# **UNIVERSIDAD NACIONAL DE INGENIERÍA**

## **FACULTAD DE INGENIERÍA ELÉCTRICA Y ELECTRÓNICA**

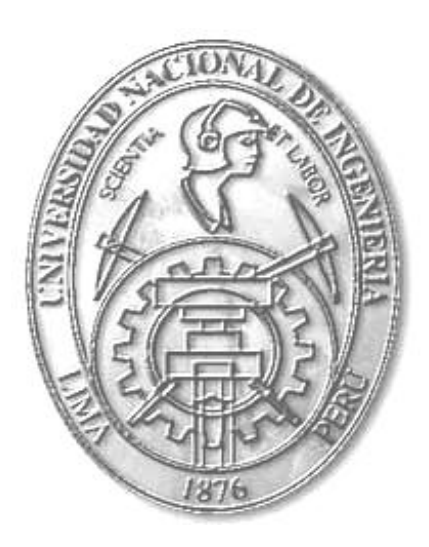

## **APLICACIÓN DE LA EFICIENCIA ENERGÉTICA A LA IMPLEMENTACIÓN DE UNA PLANTA DE ALIMENTOS BALANCEADOS**

## **TESIS**

## PARA OPTAR POR EL TÍTULO PROFESIONAL DE INGENIERO ELECTRICISTA

PRESENTADO POR MIRIAM SINFOROSA QUISPE RAMOS

> PROMOCIÓN 2001 - I

LIMA-PERÚ 2009

### **SUMARIO**

El estudio presenta la aplicación de las Herramientas de la Eficiencia Energética en la Implementación de una Planta de Alimentos Balanceados así como el análisis de costos y rentabilidad del proyecto. Se expone la experiencia obtenida durante la implementación y equipamiento de la planta de alimentos balanceados Chancay; teniendo en cuenta que países con mayor desarrollo al nuestro han experimentado situaciones de mayor demanda y menor oferta de energía eléctrica, y éstos vienen empleando distintos métodos y programas para atenuar el problema, entre ellos los conocimientos de Nuevas Tecnologías en la implementación y operación de plantas industriales.

Teniendo a consideración la aplicación de la eficiencia energética desde la concepción del proyecto; se demuestra los ahorros y beneficios logrados con su aplicación; entre ellos se destaca ahorros y beneficios por gestión tarifaria de la energía eléctrica, administración de la demanda, corrección de factor de potencia, implementación de iluminación eficiente, empleo de motores eficientes, uso de variadores de velocidad, implementación del sistema de automatización en la producción, monitoreo y control centralizado de indicadores, y ahorros por control automático de la máxima demanda.

### **ÍNDICE**

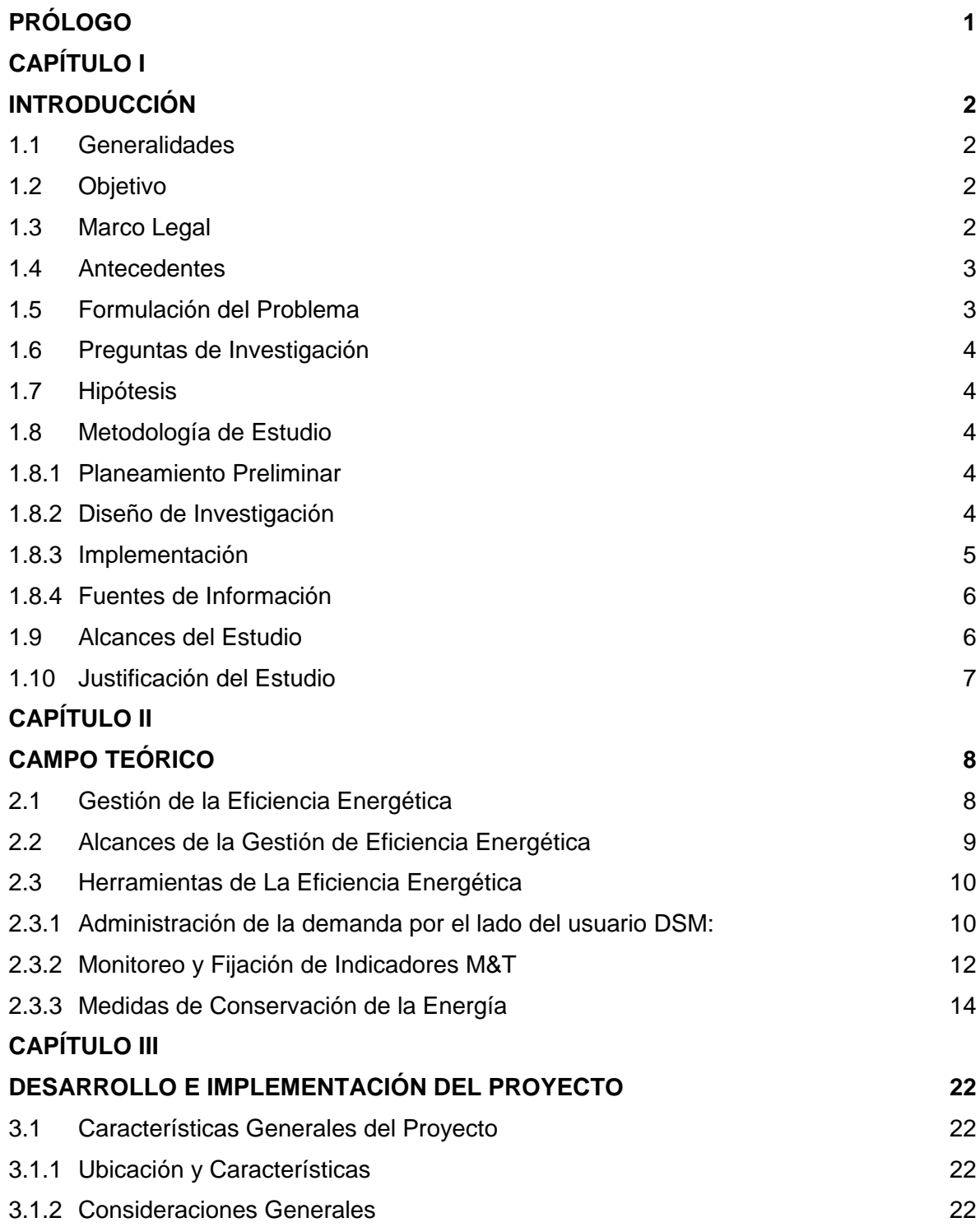

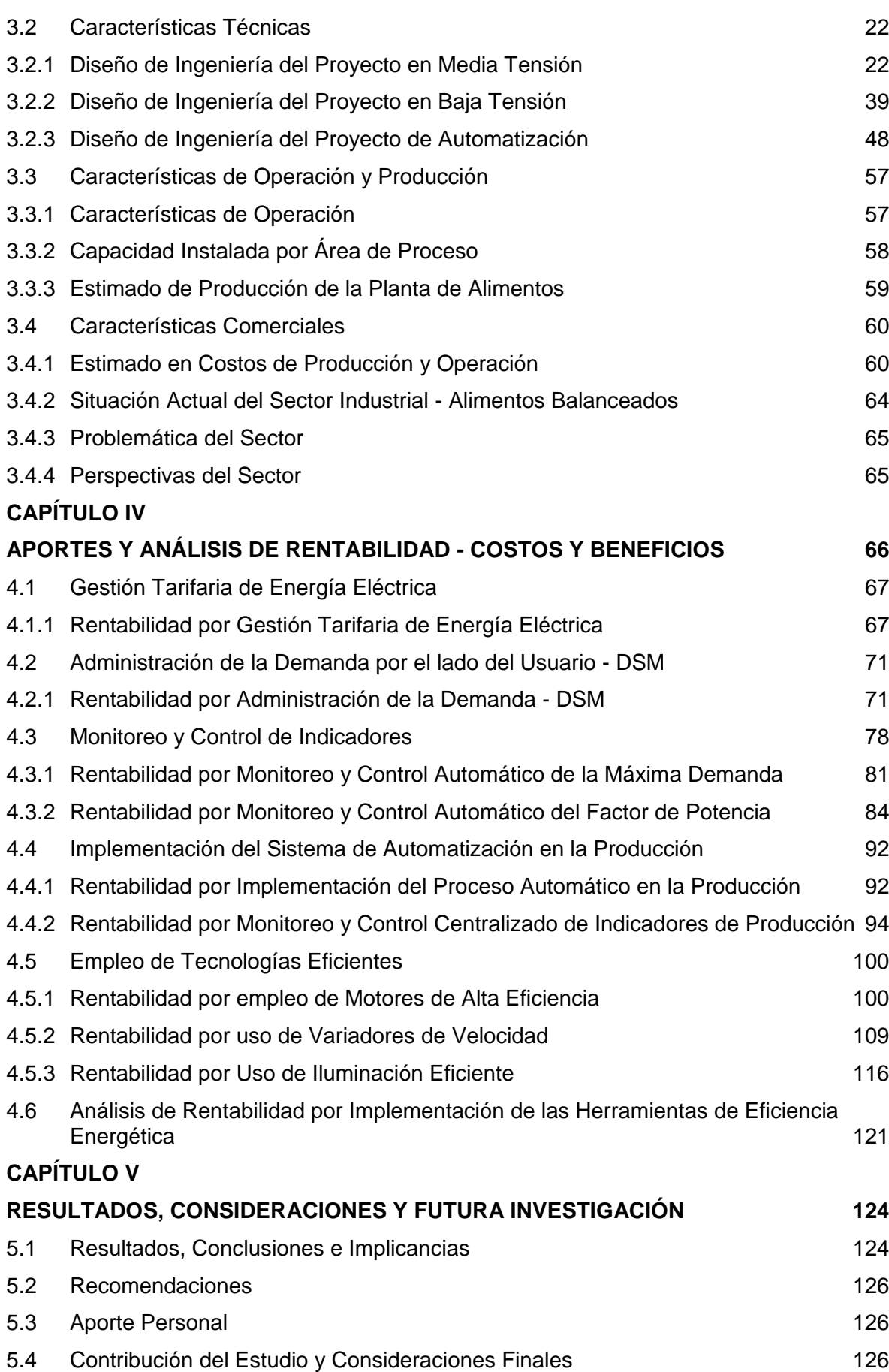

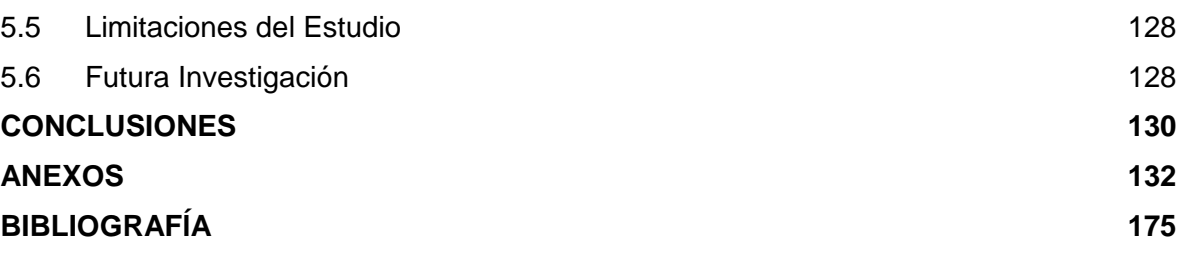

### **PRÓLOGO**

En vista de la problemática existente, del inicio de la escasez de combustibles fósiles, el problema medioambiental a nivel mundial, y al crecimiento económico de nuestro país, nace la necesidad de implementar Programas de Eficiencia Energética aplicado al sector industrial, ya que este sector en los últimos años ha experimentado un notable desarrollo.

Las empresas industriales no renovaron sus instalaciones productivas, y visto el reciente desarrollo económico de nuestro país, con el consiguiente incremento de demanda de energía y al mismo tiempo incremento de la productividad de las empresas, éstas han incrementando pérdidas de energía en sus instalaciones.

El problema radica en la carencia o limitación del conocimiento de las herramientas de la Eficiencia Energética y en consecuencia la falta o no correcta aplicación de las mismas, así mismo el no uso de las Nuevas Tecnologías diseñadas para optimizar la operación de las plantas industriales.

La Tesis a desarrollar está orientada a demostrar los ahorros y beneficios logrados a través de la aplicación de las Herramientas de la Eficiencia Energética y Empleo de Nuevas Tecnologías en la Implementación de una Planta de Alimentos balanceados.

# **CAPÍTULO I**

### **INTRODUCCIÓN**

### **1.1 Generalidades**

Usar eficientemente la energía significa no emplearla en actividades innecesarias y conseguir más resultados con menos recursos, lo cual se traduce en menores costos de producción, más productos con menos desperdicios y menores consumos de energía. La evaluación de nuestro nivel de Eficiencia Energética es a través del establecimiento de indicadores que podamos controlar y comparar.

Desarrollar tecnologías y sistemas de vida y trabajo que ahorren energía es lo más importante para lograr un auténtico desarrollo, que se pueda llamar sostenible.

En los países desarrollados, el nivel de Eficiencia Energética ha ido mejorando en los últimos años; las industrias fabrican sus productos empleando menos energía; los aviones y los coches consumen menos combustible por kilómetro recorrido y se gasta menos combustible en la calefacción de las casas.

En cambio en los países en desarrollo, aunque el consumo de energía por persona es mucho menor que en los desarrollados, la eficiencia en el uso de energía no mejora. Sucede esto, entre otros motivos, porque muchas veces las tecnologías que implantan son anticuadas, y por falta de herramientas que hagan eficiente el uso de la energía.

### **1.2 Objetivo**

La Tesis a desarrollar está orientada a demostrar los ahorros y beneficios logrados a través de la aplicación de las Herramientas de la Eficiencia Energética y Empleo de Nuevas Tecnologías en la Implementación de una Planta Industrial.

### **1.3 Marco Legal**

**Ley de Concesiones Eléctricas.-** Ley marco que norma las actividades relacionadas con la generación, transmisión, distribución y comercialización de la energía eléctrica [1], creada mediante Decreto Ley  $N^{\circ}$  25844, cuya aplicación se circunscribe al ámbito de las áreas de concesión de las empresas concesionarias [2].

**Ley de Promoción del Uso Eficiente de la Energía.-** Ley N° 27345, que declara de interés nacional la promoción del Uso Eficiente de la Energía (UEE) para asegurar el suministro de energía, proteger al consumidor, fomentar la competitividad de la economía nacional y reducir el impacto ambiental negativo del uso y consumo de los energéticos.

Decreto Supremo Nº053-2007 –EM: Reglamento de la Ley de Promoción del Uso Eficiente de la Energía del 22-10 -20073.

<span id="page-7-0"></span>Objetivos: a) Promover la creación de una cultura orientada al empleo racional de los recursos energéticos para impulsar el desarrollo sostenible del país buscando un equilibrio entre la conservación del medio ambiente y el desarrollo económico; b) Promover la mayor transparencia del mercado de la energía, mediante el diagnóstico permanente de la problemática de la eficiencia energética y de la formulación y ejecución de programas, divulgando los procesos, tecnologías y sistemas informativos compatibles con el UEE; c) Diseñar, auspiciar, coordinar y ejecutar programas y proyectos de cooperación internacional para el desarrollo del UEE; d) La elaboración y ejecución de planes y programas referenciales de eficiencia energética; e) Promover la constitución de empresas de servicios energéticos (EMSES), así como la asistencia técnica a instituciones públicas y privadas, y la concertación con organizaciones de consumidores y entidades empresariales; f) Coordinar con los demás sectores y las entidades públicas y privadas el desarrollo de políticas de uso eficiente de la energía; y g) Promover el consumo eficiente de energéticos en zonas aisladas y remotas [3].

**Código Nacional de Electricidad.-** El Código Nacional de Electricidad (CNE), da las pautas y exigencias que deben tomarse en cuenta durante el diseño, instalación, operación y mantenimiento de las instalaciones eléctricas, de telecomunicaciones y equipos asociados, salvaguardando los derechos y la seguridad de las personas y de la propiedad pública y privada [1], [2].

#### **1.4 Antecedentes**

Los antecedentes del estudio están dados por el inicio de la escasez de combustibles fósiles, el problema medioambiental a nivel mundial, que conjuntamente con el crecimiento económico de nuestro país, hace necesario implementar Programas de Eficiencia Energética aplicado al sector industrial, ya que este sector en los últimos años ha experimentado un notable desarrollo.

### **1.5 Formulación del Problema**

Las empresas industriales no renovaron sus instalaciones productivas, y visto el reciente desarrollo económico de nuestro país, con el consiguiente incremento de la productividad de las empresas, éstas han incrementando pérdidas de energía en sus instalaciones.

El no conocimiento de las herramientas de la Eficiencia Energética y su no aplicación así mismo el no uso de las Nuevas Tecnologías que optimizan procesos industriales.

#### **1.6 Preguntas de Investigación**

Para el desarrollo del estudio de aplicación de las Herramientas de Eficiencia Energética y empleo de Nuevas Tecnologías, tenemos las siguientes preguntas de investigación:

<span id="page-8-0"></span>1. ¿Cuáles son las mejoras identificadas en el sistema de Media Tensión?

<span id="page-8-1"></span>2. ¿Cuáles son las mejoras identificadas en el sistema de Baja Tensión?

3. ¿Cuáles son las mejoras identificadas en el sistema de Automatización?

<span id="page-8-2"></span>4. ¿De qué orden son los ahorros logrados, y qué nivel de rentabilidad representa el proyecto?

### **1.7 Hipótesis**

La aplicación de las Herramientas de la Eficiencia Energética y Empleo de Nuevas Tecnologías en la Implementación de una Planta de Alimentos Balanceados, desde la concepción del proyecto, representa un gran ahorro energético y un proyecto altamente rentable.

### **1.8 Metodología de Estudio**

La metodología seguida para el desarrollo del estudio es basada en métodos de investigación desarrollada por Hernández S, R (1991) [4] y Kumar, Aaker (2007) [5].

La estrategia de Investigación usada consiste en tres pasos principales, ver fig. 1.1 Metodología del Estudio.

### **1.8.1 Planeamiento Preliminar**

El propósito de esta investigación es como se dijo anteriormente, demostrar la viabilidad del proyecto, demostrar la alta rentabilidad de la aplicación de las Herramientas de la Eficiencia Energética, en la Implementación de una planta de alimentos, desde la concepción del proyecto.

<span id="page-8-3"></span>La etapa de planeamiento preliminar consiste en sistemas de planeamiento e información, en esta etapa se determina y establece el propósito de investigación: planteamiento del problema, objetivo de investigación, el proceso de establecimiento de la hipótesis.

#### <span id="page-8-4"></span>**1.8.2 Diseño de Investigación**

La investigación es de tipo mixto: documental y de campo, La investigación documental es utilizada cuando uno busca dentro de la naturaleza general de un problema, las posibles opciones o alternativas y variables relevantes que necesitan ser consideradas (Kumar, Aaker 2007). [5]. Lo que es complementada con la investigación de campo consistente en mediciones de los parámetros y/o variables necesarias para el desarrollo del estudio.

El enfoque sobre las preguntas de investigación es justificable por conducir una investigación documental y de campo; la cual se enfoca en la aplicación de conocimientos respecto a Herramientas de Eficiencia Energética en el sector industrial.

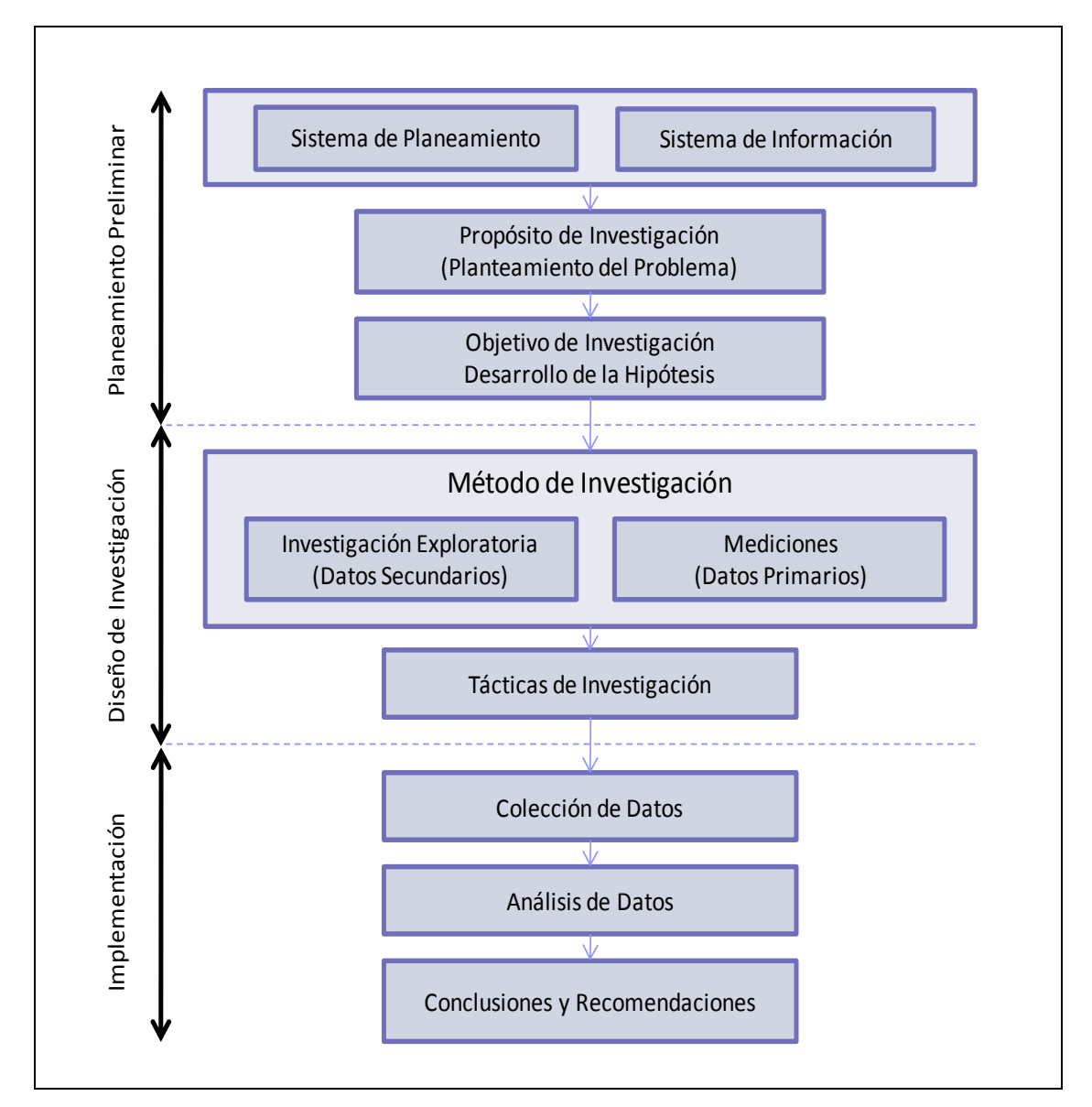

**Fig. 1.1 Metodología del Estudio. [4], [5]** 

### <span id="page-9-0"></span>**1.8.3 Implementación**

<span id="page-9-1"></span>Esta etapa consiste en la colección de datos, procesamiento y análisis de los datos, y finalmente las conclusiones y recomendación basados en los análisis y resultados. Lo cual contribuirá a lograr el objetivo del presente estudio.

Los hallazgos proveerán la información para la toma de decisiones e implementación. La medida final del valor de un proyecto de investigación es si o no los hallazgos son implementados exitosamente.

Todos los resultados serán presentados en los siguientes capítulos.

### <span id="page-10-0"></span>**1.8.4 Fuentes de Información**

Las Fuentes de información son generalmente categorizadas como datos primarios y datos secundarios. En este estudio se hará uso de ambos datos primarios y secundarios.

De acuerdo con Hernández (1991) [4]; las fuentes primarias no existen hasta que son colectados por cuenta del investigador (Experimentos, Entrevistas, Encuestas, Mediciones, entre otras). En el estudio los datos primarios están conformados por mediciones de diversos parámetros o variables, como son: energía (kW), velocidad (rpm), tensión (V), corriente (A), entre otros parámetros eléctricos, así como volumen (m3), tiempo (s), peso (kg), nivel (m), temperatura (K), entre otros necesarios para el desarrollo del estudio.

<span id="page-10-1"></span>Los datos secundarios, aquellos que no son producidos para el mismo propósito que es el de este estudio, consisten en información de fuentes impresas, así como fuentes de internet, usadas ambas en previo al diseño del estudio y es relacionada con el área de interés para la presente investigación.

<span id="page-10-2"></span>Los datos secundarios provienen de fuentes de organismos gubernamentales (MEM, OSINERG, SUNAT, ADEX, entre otros); estadísticas de instituciones referentes al tema de alimento balanceado, estudios relacionados con Eficiencia Energética desarrollados previamente, previo estudio del diseño básico de ingeniería de la planta de alimentos, catálogos de fabricantes de equipos eléctricos, catálogos de fabricantes de equipos de instrumentación, páginas web referentes a las fuentes ya descritas.

<span id="page-10-3"></span>De la misma manera se tiene en cuenta la Normatividad para el diseño e implementación y desarrollo del proyecto; estas normas provienen de fuentes como CNE-MEM, OSINERG, entre otros.

La información obtenida de estas fuentes ha sido examinada cuidadosamente a fin de asegurar que éstas realmente satisfagan las necesidades particulares de la investigación.

#### **1.9 Alcances del Estudio**

<span id="page-10-4"></span>La investigación está basada en el análisis de la literatura correspondiente a Herramientas de Eficiencia Energética (que vendría a ser la obtención y el análisis de datos secundarios) seguido por las mediciones de parámetros, así como la evaluación y análisis de los indicadores energéticos e indicadores de producción (que vendría a ser la obtención y el análisis de los datos primarios), posteriormente el análisis de indicadores de rentabilidad y determinar la viabilidad del proyecto. Se presenta la aplicación de la eficiencia energética desde la concepción del proyecto; demostrando los ahorros y beneficios logrados con su aplicación; entre ellos se destaca ahorros y beneficios por gestión tarifaria de la energía eléctrica, por corrección de factor de potencia, por implementación de motores eficientes, por uso de iluminación eficiente, por empleo de variadores de velocidad, por implementación del sistema de automatización en la producción, por monitoreo y control centralizado de indicadores, y ahorros por control automático de la máxima demanda. Finalmente se evalúa la rentabilidad del proyecto considerando todas las mejoras como un proyecto integral.

### **1.10 Justificación del Estudio**

<span id="page-11-0"></span>El estudio servirá como guía para futuras aplicaciones de programas de eficiencia energética en el sector industrial, así como documento guía para futuros estudios de investigación en eficiencia energética.

### **CAPÍTULO II**

### **CAMPO TEÓRICO**

### <span id="page-12-0"></span>**2.1 Gestión de la Eficiencia Energética**

La Eficiencia Energética, es una combinación de medidas técnicas, de organización y de comportamiento, es una herramienta tecnológica orientada a lograr y mantener resultados en relación a:

- **IDENTIFICAT EN EXAMPLE 15 IDENTIFIE:** Identificar y definir áreas prioritarias de consumo
- Monitorear en forma permanente las variaciones y desviaciones de los consumos específicos con respecto al valor prefijado (target) o valor estándar.
- **Implementar acciones correctivas en caso que se compruebe que las variaciones** están alejadas de los valores "objetivo"
- Mejorar los consumos específicos (kWh/ unidad de producción, m3 / unidad de producción)
- Mejorar la calidad de los productos y/o servicios
- Mejorar la productividad y competitividad de la empresa
- Optimizar el consumo de los recursos energéticos
- Reducir el impacto ambiental (emisiones gaseosas, vertidos líquidos, desechos sólidos, etc.).

Respecto a la reducción del impacto ambiental:

<span id="page-12-1"></span>La concentración de la población en grandes núcleos urbanos y el crecimiento industrial conlleva a un mayor consumo energético, el cual se alcanza, generalmente, con combustibles fósiles; la combustión de estos combustibles genera gran cantidad de contaminantes, entre ellas las emisiones gaseosas.

Los principales gases de combustión son el dióxido de carbono  $(CO_2)$ , el oxígeno  $(O_2)$ y el nitrógeno  $(N_2)$ , adicionalmente se forma monóxido de carbono (CO) debido a deficiencias de oxígeno, así como especies químicas de azufre  $(SO<sub>x</sub>)$ , por la presencia de azufre en el combustible, por ejemplo dióxidos de azufre  $(SO<sub>2</sub>)$ , y las especies químicas nitrosos y nítricos ( $NO_x$ ), a partir de la reacción del nitrógeno atmosférico con el oxígeno a altas temperaturas.

Otros contaminantes son emisiones de amoníaco (NH<sub>3</sub>), Nieblas de sulfúrico (H<sub>2</sub>SO<sub>4</sub> + SO3), Partículas suspendidas totales (PST), entre otros.

Con la Gestión de la Eficiencia energética se reducen los impactos producidos por los contaminantes al reducir el consumo de energía.

### **2.2 Alcances de la Gestión de Eficiencia Energética**

<span id="page-13-0"></span>Los Programas de Eficiencia Energética y todas sus herramientas tecnológicas; constituyen el camino más corto y seguro para realizar las inversiones y para que las empresas mejoren la calidad de los productos y/o servicios; así como su competitividad tanto nacional como internacional.

Con la implementación de programas de eficiencia energética no sólo se logran beneficios económicos, también se contribuye a reducir el impacto ambiental, es decir, menor consumo de energía a iguales condiciones de operación de la industria.

La disminución del consumo de electricidad y de combustibles fósiles, conlleva a la reducción de emisiones de Gases de Efecto Invernadero (GEI), además existirá reducción de pérdidas de energía y la optimización de la potencia instalada del sistema eléctrico.

Con los PROGRAMAS DE EFICIENCIA ENERGÉTICA EN LOS SECTORES INDUSTRIAL Y COMERCIAL, se logran además:

- Fomentar la adopción de prácticas de producción más limpia en el sector productivo.
- Fomentar un mercado de gestión sostenible de energía.
- **Fomentar inversiones en gestión de energía.**
- Fomentar la transferencia de tecnología.

Principales estudios desarrollados como aplicación de la Eficiencia Energética:

- Estudios e implementación de Programas de Eficiencia Energética y Medio Ambiente
- Estudios de calidad de energía, Armónicas, problemas y soluciones P&Q
- Estudios y proyectos de administración y control de la máxima demanda DSM.
- Tarifas Eléctricas
- Asesoría en Contratos eléctricos y opciones tarifarias para clientes Libres y Regulados.
- Estudios y Evaluación y control de pérdidas de energía en sistemas eléctricos
- Estudios y proyectos de compensación de energía reactiva
- Evaluación energética de calderas, secadores y otros equipos consumidores de energía térmica.

Principales objetivos del Uso Eficiente y Racional de los Recursos Energéticos:

 Contribución al desarrollo sostenible de los países, "las generaciones futuras deberían disponer de los recursos energéticos necesarios para su desarrollo".

- Reducción de los costos operativos de producción.
- Mejora los consumos específicos.
- Desarrollo tecnológico y mejora continua de la Calidad de Productos y Servicios.
- <span id="page-14-0"></span>Mejora la productividad y competitividad de la empresa.
- Reducción del Impacto Ambiental.

### <span id="page-14-1"></span>**2.3 Herramientas de La Eficiencia Energética**

### **2.3.1 Administración de la demanda por el lado del usuario DSM:**

<span id="page-14-2"></span>La Administración de la Demanda (DSM-siglas en inglés de Administración de la Demanda), tiene por objeto principal: Buscar el equilibrio entre la oferta y la demanda. Se entiende por administrar la oferta, las inversiones en infraestructura eléctrica, la operación y el mantenimiento de dichas instalaciones. Administrar la demanda se traduce en la reducción de la demanda pico, el crecimiento estratégico de la carga, etc., mediante acciones de control directo (local o remoto) o a través de medidas indirectas como; cambio de hábitos en el uso de la energía, ver figura 2.1.

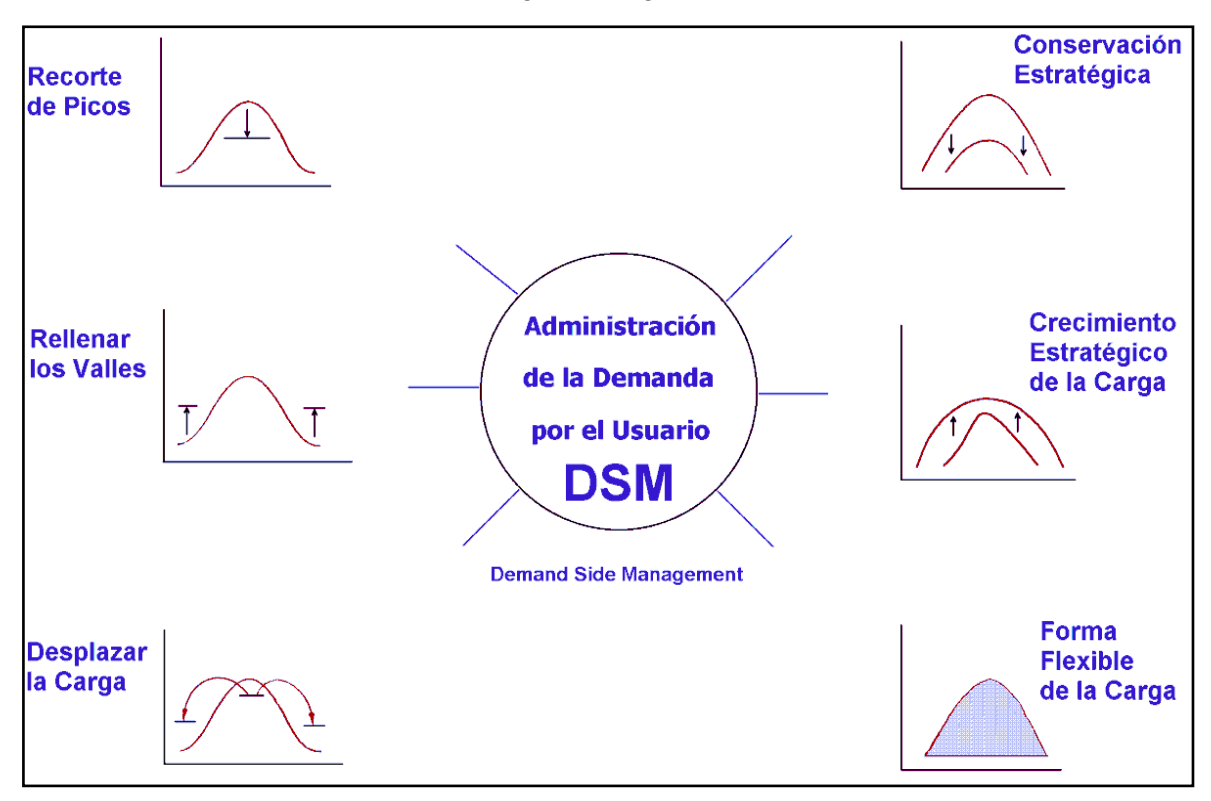

**Fig. 2.1 Administración de la Demanda – DSM. [6]**

### **A. Reducción de Picos.**

La reducción del pico, consiste en disminuir la carga en el período de punta, reduciendo tanto el consumo como la demanda, el mismo que puede ser controlado mediante un sistema automático que controle valores picos de acuerdo a valores preestablecidos.

### **B. Modulación de Cargas.**

Desplazar cargas de horas punta a horas fuera de punta sin afectar la producción. Calificación Tarifaria del cliente como presente en fuera de punta.

### **C. Relleno de "Valles".**

<span id="page-15-0"></span>El relleno de valles, no es otra cosa que el aumento de la carga en el período fuera de punta, como se presenta en la figura 2.2.

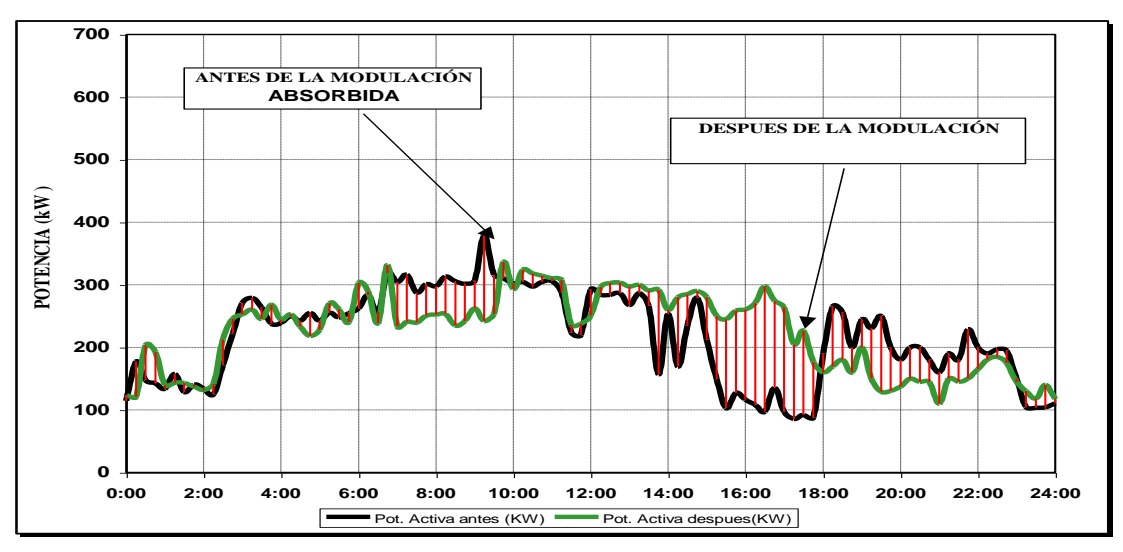

 ${\sf Fig. 2.2}$  Modulación de Carga y Relleno de Valles. [7] *PARAMETROS ELECTRICOS REGISTRADOS Y CALCULADOS*

### **D.** Desplazamiento de Picos.

El desplazamiento de carga, tiene por objeto mover el consumo de energía del período de punta al período base, sin que exista un cambio en el nivel de consumo.

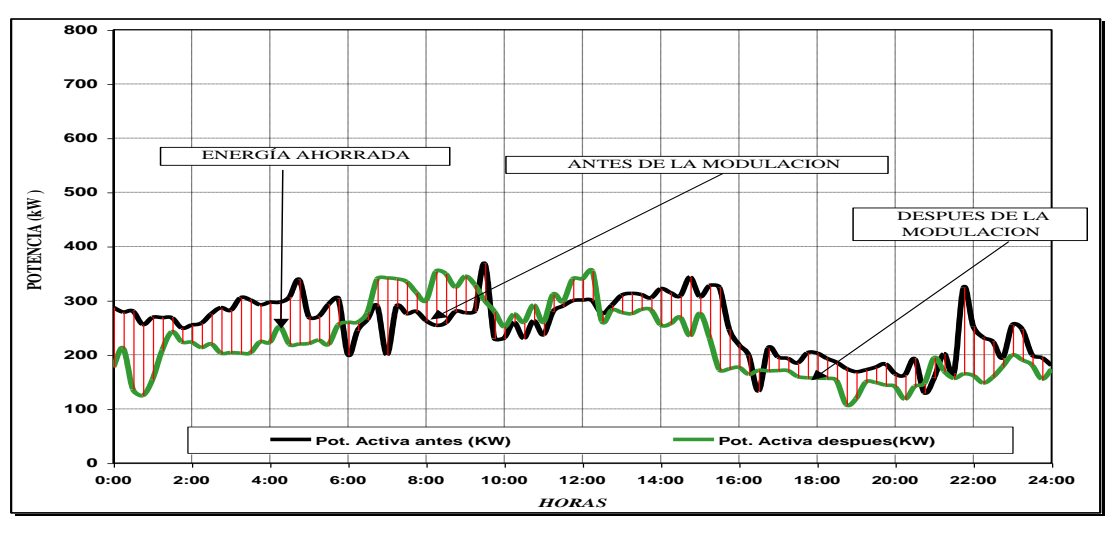

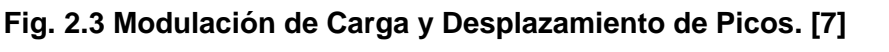

## E. Conservación en los Niveles Apropiados de la Demanda.

La conservación de la energía, es la reducción del consumo de la energía en las horas pico y en los valles, a través del uso de equipos eficientes que consumen energía DIA 6058 kWh DIA 5584 kWh

durante todo el día, sin que disminuya la calidad del trabajo que desarrollan ni la producción.

### **F. Crecimiento Ordenado y Planificado de la Demanda Eléctrica.**

<span id="page-16-0"></span>El crecimiento planificado, tiene por objeto incrementar las ventas totales de energía, aumentado tanto la demanda en las horas pico como el consumo local. El objetivo de cambiar la forma de la curva de carga, en particular de ¨cortar¨ la demanda máxima en las horas pico, es reducir los costos por este concepto.

<span id="page-16-1"></span>La realización del programa de administración de la demanda - DSM debe incluir un programa detallado de medición, antes y después de la implementación, con el objeto de determinar los ahorros y proporcionar información para la realización de proyectos futuros. Otros aspectos necesarios de contemplar para realizar un programa de DSM son:

 Evaluación tecnológica de lo que se desea implementar, con el fin de promover el uso de equipos que proporcionen el mismo nivel de servicio que el equipo anterior, pero que utilicen menos electricidad y de preferencia brinden un mayor confort.

 Promoción a través de diversos medios de comunicación, cuidando presentar ventajas, alcances, beneficios, limitaciones, etc., de tal forma que los usuarios conozcan con certeza qué se les está ofreciendo.

 Conocer con detalle el tipo de trabajo que se va a realizar, para así proporcionar el apoyo requerido, dependiendo de si es una instalación nueva o bien si se trata de una remodelación o simplemente del reemplazo o la instalación de equipos.

#### **2.3.2 Monitoreo y Fijación de Indicadores M&T**

El uso de las técnicas de administración para el control del consumo de energía y costos es conocido como Monitoreo y Fijación de Metas de los Indicadores de los Energéticos - M&T.

El M&T permite obtener las máximas ventajas económicas, mediante dos funciones principales:

- El control continuo del uso de la energía.
- El planeamiento del uso eficiente de la energía.

El M&T es una técnica gerencial para el control de los costos energéticos como parte de estructura gerencial existente.

Los objetivos principales del sistema M&T son los siguientes:

- Dar responsabilidad gerencial en el uso de la energía.
- Identificar niveles estándares del uso de los energéticos así como cuales son las metas pueden obtenerse.
- Fijar metas realistas para el uso de la energía.
- Proporcionar adecuada información del uso de la energía.
- Mejorar el entendimiento de los factores que afecten la performance de uso de la energía.
- Optimizar prácticas operativas para requerimientos de producción variable, minimizando consumo de energía.

### **A. Monitoreo Permanente de Parámetros Eléctricos.**

La implementación del M&T en compañías e industrias medianas y grandes requiere:

- La instalación de sub-medidores y otros medidores Ej. Medidores de variables de producción.
- La introducción y el procedimiento de la administración de la información.
- Establecimiento de los centros de carga de consumo (EAC).
- Obtención del software y análisis de la información.
- Análisis y estudio de la información proveniente del M&T, ejemplo figura 2.4.
- Re-direccionamiento de las metas y objetivos hasta llegar a la eficiencia de producción y consumo.

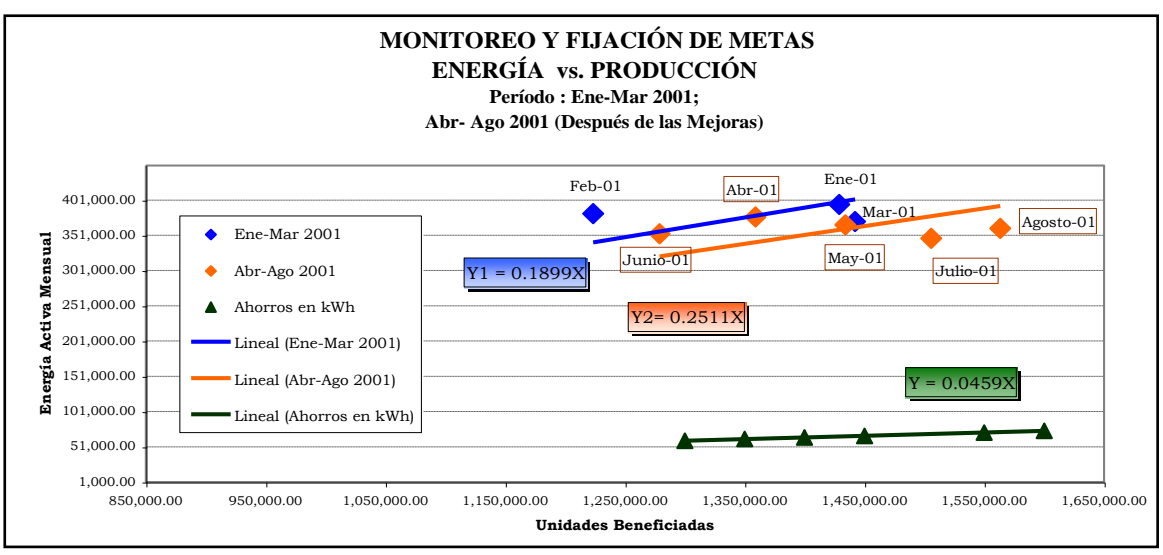

**Fig. 2.4 Monitoreo y Fijación de Indicadores. [8]**

El primer paso en la implementación del M&T requiere de hacer un plan de trabajo e implementación, y detallar anticipadamente los costos, beneficios y el propósito de la infraestructura del M&T.

Los objetivos del plan de implementación del M&T son:

- Identificar y cuantificar los costos y ahorros potenciales del M&T.
- Establecer una metodología y el plan de trabajo para la implementación del M&T
- Definir los roles de administrador del M&T y el equipo de trabajo del proyecto.
- Ubicar la posición de todos los medidores y los diagramas de distribución para cada centro de carga de consumo.

### **B. Control de Indicadores Energéticos.**

El control de Indicadores energético se realiza a través de:

- Cálculo y fijación de los estándares
- Direccionamientos preliminares
- Revisión de la dirección
- Reporte y análisis

### **C. Beneficios del M&T**

Permite obtener los siguientes beneficios:

- Ahorrar energía y costos de los energéticos.
- Mejorar la eficiencia global de la planta.
- Ahorrar tiempo y dinero.
- Caracterizar la carga dentro de la planta por centros de costos.
- Mejorar el factor de carga de la planta.
- Mejorar la calidad del producto y de los servicios.
- Mejorar la competitividad de la planta a nivel nacional e internacional.
- Proporcionar información precisa y oportuna para la toma de decisiones.

Obtener consumos específicos estándares y fijación de metas mejores.

Monitorear permanentemente las variables energéticas y de producción.

Proporcionar información sistemática para el mantenimiento programado.

<span id="page-18-0"></span>Un factor de peso en la estructura de costos de cualquier unidad productiva es el consumo de los energéticos y más concretamente su consumo específico (consumo de energético por unidad de producción).

### **2.3.3 Medidas de Conservación de la Energía**

### **A. Gestión de la Demanda.**

En este punto se refiere a la Negociación con las Empresas Distribuidoras, a fin de obtener la Opción Tarifaria Óptima, de acuerdo al régimen de operación de la Planta y a la potencia instalada de la misma.

### **Elección de Una Opción Tarifaria:**

De acuerdo a la política Tarifaria del País [9], en el Perú se tiene diez opciones tarifarias; cada tipo de tarifa tiene diversos indicadores de facturación, dependiendo además de las Horas Punta y Horas Fuera de Punta; las Horas de Punta son consideradas al período de 18:00 a 23:00 horas y el período de Integración de la Máxima Demanda y Energía es de 15 minutos. Los usuarios podrán elegir libremente cualquiera de las opciones tarifarias, teniendo en cuenta el sistema de medición que exige la respectiva opción tarifaria y dentro del nivel de tensión que le corresponde.

Los usuarios se clasifican en cliente regulado y cliente libre:

**a.- Cliente Regulado**.- Usuarios cuya demanda máxima es menor o igual a 1 000 kW (20% de la demanda máxima de la zona de concesión); los precios son regulados por OSINERG.

**b.- Cliente Libre.-** Pueden acceder al rubro de "Cliente Libre", todos los usuarios cuyo consumo de potencia sea mayor a los 1 000 kW. Este tipo de usuarios pueden negociar directamente con las distintas empresas distribuidoras y generadoras de energía, llegando a establecer contratos de suministro eléctrico con precios unitarios ventajosos. Para el caso de facturación de la máxima demanda, se tiene dos formas:

- 1. Potencia variable y calificación automática (Cliente en Punta o Fuera de Punta)
- 2. Potencia contratada.

En el primer caso la Demanda Facturada viene a ser el promedio de los dos valores más altos leídos (registrados por el medidor en 15 minutos) durante un período de seis (06) meses incluyendo el último mes de consumo.

La Gestión de Demanda de acuerdo a la Potencia Instalada y Máxima Demanda Calculada, hace referencia a la máxima demanda calculada.

Los factores que contribuyen al tipo de curva de demanda en nuestro país son:

Los diferentes usos y costumbres del Sector Residencial el cual tiene una fuerte influencia básicamente en las horas denominadas punta 18:00 a 23:00 horas, por los que los costos de la Energía y Demanda durante Horas de Punta son mayores respecto a los correspondientes durante Horas Fuera de Punta.

Los precios son diferenciados para la facturación de potencia en horas punta y horas fuera de punta, de acuerdo a si el cliente se encuentra calificado como presente en punta o presente fuera de punta; la calificación se efectúa de acuerdo al grado de utilización de la potencia en horas punta o en horas fuera de punta [9].

El cliente será calificado como presente en punta cuando el cociente entre la demanda media del cliente en horas de punta y su demanda máxima es mayor o igual a 0,5.

La Calificación Tarifaria se calcula mediante la siguiente expresión:

$$
CT = \frac{Eq HP}{130 \times MDL \text{ (mes)}}
$$
 (2.1)

Donde: Ea HP: Energía en horas de Punta

MDL: Máxima demanda Leída

De acuerdo al resultado se determina:

CT > = 0,5 Cliente Presente en Punta

CT < 0,5 Cliente Fuera de Punta

A pesar de la diversidad de equipamiento y exigencias del sector industrial; muchas industrias reducen carga administrando mejor este valioso recurso en horas punta; por lo que es importante seguir promoviendo con frecuencia los programas de administración de la demanda en este sector.

### **B. Control Automático de la Máxima Demanda**

La demanda máxima puede ser controlada manualmente o con la ayuda de dispositivos automáticos; con ambos métodos de control existen ventajas y desventajas, además de diferentes grados de complejidad y costos.

El control de demanda manual más efectivo, es hacer una buena programación de la operación de las diferentes cargas; cuando las variaciones posibles son demasiadas para un control manual, el control automático es una solución más sofisticada, versátil y confiable para asegurar un límite a la demanda máxima; ver figura 2.5.

Un controlador de demanda es un dispositivo que actúa sobre una señal, que temporalmente apaga cargas eléctricas predeterminadas (programación de desconexión en horas punta), para mantener la demanda máxima bajo control. El controlador, apaga o establece ciclos de trabajo a las cargas cuando la demanda alcanza un valor  $p$ reestablecido.

<span id="page-20-0"></span>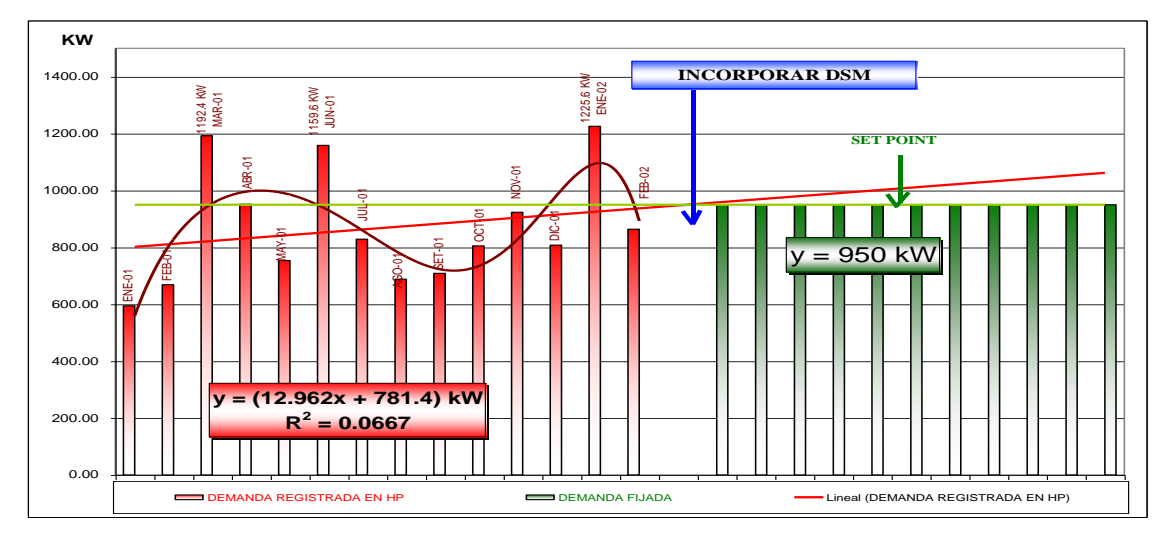

**Fig. 2.5 Monitoreo y Control Automático de la Máxima Demanda. [8]**

El punto prefijado debe ser cuidadosamente seleccionado, para que no se afecte la producción o necesidades de operación.

### **C. Control del Factor de Potencia**

El control del factor de potencia se realiza a través de la compensación reactiva. La demanda de potencia reactiva se puede reducir sencillamente colocando condensadores en paralelo a los consumidores de potencia inductiva QL. Dependiendo de la potencia reactiva capacitiva Qc de los condensadores se anula total o parcialmente la potencia

reactiva inductiva tomada de la red. A este proceso se le denomina compensación reactiva, como se muestra en las figuras 2.6 y 2.7.

Los efectos de un bajo factor de potencia incluyen: alto costo de suministro de la energía eléctrica, sobrecarga en los generadores, transformadores, líneas de distribución, así como mayores caídas de voltaje y pérdidas de potencia; representa pérdidas y desgaste en el equipo industrial.

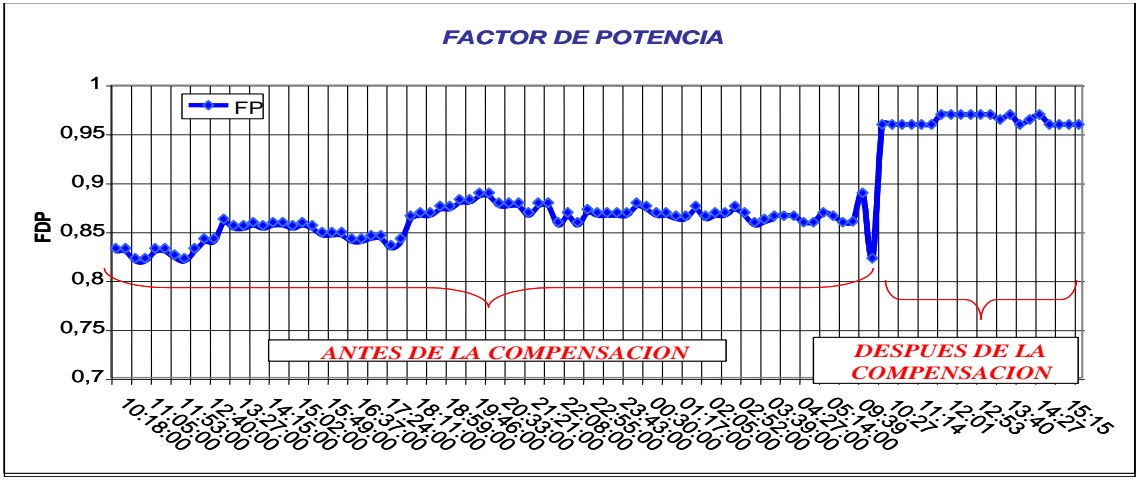

**Fig. 2.6 Corrección del Factor de Potencia. [8]**

El control del factor de potencia a través de la instalación de capacitores:

- Elimina los cargos por concepto de energía reactiva, es decir menor costo de energía eléctrica, al mejorar el factor de potencia no se tiene que pagar penalizaciones por mantener un bajo factor de potencia;
- Aumenta la capacidad del sistema y disminuye las pérdidas por efecto Joule, al mejorar el factor de potencia se reduce la cantidad de corriente reactiva que inicialmente pasaba a través de transformadores, alimentadores, tableros y cables;
- Mejora en la calidad del voltaje, al mejorar el factor de potencia, la corriente total de la línea disminuye, causando una menor caída de voltaje.

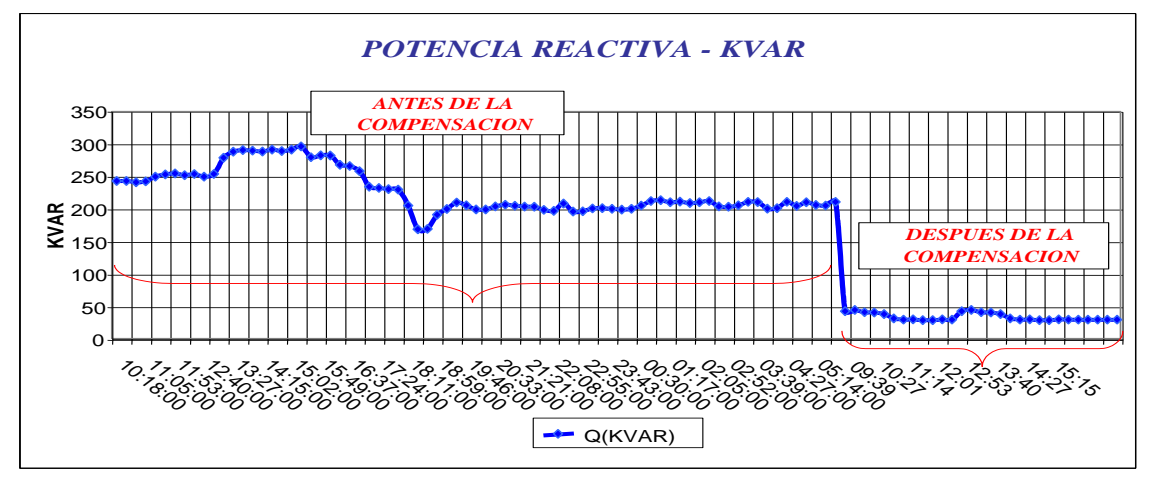

**Fig. 2.7 Compensación de Potencia Reactiva. [8]**

### **D. Eficiencia en la Iluminación**

La sustitución de la iluminación incandescente por lámparas de bajo consumo, además del correspondiente ahorro en iluminación, disminuye la cantidad de calor emitido, tanto en la propia lámpara como en los transformadores auxiliares en el caso de las halógenas, ahorrando por tanto también en coste del aire acondicionado.

### **E. Empleo de Motores de Alta Eficiencia**

Los motores eléctricos usan aproximadamente 46% de la energía eléctrica producida en los países desarrollados.

En los países de Latino América, se estima que aproximadamente, un 70% de la energía corresponde a los sistemas de fuerza (motores eléctricos en general) debido en gran parte a la antigüedad y las barreras que han limitado una modernización de estos importantes equipos.

Los principales beneficios de invertir en motores de alta eficiencia son:

- Ahorros por el consumo de la energía eléctrica, lo que implica menores costos de operación, menores cargos por demanda máxima,
- Menores pérdidas en vacío,
- Mayor vida útil de aislamiento,
- Mayor capacidad de sobrecarga,
- Mayor confiabilidad,
- Reducción de costos de mantenimiento,
- Utilización de nuevas tecnologías,

Mejoras en los procesos de producción y/o producto, ver figura 2.8.

Los puntos clave para lograr alta eficiencia en motores eléctricos son:

- Mejor diseño electromagnético para reducir las pérdidas en el cobre.
- Mejor acero eléctrico (acero obtenido en horno eléctrico) para reducir las pérdidas en el hierro.
- Mejor diseño térmico para transferir el calor de manera más eficiente y a un costo más bajo.
- Mejora de la aerodinámica para reducir las pérdidas de fricción de aire y el ruido.
- Mejora de la fabricación y control de calidad para reducir las pérdidas relacionadas con el proceso.

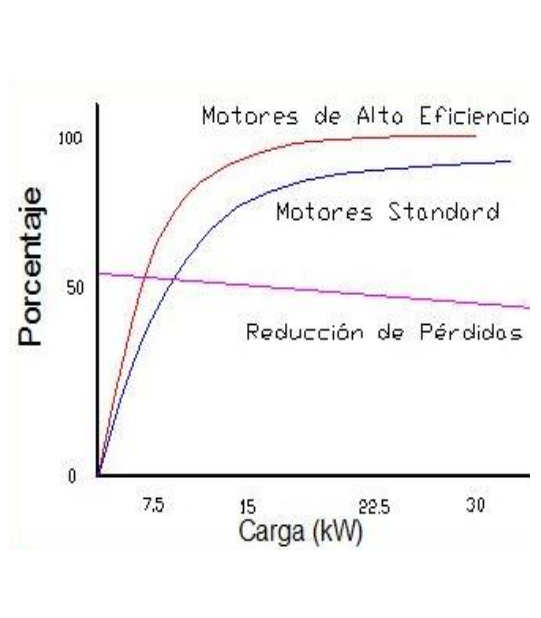

**Fig. 2.8 Motores de Alta Eficiencia. [10]**

### **F. Uso de Variadores de Velocidad**

Los variadores de velocidad son dispositivos electrónicos para amplio control de velocidad en motores de corriente alterna asíncronos; pueden ser programados para llevar al motor a una velocidad precisa, detenerlo en una posición precisa, o aplicar un valor específico de torque. Los métodos de inicio a una sola velocidad para encender los motores se inician abruptamente, Sometiendo al motor a un alto torque y la corriente de arranque que surge es por encima de 10 veces de la corriente de carga neta. Los variadores de velocidad, de otro modo, gradualmente llevan al motor hasta la velocidad de operación, reduciendo los costos por mantenimiento y reparación, y extendiendo la vida útil del motor y del variador.

Los arrancadores amortiguados, o arrancadores amortiguados de voltaje reducido, son también capaces de acelerar el motor gradualmente, pero los variadores pueden ser programados para acelerar el motor mucho más gradualmente y lentamente, y puede operar el motor a menos que se presente una reducción de la velocidad nominal, por el uso y el tiempo. Los variadores de velocidad pueden también acelerar el motor en puntos patrones especializados para minimizar la caída de tensión mecánica y eléctrica.

Los variadores de velocidad permiten mejorar el control de la velocidad y reducir costos de energía. Sin embargo, no resulta beneficioso si no se cuenta con las técnicas y exigencias correspondientes, ya que el rendimiento y confiabilidad del equipo de la planta depende frecuentemente de la propia aplicación de los motores y variadores.

Un variador de frecuencia variable se especifica de acuerdo al tipo de carga, información sobre motor, fuentes de potencia, métodos de control, eficiencia y factor de potencia, protección y calidad de energía.

Algunos métodos convencionales de control de flujo como Control tipo "By-Pass" o por válvula de estrangulamiento, se caracterizan por el permanente periodo de encendido de los motores de alimentadores, existencia de pérdidas de presión por accesorios y accionamiento manual con poco control sobre el proceso. Mientras que un sistema con variadores de velocidad se caracteriza por alta eficiencia, buen control sobre el rango de velocidad, incluyendo bajas velocidades, alto factor de potencia, a bajas frecuencias no presenta problemas de armónicos, operación posible con múltiples motores, máxima salida de voltaje igual a la línea de voltaje.

Los variadores de velocidad vienen con filtros incorporados para contrarrestar los efectos de los armónicos en caso de alta frecuencia, ahorro de energía, control automático, fácil operación, protecciones eléctricas y mecánicas, alto desempeño, mejora

la calidad del servicio, flexibilidad para manejo de diversas aplicaciones, alarga la vida útil de la instalación y el motor.

Se puede reducir los costos de energía controlando el motor con variadores de velocidad (VDS), con un variador de frecuencia variable. Los variadores de velocidad permiten la operación del equipo mediante el control de velocidad del equipo adecuándolo al requerimiento del proceso.

Los variadores de velocidad, y aquellos que son aplicados a las cargas, generalmente pueden ser divididos dentro de dos grupos: torque constante y torque variable. La energía ahorrada por aplicaciones de potencia o torque variable es mucho más representativa en comparación a aquellas aplicaciones por torque constante.

En aplicaciones de potencia variable, el torque requerido varía en forma proporcional a la velocidad al cuadrado, y la potencia requerida varía en forma proporcional a la velocidad al cubo, resultando en una gran reducción de caballos de fuerza por cada reducción pequeña en velocidad, como se muestra en la figura 2.9. Variadores de Velocidad: Variación Flujo y Potencia. En este caso el motor consumirá sólo el 25% de la misma cantidad de energía en 50% de velocidad en comparación a lo que será a 100% de velocidad. Esto está referido a las "Leyes de afinidad", las cuales definen la mejor relación entre velocidad, flujo de corriente, torque, y caballos de fuerza. La figura 2.9 ilustra estas relaciones.

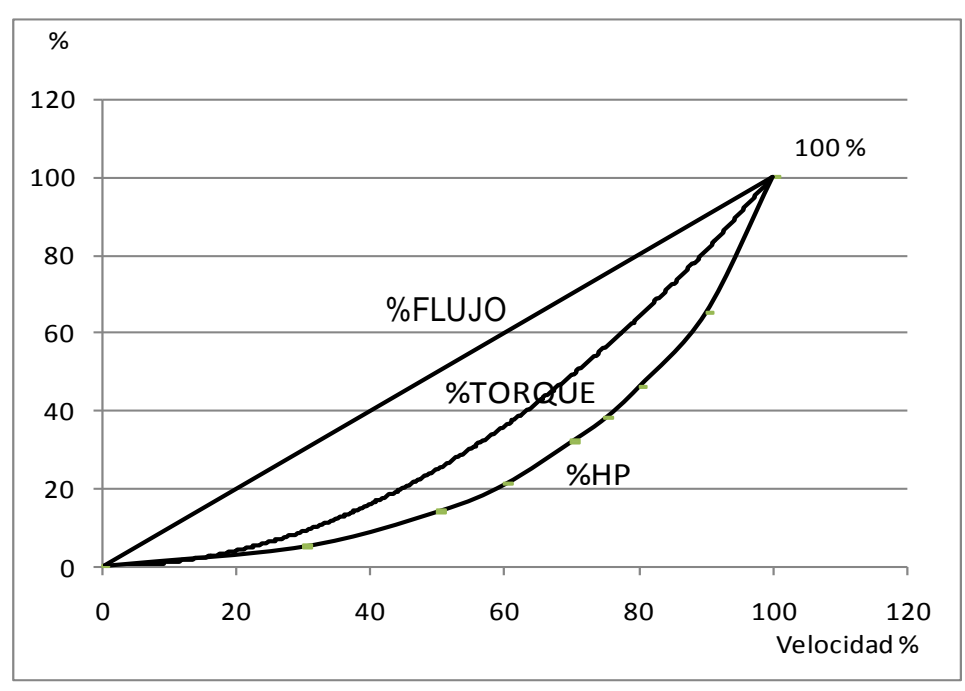

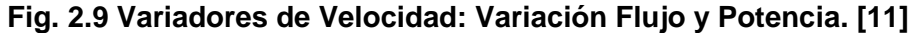

Los variadores de velocidad de frecuencia variable permiten consumir menos energía en comparación a otras técnicas de control de velocidad cuando los requerimientos de

carga son menores que trabajar a toda velocidad (ver la figura 2.10. Consumo de Energía de Acuerdo a las Técnicas de Control de Velocidad).

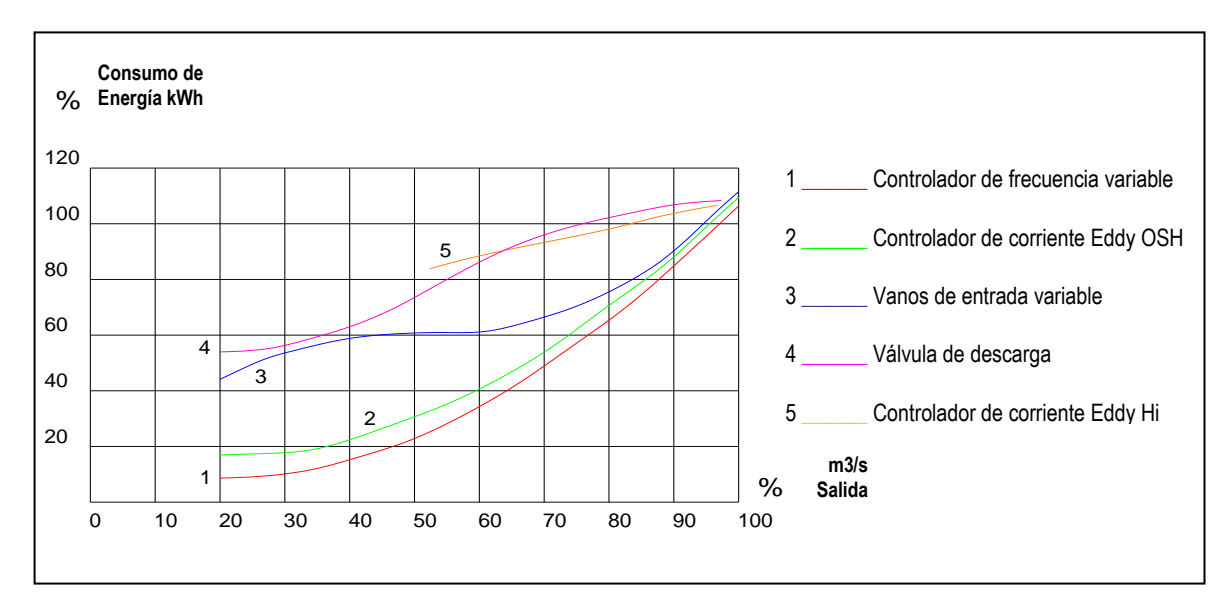

**Fig. 2.10 Consumo de Energía de Acuerdo a las Diversas Técnicas de Control de Velocidad. [11]**

La figura 2.10 muestra el Consumo Típico de Energía de un Sistema de Ventilación Centrífuga de acuerdo a las distintas Técnicas de Control de Velocidad; siendo el de menor consumo de energía, el controlador de frecuencia variable.

### **CAPÍTULO III**

### **DESARROLLO E IMPLEMENTACIÓN DEL PROYECTO**

### **3.1 Características Generales del Proyecto**

#### **3.1.1 Ubicación y Características**

La zona del proyecto está ubicada en Chancay, Lima, a 2 km del mar.

Respecto a las condiciones del lugar de instalación, los Equipos e Instrumentos serán instalados en la planta industrial ubicada en Chancay, a 100 m.s.n.m.; la temperatura media anual es de 20°C, con un máximo de 32°C, y una humedad relativa promedio anual del 76%.

### **3.1.2 Consideraciones Generales**

El proceso productivo está compuesto por las siguientes áreas: Almacenaje.- Zona de recepción de los insumos de la planta para su proceso productivo. Molienda.- Zona de trituración de los principales insumos como son maíz y soya. Dosificación Pesaje y Mezclado.- Zona donde se realiza la concentración de todos los insumos, siendo dosificados por diversos medios para ser pesados y luego mezclados. Peletizado y Producto Terminado - Zona donde se realiza, el prensado de los productos, para convertirlos en Pellets; y la zona de Producto Terminado es donde se realiza la descarga de los productos finales a los camiones; ver figuras 3.1-3.4 Diagramas de Flujo por área de proceso.

### **3.2 Características Técnicas**

### **3.2.1 Diseño de Ingeniería del Proyecto en Media Tensión**

### **A. Generalidades del Proyecto en Media Tensión**

La presente Memoria describe las características principales de los equipos eléctricos y conductores que conforman el sistema eléctrico de la interconexión en 10 kV a la red de Edelnor efectuadas desde la Subestación de la nueva Planta de Alimentos Balanceados Chancay.

### CRITERIO DE DISEÑO:

El diseño y ejecución de las obras eléctricas cumplen con los requisitos especificados en las siguientes reglas, códigos y normas:

- RNC REGLAMENTO NACIONAL DE CONSTRUCCIONES
- CNE CÓDIGO NACIONAL DE ELECTRICIDAD
- NEC Código Nacional de Electricidad- USA (NATIONAL ELECTRICAL CODE)
- NESC Código Nacional de Seguridad Eléctrica -USA (NATIONAL ELECTRICAL SAFETY CODE)
- NEMA Asociación Nacional de Fabricantes Eléctricos (NATIONAL ELECTRICAL MANUFACTURERS ASSOCIATION)
- ANSI Instituto Americano de Estándares (AMERICAN NATIONAL STANDARDS INSTITUTE)
- IEEE Instituto de Ingenieros Eléctricos y Electrónicos (INSTITUTE OF ELECTRICAL AND ELECTRONICS ENGINEERS)
- ASTM Sociedad Americana de Pruebas y Materiales (AMERICAN SOCIETY FOR TESTING MATERIAL)
- ICEA Asociación de Ingenieros de Cables Aislados (INSULATED CABLE ENGINEERS ASSOCIATION)
- IES Sociedad de Ingeniería de Iluminación (ILLUMINATION ENGINEERING SOCIETY)
- IEC Comisión Electrotécnica Internacional (INTERNATIONAL ELECTROTECHNICAL COMMISSION).

Los Equipos de Energía serán diseñados, fabricados, probados, y operarán conforme a las últimas ediciones de los Códigos y Estándares siguientes:

- OSHA Administración de la Salud y Seguridad Ocupacional (OCCUPATIONAL SAFETY AND HEALTH ADMINISTRATION)
- NFPA Asociación Nacional de Protección contra el Fuego (NATIONAL FIRE PROTECTION ASSOCIATION)
- ASTM Sociedad Americana de Pruebas y Materiales (AMERICAN SOCIETY FOR TESTING AND MATERIALS)
- ISO Organización Internacional de Estándares (INTERNATIONAL STANDARDS ORGANIZATION)
- ISA Sociedad de Instrumentación de America (INSTRUMENT SOCIETY OF AMERICA)
- NEMA Asociación Nacional de Fabricantes Eléctricos (NATIONAL ELECTRICAL MANUFACTURERS ASSOCIATION)
- ANSI Instituto Americ ano de Estándares (AMERICAN NATIONAL STANDARDS INSTITUTE)

<span id="page-28-6"></span><span id="page-28-5"></span><span id="page-28-4"></span><span id="page-28-3"></span><span id="page-28-2"></span><span id="page-28-1"></span><span id="page-28-0"></span>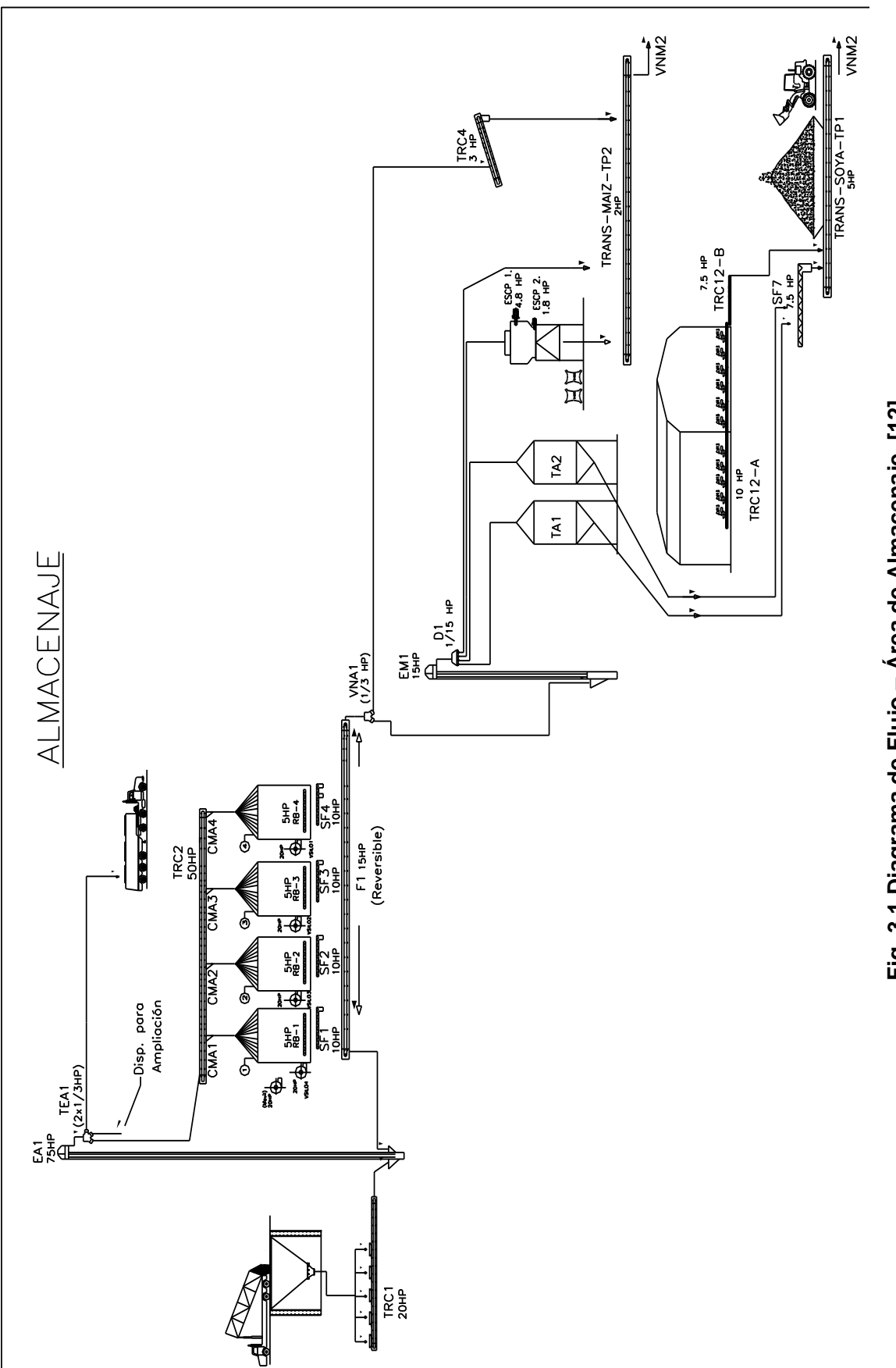

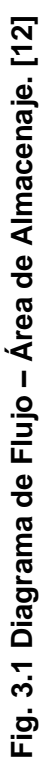

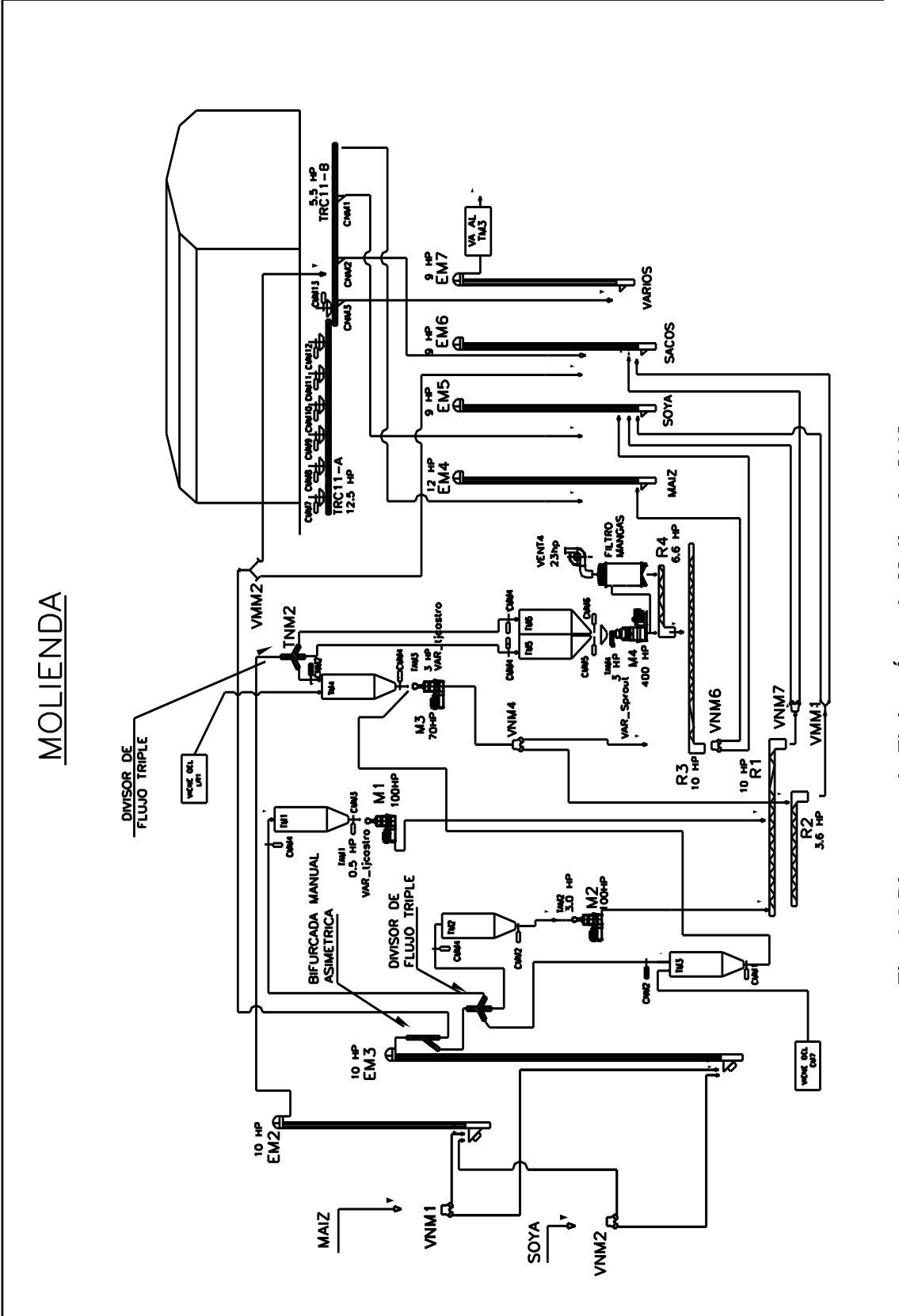

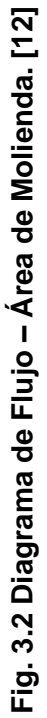

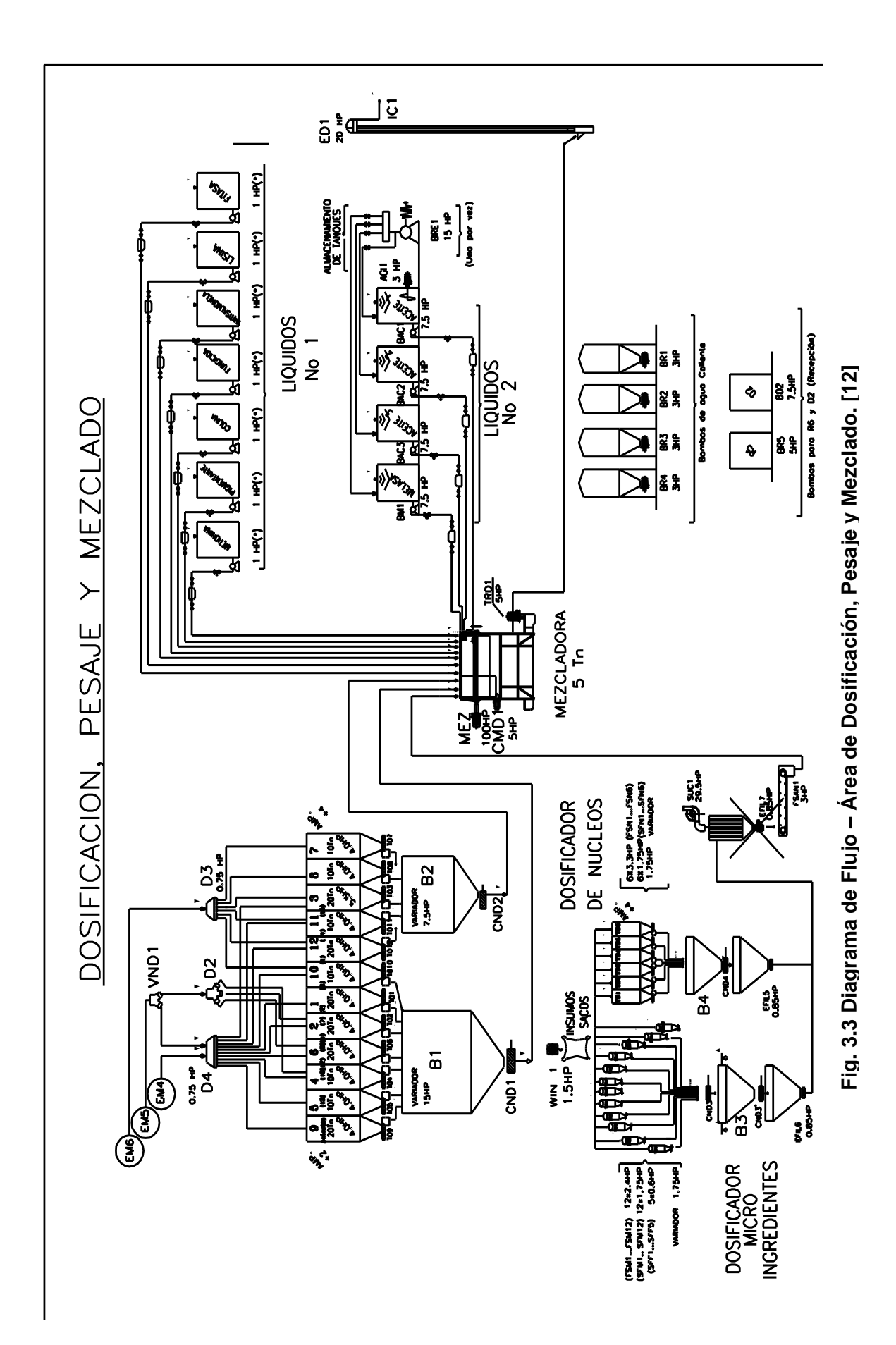

<sup>26</sup>

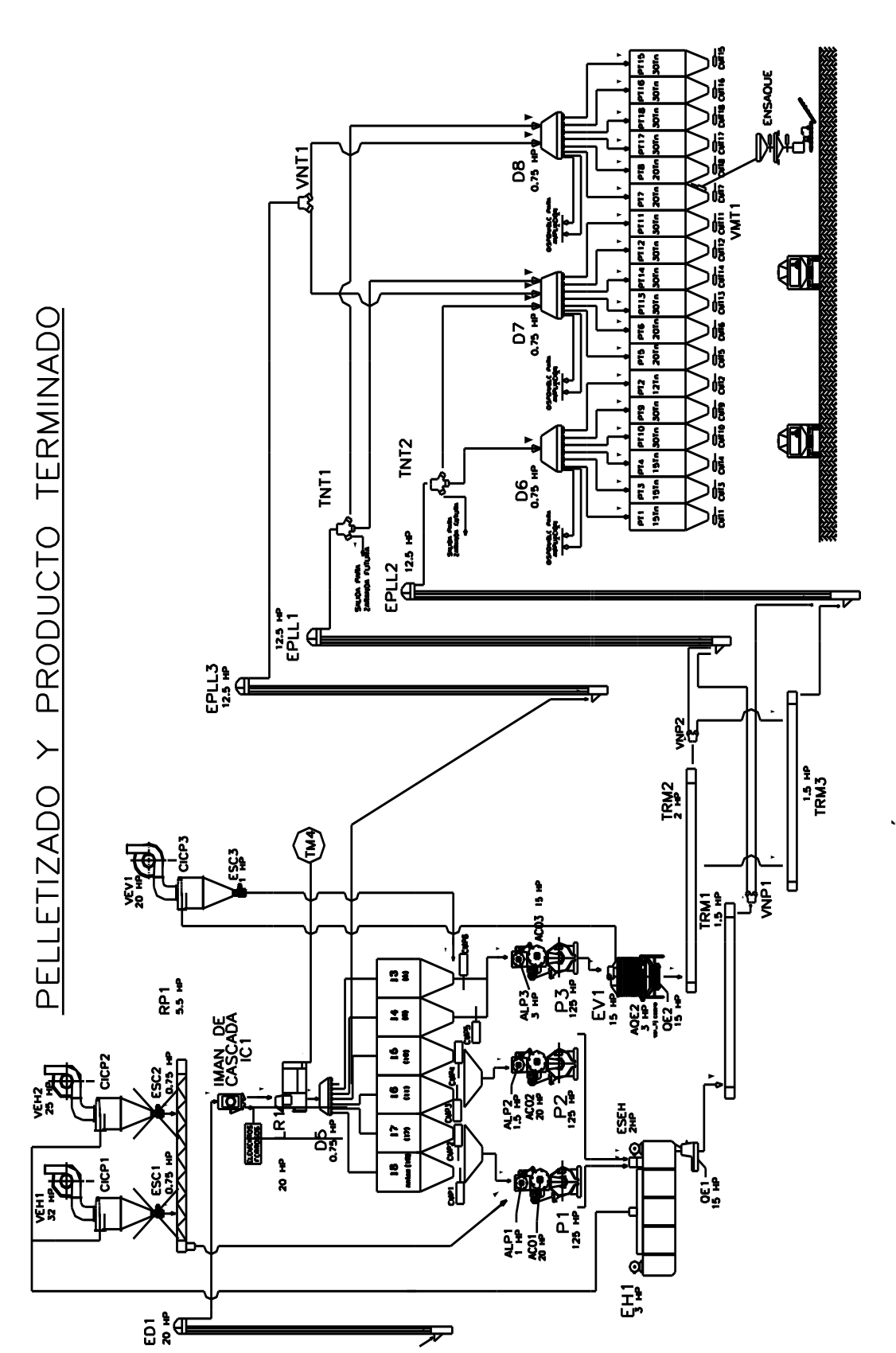

Fig. 3.4 Diagrama de Flujo - Área de Pelletizado y Producto Terminado. [12] **Fig. 3.4 Diagrama de Flujo – Área de Pelletizado y Producto Terminado. [12]**

#### **B. Descripción del Equipamiento del Sistema**

### **B1. Red Primaria 10KV**

La Red Primaria 10 kV se inicia en el Punto de Medición a la Intemperie (PMI), el cual se ubica en la parte frontal exterior del predio, y se dirige hasta la Subestación que se encuentra en el interior del Edificio de Servicios con una longitud aproximada de 138 m.

El Puesto de Medición a la Intemperie está instalado en una estructura de concreto y cuenta con equipos y elementos de protección, transformadores de medida corriente y tensión para el sistema de medición.

La alimentación de Energía Eléctrica principal de la Planta se considera la red suministrada por la Empresa eléctrica Edelnor en 10 kV, siendo el sistema auxiliar el suministrado por los Grupos Electrógenos de Emergencia en 440 V. El último poste y punto de entrega de energía viene definido de acuerdo al plano adjunto, a partir del cual se ha instalado la línea y subestación en 10 kV dentro de la Planta, con una longitud de línea de 84 m hasta el primer buzón y 50 m hasta el ingreso a la Subestación, siendo un total de 138 m.

#### **B2. Celdas en Media Tensión – Llegada y Transformación**

Celdas Metal Enclosed con Interruptor en Vacío extraíble marca Cutler Hammer y seccionadores de Potencia con fusibles, está constituida por una estructura metálica de 3000 mm de ancho, 2800 mm de altura, 1600 mm de profundidad, dividida en tres celdas de 1 m de extensión cada una, las cuales contienen una Celda de Llegada y Medición y dos Celdas de Salida.

Las celdas son tres estructuras fabricadas con perfiles de acero de 2x2x3/16", forrado con planchas de 3/32" y 5/64" de espesor, protegido con base anticorrosiva Epóxica y acabado con esmalte epóxico color gris, la alimentación eléctrica se realiza por la parte inferior y su barra principal es de cobre de 50x5 mm, instalado de modo horizontal en la parte superior a todo lo largo de las tres celdas.

La Celda de Interruptor de Llegada y Medición, está equipada con un Interruptor de potencia en Vacío de tipo extraíble con su correspondiente cubículo móvil marca Cutler Hammer, modelo 150 VCP-W500, el cual trabaja con una tensión nominal de 15 kV y una intensidad nominal de 1200 A, una capacidad de corriente de corto circuito de 23 kA, con un poder de Ruptura de 500 MVA, y una tensión de aislamiento de 95 kV BIL, activado por mando eléctrico.

Además cuenta con los siguientes equipos:

 Un equipo de monitoreo IQ Analizer IQA6430 que permite monitorear hasta 150 parámetros eléctricos, Tiene capacidad para comunicarse con un sistema de automatización, con las siguientes características:

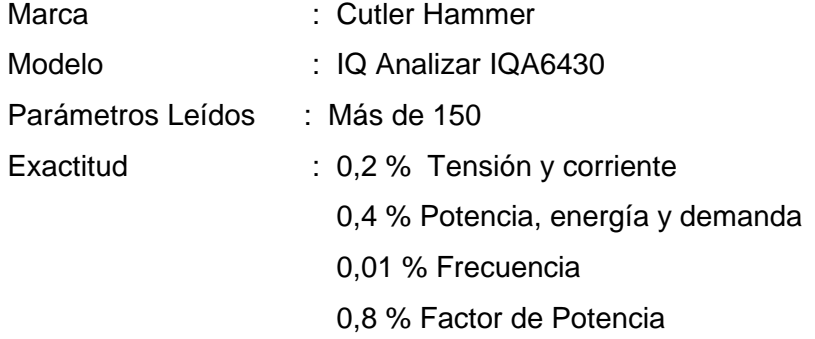

Medición de Energía: 4 tramos de tiempo de uso (kWh, kVARh, kVAh), demanda de los mismos parámetros con ventana fija o deslizante

Comunicación : INCOM – con modulo IPONI

 Un relé de protección Digitrip 3010 - Dual –source, para protección de sobre corriente y corto circuito. Este relé tiene una gran flexibilidad de regulación y ajuste a las curvas de disparo; indica en una Pantalla (Display) la intensidad en uso y de la protección.

Marca : Cutler Hammer,

Modelo: Digitrip Dual Source DT3010

Tipo : Relé Multifunción – Microprocesador de protección de sobrecorriente ANSI/IEC Trifásico (50-51-50N-51N-50G-51G)

Tensión auxiliar: 120 VAC – En caso de falla de tensión el equipo es alimentado por los transformadores de corriente.

Pantallas : Medición, programación y control

Curvas : ANSI/IEC / Térmicas seleccionables y programables,

protección zonal

Prueba : Incorporada-Integral con o sin disparo de interruptor

Comunicación: Incorporada – INCOM

**Transformadores de Intensidad** 

Marca : Instrument Transformer (USA)

Modelo : 781 – 601 MR

Tipo : Toroidal 6,50" para celdas Metal closed

Relación de Transformación: Múltiple

50/100/150/200/250/300/400/450/500/600–5A

Clase : C100 0,3B 0,5

Montaje : En tubos aislantes del cubículo del interruptor extraíble (máximo 6 por fase)

- Transformador de tensión PTG5 10000 / 120 V
- Transformadores de Tensión
- Marca : Instrument Transformer (USA)

Modelo : PTG5 – 110

Relación : 10000/120 V

Clase : 0,3 WXMYZ 1,2 ZZ

Nivel de Aislamiento : 15 kV – 110 kV BIL

Capacidad Térmica : 500 VA

Protección Primaria : Fusible limitador de corriente

Montaje : 2 transformadores de tensión, con tres fusibles se instalarán en una gaveta extraíble que permite seccionar la alimentación

Los rieles para la extracción del interruptor, serán comunes para la extracción de la gaveta de transformadores.

 Acumulador capacitivo– Nominal 120 VAC para garantizar el disparo del interruptor, cuando la tensión de línea se afecte por causa del corto circuito.

- Panel de alarmas de 17 señales controladas por un Controlador electrónico, puede enviar una señal oscilante, acústica, u ordenara disparar el interruptor.
- Lámparas de señalización Cutler Hammer servicio pesado (10250T) con lámpara LED de larga duración – Abierto/Cerrado/Resorte cargado.
- Panel de alarmas de 12 ventanas para señalización de fallas (Temporizador y celda)
- Celdas de salida, Está compuesta de dos celdas que permiten la alimentación a los transformadores de potencia T1 y T2.
- Celda de Salida 1, es la que alimenta al Transformador T1 de 1500 kVA, cuenta con un seccionador Due Stelle tipo SCR-S6V, cuya tensión nominal es de 17,5 kV e intensidad nominal 400 A, con 3 fusibles de 125 A – 12 kV.

 Celda de Salida 2, es la que alimenta al Transformador T2 de 320 kVA, cuenta con un seccionador CETME tipo NSC/SA.O, cuya tensión nominal es de 12 kV e intensidad nominal 400 A, con 3 fusibles de 40 A – 12 kV.

### **B3. Transformadores**

La instalación de los transformadores ha sido llevada a cabo estrictamente de acuerdo con las instrucciones del fabricante.

Se cuentan con dos transformadores en 10 kV trifásicos sumergidos en aceite cuyas características son descritas posteriormente.

El transformador T1 de 1500 kVA, 10/0,460 kV es empleado para alimentar el Tablero de Distribución TD1 empleando cables de 4× (3-1x300mm2 NYY) tal como se indica en el esquema Unifilar adjunto.

El transformador T2 es de 320 kVA, 10/0.460 kV y es empleado para alimentar el Tablero de Distribución TD2-P empleando cables 4(3-1x300mm2 NYY) (Preparado para futura expansión).

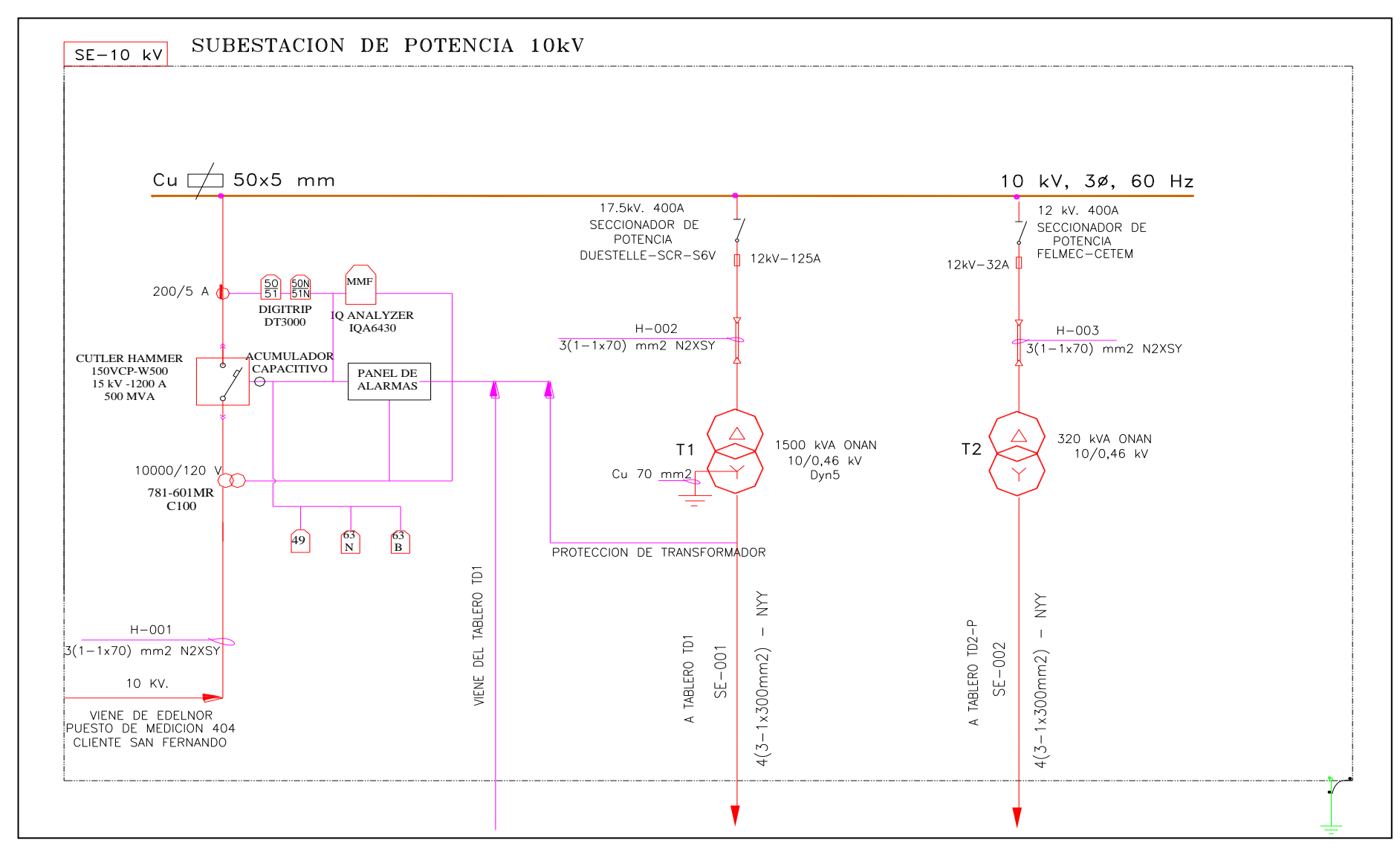

**Fig. 3.5 Diagrama Unifilar - Sub Estación de Potencia 10kV. [12]**
#### **B4. Grupos Electrógenos de Emergencia**

Ante la posibilidad de la carencia de energía proveniente del sistema eléctrico del Concesionario EDELNOR, se ha considerado la instalación de grupos electrógenos, los cuales permitirán la operación y producción de la planta en condiciones de emergencia; es decir, con carga reducida.

Los grupos considerados son: Grupo (G1) de 700 kW, G2 Caterpillar de 210 kW y G3 de 275 kW, 440/220 V en la sala de motores correspondiente del Edificio de Servicios tal como figuran en planos adjuntos.

#### **B5. Cables de 10 kV**

Los cables de 10 kV que son llevados desde el PMI para alimentar a las Celdas de llegada y medición, son del tipo N2XSY (XLPE-3-1x70mm2) unipolares tendidos en grupos trifásicos. Los conductores son de cobre con aislamiento de polietileno reticulado entre capas semiconductores y cuentan con pantalla de cinta de cobre. Los cables tienen una chaqueta exterior de PVC adecuada para estar directamente enterrado sin necesidad de mayor protección.

#### **B6. Sistema de Puesta a Tierra**

La Subestación presenta un sistema de puesta a tierra formado por una malla extendida bajo el suelo de la subestación, a una profundidad de 600 mm por debajo de nivel de piso terminado, tienen de seis salidas las cuales están acopladas a los transformadores en los lados de media, baja tensión y las celdas de media tensión.

Esta malla, está constituido por un conductor de cobre desnudo de temple blando de 2/0 AWG (70 mm2), y tiene su línea de descarga conectada al Pozo de Tierra de resistencia menor a 10 Ohm, el cual para fines de medición de la resistividad puede ser separado de la red.

#### **C. Cálculos Justificatorios**

# **C1. Cálculo de la Máxima Demanda, Potencia Instalada y Dimensionamiento de los Transformadores de Potencia.**

Considerando los equipos a ser instalados en la planta industrial se tiene el Cálculo de la Máxima Demanda y Potencia Instalada; así como el dimensionamiento de los Transformadores de Potencia.

Ver ANEXO A- Cálculo de la Máxima Demanda.

#### **C2. Cálculo y Dimensionamiento del Cable Subterráneo en 10 kV**

Para realizar el cálculo y dimensionamiento del cable alimentador se ha tenido en cuenta lo siguiente:

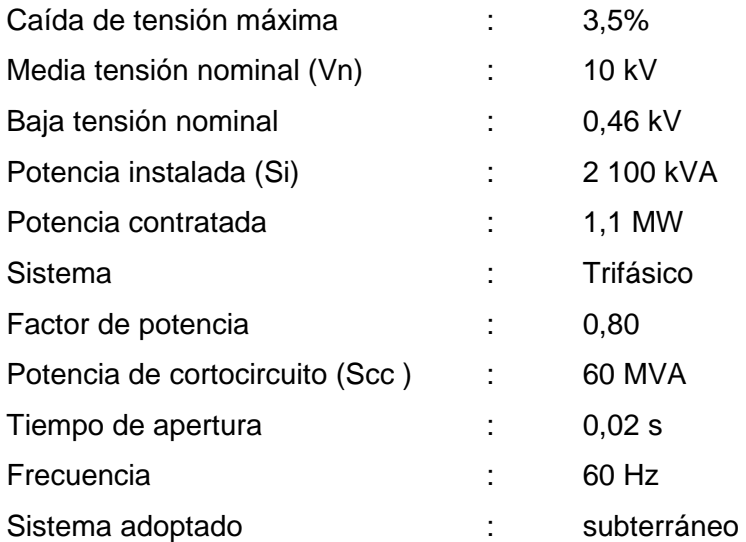

### **Cálculo de la Corriente Nominal.**

La corriente nominal se calcula usando la siguiente fórmula:

$$
I_n = \frac{Pi}{\sqrt{3}xV_n}
$$
  
In = 2100/(1.732\*10) A  
In = 121.24 A

### **Cálculo de la Corriente de Diseño**

Remplazando:

La corriente nominal será:

Para él cálculo de la corriente de diseño se debe tener en cuenta las condiciones normales y reales de trabajo.

### **Condiciones normales de trabajo**

Las condiciones normales de trabajo, para los cuales se especifica la capacidad de los cables son:

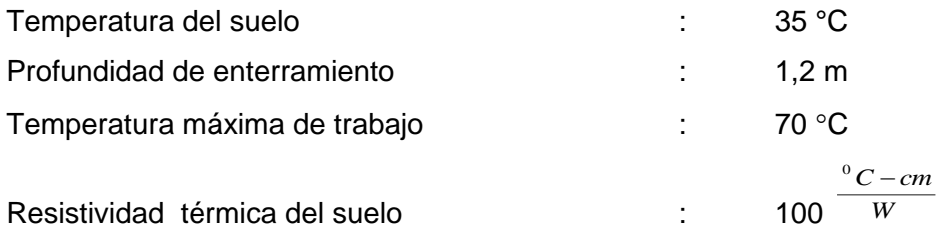

## **Condiciones reales de trabajo**

La capacidad de los cables enterrados será afectada por los siguientes factores de corrección, se toman en cuenta las condiciones reales de trabajo:

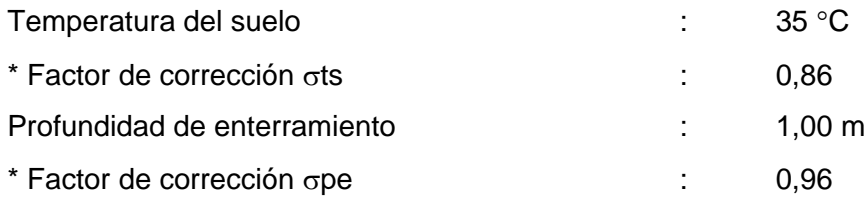

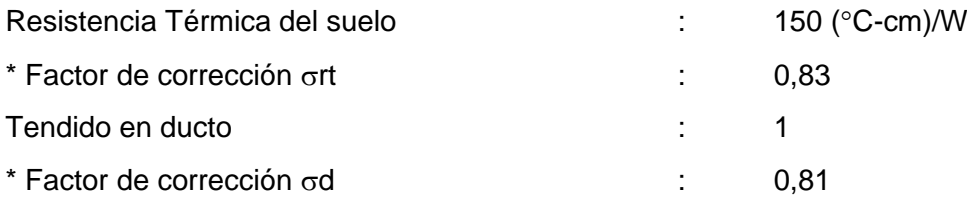

El factor de corrección combinado ( $\sigma t$ ) de los cuatros factores será:

 $\sigma t = \sigma t s x \sigma p e x \sigma r t x \sigma d$ 

 $\sigma t = 0,86x\,0,96x\,0,83x\,0,81$ 

 $\sigma t = 0,555$ 

La corriente de diseño está dada por:

$$
Id = \frac{In}{\sigma_t} \tag{3.2}
$$

Remplazando: Id = 220, 44 A

Esta corriente esta dentro de la capacidad del cable N2XSY 8,7/15 kV,  $3-1x70$  mm<sup>2</sup>

#### **Intensidad y Tiempo de Cortocircuito**

#### **Cálculo de la Corriente Cortocircuito (Icc):**

Para el cálculo de la corriente de cortocircuito se considera que ocurre en el punto más desfavorable, es decir en el punto de entrega (nuestro caso en el punto de alimentación).

$$
I_{\rm cc} = \frac{S_{\rm cc}}{\sqrt{3} \times V_{\rm n}}
$$
 (3.3)

Donde:

Scc = Potencia de cortocircuito

Vn = Tensión nominal

Reemplazando:

$$
lcc = 3,47 \text{ kA}
$$

#### **Corriente de cortocircuito (Ik) que soporta conductor N2XSY 8,7/15 kV:**

La corriente de cortocircuito Ik en kA que puede soportar el cable N2XSY 8,7/15 kV, está dada por la fórmula:

Donde:

$$
I_k = \frac{0.11xS}{\sqrt{t}}
$$
 (3.4)

S = Sección del cable asumido: 70 mm2

t = Tiempo apertura máxima: 0,02 s

Reemplazando:

 $lk = 54,45 kA$ 

Ik (54,45 kA) es mayor que Icc (11,55 kA), por lo que para un tiempo de  $t = 0.02$ segundos, el cable seleccionado N2XSY 8,7/15 kV de 3-1x70 mm2 es aceptable.

### **Caída de Tensión.**

La caída de tensión está dada por la siguiente fórmula:

$$
\Delta V(\%) = \sqrt{3} \times Id \times L \times (R\cos\phi + X\sin\phi) \tag{3.5}
$$

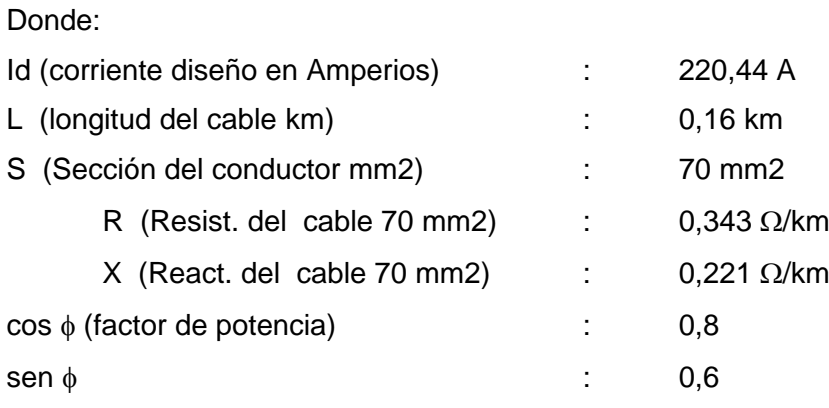

Remplazando:

$$
\Delta V = \sqrt{3} \times 220,44 \times 0,16 \times (0,343 \times 0,8+0,221 \times 0,6)
$$

$$
\Delta V = 24,86 \text{ V}
$$

La caída de tensión es entonces mucho menor que el permitido 3,5%, se verifica que la caída de tensión se encuentre dentro de los valores establecidos.

Al cumplirse las condiciones de acuerdo a lo que se ha calculado hasta el momento, llegamos a la conclusión que:

El cable elegido ES: 3-1 x 70 mm2 TIPO N2XSY 8,7/15 Kv

#### **C3. Cálculo y Dimensionamiento de la Protección**

#### **Cálculo y Dimensionamiento del Interruptor (Celda de Llegada)**

De acuerdo al Código Nacional de Electricidad Tomo IV "Sistema de Distribución", del subcapítulo Protección se tiene que para calibrar el interruptor de corte en vacío la capacidad del interruptor de corte en vacío (LIV) no deberá ser mayor al 300 % de la corriente nominal.

$$
I_{iv} = 3 \times I_{n} (Total)
$$
\n
$$
I_{iv} = 3 \times 121,24 \text{ A}
$$
\n
$$
I_{iv} = 363,72 \text{ A}
$$
\n(3.6)

Por lo que el relé del interruptor de corte en vacío se calibrará en 400 A.

 **Cálculo y Dimensionamiento de los Fusibles del Transformador de 1500 kVA** Corriente nominal del transformador de 1500 kVA (In(1500kVA))

$$
I_{n (1500 \text{ kVA})} = \frac{1500}{\sqrt{3x10}}
$$

$$
f = 1,3x 86,70=112,71 A
$$

Los fusibles utilizados serán Tubulares 10/12 kV con capacidad de corriente de 125 A

### **Cálculo y Dimensionamiento de los Fusibles del Transformador de 320 kVA**

Corriente nominal del transformador de 320 kVA (In(320kVA))

$$
I_{n(320 \text{ kVA})} = \frac{320}{\sqrt{3}x10}
$$

$$
I_{n(320 \text{ kVA})} = 18,49 \text{ A}
$$

$$
f = 1,3x \ 36,95 = 24,03 \ A
$$

Los fusibles utilizados serán Tubulares 10/12 kV con capacidad de corriente de 25 A

#### **D. Especificaciones Técnicas de Equipos de Media Tensión**

#### **D1. Transformadores**

Se cuenta con dos transformadores de potencia cuyas especificaciones técnicas se describen a continuación.

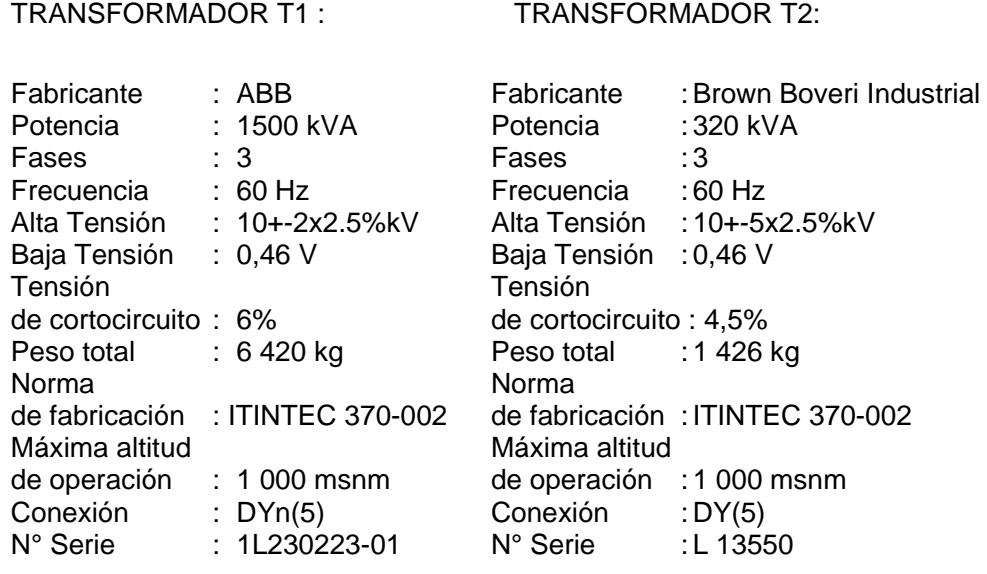

El sistema de protección a tierra está formado por una malla, la cual está compuesto por un conductor de cobre desnudo de temple blando de 2/0 AWG (70 mm2), y tiene su línea de descarga conectada al Pozo de Tierra N° 5, el cual para fines de medición de la resistividad puede ser separado de la red.

El Pozo de Puesta a Tierra tiene una resistencia medida menor a 10 Ohm, con las siguientes características: 01 Conductor desnudo cableado de 70 mm2, agujeros de

1000 mm de diámetro y 3000 mm de profundidad, relleno bentonita (alrededor de la varilla) y capas compactadas de tierra de cultivo, una varilla vertical de cobre de 19mm x 3000 mm, conectores AB de 19 mm, y una caja de registro de concreto con tapa y señalización de acuerdo a Norma NTP.

## **D2. Cable Subterráneo 10 Kv**

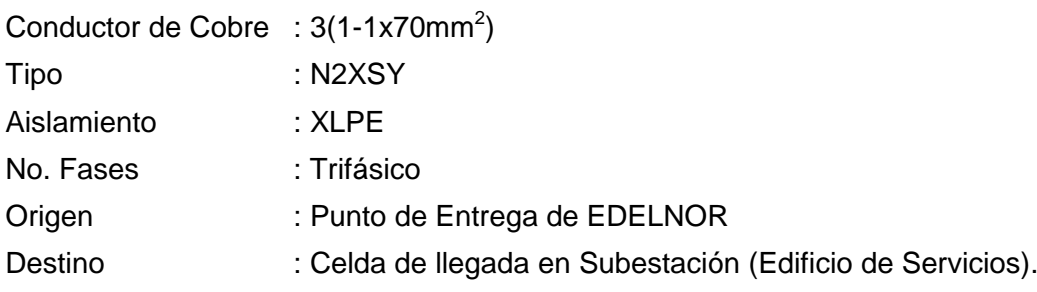

## **D3. Grupos Electrógenos**

## **Grupo Electrógeno G1 :**

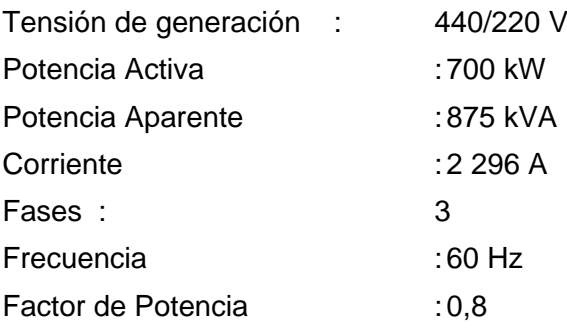

## **D4. Interruptores**

## **Para TD1**

## **Interruptor Principal- Mágnum 2500 A (Servicio Normal)**

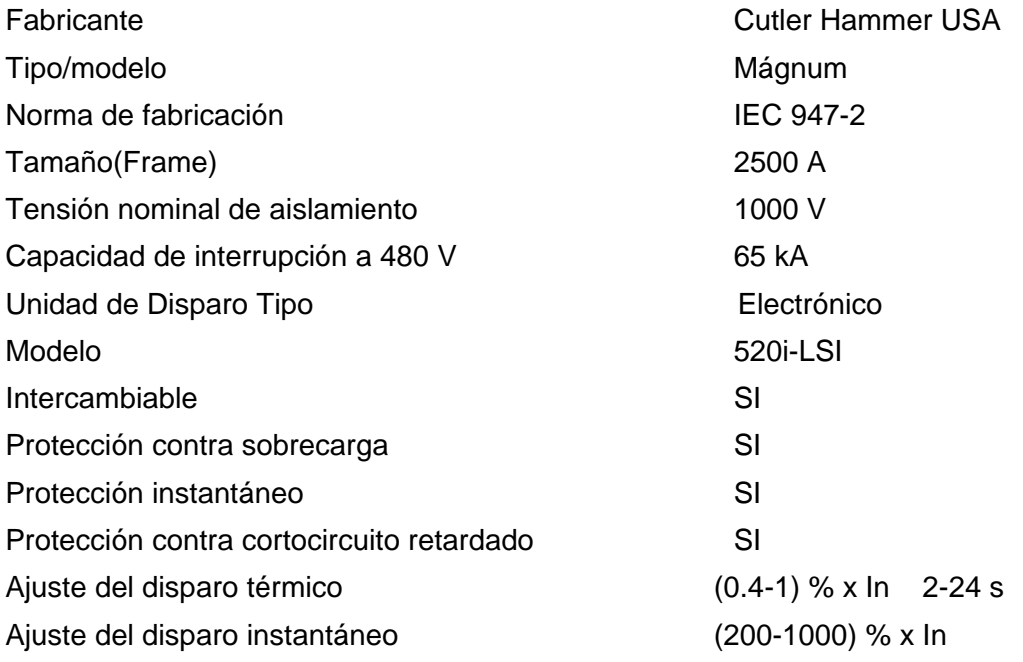

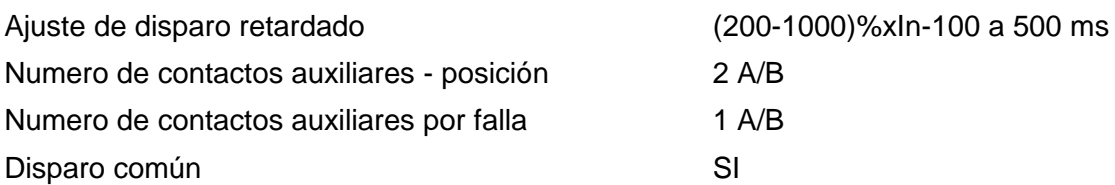

# **Interruptor Principal - Mágnum 2500 A (Servicio de Emergencia)**

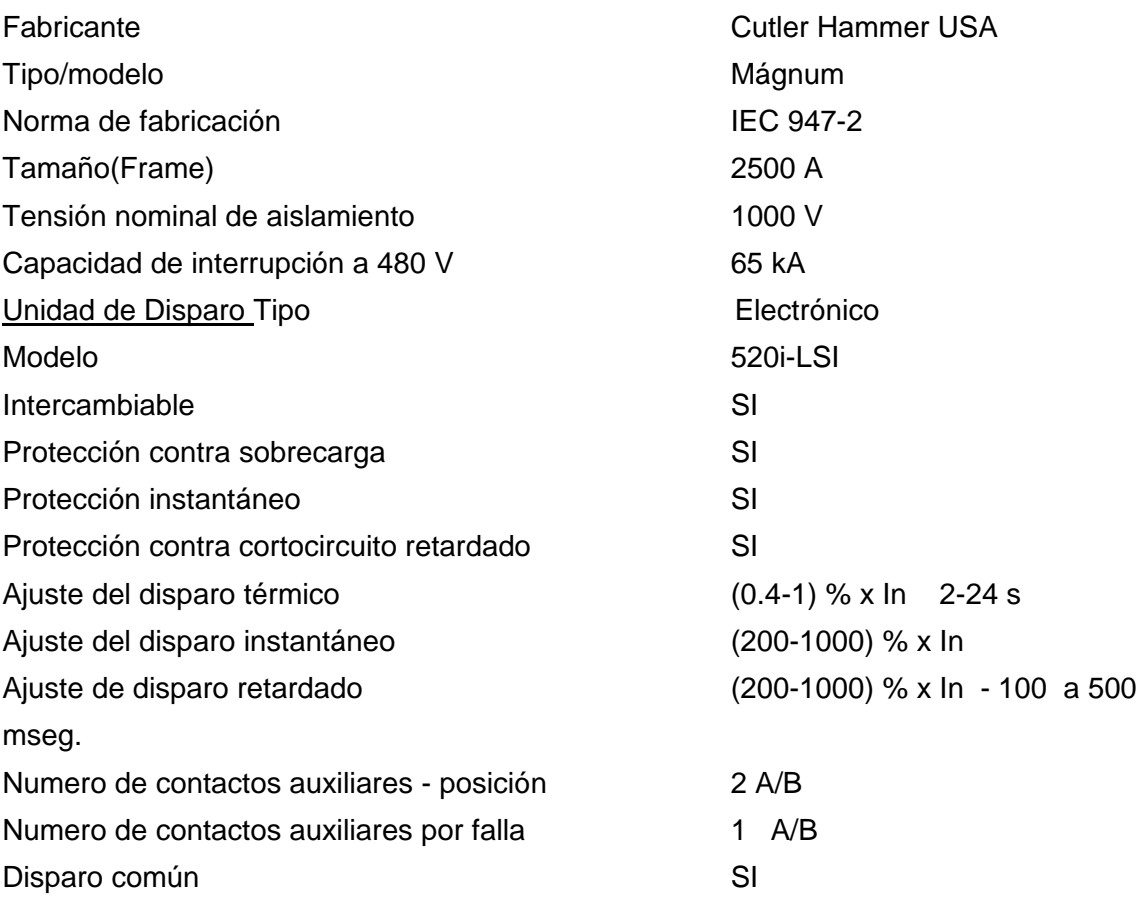

# **Interruptores Derivados**

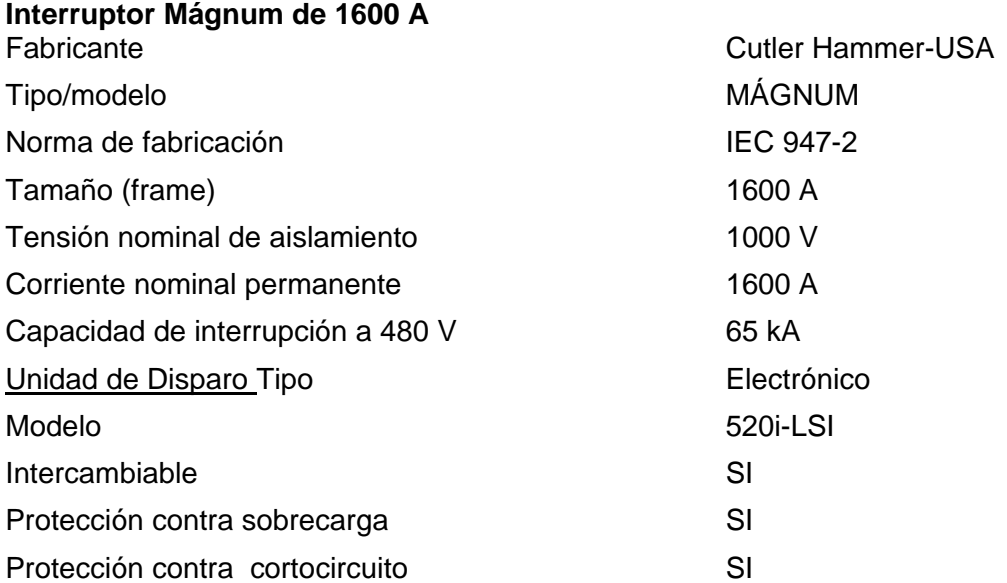

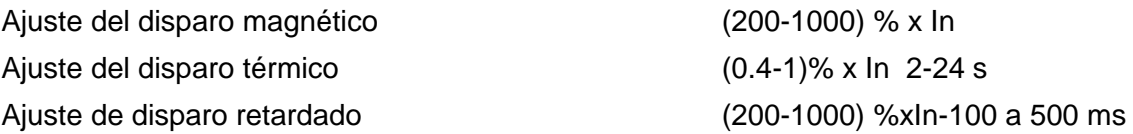

#### **3.2.2 Diseño de Ingeniería del Proyecto en Baja Tensión**

#### **A. Generalidades del Proyecto en Baja Tensión**

El presente tiene como finalidad especificar las principales características de los equipos eléctricos y conductores que conforman el sistema eléctrico de Baja Tensión de la Planta de Alimentos Balanceados Chancay desde la nueva Subestación hacia los sistemas de distribución.

Los diseños de las instalaciones eléctricas se han efectuado cumpliendo con los requisitos especificados en las Normas Técnicas vigentes y el Código Eléctrico Nacional.

#### **B. Descripción General del Sistema**

El Sistema Eléctrico en Baja Tensión, está compuesto por los Tableros Principales de Distribución, Tableros Secundarios y CCM"s (Centro de Control de Motores), los cuales alimentan a las diversas zonas de la planta.

#### **B1. Tableros Principales**

El sistema de Baja Tensión comprende la red de distribución del total de la planta desde los Tableros Principales hasta la llegada a los equipos y motores de trabajo, tanto en 460 V como en 230 V.

#### *a. Tablero de Distribución 1 (TD1-460 V)*

Es el Tablero Principal de toda la Planta, recibe alimentación principal del Transformador T1, que llega de la Red Pública (Edelnor), y Energía Auxiliar en caso de Emergencia del Tablero de Grupos Electrógenos. Distribuye Energía a los CCM´s, tanto de la Zona de Procesos como a la Zona de Almacenaje y Recepción de Líquidos; también alimenta al tablero principal de Instrumentación y Control, tiene una conexión hacia el banco de condensadores, por medio del cual se controla la Energía Reactiva del Sistema.

#### *b. Tablero de Distribución 2 (TD2 -P)*

Este tablero de Distribución Secundaria, recibe alimentación principal del Transformador T2, que llega de la Red Pública (Edelnor), y Energía Auxiliar del Tablero de Grupos Electrógenos. Distribuye Energía a los Sistemas de Iluminación tanto de la Zona de Procesos como a las Zona Administrativas.

#### **B2. Centro Control de Motores Cutler Hammer IT**

Los Centros de Control de Motores o CCM marca Cutler Hammer del tipo IT son gabinetes construidos de una estructura metálica especial para protección antisísmica,

están divididos en secciones verticales estandarizadas (cuerpos), con capacidad para contener barras de alimentación horizontales o verticales, barras de tierra, interruptores termo magnéticos, y arrancadores convenientemente ensamblados dentro de cubículos extraíbles, para control de los 173 motores del proceso de producción de la planta.

- CCM-B-01 Molienda con red de comunicación "Device Net"
- CCM-C-01 Dosificación, Pesaje y Mezclado con red de comunicación "Device Net" "Device Net"
- CCM-D-01 Pelletizado con red de comunicación "Device Net"
- CCM-E-01- Producto Terminado con red de comunicación "Device Net"

### **C. Cálculos Justificatorios**

#### **C1. Cálculos de Demanda por Área de Proceso**

Considerando los equipos a ser instalados en cada área de proceso se tiene la relación de potencia requerida por Almacenaje, Molienda, DPM, Peletizado y Producto Terminado, respectivamente. Ver Anexo A - Demanda por área de proceso.

#### **C2. Dimensionamiento de Conductores - Sistema de Fuerza e Iluminación**

Para realizar el cálculo y dimensionamiento de los cables alimentadores se ha tenido en cuenta lo siguiente:

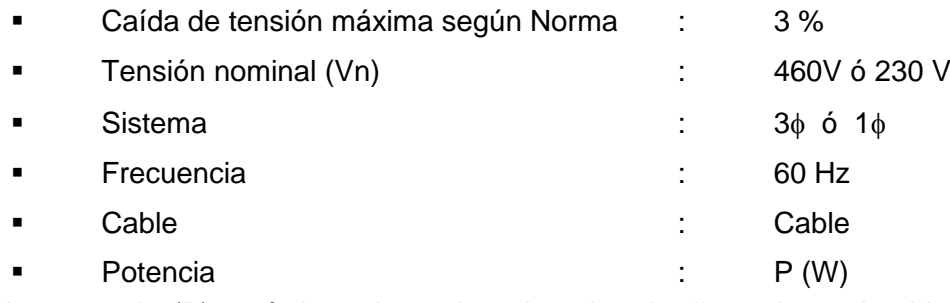

La potencia (P) será de cada equipo al cual se le dimensione el cable alimentador. Ver Anexo E - Diagrama unifilar.

*a. Cálculo de corriente nominal.*

$$
\ln = \frac{Pn}{x \cdot x \cdot \cos \phi \cdot x \cdot \ln \tag{3.7}}
$$

Donde**:**

k : 1 (sistema monofásico)

 $\sqrt{3}$  (sistema trifásico)

 $\cos \phi$ : factor de potencia de cada equipo

Vn : Tensión nominal de trabajo (460V ó 230V)

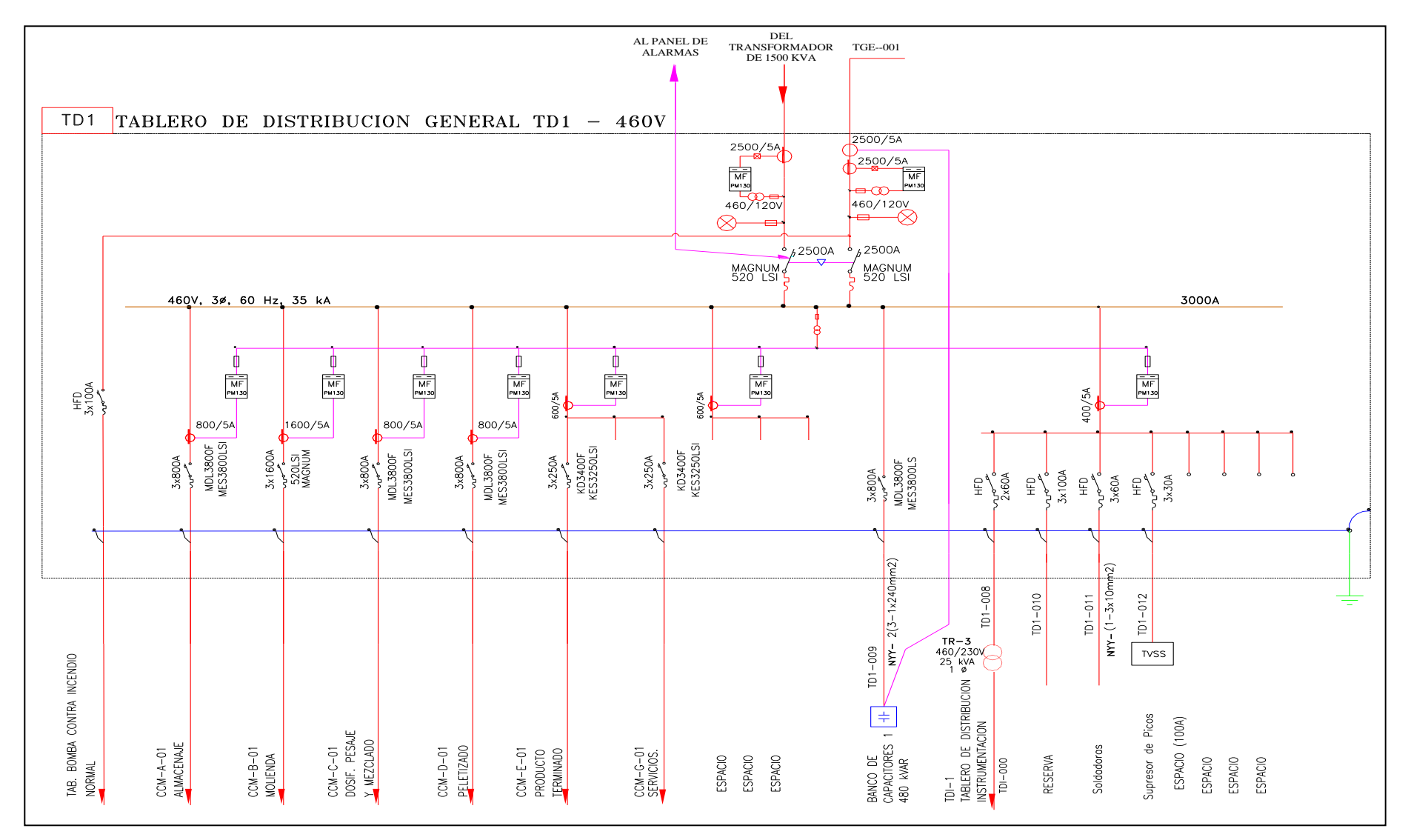

**Fig. 3.6 Diagrama Unifilar – Tablero de Distribución General 460V. [12]**

### *b. Cálculo de la corriente de diseño*

Considerando un 25% de aumento de corriente, entonces la corriente de diseño será:

$$
Id = \ln x 1,25 A \tag{3.8}
$$

Esta corriente debe estar dentro de la capacidad del cable seleccionado.

*c. Caída de tensión*

La caída de tensión está dada por la siguiente fórmula:

$$
\Delta V = \sqrt{3} \times \text{Id} \times L \times (\text{Rcos}\phi + \text{Xsen}\phi) \tag{3.9}
$$

Donde:

- Id : corriente de diseño (A)
- L : longitud del cable seleccionado (km)
- S : Sección del conductor seleccionado (mm2)
- R : Resistencia de cable seleccionado ( $\Omega$ /km)
- $\blacksquare$  X : Reactancia de cable seleccionado ( $\Omega$ /km)
- $\bullet$  cos  $\phi$ : factor de potencia del equipo
- sen  $\phi$ : seno del ángulo del factor de potencia

La caída de tensión hallada debe ser menor que el permitido para sistemas de baja tensión: 3 % =6,6 Voltios, si se cumple esta condición el cable seleccionado es aceptable.

#### **C3. Cálculo y Dimensionamiento de la Protección - ITM**

Cálculo de Corriente Nominal :

$$
\ln = \frac{Pn}{k \times \cos \phi \times \text{Vn}} \tag{3.7}
$$

Donde:

Pn : Potencia nominal del equipo (W)

k : 1 (sistema monofásico)

 $\sqrt{3}$  (sistema trifásico)

 $\cos \phi$ : factor de potencia del equipo

- Vn : Tensión nominal de trabajo (460V ó 230V)
- Dimensionamiento del ITM:

El dimensionamiento será teniendo un ajuste del 25% de la corriente nominal.

I (ITM) = In x1,25 A; ver Anexo E - Diagrama unifilar.

#### **D. Especificaciones Técnicas de los Equipos**

#### **D1. Tableros Principales**

#### *a. Tablero de Distribución 1 (TD1-460 V)*

Este Tablero Eléctrico es del tipo autosoportado de 5 cuerpos, frente muerto, ejecución NEMA 12, fabricado en plancha de acero laminado al frío de 1/16" de espesor, y estructura angular electrosoldada de 2x2x3/16", debidamente apanelado, con puerta de acceso frontal y chapa, tratado íntegramente con pintura base anticorrosiva y acabado

epóxico color gris; interiormente lleva un Sistema tripolar de barras de cobre electrolítico de 99,9% de conductividad debidamente dimensionado para 3 000 A como mínimo, 35 kA, 460 V, 60 Hz, soportado sobre sus respectivos aisladores de 3 000 A; tiene las siguientes dimensiones: 2000 mm Alto, 3 750 mm Ancho, y 900 mm Fondo.

## ENTRADA DE ENERGÍA

Está compuesto por el siguiente equipamiento:

o Un Interruptor de acumulación de energía modelo Magnum 2 500 A, para suministro de Red Pública marca Cutler Hammer USA, tripolar, 60 Hz, fijo, poder de ruptura 65 kA, 480 V AC, con unidad de protección de sobrecarga, protección contra cortocircuitos (instantáneo y retardado) Relé Digitrip 520 LSI

- o Contacto de alarma para interruptor Magnum
- o Contacto auxiliar para interruptor Magnum 2A/2B
- o Un Interruptor de acumulación de energía modelo Magnun 2 500 A, para suministro de emergencia marca Cutler Hammer USA, tripolar, 60 Hz, fijo, poder de ruptura 65 kA, 480 V AC, con unidad de protección de sobrecarga, protección contra cortocircuitos (instantáneo y retardado). Modelo Digitrip 520 LSI
- o Contacto de alarma para interruptor Magnum
- o Contacto auxiliar para interruptor Magnum 2A/2B
- o Una Lámpara de señalización color rojo
- $\circ$  Un Transformador de control + fusibles
- o Un Sistema de bloqueo mecánico entre ambos interruptores Magnum
- o Un Sistema de medición compuesto de:
- o Instrumento de medición múltiple modelo SATEC PM171 para la entrada normal y SATEC PM130 para la entrada de emergencia
- o Transformadores de corriente 2 500 A

## SALIDA ALMACENAJE - CCM - A01

- $\circ$  Un Interruptor en caja moldeada modelo MDL 3 x 800 A, 480 V AC, tripolar, 60Hz, montaje fijo, instalación frontal, poder de ruptura 50 kA, con unidad de protección contra sobrecarga, protección contra cortocircuitos (instantáneo y retardado)
- $\circ$  Contacto de alarma + contacto auxiliar
- o Equipo de medición
- o Equipo de medición SATEC PM130
- o Transformadores de corriente 800/5 A, Juego de fusibles.

## SALIDA MOLIENDA - CCM - BO1

 $\circ$  Un Interruptor con acumulación de energía modelo MAGNUM 1 600 A.

Marca Cutler Hammer, tripolar, fijo, poder de ruptura 65 kA, 480 V; con unidad de protección de sobrecarga y cortocircuito, Rele Digitrip 520 LSI.

- o Equipo de medición
- o Equipo de medición SATEC PM130
- o Transformadores de corriente 1 600/5 A, Juego de fusibles

### SALIDA DOSIFICACIÓN; PESAJE Y MEZCLADO CCM - C01

- o Un Interruptor en caja moldeada modelo MDL 3 x 800 A, 480 V AC, tripolar, 60 Hz, montaje fijo, instalación frontal, poder de ruptura 50 kA. Con unidad de protección contra sobrecarga, protección contra cortocircuitos (instantáneo y retardado).
- $\circ$  Contacto de alarma + contacto auxiliar
- o Equipo de medición
- o Equipo de medición SATEC PM130
- o Transformadores de corriente 800/5 A, Juego de fusibles

## SALIDA PELLETIZADO CCM - DO1

- o Un Interruptor en caja moldeada modelo MDL 3 x 800 A, 480 V AC, tripolar, 60 Hz, montaje fijo, instalación frontal, poder de ruptura 50 kA, con unidad de protección contra sobrecarga, protección contra cortocircuitos (instantáneo y retardado)
- $\circ$  Contacto de alarma + contacto auxiliar
- o Equipo de medición
- o Equipo de medición SATEC PM130
- o Transformadores de corriente 800/5 A, Juego de fusibles

PANEL DE SALIDAS PRODUCTO TERMINADO, SERVICIOS CCM - E-01/ /CCM - G01

- o Un Interruptor en caja moldeada modelo KD 3 x 250 A; regulado a 200 A 480 V AC, tripolar, 60 Hz, fijo, instalación frontal, poder de ruptura 35 kA, con unidad de protección contra sobrecarga, protección contra cortocircuito (instantáneo y retardado), para el Centro de Control de Motores (CCM-E) Producto Terminado.
- o Contacto de alarma + contacto auxiliar para interruptor KD
- o Un Interruptor en caja moldeada modelo KD 3 x 250 A, 480 V AC, tripolar, 60 Hz, montaje fijo, instalación frontal, poder de ruptura 65 kA, con unidad de protección contra sobrecarga, protección contra cortocircuito instantáneo, para el Centro de Control de Motores (CCM-G) Servicios.
- $\circ$  Contacto de alarma + contacto auxiliar para interruptor FD
- o Equipo de medición SATEC PM130
- o Transformadores de corriente 600/5 A

# PANEL DE SALIDAS TRANSFORMADOR DE INSTRUMENTACIÓN, SOLDADORAS, Y **OTROS**

- $\circ$  Un Interruptor en caja moldeada modelo HFD 2 x 60 A, 480 V AC, tripolar, 60 Hz, montaje fijo, instalación frontal, poder de ruptura 35 kA, con unidad de protección contra sobrecarga, protección contra cortocircuito instantáneo. Para el circuito del transformador de Instrumentación de 25 kVA, (TR-3), 460/230 V, monofásico.
- $\circ$  Contacto de alarma + contacto auxiliar para interruptor FD
- o Un Interruptor en caja moldeada modelo HFD 3 x 60 A, 480 V AC, tripolar, 60 Hz, montaje fijo, instalación frontal, poder de ruptura 35 kA, con unidad de protección contra sobrecarga, protección contra cortocircuito instantáneo, para el circuito de soldadoras
- $\circ$  Contacto de alarma + contacto auxiliar para interruptor FD
- $\circ$  Un Interruptor en caja moldeada modelo HFD 3 x 100 A, 480 V AC, tripolar, 60 Hz, montaje fijo, instalación frontal, poder de ruptura 35 kA, con unidad de protección contra sobrecarga, protección contra cortocircuito instantáneo, para reserva.
- $\circ$  Contacto de alarma + contacto auxiliar para interruptor FD
- $\circ$  Un Interruptor en caja moldeada modelo HFD 3 x 30 A, 480 V AC, tripolar, 60 Hz, montaje fijo, instalación frontal, poder de ruptura 35 kA, con unidad de protección contra sobrecarga, protección contra cortocircuito instantáneo. Para el protector de sobretensiones
- o Un Protector de Sobretensiones (TVSS) marca Cutler Hammer modelo Clipper Visor CPS100480YSK de 100 kA 480 V. Con pantalla de control "Supervisor" con contador de transitorios.
- o 4 espacios de reserva para interruptores HFD

#### EQUIPO DE MEDICIÓN

- o Equipo de medición SATEC PM 130
- o Transformadores de corriente 600/5A
- o Juego de fusibles

### **D2. Centro Control de Motores Cutler Hammer IT**

Los Centros de Control de Motores marca Cutler Hammer Modelo IT son productos de condiciones estandarizadas por lo cual sus características son similares y en forma general contienen el siguiente equipamiento:

o Red de comunicación "DeviceNet" para todos los arrancadores directos, arrancadores de estado sólido y variadores de velocidad. (Excepto en CCM de Servicios-G01).

o Estructuras de 21" de profundidad los de dos frentes

(CCM-Molienda-B01, CCM DPM-C01 y CCM Peletizado-D01)

o Barras principales de 1 600 A (CCM-B01), 800 A (CCM-C01/D01) o 600 A (CCM-E01/G01)

- $\circ$  Interruptor principal fijo de 1600 A (CCM-B01), de 800 A (CCM-C01 y CCM-D01) y extraíble los de 200 o 250 A (CCM-E01/G01)
- o Barra verticales mínimo de 600 A en los MCC de doble frente y de 300 A los de simple frente con aislamiento de laberinto y ventanas de acceso con cortinas de protección
- o Soporte de barras para soportar 65 kA simétricos
- o Tensión nominal 460 VAC 3 fases, tensión auxiliar 24 VDC con fuentes reguladas en cada estructura

## **CCM-B-01 MOLIENDA CON RED "DEVICE NET"**

Este CCM con Sistema de Comunicación "DeviceNet", tiene a su cargo el control a 27 motores en el Edificio de Molienda entre los que se encuentran los motores de mayor potencia en toda la planta como son: los molinos M1 de 100 HP, M2 de 100 HP, M3 de 75 HP, siendo el motor de mayor potencia el que pertenece al Molino M4 de 400 HP, cuyas características de su sistema de control y mando son las siguientes:

- o Arrancador reversible de estado sólido para 400 HP Molino M4
- o Este circuito utiliza dos cubículos
- o Arrancador de estado sólido S801 de 500 A, con alimentación de 24 VDC
- o Una fuente de tensión de 24 VDC
- o Un módulo de comunicaciones DN65
- o Un módulo de control "Cover Control" con la palanca de accionamiento del interruptor, luces de señalización de ON/OFF y pulsador de reset
- o Un módulo de control "QCPort Cover Control", luces de señalización de Forward/Reverse y pulsador de reset. El módulo incorpora la comunicación entre el arrancador reversible y la compuerta de comunicación "DeviceNet"
- o Transformador de intensidad y transductor de intensidad 4-20 mA
- $\circ$  Un resumen de los equipos que componen este CCM se presenta a continuación:
- o 1 Interruptor Principal RD de 3 x 1600 A, con bobina de mínima tensión
- o 22 Arrancadores directos tamaño NEMA 1
- o 1 Arrancador directo tamaño NEMA 2
- o 2 Arrancador de estado sólido IT 16
- o 1 Arrancador de estado sólido IT 27
- o 1 Arrancador de estado sólido IT 37
- o 1 Arrancador de estado sólido IT 105
- o 2 Arrancadores de estado sólido IT 135
- o 1 Arrancador de estado sólido IT 500 con inversión de marcha.
- o 3 Variadores de velocidad SV9000 para 1,5HP
- o 1 Variador de velocidad Danfoss de 3 HP
- **CCM-C-01 - DOSIFICACIÓN, PESAJE y MEZCLADO CON RED "DEVICE NET"**

Este CCM controla y alimenta los equipos instalados en el Edificio de Dosificación en la Nave de Soya, el sistema de Micro dosificación y el sistema de insumos líquidos 1 y 2, sumando un total de 78 equipos, siendo el CCM que tiene a su cargo el control de la mayor cantidad de motores.

Un resumen de los equipos que componen este CCM se presenta a continuación:

- $\circ$  1 Interruptor principal HND de 3 x 800 A, con bobina de mínima tensión y transformador auxiliar
- o 69 Arrancadores directos tamaño NEMA 1
- o 2 Arrancadores de estado sólido IT 27
- o 1 Arrancador de estado sólido IT 66
- o 1 Arrancador de estado sólido IT135
- o 1 Variador de velocidad SV9000 para 7,5HP
- o 1 Variador de velocidad SV9000 para 15HP
- o 2 Variador de velocidad Danfoss de 1 HP
- o 2 Variador de velocidad Danfoss de 1,5 HP
- o 1 Interruptor de Alimentación de 100 A Modelo HFD

#### **CCM-D-01 - PELLETIZADO CON RED "DEVICE NET"**

Este CCM controla y alimenta los motores que trabajan en el proceso de Peletización y se ubican en el edificio de Dosificación-Pelletizado, tiene a su cargo 26 motores entre los que se encuentran las Peletizadoras, los enfriadores, entre otros equipos.

A continuación se presenta un resumen de los equipos que componen el Centro de Control de Motores del área de Pelletizado:

- o 1 Interruptor Principal HND de 3 x 800 A, con bobina de mínima tensión y transformador auxiliar
- o 4 Arrancadores directos tamaño NEMA 1
- o 3 Arrancadores directos tamaño NEMA 2
- o 5 Arrancadores de estado sólido IT-27
- o 12 Arrancadores de estado sólido IT-37
- o 3 Arrancadores de estado sólido IT180
- o 6 Variadores de velocidad SV9000 para 3 HP

#### **CCM-E-01- PRODUCTO TERMINADO CON RED "DEVICE NET"**

Este CCM controla y alimenta los equipos en la zona de Producto Terminado, que está conformado por tornillos alimentadores a elevadores, elevadores y un sistema de pesaje y ensacado, sumando un total de 15 equipos.

Un resumen de los equipos que componen este CCM se presenta a continuación:

- o 1 Interruptor principal J250H de 3 x 200 A, con bobina de mínima tensión
- o 13 Arrancadores directos tamaño NEMA 1
- o 4 Arrancadores directos tamaño NEMA 2

#### **E. Sistema de Puesta a Tierra en Baja Tensión**

El Sistema de Pozos de Tierra en las zonas de servicios y procesos se compone de tres pozos de tierra, entrelazados por una malla extendida bajo el suelo, a una profundidad de 600 mm.

Esta malla, está constituida por un conductor de cobre desnudo de temple blando de  $2/0$  AWG (70 mm2), y tiene su línea de descarga conectada a los Pozos de Tierra N° 0, 5, 6 (PT0, PT5, PT6), y PT5 puede ser separado de la red, para fines de medición de la resistencia de PAT.

Cada pozo de Puesta a Tierra cuenta con 01 Conductor desnudo cableado de 70 mm, Varilla vertical de cobre de 19 mm x 3000 mm, relleno de bentonita y capas compactadas de tierra de cultivo, conectores de presión tipo AB de 19 mm, y caja de registro de concreto con tapa, tiene una resistencia medida menor a 10 Ohm.

#### **3.2.3 Diseño de Ingeniería del Proyecto de Automatización**

#### **A. Generalidades del Proyecto de Automatización**

El Proyecto de Automatización de la Planta considera la implementación de un sistema automático del proceso productivo, a través del empleo de sensores y actuadores; y la interconexión a los Controladores Lógicos Programables - PLC"s, instalados para cada área productiva, que en conjunto conforman el sistema automático de la planta.

#### **B. Consideraciones del Sistema Automático**

El presente proyecto de Automatización de la Planta de Alimentos Balanceados Chancay se divide en seis áreas operativas: Área de Almacenaje, Área de Molienda, Área de DPM, Área de Líquidos 2, Área de Peletizado y Área de Producto Terminado.

#### **B1. Equipos del Sistema de Automatización**

El sistema de control para la presente planta consta de 3 tableros de PLC"s familia ControlLogix de Allen Bradley, además de dos estaciones de control en RSView32 y dos PanelView"s 1000e ubicados en campo.

Cada uno de los tableros de PLC ControlLogix se encarga específicamente de controlar las siguientes áreas:

PLC Molienda: áreas de Despacho de Almacenaje y Molienda.

PLC DPM: áreas de Dosificación, Pesaje y Mezclado y Despacho de Líquidos.

PLC Peletizado: áreas de Peletizado y Producto Terminado.

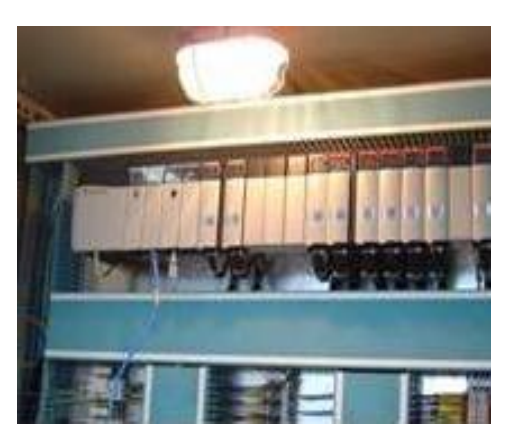

**Fig. 3.7 Tablero PLC. [12]**

#### **B2. Redes de Comunicación**

En Planta se tendrán tres niveles de redes de comunicación industrial, para ello cada tablero de PLC consta con las tarjetas de comunicación necesarias para acceder de manera directa a cada una de estas redes: "Ethernet", "ControlNet", "DeviceNet".

### **Red "Ethernet"**

Esta red de comunicación es utilizada para que cada uno de los PLC"s "ControlLogix" envíen y reciban toda la información de control hacia las dos PC"s. Esta es una red que maneja protocolo TCP/IP a una velocidad de 100 Mbps.

Para la conexión física de cada uno de los equipos se cuenta con un interruptor "Switch Ethernet" de 8 puertos UTP al cual se conectará de manera directa hacia cada uno de los equipos: PLC"s, PC"s de Control.

### **Red "ControlNet"**

Esta red de comunicación es utilizada exclusivamente para la comunicación entre procesadores "ControlLogix" y además para enviar información a las estaciones de operación local "PanelView"s" que se encuentran en campo.

Para algunos procesos de aplicación, un sistema procesador "ProcessLogix" estándar puede ser configurado como sistema de arquitectura plana, esto es usar red de comunicación "ControlNet" para Supervisión y configuraciones de entrada y salida I/O, tal como se muestra en la figura 3.7- Arquitectura de Sistema de Red Plana.

#### **Red "DeviceNet",**

Esta red de comunicación es utilizada para el control de los motores desde el centro de control de motores CCM"s. Aquí existirán tres redes separadas de redes "DeviceNet", cada tablero de PLC tendrá su propia red "DeviceNet" para comunicarse de manera directa con sus respectivos arrancadores. Todo el control y supervisión de los motores será realizado a través de la red "DeviceNet".

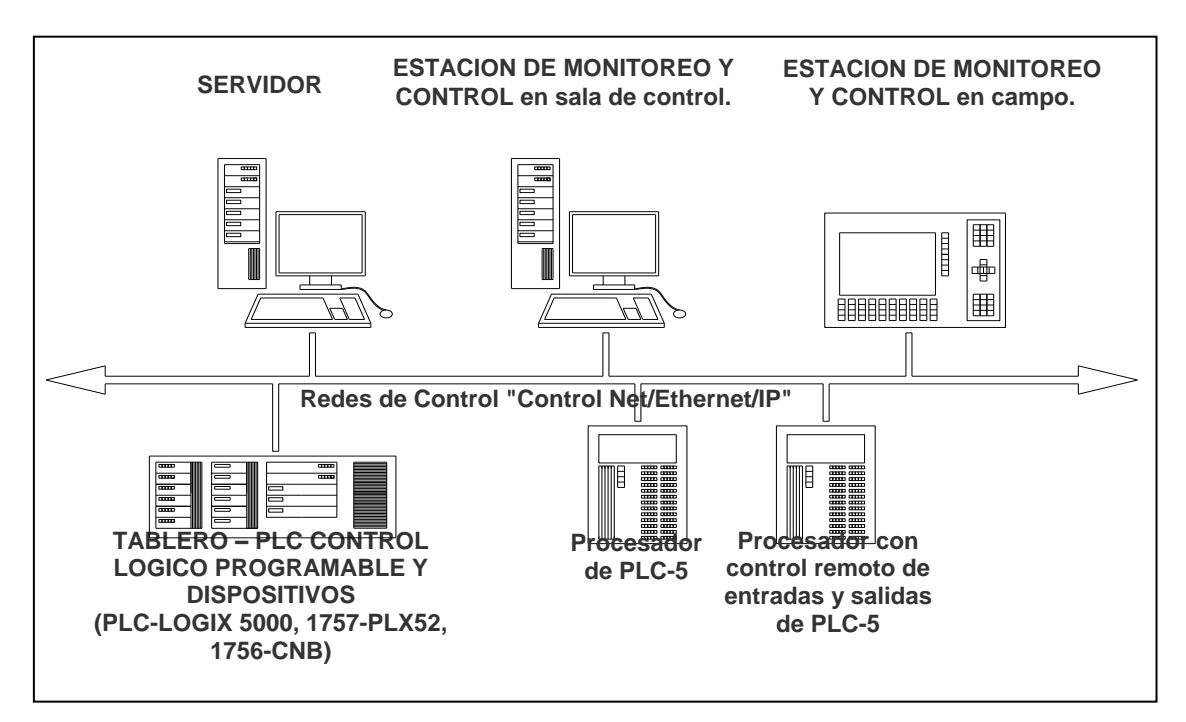

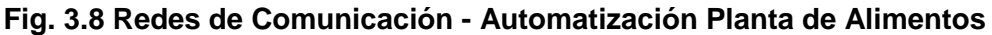

## **B3. Estado de Equipos Motorizados y Neumáticos**

Para todos los equipos de planta se determinan los siguientes estados a monitorear desde la estación de control RSView32:

**Tabla 3.1 Estado de Motores**

| Indicación                              | Viene de                                   |  |  |
|-----------------------------------------|--------------------------------------------|--|--|
| Motor arrancado.                        | Arrancador por red "DeviceNet".            |  |  |
| Motor parado.                           | Arrancador por red "DeviceNet".            |  |  |
| Motor en falla Eléctrica.               | Arrancador por red "DeviceNet".            |  |  |
| Indicador de Corriente (A)              | Arrancador por red "DeviceNet".            |  |  |
| Solo en Distribuidores: Posición Actual | Sensores de posición LS.                   |  |  |
| Indicación de Manual-Automático.        | Control en Pantalla de estación de Control |  |  |
| Indicación de Interlocks de procesos.   | Condiciones de procesos.                   |  |  |

Fuente: Elaboración propia a partir de Datos Técnicos.

### **Tabla 3.2 Estado de Bifurcadas y Trifurcadas**

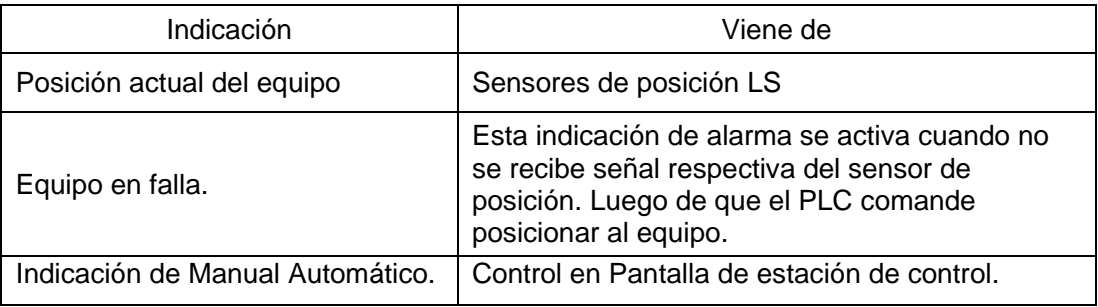

Fuente: Elaboración propia a partir de Datos Técnicos.

| Indicación                           | Viene de                                                                                               |
|--------------------------------------|----------------------------------------------------------------------------------------------------|
| Posición de compuerta abierta.       | Sensores de Posición LS.                                                                               |
| Posición de compuerta cerrada.       | Sensores de Posición LS.                                                                               |
| Equipo en falla                      | Esta indicación de alarma se activa cuando no se<br>recibe la señal respectiva del sensor de posición. |
| Indicación de Manuel-<br>Automático. | Selección realizada en la estación de control<br>RSView32.                                             |

**Tabla 3.3 Estado de Compuertas** 

Fuente: Elaboración propia a partir de Datos Técnicos.

### **B4. Modos de Operación**

El Sistema de Automatización contempla para todos los equipos (motores o equipos neumáticos) dos modos de operación. Estos modos de operación por equipo serán seleccionados desde la estación de control RSView32.

## **Modo Manual de Equipos**

En este modo cada uno de los equipos es controlado de manera directa desde la estación de control Hombre / Máquina - "RSView32" (HMI-RSView32). Es decir, el operador puede arrancar/parar específicamente el equipo que desea probar. Este modo es útil en casos de mantenimiento y pruebas. Cada equipo tendrá su propio control.

## **Modo Automático de Equipos**

En este modo los equipos estarán listos para que sean controlados por las secuencias automáticas que se definen en este documento.

## **B5. Dispositivo de Seguridad ("Interlock")**

Los dispositivos de seguridad "Interlocks" son condiciones recibidas por señales eléctricas de campo que detienen la operación de un equipo específico. Estas condiciones serán válidas ya sea que el equipo se encuentre en modo Manual o en automático.

Para la protección de los equipos y correcta operación del proceso se define dos tipos de "Interlocks": "Interlocks"de protección, e "Interlocks" de proceso.

## **Dispositivo de Seguridad ("Interlocks") de Protección**

Estas son las condiciones que detienen la operación de un equipo para proteger el estado del mismo. Este dispositivo de seguridad "Interlock" de protección es retentivo, es decir, una vez activada la condición, permanecerá así hasta que se desactive la condición misma y el operador lo haya. Las condiciones del "Interlock" son:

 Motor en Falla Eléctrica: Esta señal proviene del arrancador "IT" o del variador de velocidad del motor.

- Motor en Falla de Arranque: Cuando el PLC envía el comando de arranque al arrancador y este luego de un tiempo no confirma el arranque del mismo.
- Velocidad Baja: Esto es aplicable para todos los elevadores. La señal proviene del sensor de baja velocidad instalado en el elevador y es tomada en cuenta luego de unos segundos de haber activado el motor.
- Compuerta en Falla: Todas las compuertas tendrán cuatro posibles fallas de operación: No Abre, No Cierra, Atascado (ni abierto ni cerrado), Condición Imposible (ambos sensores activados).
- Bifurcadas en Falla: Todas las bifurcadas tendrán cuatro posibles fallas de operación sabiendo que tiene dos posiciones A y B: No se posición en A, No se posiciona en B, Atascado (ni abierto, ni cerrado), Condición Imposible (Ambos sensores activados).
- **Trifurcadas en Falla: Sabiendo que tienen tres posiciones A, B y C, se pueden tener** las siguientes fallas: No se posiciona en A, No se posiciona en B, No se posiciona en C, Atascado (ni en A, ni en B, ni en C), Condición Imposible (más de un sensor activado).
- Bifurcación en Falla: Aparte de la Falla eléctrica del motor. Estos equipos dependiendo de la cantidad de posiciones, pueden tener las siguientes fallas: Distribuidor No se posiciona en la posición deseada.

## **Dispositivo de Seguridad ("Interlocks") de Proceso**

Estas son las condiciones que detienen la operación del equilibrio debido a condiciones mismas del proceso. Este tipo de "Interlock" no es retentivo, es decir, una vez desactivada la señal el equipo queda listo para ser activado y no se requiere reconocer la condición, se debe reiniciar o aplicar el botón de ("Re-set"). Por ejemplo:

Un elevador parado es un "Interlock" que detiene el equipo que lo alimenta: un transportador de paletas, etc.

#### **C. Especificaciones Técnicas de los Equipos**

#### **C1. Equipos del sistema de control y supervisión: PLC, estaciones de operación**

La presente especificación establece los requerimientos y exigencias mínimas para el diseño, fabricación y entrega de los equipos de control y supervisión del sistema de automatización de la Planta de Alimentos Chancay.

El sistema de control cuenta con 3 tableros de PLC"s familia "Control Logix" de Allen Bradley, además de dos estaciones de control en "RSView32" y dos "PanelView"s" 1000e ubicados en campo.

### **Descripción del equipamiento**

El suministro comprende:

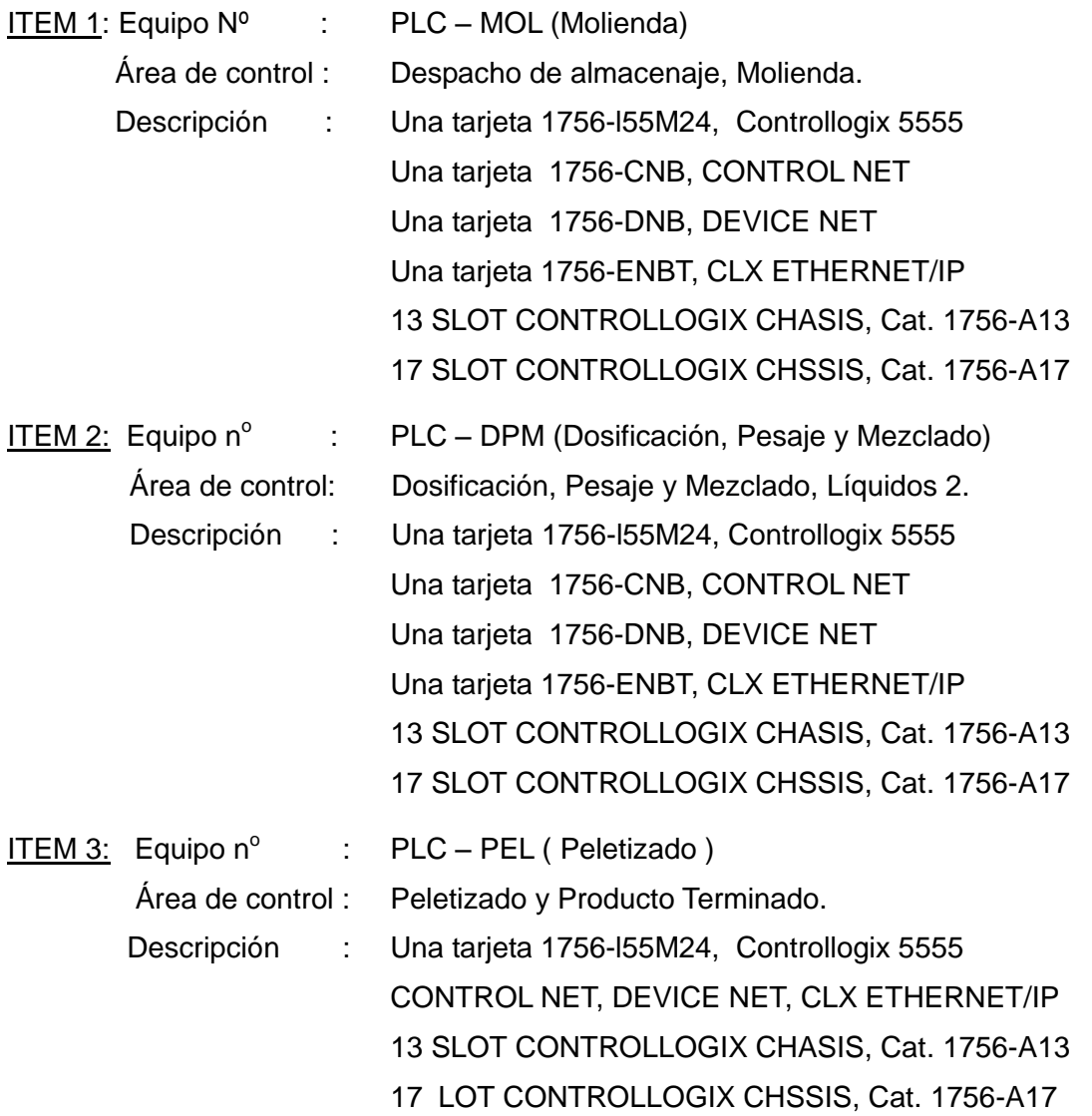

## **C2. Equipos de instrumentación**

Esta especificación establece los requerimientos y exigencias mínimas de diseño y fabricación de los equipos de instrumentación:

Sensores (entrada discreta de PLC); Actuadores (salida discreta de PLC); y

Transmisores (entrada analógica de PLC).

## *a. SENSORES – ENTRADA DISCRETA DE PLC:*

## *Sensor de Nivel Alto-Bajo Lsh-Lsl (Tipo Paleta)*

Es diseñado para detectar la presencia o ausencia de materiales al granel, tales como químicos, en granos, polvo, molidos. Es ideal para indicadores de niveles en tolvas y silos. La detección de la señal se logra a través de una paleta rotativa. Si se detiene la rotación de la paleta, el relé cambia de posición y se apaga el circuito del motor del alimentador.

## *Especificaciones Generales:*

Fuente de Alimentación: Variable de 24 V a 270 V AC, 50/60 Hz, Tolerancia +/- 10% Temperatura: -25ºC a +80ºC  $(-13 °F a + 176 °F)$ Salida: Monofásico, 5 A, 250 V. Alarma: en 5 A, 250 V. Cubierta: Retardo a flama, fibra de vidrio, reforzado en Nylon. Protección: IP65 Nema 4, ATEX and CSA. Motor: 1 RPM, 12 VDC Diseño: 50 Hz = 400 mA, 60 Hz = 320 mA, Peso: 0,95 kg (2,1 lbr)

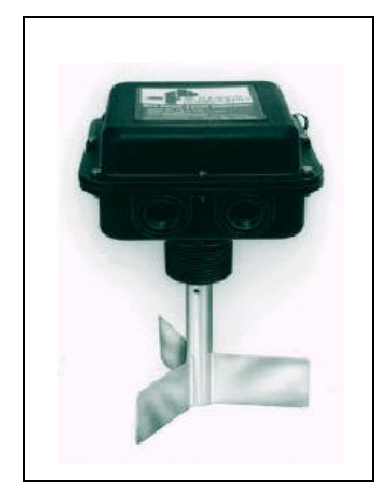

**Fig. 3.9 Sensor de Nivel L SH-L SL. [13]**

## *Sensor de Nivel Alto-Bajo LSH-LSL (Tipo Inductivo)*

Sensores de Nivel (LSHL) – Estos tipos de sensores son duales y detectan tanto el nivel alto como el nivel bajo de las tolvas de dosificación.

## *Sensor de Proximidad "PROXIMITY SWITCH"*

## *Características:*

Se selecciona el campo Normalmente Cerrado o Normalmente Abierto

Indicador de estado a través de LED, Calibración Ajustable, Circuito Protegido, Detección de Nivel Alto y Bajo, y Excelente Sensibilidad.

Aplicaciones: Detecta Materiales en gránulos o en polvo, sólidos y también se usa para líquidos.

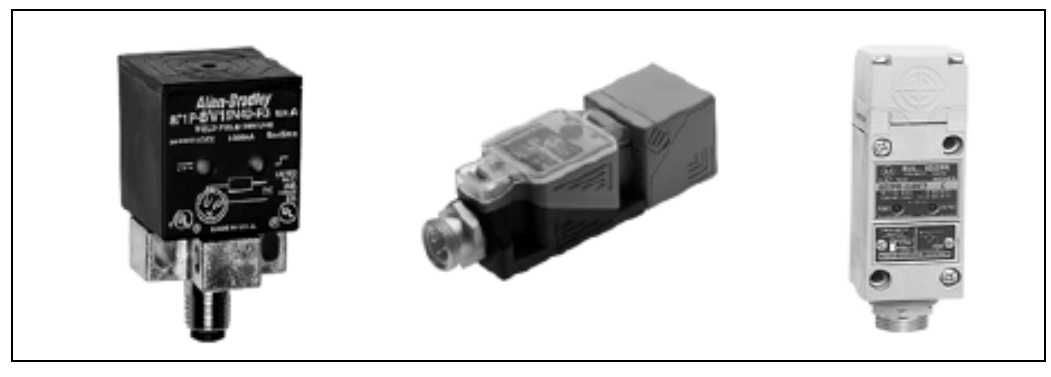

**Fig. 3.10 Sensor de Proximidad-Switch. [13]**

## *Sensor de Proximidad LSL (Tipo Capacitivo)*

Sensores de Proximidad (Nivel) – Estos sensores se instalarán en el nivel bajo de las tolvas de descarga de las balanzas B3, B4 y filtro de mangas, son del tipo capacitivos.

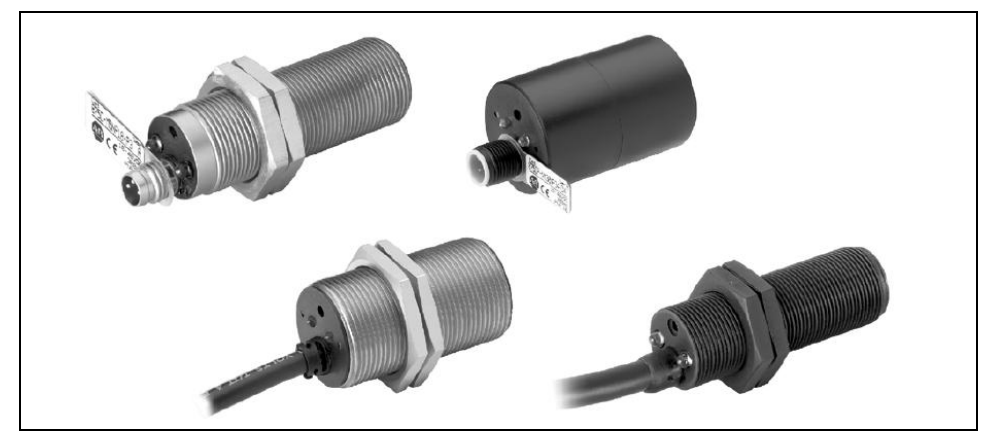

**Fig. 3.11 Sensor de Proximidad- Capacitivo. [13]**

## *Sensor de Baja Velocidad - (SSL)*

Se instala principalmente para determinar la velocidad de giro del motor de los elevadores de cangilones.

## *Sensor de Posición ZS*

Sensores de Posición "Limit Switch" (ZS) – Para indicar la posición de las compuertas neumáticas, **Bifurcadas**, Trifurcadas y Distribuidores, dando la señal de abierto o cerrado, según sea el caso.

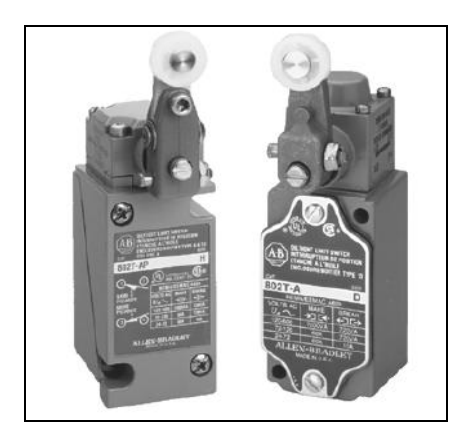

**Fig. 3.12 Sensor de Posición ZS. [13]** 

## *b. ACTUADORES – SALIDA DISCRETA DE PLC:*

## *Válvula Solenoide FV*

Estas recibirán energía suministrada por el PLC, quién comandará la apertura o cierre de los pistones los que a su vez abrirán o cerrarán las compuertas neumáticas, cambiarán de posición las compuertas de las bifurcadas.

## *Watchdog Señal de Dispositivo de Seguridad (Interlock)*

Conformado por dispositivos los que son controlados por éste; además tiene comunicación con el PLC quién recibe la información suministrada por este equipo.

## *Válvula Electro neumática*

## *Contacto de Arranque /Parada del Filtro de Mangas Micro Dosificación*

*Sirena (YA),* estos equipos son la señal sonora en caso de falla de algún equipo de la Planta, recibe la información del PLC y se ubica en Planta, distribuido por diversas zonas, a razón de dar la alarma dependiendo del lugar donde ocurrió la emergencia.

*Botón de Parada de Emergencia (HS),* estos dispositivos darán la señal de parada de equipos en caso de emergencia.

## *c. TRANSMISORES – SEÑAL ANALÓGICA:*

*Transmisor de Nivel (LIT)* – Será instalado en los tanques de líquidos 2, el cual determinará el nivel del líquido suministrado en los tanques.

*Transmisor de Temperatura (TIT)* – Se instalará en las líneas de vapor, a fin de determinar el nivel de temperatura existente en dicha línea; se empleará en la zona de líquidos2 y la zona de pelletizado.

*Transmisor de Flujo (FIT)* – Este transmisor medirá el caudal de flujo másico suministrado a cada tanque de la zona de líquidos 2.

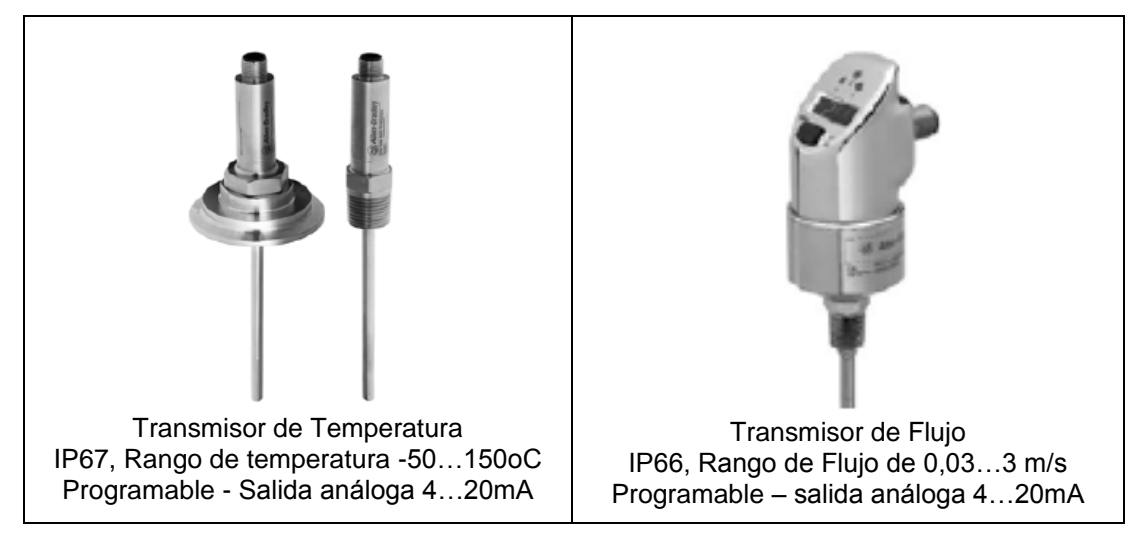

**Fig. 3.13 Transmisores de Temperatura y de Flujo. [13]**

*Transmisor Indicador de Peso (WE/WIT)* – Determinan el peso del producto que ingresa a las balanzas, dicha medida es mostrado a través de un display.

*Transmisores de Corriente (IIT)* – Instalados en los CCM"s y dan una señal análoga al PLC de la información de corriente del motor al que está conectado.

# **D. Especificaciones técnicas de los equipos de suministro de energía: UPS, tableros y transformadores**

## **D1. Sistema Eléctrico de Alimentación**

Los Equipos de Energía y sus componentes deberán ser diseñados y construidos para operar con los siguientes valores de tensión, según sus hojas de datos.

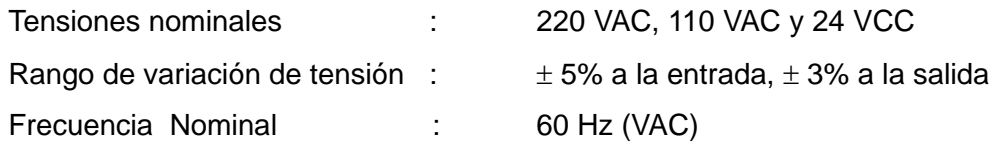

## **D2. Sistema Ininterrumpido de Potencia (UPS)**

- El equipo del Sistema Ininterrumpido de Potencia de 10 kVA, monofásico, 120 VAC  $± 5$  % de entrada, 60 Hz.
- Amplio Rango de Tensión de Entrada (+10 a 30%) y Frecuencia de Entrada (45 65 Hz).
- Cuenta con la existencia de un convertidor DC/DC que asista y regule el DC interno (AC rectificado) para que permita un rango de tensión de entrada más amplio.
- Corrección del Factor de Potencia de entrada, actúa como un filtro armónico al incorporar la corrección del factor de potencia de entrada.

## **D3. Estabilizador Automático de Tensión**

- Estabilizador de estado sólido, constituido por un módulo de control y protección electrónico a base de componentes de alta confiabilidad y módulo de conmutación.
- De ser de alto rendimiento y estabilidad, con distorsión de la forma de onda de  $\pm$  1%.
- Protección por cortocircuito, por sobretensión, por sub-tensión, por sobrecarga.

## **3.3 Características de Operación y Producción**

## **3.3.1 Características de Operación**

Las características de operación de la nueva planta de alimentos será similar a las otras plantas del grupo (dentro del grupo San Fernando operan dos plantas de alimentos balanceados ubicadas en Huaral y Lurín respectivamente, siendo la de Lurín la de mayor capacidad instalada), se ha establecido tres turnos de operación y se estima un diagrama de carga similar al que se presenta en la figura 3.14.

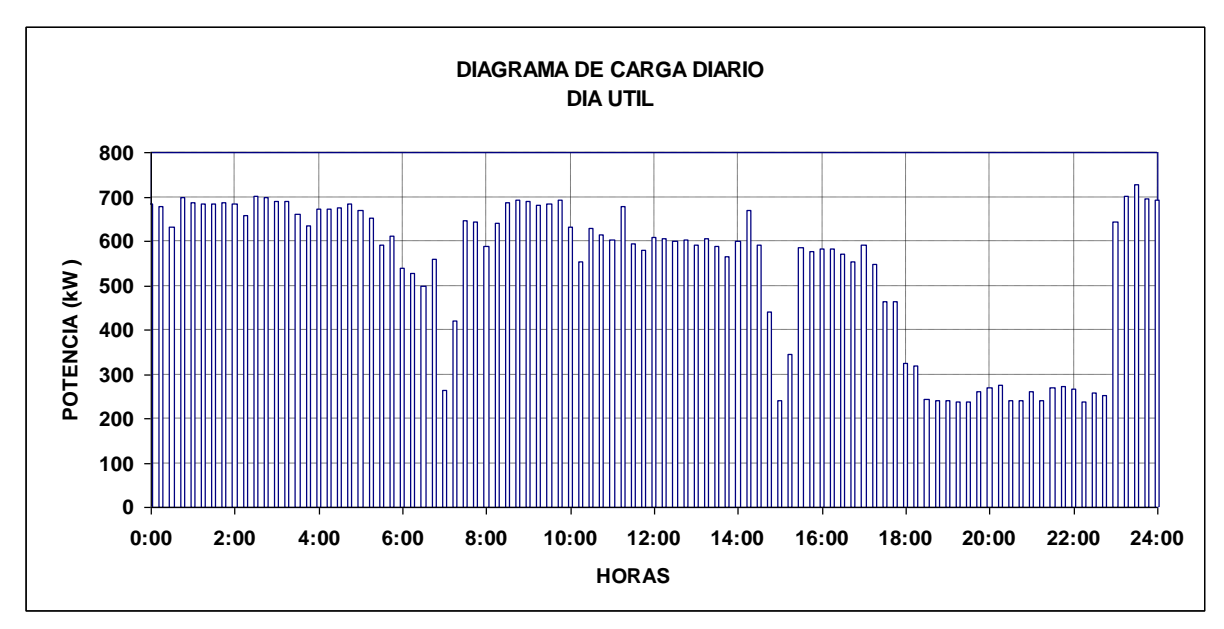

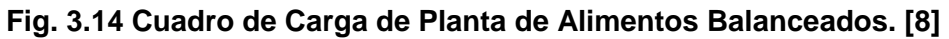

Donde se aprecia menor consumo de energía durante horas de punta, y los incrementos graduales de energía durante el inicio de cada turno de operación, a fin de no obtener una máxima demanda leída superior a la establecida y evitar altos costos por máxima demanda.

Como se puede ver los cambios de turno son alrededor de las 7 am, 3 pm, y 11pm.

La producción de la nueva planta depende de la capacidad instalada de la misma, que se detalla en el punto 3.3.2.

## **3.3.2 Capacidad Instalada por Área de Proceso**

La capacidad instalada de almacenaje responde a las siguientes cifras:

## **Tabla 3.4 Capacidad de Recepción y Almacenamiento**

## **ALMACENAJE**

1) 4 Silos de 3 200 toneladas métricas (t) de Maíz c/u

2) 2 Silos de 70 t para insumos alternativos

3) 2 Naves para almacenamiento de productos de 3 500 t c/u (ejemplo Soya)

**Capacidad de Recepción de granos: 300 t/h**

## **Capacidad de Almacenamiento de granos: 19 940,00 t**

Fuente: Elaboración propia a partir de Datos Técnicos, Planta de Alimentos. [12]

La capacidad de molienda está señalada en el siguiente cuadro:

## **Tabla 3.5 Capacidad Total de Molienda**

## **MOLIENDA**

- 1) Molino 1: 10 toneladas métricas / hora (t/h), de 100 HP de potencia, para Maíz
- 2) Molino 2: 10 t/h, de 100 HP de potencia, para Maíz
- 3) Molino 3: 10 t/h, de 70 HP de potencia, para Maíz
- 4) Molino 4: 45 t/h, de 400 HP de potencia, para Maíz

## **Capacidad Total: 75 t/h**

Fuente: Elaboración propia a partir de Datos Técnicos, Planta de Alimentos. [12]

La capacidad instalada de la planta responde a las siguientes cifras:

## **Tabla 3.6 Capacidad Total de DPM**

## **DOSIFICACION, PESAJE Y MEZCLADO**

Mezcladora: 5 t por Bach Un Bach cada 5 minutos

## **Capacidad Total: 60 t/h**

Fuente: Elaboración propia a partir de Datos Técnicos, Planta de Alimentos. [12]

La capacidad instalada de Peletizado responde a:

## **Tabla 3.7 Capacidad Total de Peletizado**

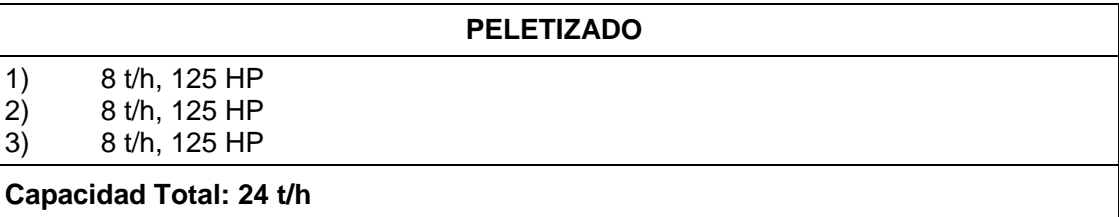

Fuente: Elaboración propia a partir de Datos Técnicos, Planta de Alimentos. [12]

La capacidad instalada de Producto Terminado responde a las siguientes cifras:

## **Tabla 3.8 Capacidad Total de Producto Terminado**

### **PRODUCTO TERMINADO**

- 1) 10 Tolvas de sección circular 30 t c/u
- 2) 8 Tolvas de sección cuadrada, 20 t c/u

### **Capacidad Almacenamiento Total: 460 t**

Fuente: Elaboración propia a partir de Datos Técnicos, Planta de Alimentos. [12]

## **3.3.3 Estimado de Producción de la Planta de Alimentos**

De acuerdo a la capacidad instalada de producción se tiene:

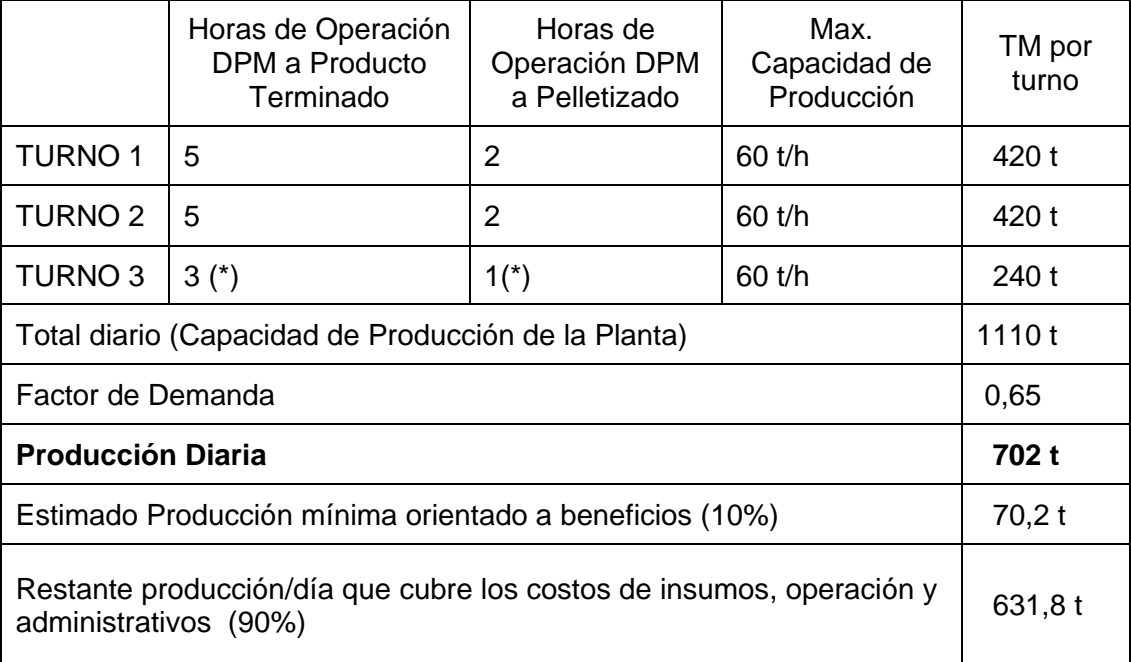

## **Tabla 3.9 Estimado de Producción**

(\*) 2,5 horas - Limpieza y Mantenimiento de área – 0,5 horas para cambio de fórmula, cambio de ingredientes, actualización y verificación de líneas de operación.

Fuente: Elaboración propia a partir de Datos Técnicos, Planta de Alimentos. [12]

Se debe tener en cuenta que la producción de la planta es variable, se tiene conocimiento que los meses de mayor producción de alimentos balanceados son 2-4 meses anteriores a las fechas de fiestas patrias y navidad por el incremento de demanda; siendo los meses de mayor producción mayo y setiembre, en los que alcanza este valor diario.

Considerando un factor de demanda 0,65 se estima una producción de 702 t diarias de producto final; 18,252 t mensuales de producción; 219,024 t anuales.

#### **3.4 Características Comerciales**

La producción de alimento balanceado a nivel mundial es de alrededor de 600 millones de toneladas, de los cuales 400 millones corresponden a cereales y 115 a subproductos de oleaginosos [14]. En Perú se estima una producción y consumo anual de unos 3 millones de toneladas, con la avicultura como destinataria principal.

En el sector avícola la producción de balanceado se destina en forma preponderante a alimento para parrilleros (85%), seguida de raciones para reproductores (6%), ponedoras (5%) y otras especies (3,5%).

La producción presenta un significativo incremento, especialmente en el rango de las empresas de mayor tamaño (mayor nivel de uso y capacidad instalada-mayor a 27 t).

Algunos indicadores revelan un grado de antigüedad y obsolescencia de significación en la maquinaria utilizada en los diferentes procesos, habiéndose registrado además la inexistencia de maquinaria moderna y un bajo nivel de automatización (cerca del 70% de la muestra carece de sistemas computarizados). Situación que pese a una mayor capacidad instalada los procesos productivos son ineficientes y encarecen los costos finales.

#### **3.4.1 Estimado en Costos de Producción y Operación**

El precio del alimento balanceado presenta entre 1992 y 2004 una elevada correlación con los precios locales de sus ingredientes principales (granos y harinas), y con las cotizaciones internacionales y el tipo de cambio de los mismos. Las inflexiones entre las dos series se encuentran estrechamente relacionadas aunque sus variaciones son menores [15].

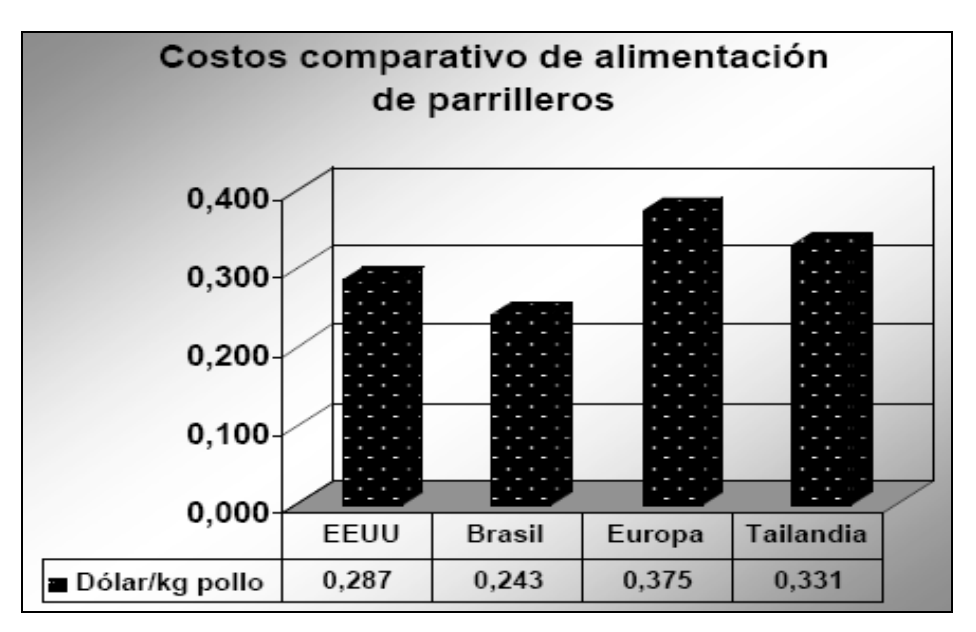

 **Fig. 3.15 Costos Comparativos de Alimentación de Parrilleros. [16]**

De acuerdo a una presentación efectuada por el especialista internacional Paul Aho [16], en enero de 2004, referida a las claves de competitividad en la producción de parrilleros, los costos de la alimentación (centavos de dólar por kg de pollo) son menores en Brasil que en Estados Unidos, Europa y Tailandia.

Se debe tener en cuenta que no se han tomado en consideración en las comparaciones las diferentes calidades de productos disponibles (por ejemplo en Estados Unidos y Tailandia), relativas a la precisión en las fórmulas y las calidades de molienda, ni en el uso de biológicos y fármacos para el control de enfermedades, ni tampoco las diferencias de edad y peso de faena y su relación con la eficiencia de conversión.

En el caso particular de los Estados Unidos, existe al respecto abundante información periódica publicada por el Servicio Nacional de Estadística Agrícola del USDA.

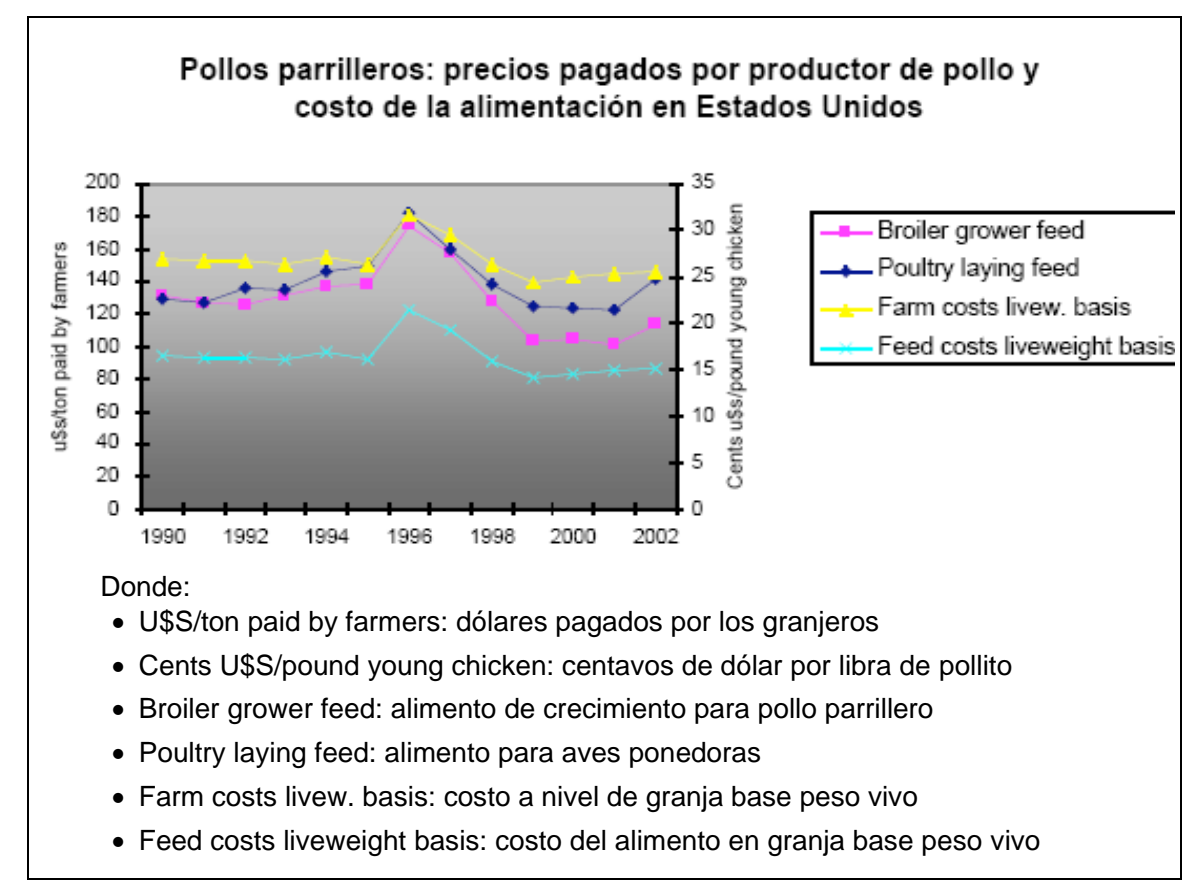

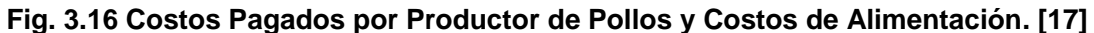

El promedio 1990-2002 se ubica en 36 centavos de dólar por kg de parrillero de peso vivo, con una variabilidad relativamente baja (coeficiente de variación CV=12%).

Del Servicio Estadístico Nacional-Agroindustrias USA, siglas en Ingles "National Agricultural Statistics Service", 1990-2002 [17], el alimento balanceado para pollo parrillero fue del orden de **158 dólares por tonelada**; y el correspondiente a alimento de aves ponedoras fue del orden de **145 dólares por tonelada métrica**.

Para estimar el precio de alimento balanceado en Perú, se realizó un análisis de las figuras 3.17 y 3.18 (en base a los precios de insumos varios importados y relación precio balanceado/variable proxy); así mismo se tendrá en cuenta para los cálculos la tablas 3.10, donde se da a conocer los costos de insumos de alimento balanceado \$/kg según la edad y la dosis de insumos.

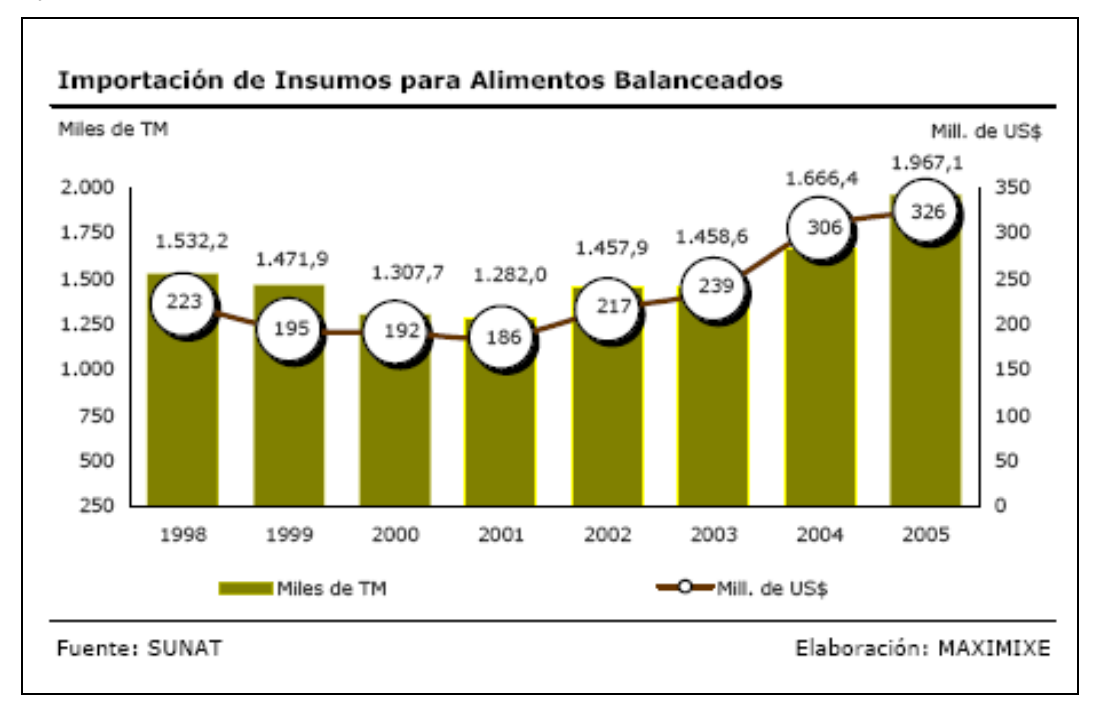

**Fig. 3.17 Importación de Insumos para Alimentos Balanceados. [18]**

De la figura 3.17, se tiene que a 1 967,1 t de insumos importados para alimentos balanceados le corresponde un costo del orden de US\$ 326 000; de donde se obtiene por 1 t de insumos le correspondería un costo del orden de US\$ 165,7.

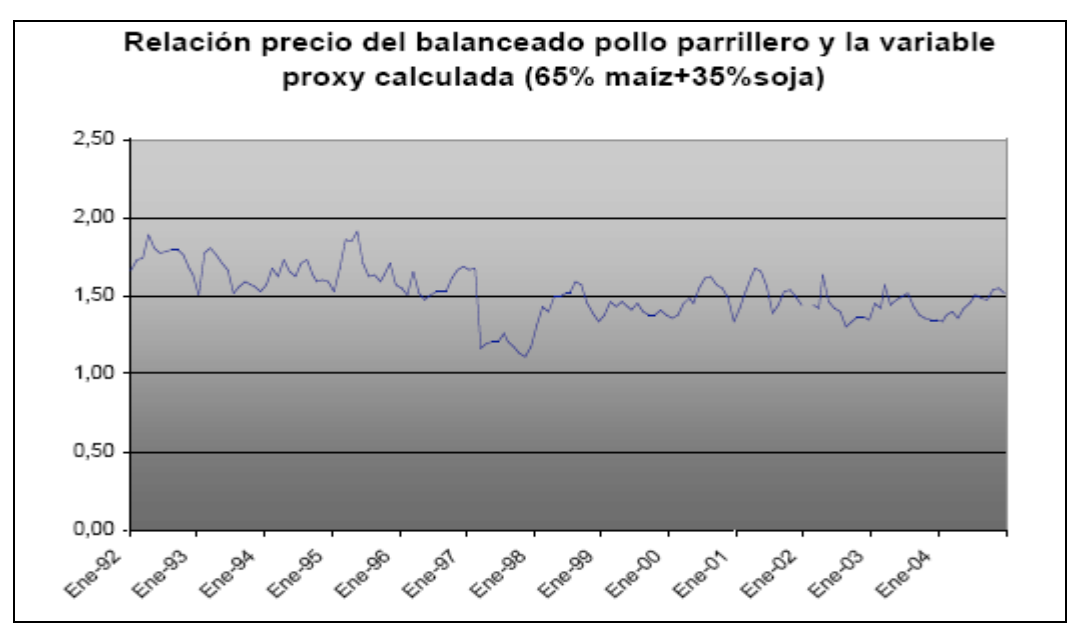

**Fig. 3.18 Relación Precio de Alimento Balanceado y Variable Proxy. [19]**

La figura 3.18, muestra la Metodología de cálculo indirecto del precio de alimento balanceado, a partir de resultados de análisis cuantitativos realizados a fin de construir una variable proxy del alimento balanceado en función de las formulaciones y requerimientos de engorde de pollos parrilleros ponderados por tipo y edad –ver tablas 3.10; para ello se consideraron maíz y soya con una ponderación de 65 y 35%, respectivamente. Dicho procedimiento resultó satisfactorio en el sentido de verificarse una muy alta correlación del 98% entre los registros, con un cociente entre ambos promedio de **1,52**.

De las figuras 3.17 y 3.18, tablas 3.10 y 3.11 se obtienen los precios estimados de alimento balanceado de acuerdo a la edad del ave y la dosis % de insumos en el alimento.

| Conceptos        | 0-3 Semanas<br>Dosis % | $$$ /kg | $4 - 18$<br>Semanas<br>Dosis % | S/kg | 19-22 Semanas<br>Dosis % | S/kg |
|------------------|------------------------|---------|--------------------------------|------|--------------------------|------|
| Maiz             | 38,52                  | 0,10    | 21,80                          | 0.05 | 18.44                    | 0,05 |
| Sorgo            | 20.00                  | 0,04    | 40.06                          | 0.08 | 44.86                    | 0,09 |
| Pellet Soja      | 22,60                  | 0,12    | 10,05                          | 0.05 | 13,10                    | 0,07 |
| Afrechillo Trigo | 12.10                  | 0.02    | 18.90                          | 0.03 | 11.00                    | 0.02 |
| H. Carne 40%     | 5.50                   | 0.03    | 4.40                           | 0.02 | 4.40                     | 0,02 |
| Conchilla        | 0.30                   | 0,00    | 0.70                           | 0.00 | 2.40                     | 0,00 |
| Methionina 86%   | 0.15                   | 0,02    | 0.08                           | 0.01 | 0.07                     | 0,01 |
| Sal              | 0.27                   | 0,00    | 0,28                           | 0,00 | 0.28                     | 0,00 |
| Girasol          | 0.00                   | 0,00    | 2,80                           | 0.01 | 4,90                     | 0,02 |
| Nitrovim         | 0.05                   | 0.01    | 0.07                           | 0.01 | 0.00                     | 0.00 |
| Núcleo           | 0.05                   | 0,00    | 0.40                           | 0.02 | 0.60                     | 0,03 |

**Tabla 3.10 Costos Alimento Balanceado-Base de Cálculos** 

Fuente: CAPIA, Análisis cuantitativos variable proxy del alimento balanceado, (2005). [19]

El precio estimado de alimento balanceado se obtiene de la siguiente expresión:

$$
P1 = (CP-proxy) \times (0,65xA + 0,35xB)
$$
 (3.10)

Donde:

P1=Precio costo estimado de alimento balanceado US\$/t de producto

CP-proxy=cociente promedio-proxy=1,52

A= \$/kg 0,1; 0,05; 0,05

B= \$/kg 0,12; 0,05; 0,07

P1= 162,64 \$/t (0-3 semanas), 76 \$/t (4-18 semanas); 86,64\$/t (19-22 semanas),

Donde el mayor valor lo representa 162,64 \$/t, el cual, corroborando con la figura 3.17 (P1=US\$ 165,7), el error resulta menor al 1%.

Para determinar el precio de venta se estima un 35% adicional por gastos administrativos, publicidad, transporte y distribución (logística), entre otros; los precios de venta según la edad y dosis serán del orden:

Pventa= 219,56 \$/t (0-3 semanas), 102,60 \$/t (4-18 semanas); 116,96 \$/t (19-22 semanas).

Por tanto el precio promedio estimado (Pv promedio, considerando los diferentes tipo de alimento de acuerdo a las edades y a las distintas dosis requeridas en cada uno de éstos productos) será del orden de **121,161 \$/t**, (3/22\*219,564 \$/t + 15/22\* 102,600 \$/t + 4/22\* 116,964 \$/t); el mismo que será utilizado para los cálculos posteriores en los análisis de rentabilidad.

## **3.4.2 Situación Actual del Sector Industrial - Alimentos Balanceados**

La industria avícola mantiene un eslabonamiento productivo muy importante con la industria de alimentos balanceados, la cual ha reflejado el [comportamiento](http://www.monografias.com/trabajos16/comportamiento-humano/comportamiento-humano.shtml) positivo de la primera, así la producción de alimentos balanceados creció 8,9% en 2006 hasta los 1 999 miles de toneladas métricas, destacando la expansión de las líneas ligadas a la avicultura (4,7%) y porcicultura (6,2%), las que representaron el 83,4% y 4% del total de la oferta, respectivamente.

El explosivo crecimiento que ha experimentado en estos últimos años como actividad económica más importante del sub – sector agropecuario ya que representa más del 50% del PBI pecuario 22% del PBI agropecuario y el 1,8% del PBI Nacional.

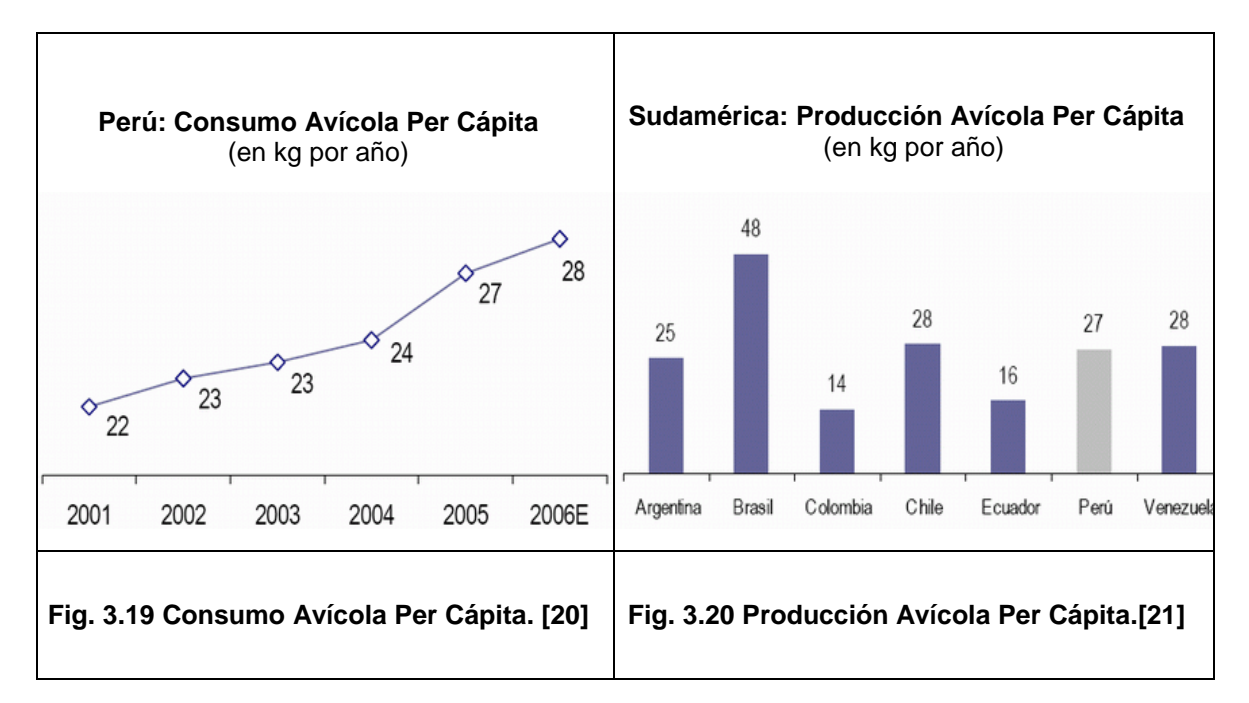

La demanda de consumo avícola continuó con su tendencia positiva, destacando el mayor ritmo de expansión en las regiones respecto a Lima. La mayor demanda estuvo sustentada en (i) el mayor [poder](http://www.monografias.com/trabajos35/el-poder/el-poder.shtml) adquisitivo de la población, en particular de los estratos "C" y "D"; (ii) la mayor demanda para la elaboración de pollos a la brasa, y (iii) la menor disponibilidad temporal de la carne de vacuno importada (producto sustituto), esto último como consecuencia de las restricciones a la importación de carne de vacuno proveniente de Argentina.

#### **3.4.3 Problemática del Sector**

Según opiniones de los representantes de la Asociación Peruana de Avicultura uno de los principales problemas lo constituye el arancel del maíz en el país que es del orden del 17% mientras que en Chile y Bolivia es del 10%. Existiendo la necesidad de que se elimine las sobretasas temporales, adicionalmente la importación del maíz está afecta a un derecho específico variable que se aplica cuando el precio internacional está por debajo del "precio piso" de la banda de precios, el mismo que encarece aún más los costos de producción avícola, por ser el maíz el principal insumo en la elaboración de alimentos balanceados para aves (más del 60% de los costos).

#### **3.4.4 Perspectivas del Sector**

Para el 2009 se estima que la demanda local de alimentos balanceados se incremente, ya que el sector avícola continua su expansión, pese a la crisis internacional, esto es debido a que el mercado avícola peruano, de alrededor de US\$ 1 000 millones, tiene una dependencia externa mínima dado que se autoabastece preponderantemente con productos de origen nacional, con una oferta local que ha reportado un crecimiento de 7,7 en los últimos 5 años.

La importancia de la actividad avícola y a diferencia de otros productos pecuarios es su alto nivel de desarrollo tecnológico, con continuos avances y mejoras en los [indicadores](http://www.monografias.com/trabajos15/valoracion/valoracion.shtml#TEORICA) productivos (genética, equipos y alimentación) mostrando un crecimiento sostenido en los últimos 10 años, llegando en el caso de la carne de pollo pasar de 443 940 toneladas en el año 1997 a 789 571 toneladas en el año 2007.

## **CAPÍTULO IV**

## **APORTES Y ANÁLISIS DE RENTABILIDAD - COSTOS Y BENEFICIOS**

En este capítulo se presenta los aportes referentes a la aplicación de las Herramientas de la Eficiencia Energética, los cuales se describen detallando cada uno a partir del punto 4.1; y el análisis de rentabilidad o sensibilidad de la implementación del proyecto que es presentado en el punto 4.6.

Para llevar a cabo el análisis de sensibilidad (Costo Beneficio), el presente trabajo utilizó los indicadores que tradicionalmente se utilizan para evaluar proyectos de inversión: valor actual neto (VAN), tasa interna de retorno (TIR) y período de repago (o pay-back), indicadores definidos por Williams (1990) [22], Baca Urbina (1996) [23] y Candioti (1999) [24]. Definiendo el VAN como la diferencia entre la suma de los ingresos actualizados menos la sumatoria de los egresos también actualizados:

**VAN** = -FF<sub>0</sub> + 
$$
\frac{FF_1}{(1+k)}
$$
 +  $\frac{FF_2}{(1+k)^2}$  +  $\dots$  +  $\frac{FF_n+VR}{(1+k)^n}$  (4.1)

La **TIR** como la tasa de descuento que hace el VAN igual a cero; en otras palabras, es la tasa que iguala la suma de los flujos netos descontados con la inversión inicial:

# $TIR = %$ **VAN = 0**

El período de repago, reembolso o de recuperación de la inversión (**pay-back**), es una magnitud que permite cuantificar el período de tiempo que demora la inversión en regresar íntegramente al inversor, la que está dada por la ecuación (4.2).

$$
Pay-back = \frac{Inversion + costos de Instalación}{Ahorros anuales en electricidad - costos de Operación y Mtto.}
$$
 (4.2)

La tasa de descuento que se utiliza en el cálculo del VAN es la tasa mínima de referencia o costo de oportunidad para el inversionista.

En este trabajo, dicha tasa de referencia se estimó teniendo en cuenta una tasa de interés natural libre de riesgos más una tasa por riesgos. Se tomó como tasa de interés

natural la del 6,48 % anual, según SPEyR (1998) [25]; para la segunda se fijó un premio por riesgos del 5,5 % resultando un costo de oportunidad del capital del 12 %, que representa la tasa a la cual el proyecto puede financiarse.

Por ser un proyecto con tendencia a inversión privada, y que busca cumplir con objetivos del mercado. Los términos evolutivos están referidos al término de las metas bajo criterios de tiempo o alcances de demanda es por ello que se ha estimado un periodo máximo de evolución para el proyecto del orden de 15 meses.

#### **4.1 Gestión Tarifaria de Energía Eléctrica**

La Gestión de Demanda abarca desde la contratación de Potencia de la Empresa Distribuidora, dependiendo del tipo de industria, del régimen de consumo de la energía eléctrica (durante horas de Punta o Fuera de Horas Punta), del tipo de carga, entre otros factores, por lo que con una buena gestión de Contratación de la Potencia y la correcta elección de la Opción Tarifaria, se logra ahorros significativos en la Facturación mensual.

#### **4.1.1 Rentabilidad por Gestión Tarifaria de Energía Eléctrica**

Para el caso de la Planta de alimentos Balanceados, de acuerdo a la Potencia Instalada del orden de 1 500 kW, se ha considerado Cliente Libre.

Los costos por reforma de redes, conexión así como por los cargos por facturación de potencia y energía se han gestionado con la concesionaria (EDELNOR), ya que no se encuentran regulados por tratarse de Clientes Libres.

En el siguiente cuadro se presenta los costos por Reforma de Redes y por conexión, gestionados ante la empresa concesionaria, y los costos planteados por la misma.

|                      | NUEVA GESTIÓN                                               | <b>GESTIÓN ANTERIOR</b>                                         |                                      |  |  |
|----------------------|-------------------------------------------------------------|-----------------------------------------------------------------|--------------------------------------|--|--|
| <b>CARGOS</b>        | PRESENTADO A EDELNOR<br>Y POSTERIORMENTE<br><b>APROBADO</b> | <b>INICIALMENTE</b><br>PLANTEADO POR LA<br><b>CONCESIONARIA</b> |                                      |  |  |
|                      |                                                             | <b>PRIMERA</b><br><b>ALTERNATIVA</b>                            | <b>SEGUNDA</b><br><b>ALTERNATIVA</b> |  |  |
| - Reforma de Redes   | 72 788                                                      |                                                                 |                                      |  |  |
| l- Conexión          | 34 048,22                                                   |                                                                 |                                      |  |  |
| $\vdash$ TOTAL (S/.) | 106 836,22                                                  | 435 879,5                                                       | 539 073,5                            |  |  |

 **Tabla 4.1 Cuadro Comparativo de Cargos por Gestión de Energía** 

Fuente: Análisis de Rentabilidad del Estudio.

El Proyecto inicial había considerado una potencia de 1 500 kW, con determinados costos por Instalación de Nuevo suministro y precios unitarios; luego de la gestión con la empresa Concesionaria del Sector se obtuvieron nuevos precios unitarios por potencia y
energía dependiendo de Hora Punta y Horas Fuera de Punta, tal como se muestra en el siguiente cuadro:

|                     | <b>CONCEPTOS</b>                                                        | 5 años                                          | 5 años         |  |  |
|---------------------|-------------------------------------------------------------------------|-------------------------------------------------|----------------|--|--|
| Nomenclatura        |                                                                         | <b>CONCESIONARIA</b>                            | <b>CLIENTE</b> |  |  |
| <b>PPM</b>          | Potencia Horas Punta de Generación<br>(S/. /kW-mes)                     | 18,39                                           | 17,5           |  |  |
| <b>PCSPT</b>        | Peaje Conexión Sistema Principal de<br>Transmisión (S/. /kW-mes)        | 7,17                                            | 7,17           |  |  |
| <b>PC</b>           | Precio de Comercialización<br>$(S/./kW-mes)$                            | 5<br>4,5<br>0,1461<br>0,1365<br>0,0969<br>0,085 |                |  |  |
| PE MP               | Energía Horas Punta Generación<br>(S/. /kWh)                            |                                                 |                |  |  |
| PE MF               | Energía Horas Fuera de Punta<br>Generación (S/. /kWh)                   |                                                 |                |  |  |
| PD P HP             | Peaje Distribución Potencia Horas<br>Punta (S/. /kW-mes)                | 6,94                                            | 6,94           |  |  |
| PD P HFP            | Peaje Distribución Potencia Horas<br>Fuera Punta (S/. /kW-mes)          | 6,98                                            | 6,98           |  |  |
| PT SE<br>HP         | Peaje Transmisión Secundaria Energía<br>Horas Punta (S/. /kWh)          | 0,0256                                          | 0,0256         |  |  |
| PT SE<br><b>HFP</b> | Peaje Transmisión Secundaria Energía<br>Horas Fuera de Punta (S/. /kWh) | 0,0239                                          | 0,0239         |  |  |
| PTSP HP             | Peaje Transmisión Secundaria<br>Potencia Horas Punta (S/. /kW-mes)      | 1,27                                            | 1,27           |  |  |
| <b>ERM</b>          | Energía Reactiva Media (S/. /kVARh)                                     | 0,0554                                          | 0,0554         |  |  |

**Tabla 4.2 Cuadro Comparativo de Precios Unitarios (1/2)**

Fuente: Análisis de Rentabilidad del Estudio.

## **Tabla 4.3 Cuadro Comparativo de Precios Unitarios (2/2)**

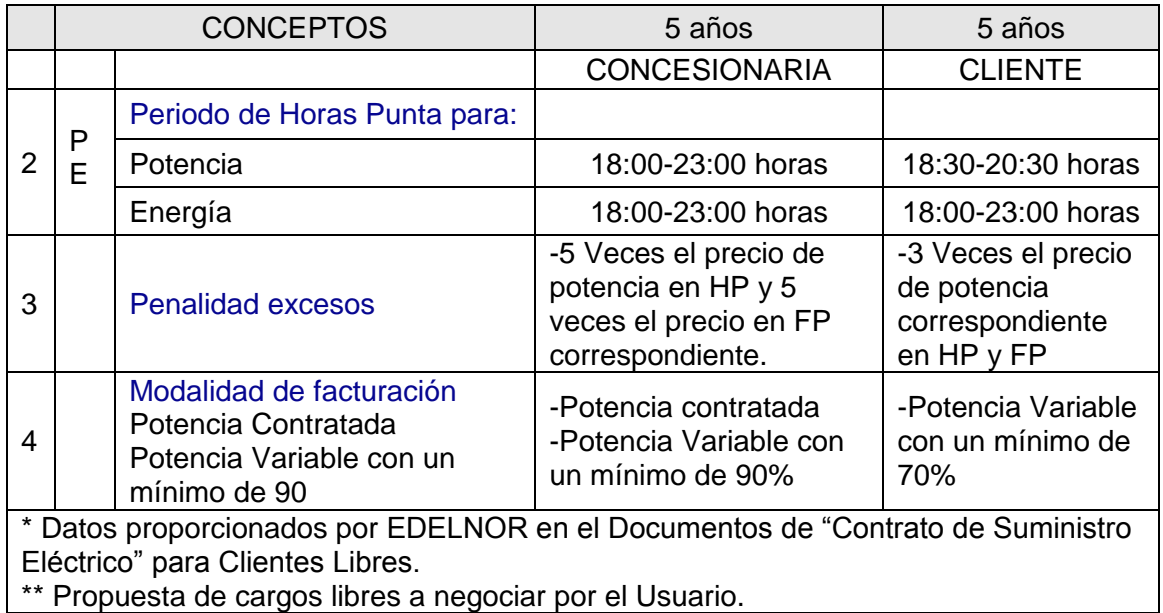

| <b>ESTRUCTURA DE PRECIOS</b>                                                                                                    | <b>PRECIO UNITARIO</b>                                   |                  |                                                                                                    |  |
|----------------------------------------------------------------------------------------------------|----------------------------------------------------------|------------------|----------------------------------------------------------------------------------------------------|--|
|                                                                                                    | <b>CONCESIONARIA CLIENTE</b>                             |                  |                                                                                                    |  |
| Potencia Horas Punta de Generación<br>Peaje Conexión Sistema Principal de<br>Transmisión                                                                                                    | 18,39<br>7,17                                            |                  | 17,50 S/. /kW-mes<br>7,17 S/. /kW-mes                                                                                    |  |
| Energía Horas Punta Generación<br>Energía Horas Fuera de Punta Generación<br>Energía Reactiva<br>Precio de Comercialización<br>Alícuota Alumbrado Público (> 5 000 kWh)<br>Reposición y Mantenimiento de la Conexión<br>Cargo Fijo mensual | 0,1461<br>0,0969<br>0,0554<br>5<br>145<br>63,85<br>11,55 |                  | 0,1421 S/. /kWh<br>0,0885 S/. /kWh<br>0,03879 S/. /kVARh<br>5 S/. /kW-mes<br>S/./mes<br>63,85 S/. /mes<br>11,55 S/. /mes |  |
| Corte y Reconexión del Servicio<br><b>CARGOS POR PEAJE DE TRANSMISIÓN</b><br><b>SECUNDARIA</b>                                                                                                    | 500                                                      |                  | 500 S/. /vez                                                                                                    |  |
| Peaje Transmisión Secundaria Energía<br>Horas Punta                                                                                                    | 0,0256                                                   | 0,00992 S/. /kWh |                                                                                                    |  |
| Peaje Transmisión Secundaria Energía<br>Horas Fuera de Punta                                                                                                    | 0,0239                                                   | 0,00992 S/. /kWh |                                                                                                    |  |
| Peaje Transmisión Secundaria Potencia<br><b>Horas Punta</b>                                                                                                    | 1,27                                                     |                  | 0.37 S/. /kW-mes                                                                                                    |  |
| <b>CARGOS POR PEAJE DE DISTRIBUCION</b>                                                                                                    |                                                          |                  |                                                                                                    |  |
| Peaje Distribución Potencia Horas Punta<br>Peaje Distribución Potencia Horas Fuera<br>Punta                                                                                                    | 6,94<br>6,98                                             |                  | 6.91 S/. /kW-mes<br>6,98 S/. /kW-mes                                                                                     |  |

**Tabla 4.4 Cuadro Comparativo de Precios Unitarios-Cargo por Consumo de Energía** 

Fuente: Análisis de Rentabilidad del Estudio.

En los dos cuadros anteriores se puede observar que los costos propuestos por la empresa Concesionaria son superiores a los costos propuesto por el cliente los cuales son gestionados a fin de obtener ahorros en la facturación mensual por consumo de energía; éstos precios unitarios están justificados de acuerdo a cálculos realizados y correctamente gestionados a fin de obtener su aprobación.

Después de la Gestión se obtuvo lo siguiente:

1) En cuanto a la Contratación de Potencia Se tiene:

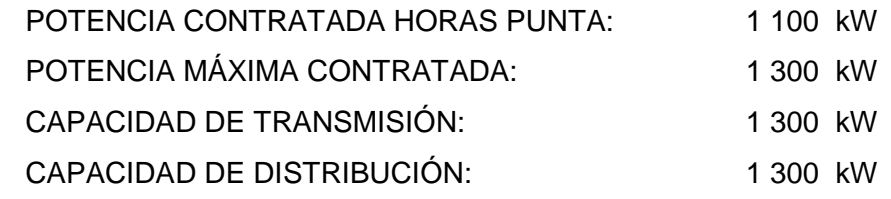

2) El contrato respecto a la Facturación de Energía Reactiva, menciona:

"La Energía Reactiva se facturará cuando la Energía Reactiva mensual sea mayor al 30% de la Energía Activa Mensual y se aplicará a la diferencia entre la Energía Reactiva y el 3 % de la Energía Activa registrada durante el mes".

3) De la misma manera, Precios Unitarios – Cargos por Energía y Potencia:

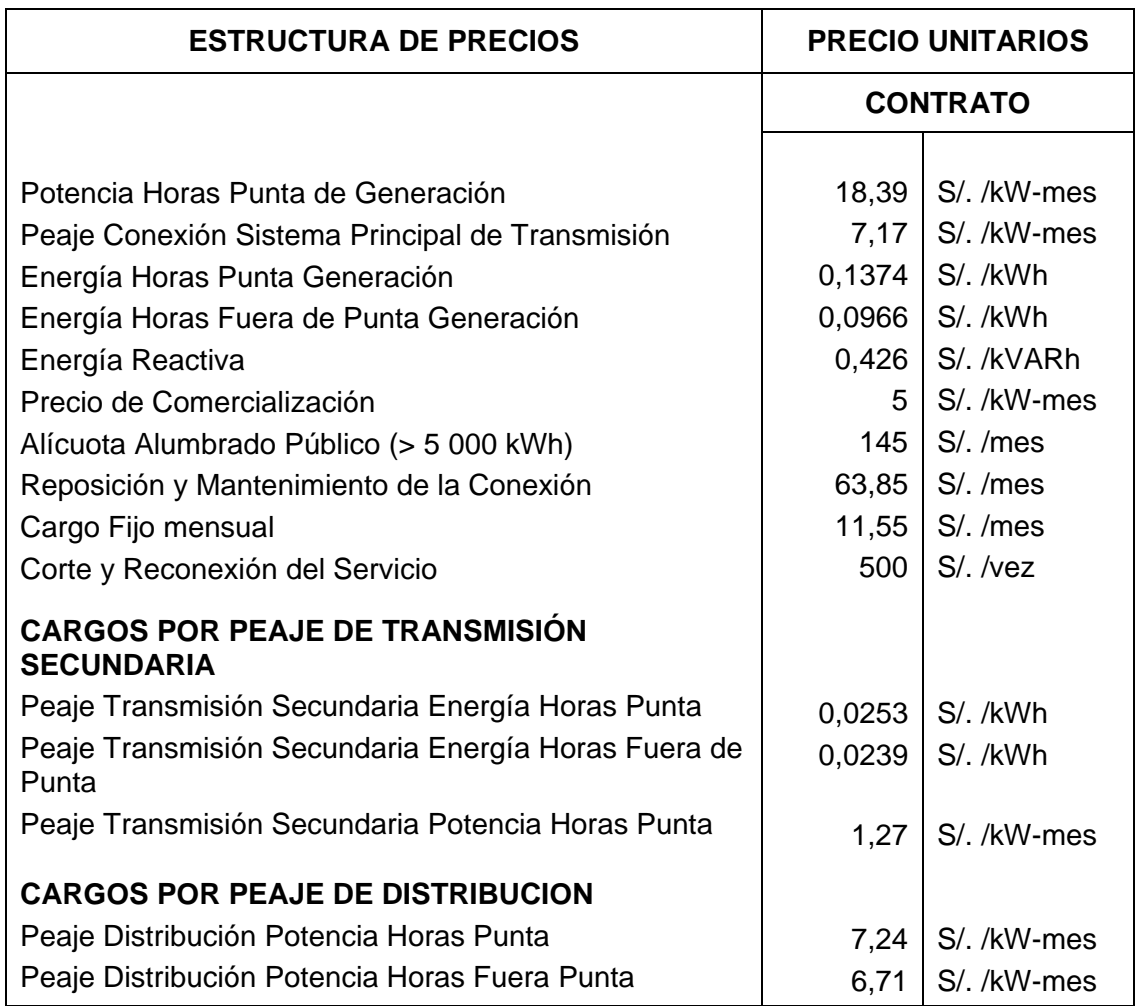

#### **Tabla 4.5 Precios Unitarios – Cargos por Energía y Potencia**

Fuente: Análisis de Rentabilidad del Estudio.

4) De acuerdo al Contrato establecido con la Concesionaria, se define Período en Horas de Punta:

Se define como Horas de Punta para la Potencia al período comprendido entre las **18:30 y 20:30** horas de todos los días del año.

Se define como Horas de Punta para la Energía al período comprendido entre las **18:00 y 23:00** horas de todos los días del año.

El resto de Horas del día en ambos casos se definen como Horas Fuera de Punta. Para fines de facturación, **las horas de los días domingos y feriados serán considerados Hora Fuera de Punta.**

Lo que representa ahorros en cuanto a costo por potencia en Horas de Punta, ya que para clientes regulados, las Horas de Punta son consideradas entre las 18:00 y 23:00 horas tanto para Potencia y Energía.

## **A. Análisis de Rentabilidad por Gestión Tarifaria de Energía Eléctrica**

El beneficio por gestión tarifaria se ha determinado en función de la diferencia de los ahorros por asesoría en gestión tarifaria y el costo de inversión por dicha asesoría, el resumen se presenta en la tabla 4.6 Cuadro de Análisis de Rentabilidad por Gestión Tarifaria.

|                                                                   | Presentado a EDELNOR y<br>posteriormente aprobado | Planteado por<br><b>EDELNOR</b> |           |
|-------------------------------------------------------------------|---------------------------------------------------|---------------------------------|-----------|
| Cargo por reforma de redes y conexión<br>(US\$)                   | 33 076,23                                         | 134 947,21                      |           |
| Costo de Asesoría por Gestión Tarifaria ante la concesionaria (*) |                                                   | US\$                            | 15 000,00 |
| Ahorro logrado o Beneficio por inversión en Gestión Tarifaria     |                                                   | US\$                            | 86 870,98 |

**Tabla 4.6 Cuadro de Análisis de Rentabilidad por Gestión Tarifaria**

Fuente: Análisis de Rentabilidad del Estudio, (2008).

(\*) El costo de asesoría por gestión tarifaria incluye el estudio de demanda, cálculo de los precios unitarios por comercialización, distribución, transmisión y generación de potencia y energía, así como elaboración del documento para el contrato, seguimiento del expediente y trámite con la concesionaria.

#### **4.2 Administración de la Demanda por el lado del Usuario - DSM**

La Administración de la Demanda consiste en la administración y control adecuado del uso de la energía eléctrica; administrar la demanda se traduce en la reducción de la demanda pico, el crecimiento estratégico de la carga, etc. (Ver punto 2.3.1 Administración de la demanda-DSM), mediante acciones de control o a través de medidas indirectas como; cambio de hábitos en el uso de la energía.

#### **4.2.1 Rentabilidad por Administración de la Demanda - DSM**

#### **A. Evaluación y Determinación de los Consumos de Energía Eléctrica**

Para determinar la energía ahorrada por implementación de esta herramienta, en primer lugar se realizará la evaluación de los consumos de energía eléctrica por área. De acuerdo a la potencia instalada y a registros del consumo de energía por área de producción, en Plantas similares, se obtuvo:

a) El área de mayor consumo de energía eléctrica es el área de Molienda, cuyos motores de molinos suman la mayor demanda de energía eléctrica.

- b) El área de Dosificación Pesaje y Mezclado, es el siguiente respecto al consumo de energía eléctrica.
- c) El área de Peletizado es el tercero en cuanto a consumo de energía eléctrica.

Los resultados de este estudio, han servido para determinar no sólo cuáles son las áreas de mayores consumos de energía activa y reactiva, sino también las áreas que presenta mayores picos de demanda, verificándose en Horas Punta y Horas Fuera de Punta.

Además el estudio permitió la programación de la operación de las líneas de Molienda y Peletizado en Horas Fuera de Punta. El área de DPM representa elevado consumo de energía, sin embargo en el Diagrama de Cargas no figura picos elevados de Potencia, ya que tiene un alto factor de carga y está conformado por equipos con potencias del orden de 1,5 HP a 20 HP, el equipo de mayor potencia es la mezcladora de 100 HP, cuya operación es constante e imprescindible.

#### **B. Cálculos de Ahorros por Administración de la Demanda**

Los ahorros por administración de la demanda son calculados a partir de la siguiente ecuación:

$$
S = \sum [CEA - CEA(DSM)] \tag{4.3}
$$

Donde:

CEA = Costo de Energía Activa

CEA (DSM)= Costo de Energía Activa con Implementación de DSM

A continuación se presentan las tablas de cálculo de ahorros por administración de la demanda, donde:

 $P = M$ áxima demanda en kW

T HP = Tiempo estimado de operación por mes, durante horas de punta

T HFP = Tiempo estimado de operación por mes, durante horas fuera de punta

PEA (HP) = Cargo por Energía Activa en Punta US\$/kWh 0,0521

PEA (HFP) = Cargo por Energía Activa Fuera de Punta US\$/kWh 0,0410

## **Tabla 4.7 Ahorros por Administración de la Demanda – Zona Almacenaje**

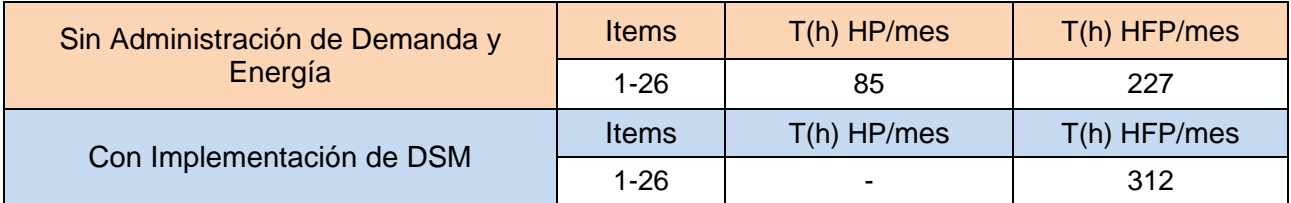

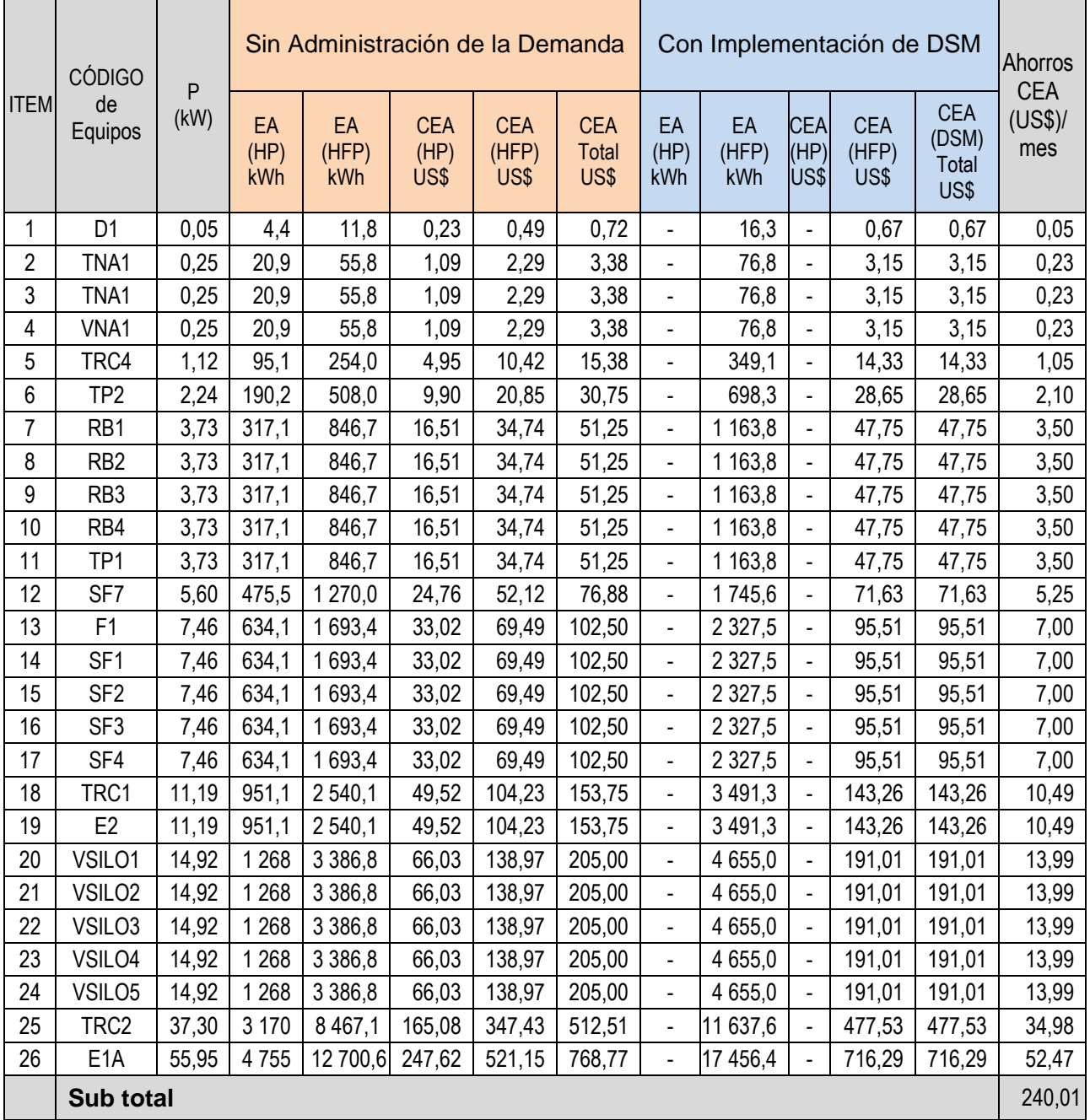

## **Tabla 4.8 Ahorros por Administración de la Demanda – Zona Molienda**

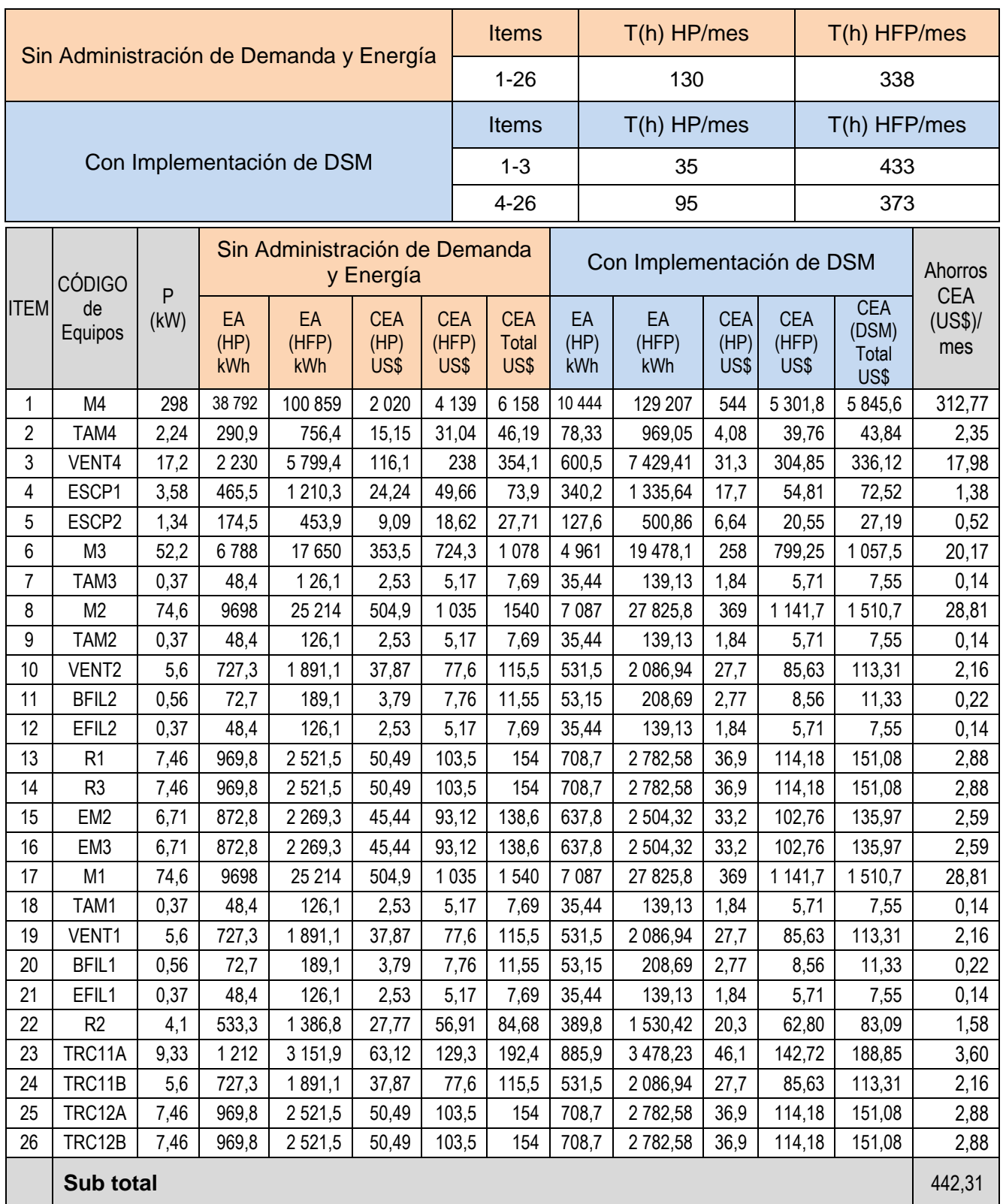

## **Tabla 4.9 Ahorros por Administración de la Demanda – Zona DPM**

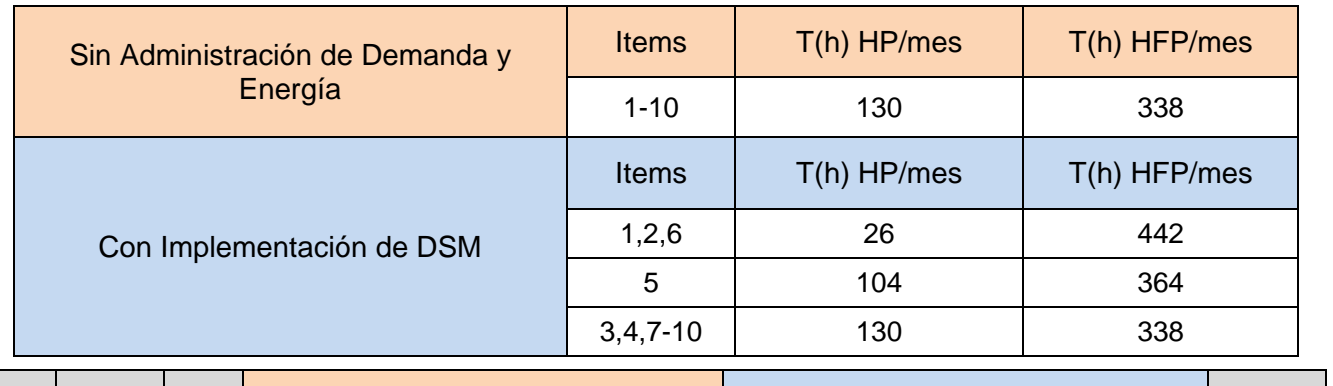

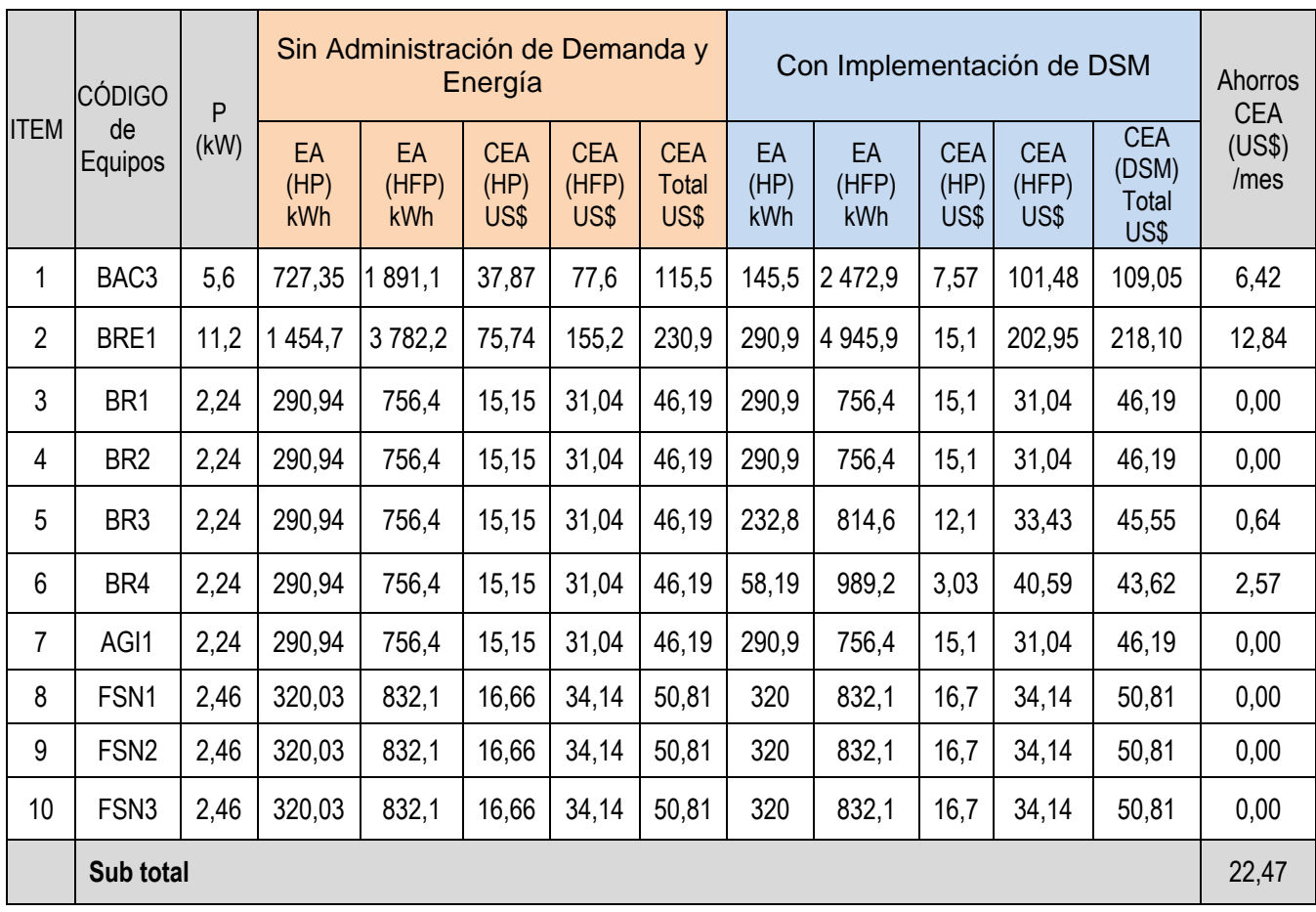

## **Tabla 4.10 Ahorros por Administración de la Demanda – Zona Peletizado**

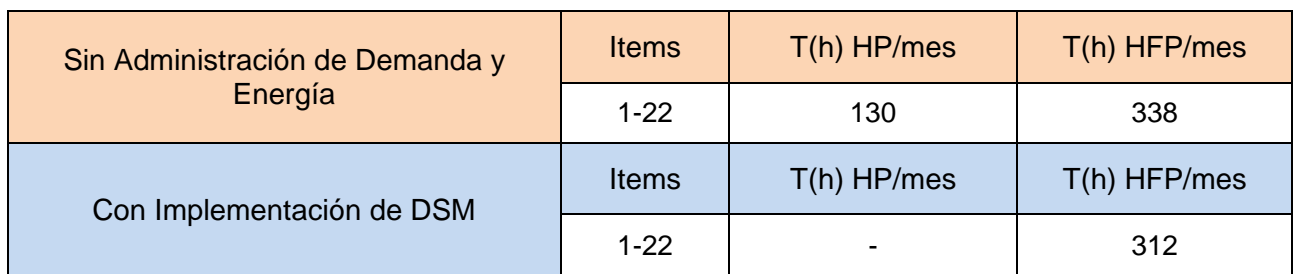

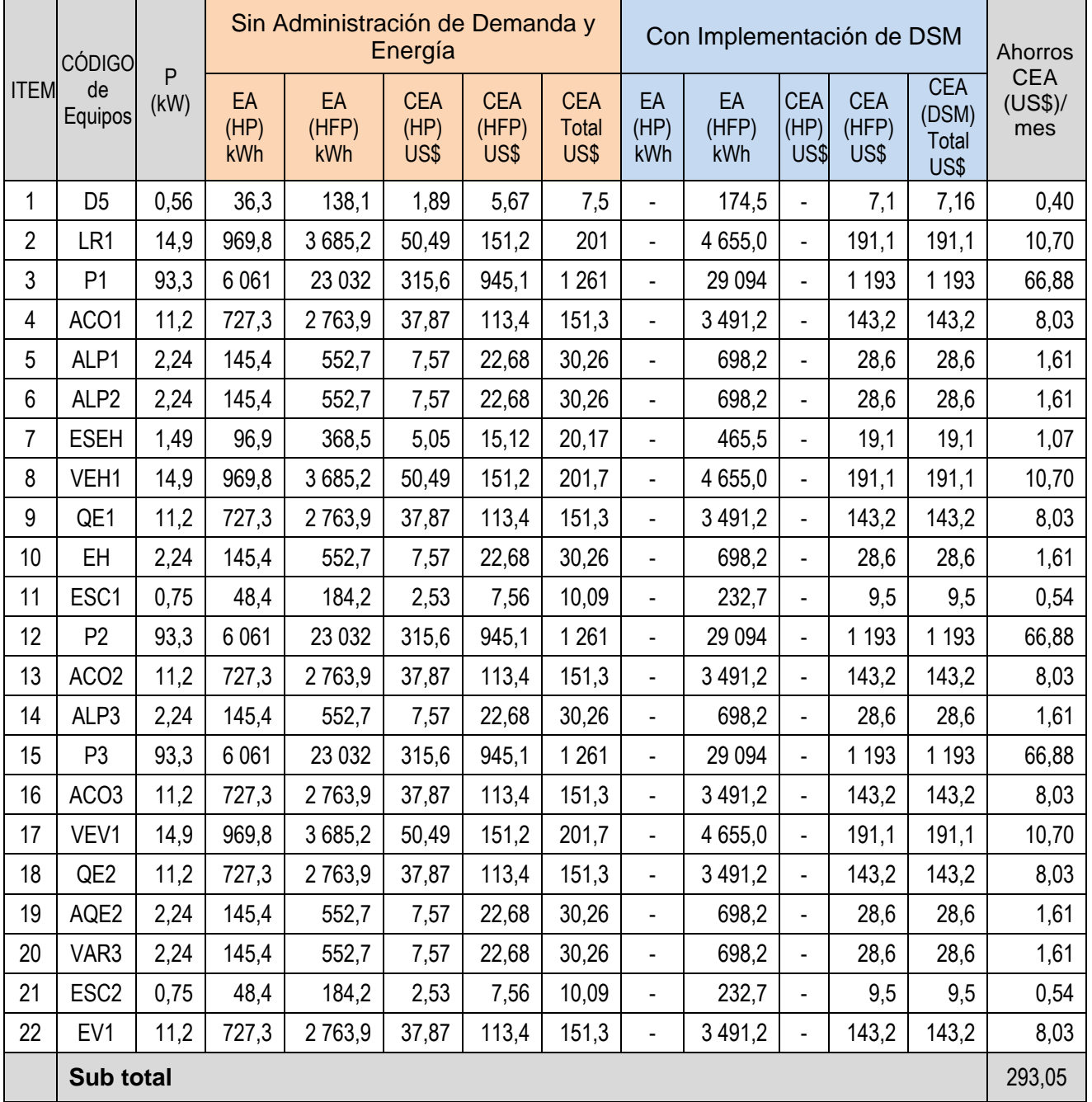

# **Tabla 4.11 Ahorros por Administración de la Demanda – Zona Producto Terminado**

**y Total**

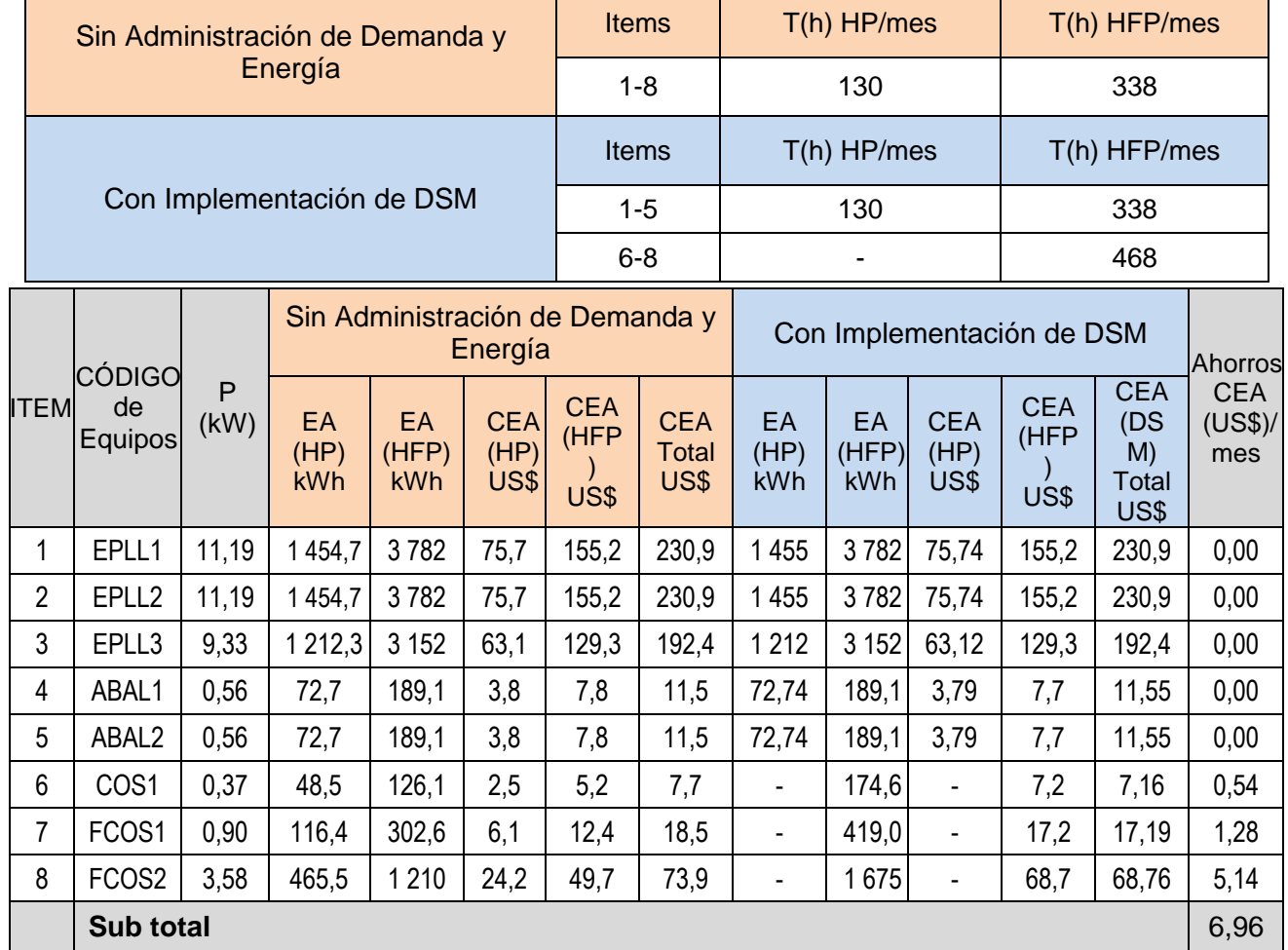

## Fuente: Análisis de Rentabilidad del Estudio, (2008)

÷,

## **Tabla 4.12 Rentabilidad por Administración de la Demanda**

Fuente: Análisis de Rentabilidad del Estudio, (2008)

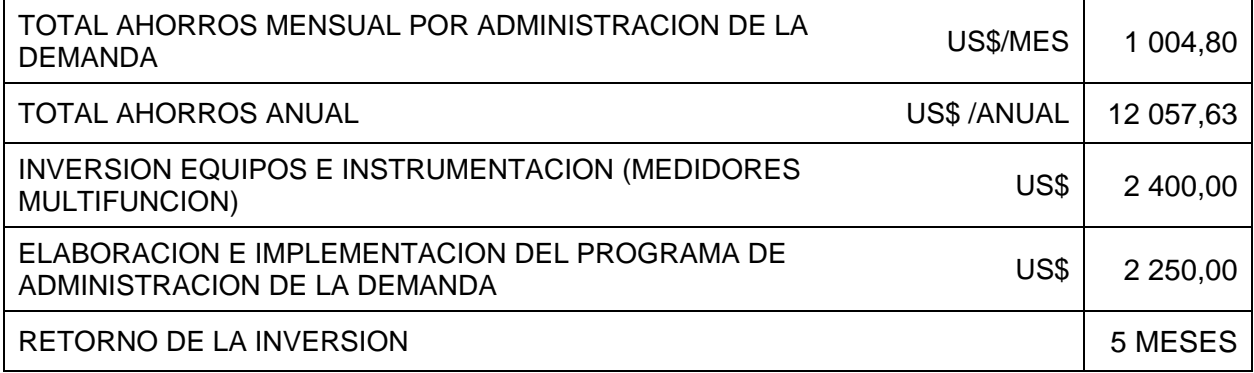

 $\overline{\phantom{0}}$ 

#### **4.3 Monitoreo y Control de Indicadores**

El Monitoreo Permanente de cada uno de los Parámetros Eléctricos es realizado a través de la Implementación del software MYCAD.

El MYCAD es un software de monitoreo y control de indicadores eléctricos, a través del cual se puede visualizar en tiempo real cada uno de los indicadores de facturación mensual, a ser controlados; ha sido diseñado para automatizar el procesamiento, análisis y cálculo de la información grabada en la memoria de los equipos electrónicos multifunción en especial los modelos PM 171 E o versiones superiores; este módulo permite procesar y analizar la información de los archivos con extensión SNL, en forma especial la potencia activa (kW), potencia reactiva (kVAR) y energía activa (kWh), cada 15 minutos.

Para la implementación del sistema de control y monitoreo de indicadores de energía eléctrica se cuenta con los medidores "IQ Analyzer" en la Celda de Medición en Media Tensión y los medidores PM130 en los tableros principales.

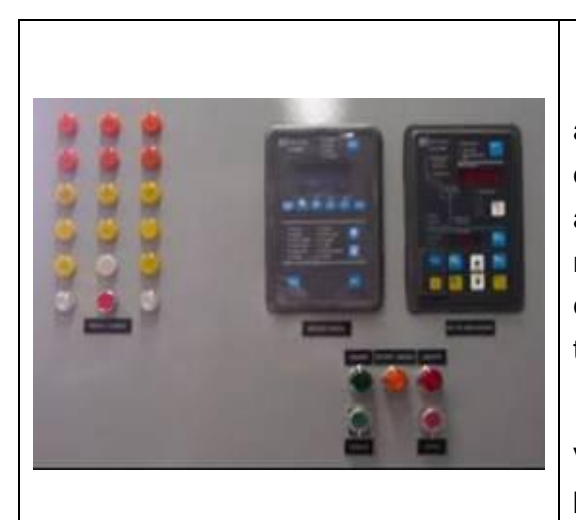

"IQ Analizer" – Celda de Media Tensión

El "IQ Analyzer", cuenta con un avanzado sistema de medición y análisis de parámetros eléctricos, provee de un analizador de calidad de energía, monitoreo de entrada remota, relés de control, entradas y salidas analógicas y tiene capacidad de comunicación.

Cuenta con una pantalla de visualización que tiene flexibilidad de presentación de varios caracteres, con alta visibilidad y pequeñas caracteres para descripciones detalladas.

#### **Fig. 4.1 Control de Parámetros Eléctricos "IQ Analizer". [26]**

Los datos son procesados a través del programa para obtener los indicadores deseados y compararlos con los valores fijados o estándar, emitiendo alarmas y/o activación de actuadores una vez sobrepasen el valor límite fijado.

El programa adquiere los datos de tensión y corriente por fase, luego los procesa, para obtener la energía activa y reactiva cada 15 minutos, además del factor de potencia, la Calificación Tarifaria, y la potencia y energía promedio diaria y mensual.

El programa fue desarrollado en Macros en Excell (a través de visual C), y se requiere de un medidor instalado a la llegada de la energía comercial, en la Celda de Llegada o Celda de Medición, ver figura 4.2.

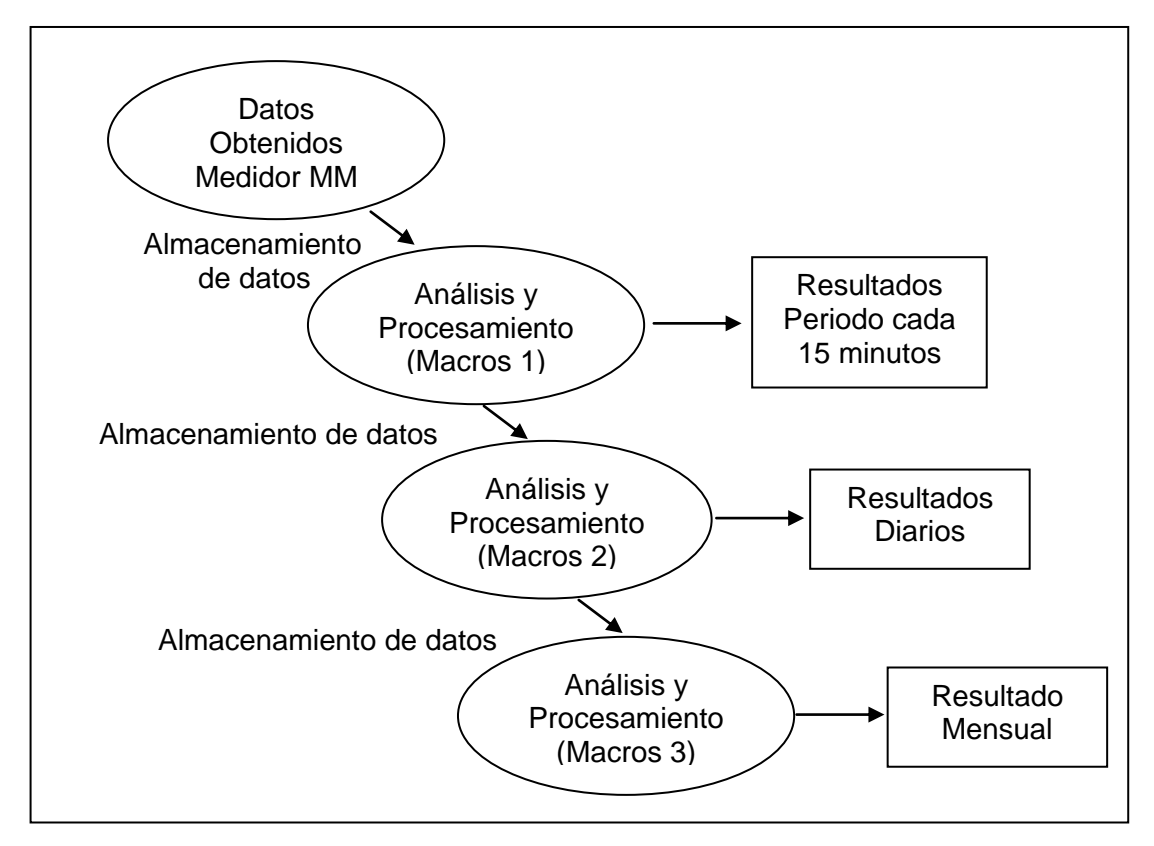

**Fig. 4.2 Diagrama de Bloques del Procesamiento y Análisis de Información – MYCAD**

Luego de habilitar las macros del programa, siguiendo las instrucciones del manual, se selecciona el archivo origen de datos obtenido del medidor referido en el párrafo anterior, como se muestra en las siguientes pantallas (figura 4.3), hasta presionar la opción "finalizar":

| ? x <br>Asistente para importar texto - paso 1 de 3                                                                                                    | <b>7</b> D<br>Asistente para importar texto - paso 2 de 3                                                                                                    |
|----------------------------------------------------------------------------------------------------|----------------------------------------------------------------------------------------------------|
| El asistente para convertir texto en columnas estima que sus datos son Ancho fijo.<br>Si esto es correcto, elija Siguiente, o bien elija el tipo de datos que mejor los describa.<br>Tipo de los datos originales:<br>Elija el tipo de archivo que describa los datos con mayor precisión:<br>( Delimitados : - Caracteres como comas o tabulaciones separan campos.<br>C De ancho fijo - Los campos están alineados en columnas con espacios entre uno y otro. | Esta pantalla le permite establecer los separadores contenidos en los datos. Se puede ver cómo cambia el<br>texto en la vista previa.<br>Separadores-<br>Considerar separadores consecutivos como uno solo<br>Tabulación<br>Espacio<br>$\Box$ Otro:<br>Punto y coma<br>Calificador de texto:<br>$\triangledown$ Coma                                                                                                    |
| Comenzar a importar en la fila:<br>÷<br>Origen del archivo: Windows (ANSI)<br>$\overline{\phantom{a}}$<br>Vista previa del archivo C:\HOTEL PARDO\registros\HPARDOT.LOG.                                                                                                    | Vista previa de los datos                                                                                                    |
| $14 1/20/00$ , 10:06:00, 134.4, 135.3, 132.8, 128.9, 129.6, 126.9, 127.<br>15 1/20/00, 10:21:00, 134.8, 135.8, 132.9, 129.3, 130.4, 127.3, 128.<br> 16  1/20/00, 10:36:00, 135.2, 136.2, 133.2, 129.6, 130.4, 127.6, 128. <br>17 1/20/00, 10:51:00, 134.5, 135.8, 132.3, 129.0, 130.1, 127.0, 127.<br>18 11/20/00, 11:06:00, 134.7, 135.7, 133.0, 129.3, 130.4, 127.7, 127.                                                                                     | 10:06:00<br>134.4<br>135.3<br>132.8<br>128.9<br>129.6<br>11/20/00<br>126.9<br>127.6<br>127.3<br>10:21:00<br>134.8<br>135.8<br>132.9<br>129.3<br>130.4<br>128.0<br>11/20/00<br>10:36:00<br>135.2<br>133.2<br>129.6<br>130.4<br>127.6<br>11/20/00<br>136.2<br>128.3<br>130.1<br>127.0<br>10:51:00<br>134.5<br>135.8<br>132.3<br>129.0<br>127.7<br>11/20/00<br>127.9<br>11:06:00<br>134.7<br>$133.0$   129.3<br>130.4<br>127.7<br>11/20/00<br>135.7 |
| Siquiente :<br>Finalizar<br>< Afrás<br>Cancelar                                                                                                    | Finalizar<br>< Atrás<br>Siguiente<br>Cancelar                                                                                                    |

**Fig. 4.3 Procesamiento de la Información. [27]**

Los resultados del proceso de la información son presentados en forma de cuadros y gráficos por día y un resumen mensual que permitirá comparar los consumos con la factura de cualquier empresa distribuidora. Permite también el proceso y análisis del comportamiento del consumo de potencia y energía en forma diaria, semanal y mensual.

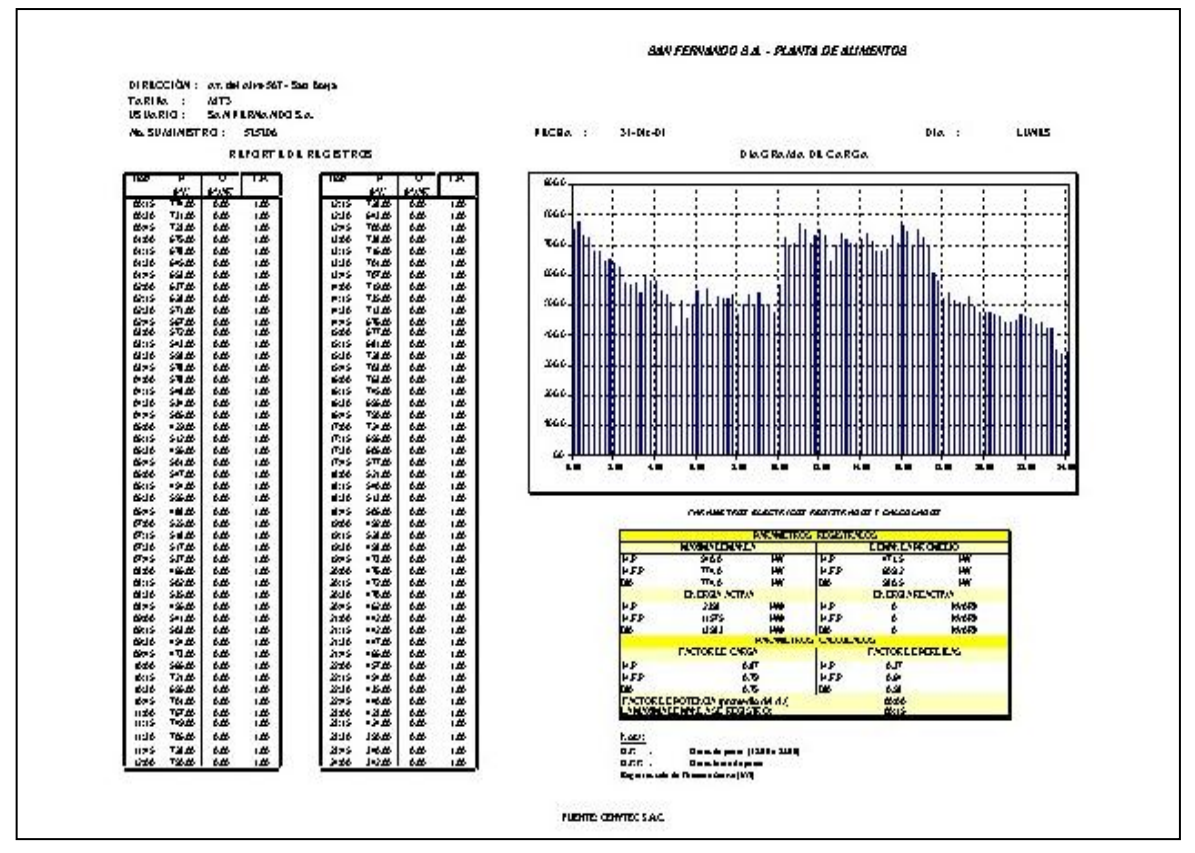

**Fig. 4.4 Resultados del Proceso de la Información. [27]**

La facilidad de uso permite procesar rápidamente la información que los analizadores de potencia han registrado, ver figura 4.4; y muestra en forma ordenada los siguientes indicadores:

- Máxima Demanda en Horas Punta (kW)
- Máxima Demanda en Horas Fuera de Punta (kW)
- Máxima Demanda Día (kW)
- **Energía Activa en HP (kWh)**
- **Energía Activa en HFP (kWh)**
- **Energía Reactiva (kVARh)**
- **Factor de Potencia**
- **Factor de Carga**
- Calificación Tarifaria

Beneficios de la Implementación del MYCAD:

Contar con los Diagramas de Carga Diarios y Mensual, a fin de tener la línea de tendencia de la potencia de acuerdo al período.

Tener los Indicadores en tiempo real, a fin de tomar las medidas preventivas y correctivas.

Controlar la Energía Reactiva a través del Indicador de Factor de Potencia

Controlar la Máxima Demanda, Demanda en Horas de Punta a través del punto prefijado (Set Point) de Demanda Contratada y Calificación Tarifaria.

Mediante el MYCAD se monitorea y controla la máxima demanda y el factor de potencia o exceso de energía reactiva, como veremos en los siguientes puntos.

### **4.3.1 Rentabilidad por Monitoreo y Control Automático de la Máxima Demanda**

Para la implementación del sistema de monitoreo y control automático de la máxima demanda se instaló un analizador de redes eléctricas que monitoree los parámetros eléctricos como potencia, tensión, corriente, factor de potencia, armónicos, etc. Hoy en día existen medidores con más 30 variables de lectura que incluyen un software de visualización, manejo y control de todas las variables.

El principio de funcionamiento de un sistema de control automático y monitoreo de energía y potencia es como se muestra en el Diagrama de Carga Diario, tal como se muestra en la figura 4.5.

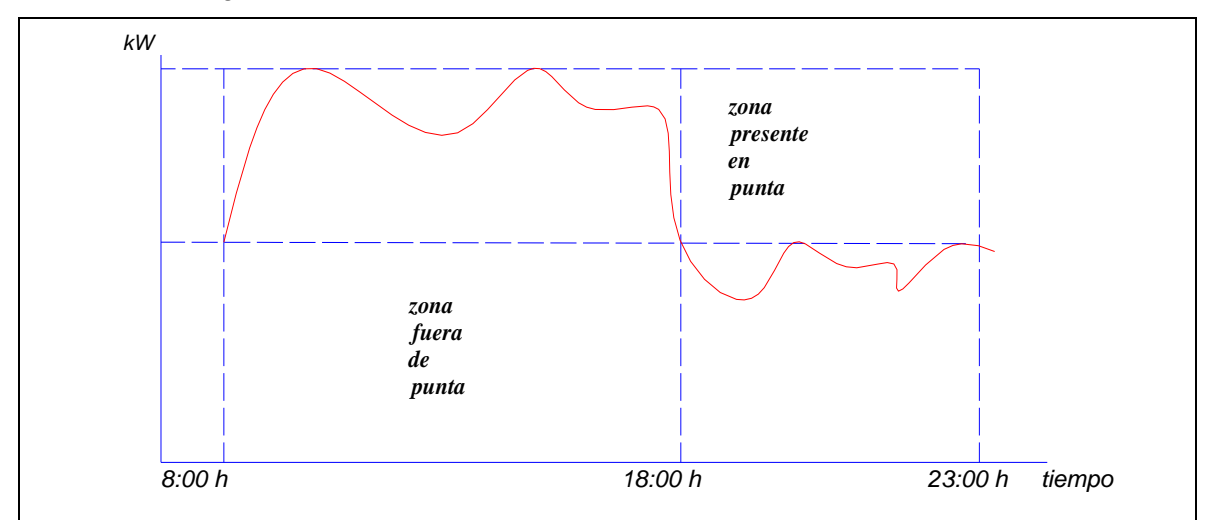

#### **Fig. 4.5 Simulación del Comportamiento del Diagrama de Carga**

Donde: 1 300 kW: máxima demanda contratada en Horas Fuera de Punta

1 100 kW: potencia contratada en Horas Punta.

#### **A. Operación en la Zona Fuera de Punta**

El analizador de redes eléctricas, potencia y armónicas es programado de manera que los 6 relés conectados al control de arranque y parada de seis cargas estratégicamente seleccionados actúen de la siguiente manera:

El periodo de integración del medidor es programado a 15 minutos y el propio medidor proyecta la demanda. Cuando su proyección indica que sobrepasará el valor prefijado de máxima demanda (1 300 kW) automáticamente da la orden de apertura de uno de los motores en forma selectiva como se muestra en el esquema de principio (ver figura 4.6).

Luego de un periodo determinado (hasta 15 minutos), si las condiciones de la carga, indican que ya no se sobrepasará la máxima demanda prefijada, se reconecta en forma automática la (s) carga (s) que fueron desconectadas.

De la misma forma el sistema actuará durante las HORAS DE PUNTA (1 100 kW) logrando en todo momento que la máxima demanda tanto en Horas de Punta como en Horas Fuera Punta este bajo control y no se tengan los picos que normalmente se observa en la mayoría de diagramas de carga.

El objetivo es optimizar el indicador kWh / unidad de producción, e ir en continua mejora cada uno de los equipos o líneas de producción y que al final represente un ahorro de gran rentabilidad.

## **B. Implementación de un Sistema de Monitoreo de Energía y Control Automático de la Máxima Demanda**

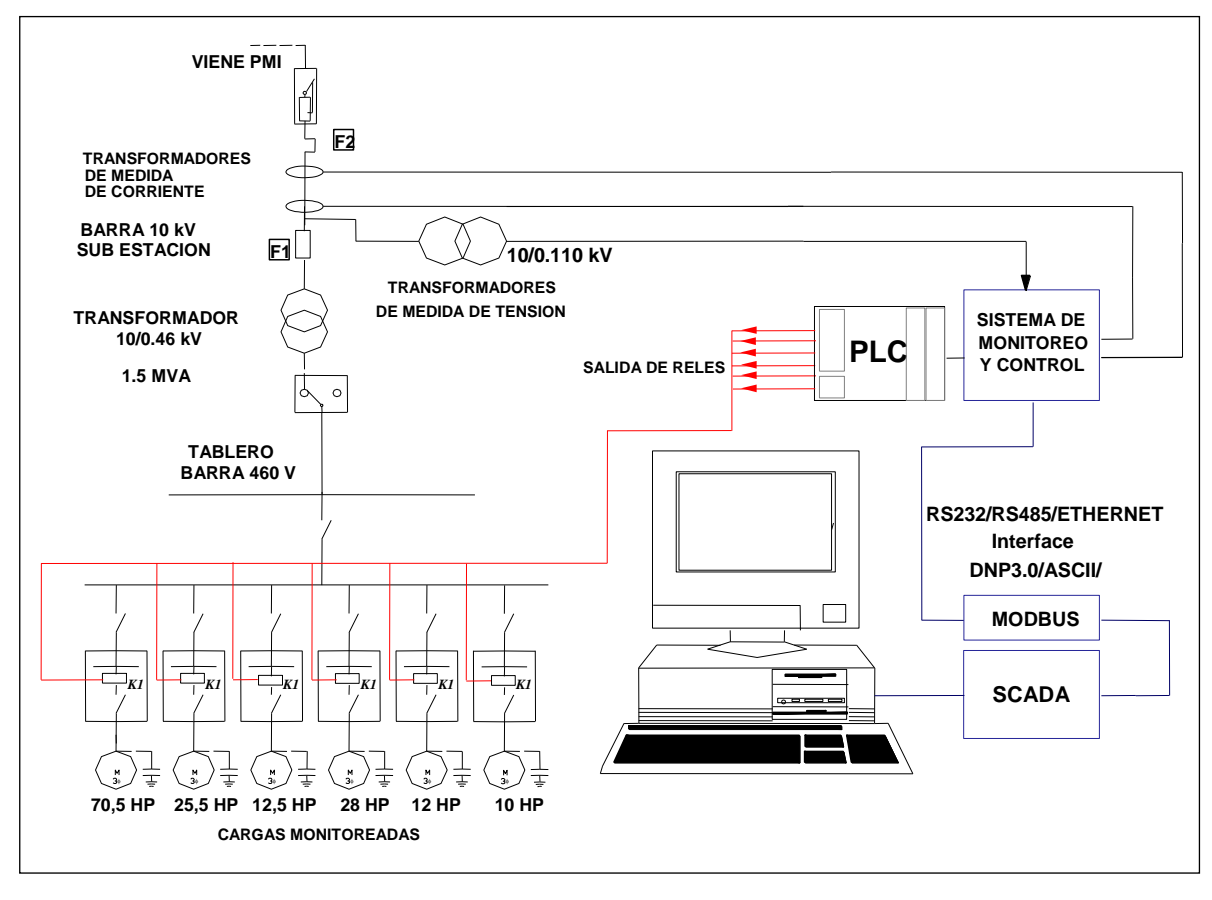

**Fig. 4.6 Esquema de Principio del Sistema de Monitoreo y Control Automático de la Máxima Demanda**

Los equipos y accesorios del sistema de Monitoreo de Energía y Control Automático de la Máxima Demanda que fueron implementados son:

- Un equipo multifunción electrónico, con memoria no volátil, con software de monitoreo en tiempo real (RT) PAS 295 instalado en el nivel de 10 kV (Totalizador de energía)
- Dos equipos multifunción electrónicos modelos PM 130, con software de monitoreo en RT "POWER EPLI V 2.0", instalado en el secundario del transformador.
- Un nano PLC con seis relés incorporados
- Cables de comunicación tipo apantallado 4 x 24 AWG (4 x 0,25 mm2)
- Control de la PC-Estación Ingeniería

Los motores seleccionados para el Monitoreo en RT y Control de la Máxima Demanda se presentan en el siguiente cuadro:

| <b>CCM-B-01 ZONA DE MOLIENDA</b>                 |                  |                                                                |                 |          |  |  |  |  |
|--------------------------------------------------|------------------|----------------------------------------------------------------|-----------------|----------|--|--|--|--|
| <b>ITEM</b>                                      | <b>CÓDIGO</b>    | <b>DESCRIPCIÓN</b>                                             | <b>HP TOTAL</b> | $P$ (kW) |  |  |  |  |
| 1                                                | TRC11A           | TRANSPORTADOR 11 A                                             | 12,5            | 9,33     |  |  |  |  |
| 2                                                | TRC12A           | TRANSPORTADOR 12 A                                             | 10,0            | 7,46     |  |  |  |  |
| 3                                                | TRC12B           | TRANSPORTADOR 12 B                                             | 10,0            | 7,46     |  |  |  |  |
| 4                                                | R <sub>2</sub>   | <b>GUSANO DE SOYA INTEGRAL</b>                                 | 5,5             | 4,10     |  |  |  |  |
| 5                                                | M3+TAM           | MOLINO DE MARTILLO + TORNILLO                                  | 70,5            | 52,59    |  |  |  |  |
| Sub total                                        |                  |                                                                |                 |          |  |  |  |  |
| CCM'C'01 ZONA DE DOSIFICACIÓN, PESAJE Y MEZCLADO |                  |                                                                |                 |          |  |  |  |  |
|                                                  |                  |                                                                |                 |          |  |  |  |  |
| <b>ITEM</b>                                      | <b>CÓDIGO</b>    | <b>DESCRIPCIÓN</b>                                             | <b>HP TOTAL</b> | $P$ (kW) |  |  |  |  |
| 1                                                | BR <sub>3</sub>  | <b>BOMABA DE RECIRCULACIÓN 3</b>                               | 3               | 2,24     |  |  |  |  |
| 2                                                | SUC <sub>1</sub> | <b>SUCCIONADOR ELECTRICO</b>                                   | 28              | 20,89    |  |  |  |  |
| 3                                                | EM7              | ELEVADOR DE INSUMOS VARIOS                                     | 9               | 6,71     |  |  |  |  |
| $\overline{4}$                                   | EM <sub>6</sub>  | ELEVADOR DE SACOS                                              | 10              | 7,46     |  |  |  |  |
|                                                  | Sub total        |                                                                |                 | 37,3     |  |  |  |  |
|                                                  |                  | TOTAL P HP (kW) - POTENCIA ACTIVA PARA PROGRAMACION DE CONTROL |                 |          |  |  |  |  |

 **Tabla 4.13 Motores Seleccionados para el Control de la Máxima Demanda**

Fuente: Análisis de Rentabilidad del Estudio, (2008).

## **Tabla 4.14 Rentabilidad por Control Automático de la Máxima Demanda (CAMD)**

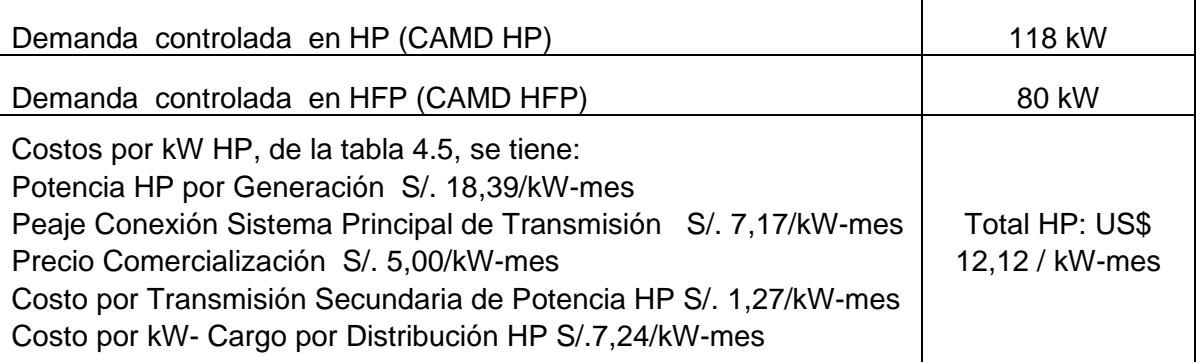

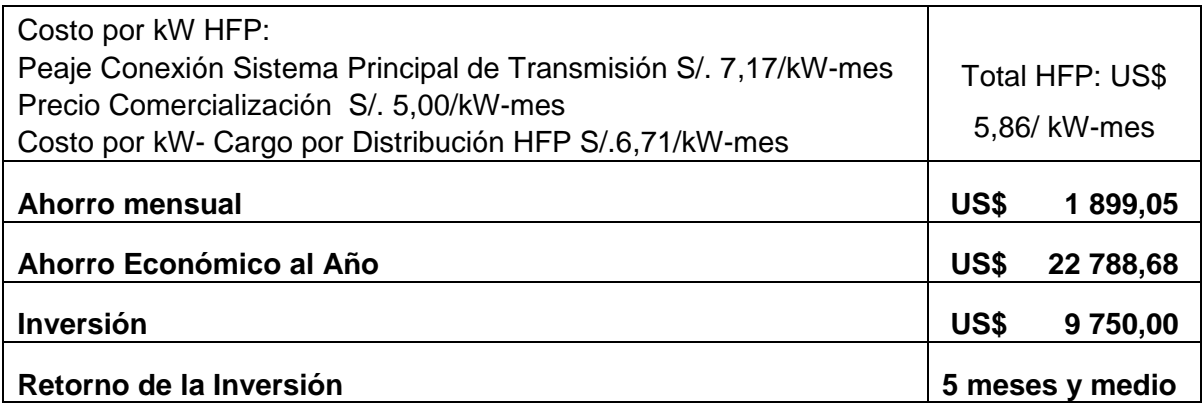

Fuente: Análisis de Rentabilidad del Estudio, (2008).

Inversión: Equipo de medición con sistema de monitoreo de las variables eléctricas, administración-control de la máxima demanda con capacidad de rechazo.

## **4.3.2 Rentabilidad por Monitoreo y Control Automático del Factor de Potencia**

De acuerdo al contrato con la concesionaria (Cliente Libre), le corresponde a la Pta. de Alimentos Chancay, el pago por concepto de energía reactiva, al exceso de energía reactiva que sobrepase el 30 % del total de energía activa consumida durante el mes.

Con los datos de Potencia instalada, Máxima Demanda y factor de Potencia del Sistema se calculó la Potencia del Banco de Condensadores a instalar a fin de no tener un exceso de energía reactiva.

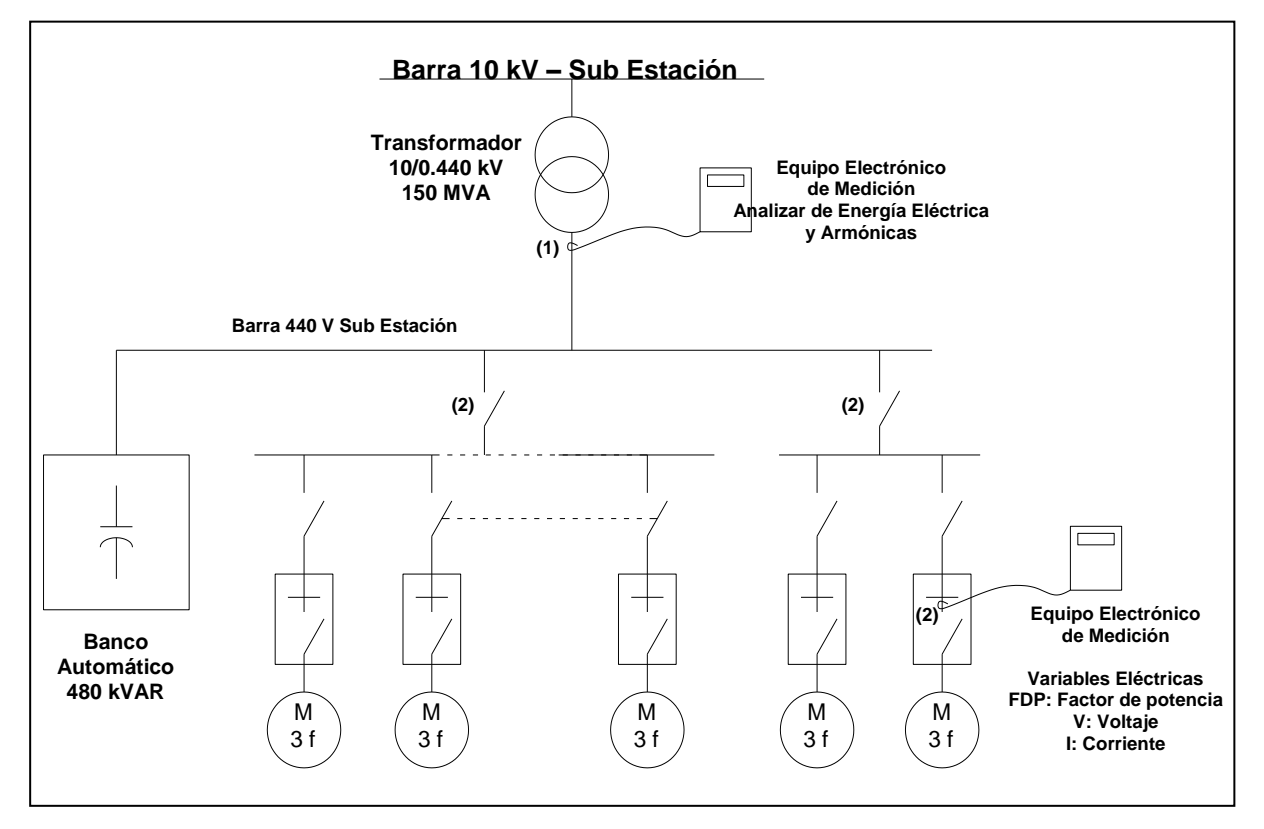

**Fig. 4.7 Diagrama de Ubicación del Banco Automático de Condensadores**

Se optó por el tipo de Compensación Automática (En el secundario del transformador), ya que la operación de los equipos es muy variable en el tiempo (arranque y parada de motores, encendido y apagado de diversas líneas de operación).

#### **Cálculo de Ahorros por Compensación Reactiva:**

**Factor de Potencia**.- Está dado por el coseno del ángulo de desfasaje entre la potencia Activa y la Potencia Aparente, como se muestra en la figura siguiente:

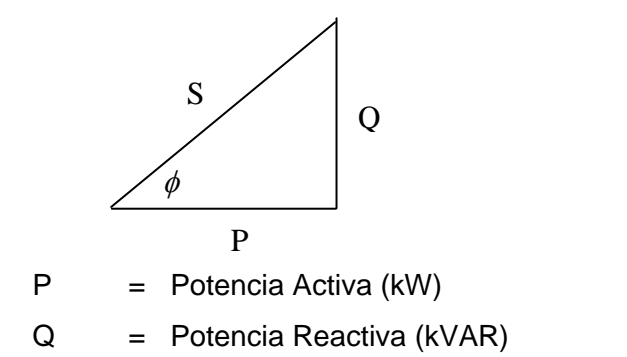

Donde:

S = Potencia Aparente (kVA) EA Total Factor de Potencia =  $\cos \phi$  = ---------------------------------- (4.4)  $\sqrt{ }$  (EA Tot  $^{2}$  + ER L  $^{2})$  $\phi$ 

Cuando el Factor de Potencia es inferior a 0,96, indica que existe energía reactiva facturada, en razón de que la energía reactiva se factura cuando se cumple:

ER Fac. = ER Leída – 0,3 EA Total , y ER Fact. Resulta mayor a CERO.

Para calcular la potencia que tendrá el banco de condensadores usamos la siguiente fórmula:

$$
Q = P[tan(cos-1FPinicial) - tan(cos-1FPfinal)]
$$
 (4.5)

Donde:

Q = Potencia reactiva a compensar

 $P = M$ áxima demanda en kW

FP inicial = Factor de potencia inicial

FP final  $=$  Factor de potencia final  $(0,96)$ 

 $\cos \phi$  1= Factor Potencia

Los ahorros en los costos de energía reactiva anuales:  $\phi$  1= Factor Potencia $\colon \text{costos}$  de energía reactiva anuale: $\mathbf{S} = \sum \text{ ERxCER}$ 

$$
S = \sum \text{ERxCER} \tag{4.6}
$$

Donde:

ER=energía reactiva = QxT T=Tiempo estimado de operación por mes CER= costo de energía reactiva, US\$/kVARh 0,013

| <b>ITEM</b>    | <b>CÓDIGO</b>      | <b>HP</b><br><b>TOTAL</b> | $P$ (kW) | $\cos \phi$ 1 | $\cos \phi$ 2 | Q(kVAR) | T(h)<br>mes | ER(kVARh) | S SUB-<br><b>TOTAL</b><br>(US\$) |
|----------------|--------------------|---------------------------|----------|---------------|---------------|---------|-------------|-----------|----------------------------------|
| $\mathbf{1}$   | D <sub>1</sub>     | 0,33                      | 0,25     | 0,88          | 0,96          | 0,06    | 312         | 19,05     | 0,24                             |
| $\overline{2}$ | TNA1               | 0,33                      | 0,25     | 0,88          | 0,96          | 0,06    | 312         | 19,05     | 0,24                             |
| $\mathfrak{Z}$ | TNA1               | 0,33                      | 0,25     | 0,88          | 0,96          | 0,06    | 312         | 19,05     | 0,24                             |
| 4              | VNA1               | 0,33                      | 0,25     | 0,88          | 0,96          | 0,06    | 312         | 19,05     | 0,24                             |
| 5              | TRC4               | 1,5                       | 1,12     | 0,84          | 0,96          | 0,40    | 312         | 123,69    | 1,56                             |
| 6              | TP <sub>2</sub>    | 3                         | 2,24     | 0,85          | 0,96          | 0,73    | 312         | 229,08    | 2,90                             |
| $\overline{7}$ | RB1                | 5                         | 3,73     | 0,85          | 0,96          | 1,22    | 312         | 381,80    | 4,83                             |
| 8              | RB <sub>2</sub>    | 5                         | 3,73     | 0,85          | 0,96          | 1,22    | 312         | 381,80    | 4,83                             |
| 9              | RB <sub>3</sub>    | 5                         | 3,73     | 0,85          | 0,96          | 1,22    | 312         | 381,80    | 4,83                             |
| 10             | RB4                | 5                         | 3,73     | 0,85          | 0,96          | 1,22    | 312         | 381,80    | 4,83                             |
| 11             | TP1                | 5                         | 3,73     | 0,85          | 0,96          | 1,22    | 312         | 381,80    | 4,83                             |
| 12             | SF <sub>7</sub>    | 7,5                       | 5,60     | 0,84          | 0,96          | 1,98    | 312         | 618,43    | 7,82                             |
| 13             | F1                 | 10                        | 7,46     | 0,85          | 0,96          | 2,45    | 312         | 763,61    | 9,65                             |
| 14             | SF <sub>1</sub>    | 10                        | 7,46     | 0,85          | 0,96          | 2,45    | 312         | 763,61    | 9,65                             |
| 15             | SF <sub>2</sub>    | 10                        | 7,46     | 0,85          | 0,96          | 2,45    | 312         | 763,61    | 9,65                             |
| 16             | SF <sub>3</sub>    | 10                        | 7,46     | 0,85          | 0,96          | 2,45    | 312         | 763,61    | 9,65                             |
| 17             | SF4                | 10                        | 7,46     | 0,85          | 0,96          | 2,45    | 312         | 763,61    | 9,65                             |
| 18             | TRC1               | 15                        | 11,19    | 0,85          | 0,96          | 3,67    | 312         | 1 145,41  | 14,48                            |
| 19             | E <sub>2</sub>     | 15                        | 11,19    | 0,85          | 0,96          | 3,67    | 312         | 1 145,41  | 14,48                            |
| 20             | VSILO1             | 20                        | 14,92    | 0,85          | 0,96          | 4,89    | 312         | 1527,21   | 19,30                            |
| 21             | VSILO <sub>2</sub> | 20                        | 14,92    | 0,85          | 0,96          | 4,89    | 312         | 1527,21   | 19,30                            |
| 22             | VSILO3             | 20                        | 14,92    | 0,85          | 0,96          | 4,89    | 312         | 1527,21   | 19,30                            |
| 23             | VSILO4             | 20                        | 14,92    | 0,85          | 0,96          | 4,89    | 312         | 1527,21   | 19,30                            |
| 24             | VSILO <sub>5</sub> | 20                        | 14,92    | 0,85          | 0,96          | 4,89    | 312         | 1527,21   | 19,30                            |
| 25             | TRC <sub>2</sub>   | 50                        | 37,30    | 0,87          | 0,96          | 10,26   | 312         | 3 201,03  | 40,46                            |
| 26             | E <sub>1</sub> A   | 75                        | 55,95    | 0,87          | 0,96          | 15,39   | 312         | 4 801,55  | 60,68                            |
|                | Sub total          |                           |          |               |               | 79,18   |             | 24 703,94 | 312,21                           |

**Tabla 4.15 Ahorros por Compensación Reactiva – CCM-A-Zona de Almacenaje** Fuente: Análisis de Rentabilidad del Estudio, (2008)

| <b>ITEM</b>    | <b>CÓDIGO</b>     | <b>HP</b><br><b>TOTAL</b> | P<br>(kW) | $\cos \phi$ 1 | $\cos \phi 2$ | Q<br>(kVAR) | $T(h)$ /<br>mes | ER<br>(kVARh) | S SUB-<br><b>TOTAL</b><br>(US\$) |
|----------------|-------------------|---------------------------|-----------|---------------|---------------|-------------|-----------------|---------------|----------------------------------|
| $\mathbf 1$    | M4                | 400                       | 298,40    | 0,87          | 0,96          | 82,08       | 468             | 38412,38      | 485,46                           |
| $\overline{2}$ | TAM4              | 3                         | 2,24      | 0,85          | 0,96          | 0,73        | 468             | 343,62        | 4,34                             |
| 3              | VENT4             | 23                        | 17,16     | 0,86          | 0,96          | 5,18        | 468             | 2422,62       | 30,62                            |
| 4              | ESCP1             | 4,8                       | 3,58      | 0,85          | 0,96          | 1,17        | 468             | 549,80        | 6,95                             |
| 5              | ESCP2             | 1,8                       | 1,34      | 0,84          | 0,96          | 0,48        | 468             | 222,63        | 2,81                             |
| 6              | M <sub>3</sub>    | 70                        | 52,22     | 0,87          | 0,96          | 14,36       | 468             | 6722,17       | 84,96                            |
| 7              | TAM3              | 0,5                       | 0,37      | 0,83          | 0,96          | 0,14        | 468             | 66,39         | 0,84                             |
| 8              | M <sub>2</sub>    | 100                       | 74,60     | 0,87          | 0,96          | 20,52       | 468             | 9603,10       | 121,37                           |
| 9              | TAM2              | 0,5                       | 0,37      | 0,84          | 0,96          | 0,13        | 468             | 61,84         | 0,78                             |
| 10             | VENT <sub>2</sub> | 7,5                       | 5,60      | 0,85          | 0,96          | 1,84        | 468             | 859,06        | 10,86                            |
| 11             | BFIL2             | 0,75                      | 0,56      | 0,83          | 0,96          | 0,21        | 468             | 99,59         | 1,26                             |
| 12             | EFIL2             | 0,5                       | 0,37      | 0,83          | 0,96          | 0,14        | 468             | 66,39         | 0,84                             |
| 13             | R <sub>1</sub>    | 10                        | 7,46      | 0,85          | 0,96          | 2,45        | 468             | 1145,41       | 14,48                            |
| 14             | R <sub>3</sub>    | 10                        | 7,46      | 0,85          | 0,96          | 2,45        | 468             | 1145,41       | 14,48                            |
| 15             | EM <sub>2</sub>   | $\boldsymbol{9}$          | 6,71      | 0,85          | 0,96          | 2,20        | 468             | 1030,87       | 13,03                            |
| 16             | EM <sub>3</sub>   | $\boldsymbol{9}$          | 6,71      | 0,85          | 0,96          | 2,20        | 468             | 1030,87       | 13,03                            |
| 17             | M <sub>1</sub>    | 100                       | 74,60     | 0,86          | 0,96          | 22,51       | 468             | 10533,14      | 133,12                           |
| 18             | TAM1              | 0,5                       | 0,37      | 0,84          | 0,96          | 0,13        | 468             | 61,84         | 0,78                             |
| 19             | VENT1             | 7,5                       | 5,60      | 0,86          | 0,96          | 1,69        | 468             | 789,99        | 9,98                             |
| 20             | BFIL1             | 0,75                      | 0,56      | 0,84          | 0,96          | 0,20        | 468             | 92,76         | 1,17                             |
| 21             | EFIL1             | 0,5                       | 0,37      | 0,84          | 0,96          | 0,13        | 468             | 61,84         | 0,78                             |
| 22             | R <sub>2</sub>    | 5,5                       | 4,10      | 0,85          | 0,96          | 1,35        | 468             | 629,98        | 7,96                             |
| 23             | TRC11A            | 12,5                      | 9,33      | 0,85          | 0,96          | 3,06        | 468             | 1431,76       | 18,09                            |
| 24             | TRC11B            | 7,5                       | 5,60      | 0,85          | 0,96          | 1,84        | 468             | 859,06        | 10,86                            |
| 25             | TRC12A            | 10                        | 7,46      | 0,85          | 0,96          | 2,45        | 468             | 1145,41       | 14,48                            |
| 26             | TRC12B            | $10$                      | 7,46      | 0,85          | 0,96          | 2,45        | 468             | 1145,41       | 14,48                            |
|                | Sub total         |                           |           |               |               | 172,08      |                 | 80 533,35     | 1 017,80                         |

**Tabla 4.16 Ahorros por Compensación Reactiva – CCM-B-01-Zona de Molienda**

## **Tabla 4.17 Ahorros por Compensación Reactiva – CCM-C-01- Zona de DPM (1/3)**

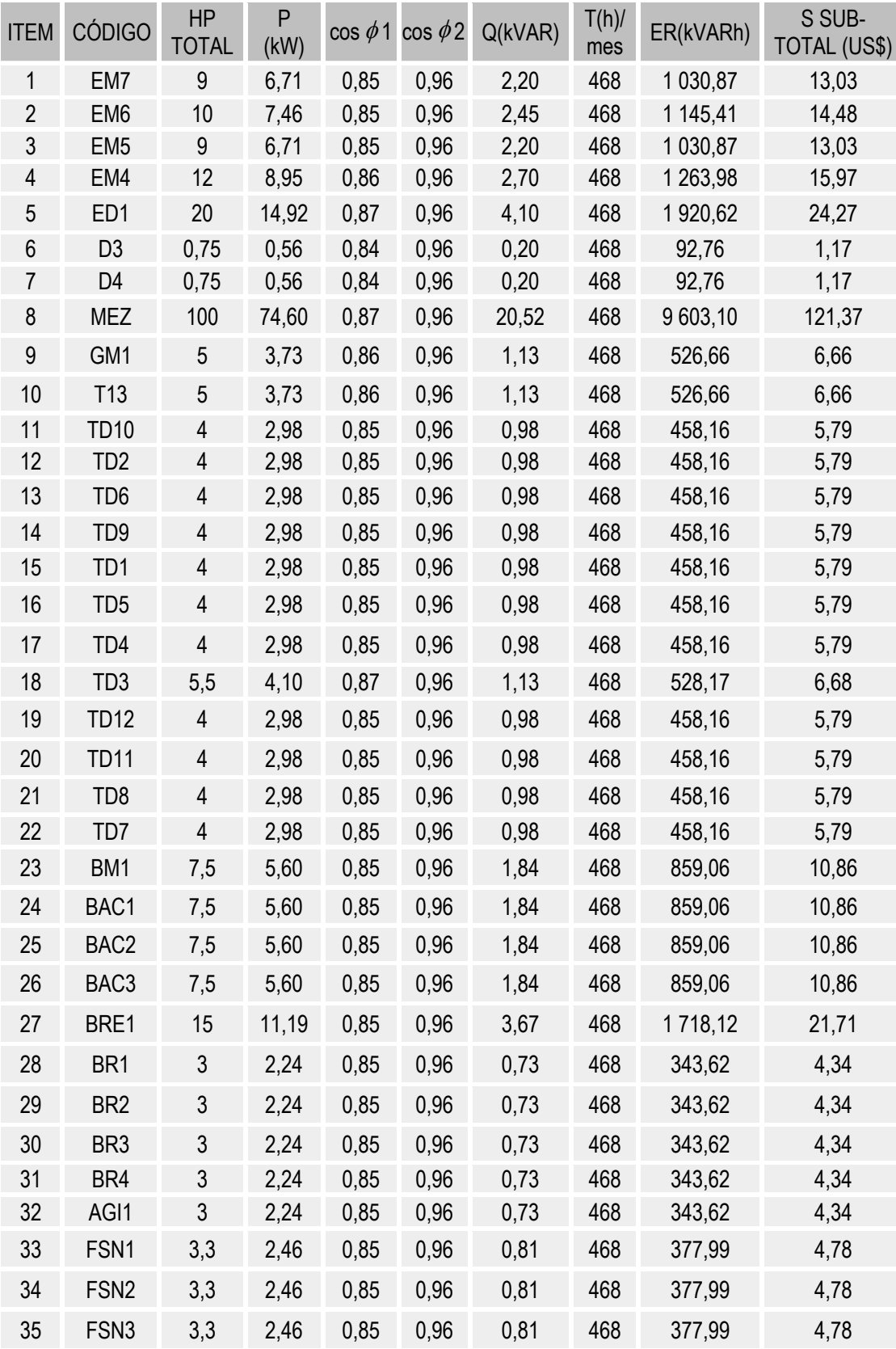

## **Tabla 4.18 Ahorros por Compensación Reactiva – CCM-C-01- Zona de DPM (2/3)**

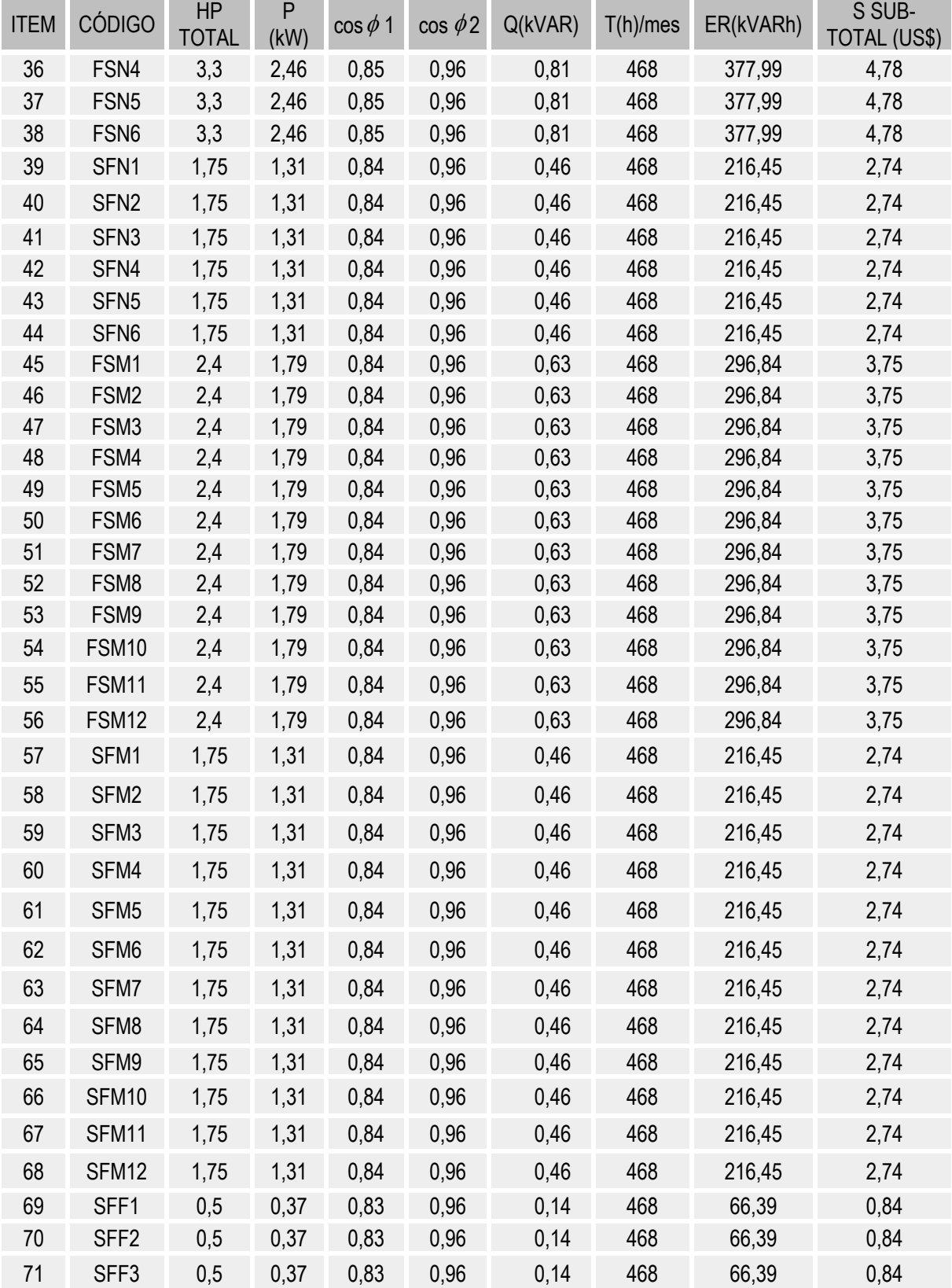

Fuente: Análisis de Rentabilidad del Estudio, (2008)

- -

- -

 $\sim$ 

 $\sim$ 

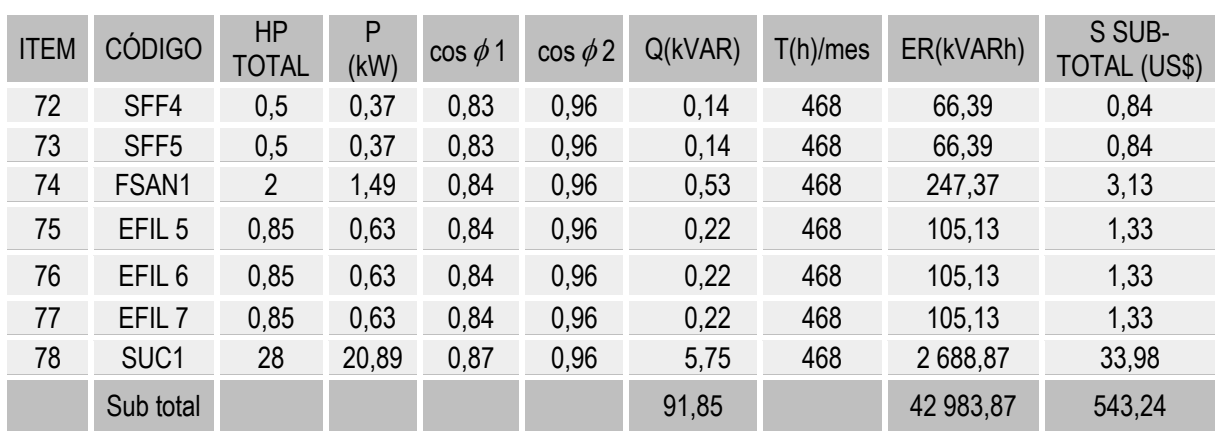

## **Tabla 4.19 Ahorros por Compensación Reactiva – CCM-C-01- Zona de DPM (3/3)**

Fuente: Análisis de Rentabilidad del Estudio, (2008)

## **Tabla 4.20 Ahorros por Compensación Reactiva – CCM-D-01- Zona de Peletizado**

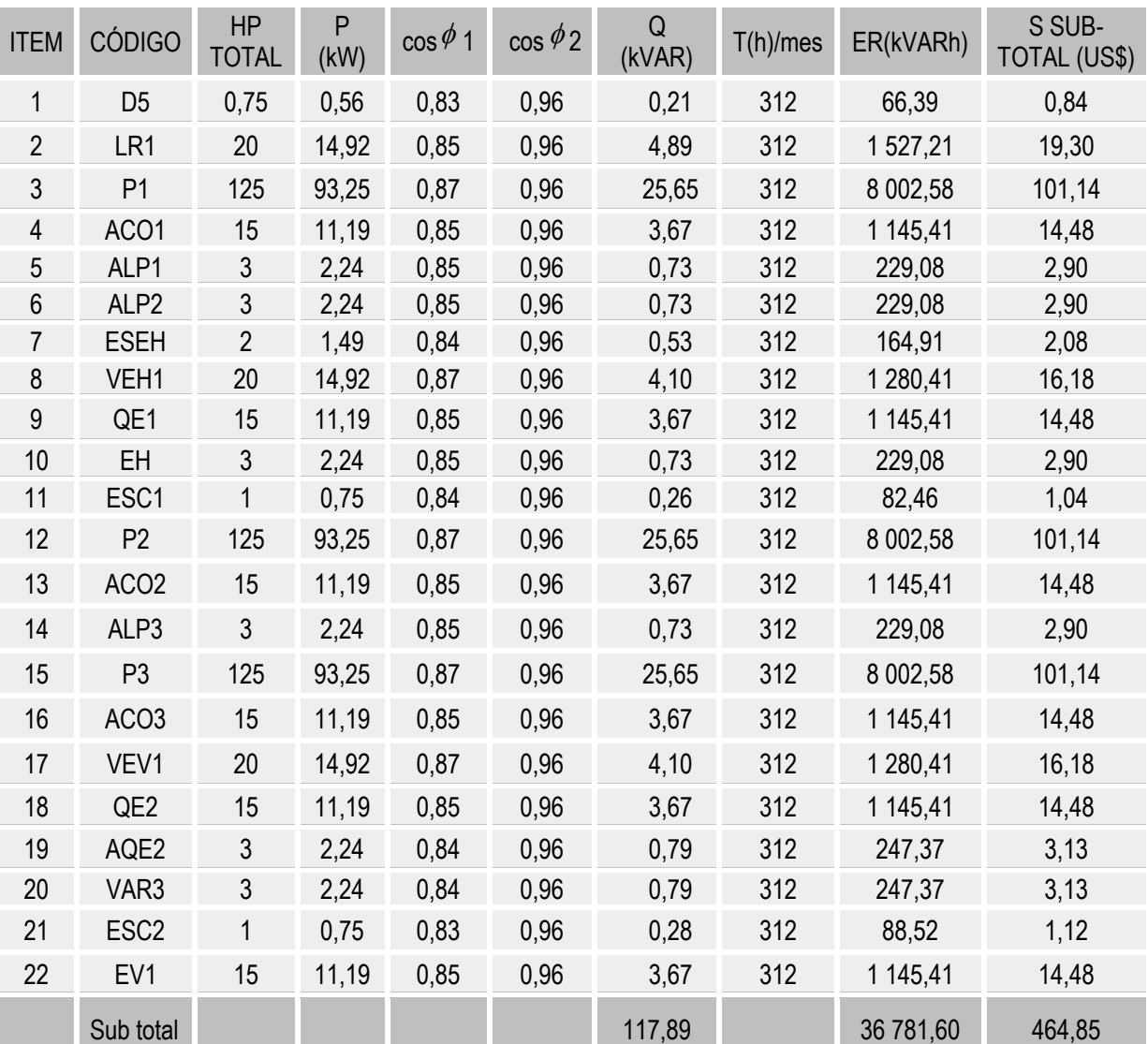

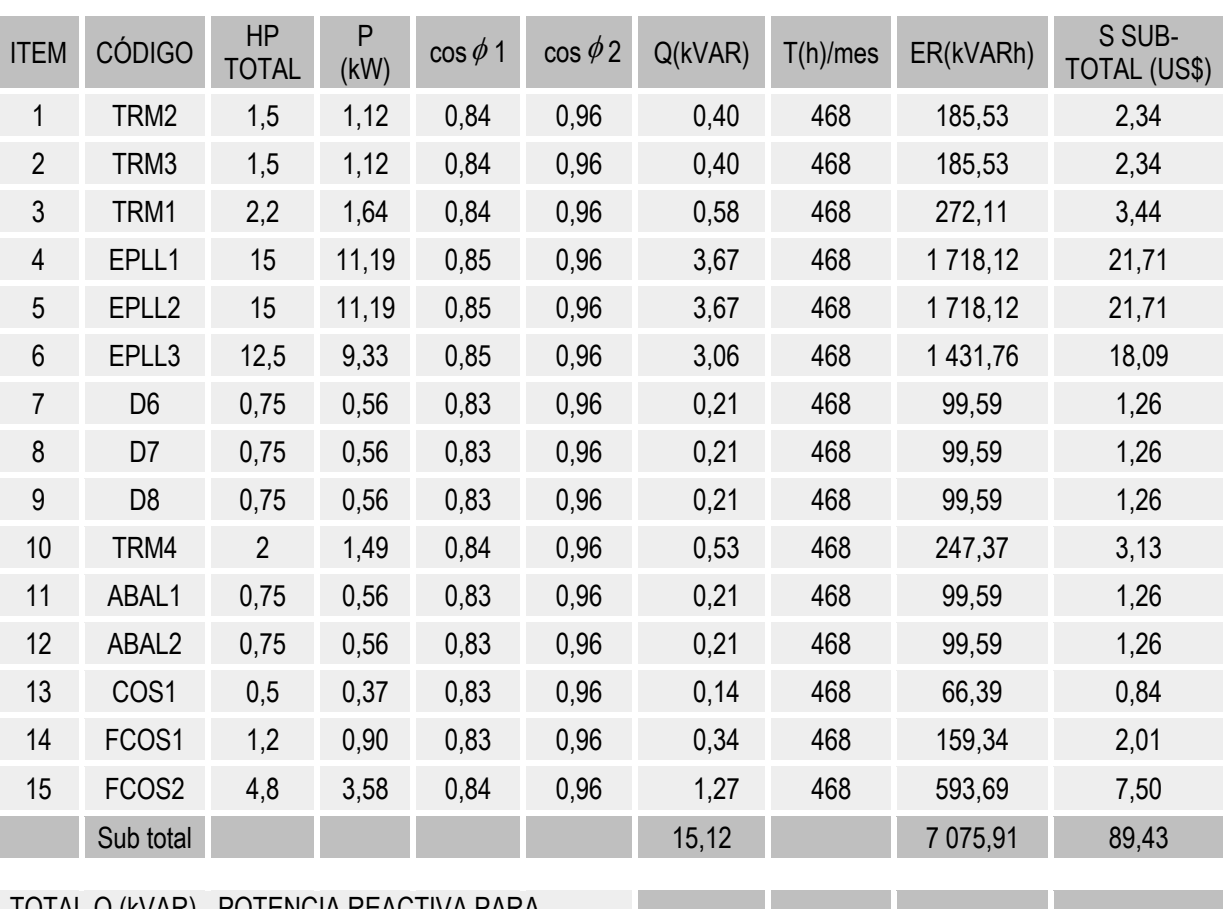

**Tabla 4.21 Ahorros por Compensación Reactiva – CCM-E-01- Zona de Producto Terminado**

Fuente: Análisis de Rentabilidad del Estudio, (2008)

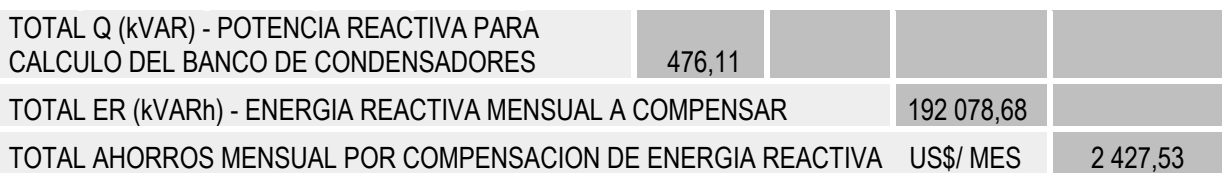

## **Tabla 4.22 Rentabilidad por Compensación Reactiva**

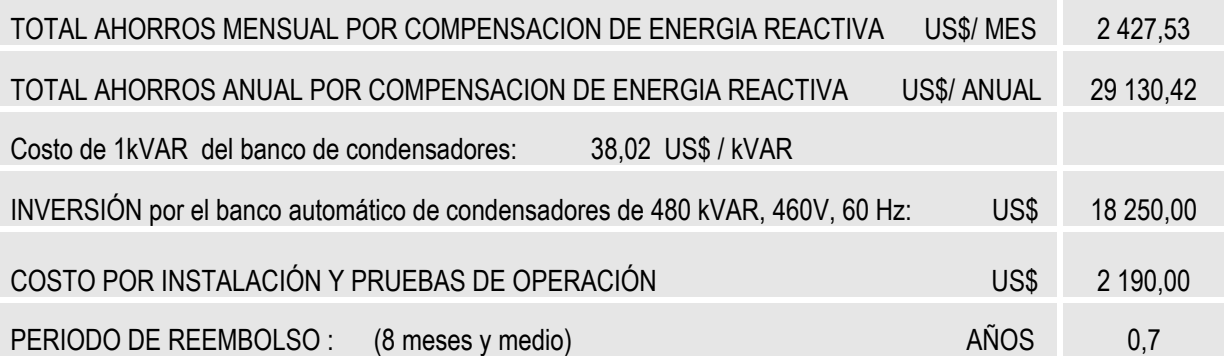

## **4.4 Implementación del Sistema de Automatización en la Producción**

Con la Implementación del Sistema de Automatización en la producción se logran ahorros por optimización en tiempo de producción, y ahorros en costos por cantidad de operadores; en base a datos de plantas de alimentos del mismo grupo industrial con procesos de operación similar.

## **4.4.1 Rentabilidad por Implementación del Proceso Automático en la Producción**

## **A. Consideración de un Proceso Productivo Eficiente**

La nueva Planta está orientada a la producción de alimento balanceado con alto nivel y calidad óptima, donde la automatización es parte crucial en la búsqueda de la competencia y la calidad total; el perfeccionamiento de los procesos productivos, la exactitud de las medidas y los controles de manera instantánea son parte de este sistema integrado de automatismos cuya ventaja radica en la modernidad de los equipos a emplear.

El software de Automatización, ha sido desarrollado usando el lenguaje de programación Grafico: Diagramas de contactos o diagrama Escalera "Ladder" (ver figura 4.8), que es la representación gráfica que tiene cierta analogía a los esquemas de contactos según la norma Nema (USA).

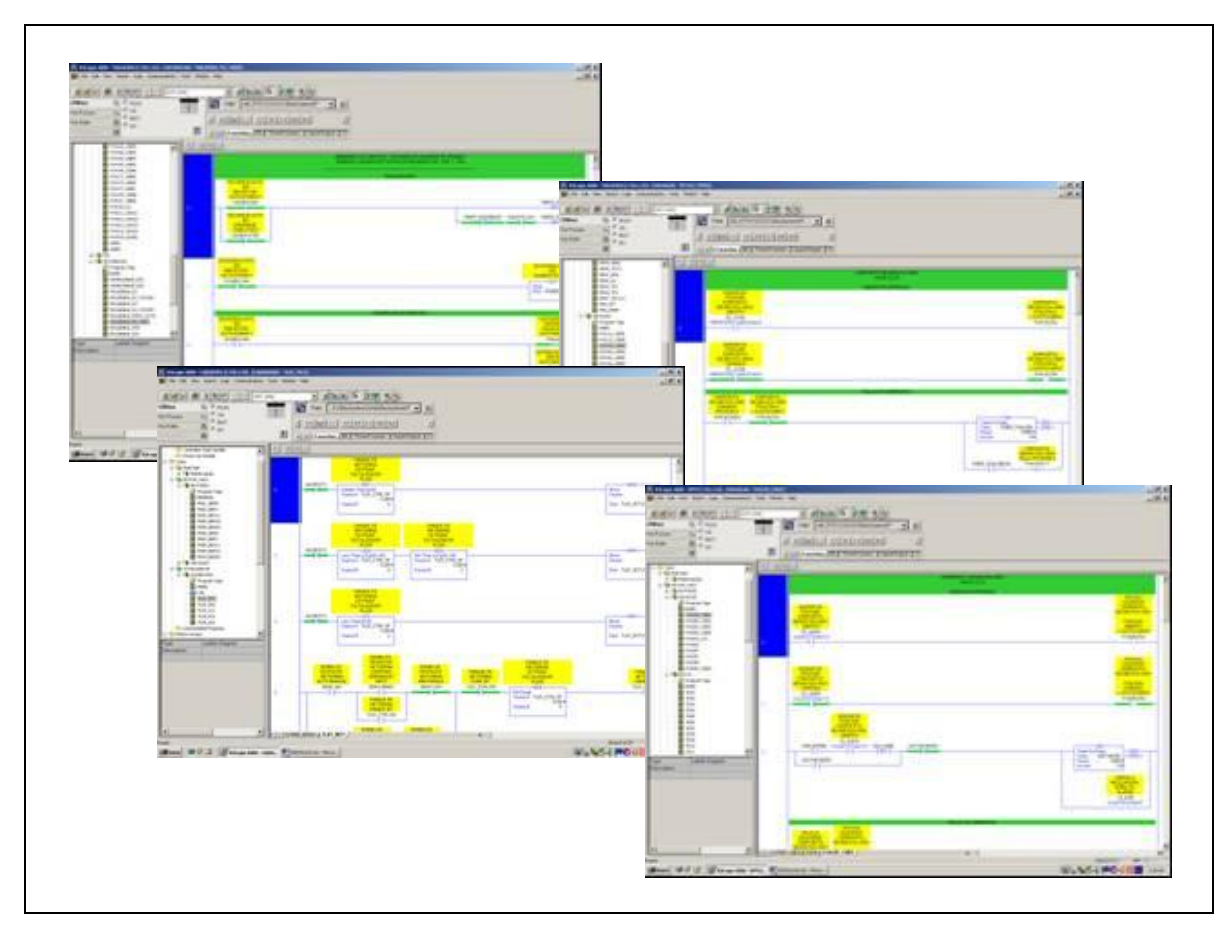

**Fig. 4.8 Diagrama Escalera - "Ladder" – Sistema de Automatización. [8]**

A través de la automatización del proceso productivo, no sólo se logra optimizar recursos y tiempo, sino también uniformidad en el producto, esto es calidad de producto.

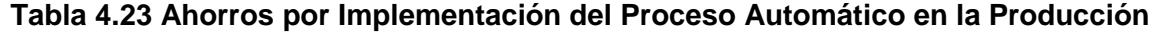

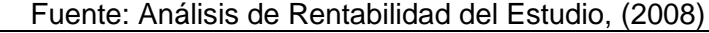

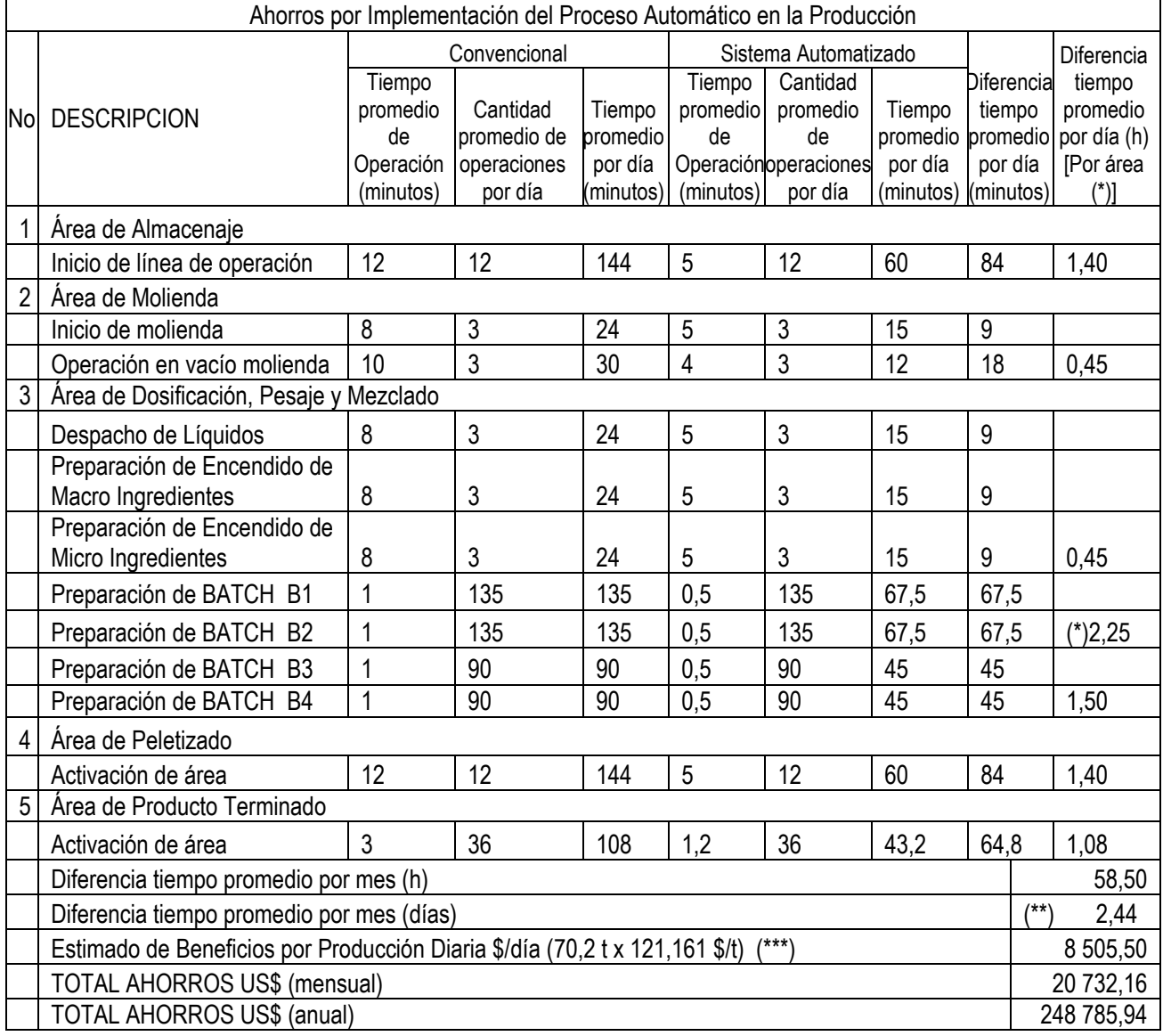

(\*) Operaciones simultáneas, se considerará la de mayor valor: 2,25 h por día, área DPM.

(\*\*) Se estima un promedio de 2 días y seis horas de ganancia de producción por mes, con la implementación del sistema de operación automático en la planta de alimentos balanceados.

(\*\*\*) El Estimado de Beneficios por Producción Diaria es obtenido del punto 3.4 Consideraciones de Operación y Consideraciones Comerciales (análisis de costos de operación de la Planta de Alimentos).

El Proceso Productivo Eficiente, conlleva a la fijación de parámetros o indicadores de acuerdo a los diversos productos a elaborar, a fin de optimizar los recursos

(ingredientes, energía, agua) y así como el tiempo de producción, en todas las áreas operativas como son: Almacenaje, Molienda, Dosificación, Pesaje y Mezclado, Líquidos, Peletizado y Producto Terminado.

La automatización del proceso productivo es a través de la implementación del software de automatización y la incorporación de fórmulas de los diversos alimentos, las que serán utilizadas por el programa para la elaboración de los diversos productos de la planta. Ver ANEXO B (Operación del Sistema Automático por Área de Producción).

## **4.4.2 Rentabilidad por Monitoreo y Control Centralizado de Indicadores de Producción**

Operar una máquina no sólo es administrar la mano de obra, materia prima y maquinaria de la Planta, sino también disponer de la información necesaria para tomar mejores decisiones [28]. Si podemos saber dónde se presentó el "cuello de botella", si estamos cumpliendo con la producción esperada, el motivo de los retrasos, que causa el cambio de temperatura, si estamos desperdiciando materiales, si cumplimos con el programa de producción tendremos la clave para mejorar la calidad de nuestros productos e incrementar al máximo la eficiencia de la producción.

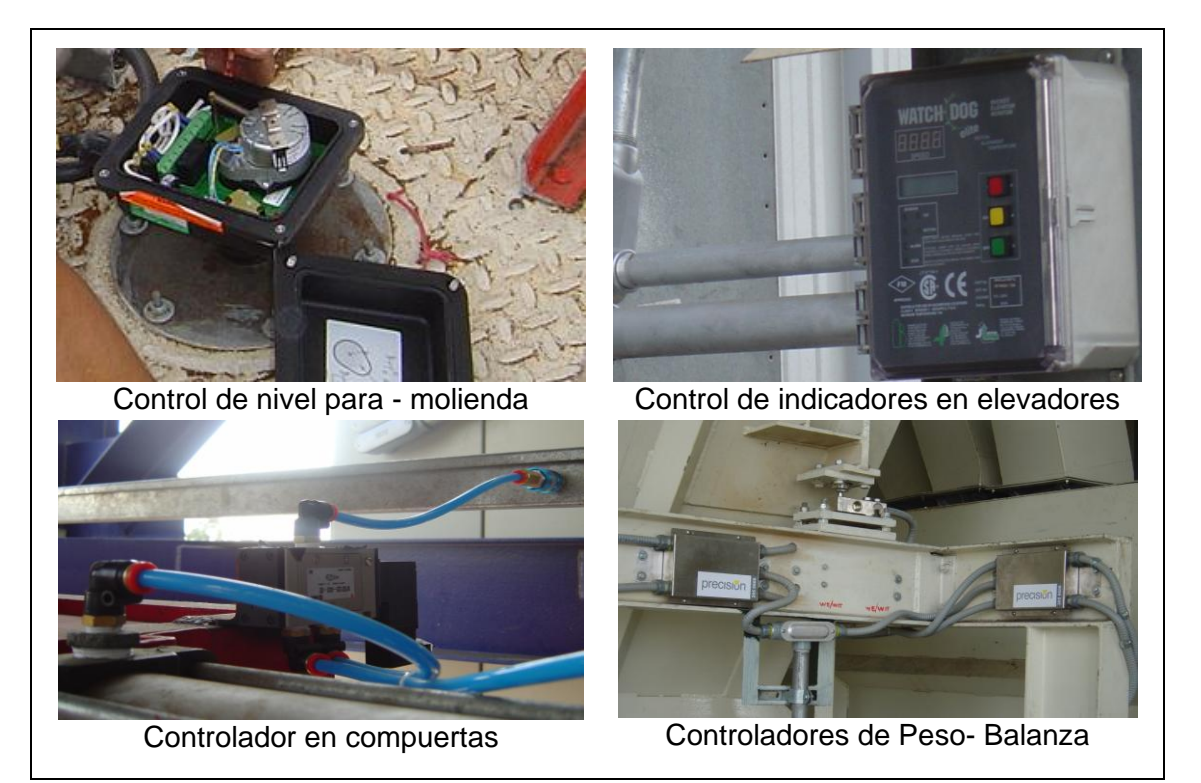

**Fig. 4.9 Sensores y Actuadores – Control Centralizado en la Producción. [12]**

## **A. Control de Parámetros e Indicadores de Producción**

Con el fin de lograr el perfeccionamiento de los procesos productivos se ha implementado un sistema de monitoreo y control de los diversos indicadores, a través del establecimiento de un valor fijo ("set point") para cada variable de producción, como son la presión, temperatura, caudal, peso, nivel, etc.

El control se realiza mediante los sensores y actuadores, los cuales se instalan de acuerdo a un estudio de optimización del proceso productivo, determinándose el lugar de ubicación, y tipo de sensor o actuador dependiendo del proceso a desarrollar y variable a controlar.

## **B. Sistema de Supervisión e Interface de Operador**

**PLANTA DE ALIMENTOS MOLIENDA DOSIFICACION ODOSIFICADOR NUCLEOS - MICRO FLLETIZADC** 

## **B1. Sistema de Supervisión**

**Fig. 4.10 Pantallas de Supervisión y Control – Sistema de Automatización. [8]**

Los equipos de monitoreo y control están comprendidos por PCs, instaladas en la sala de control (EMC1- Estación de Operación y EMC2 - Estación de Ingeniería), así como de dos estaciones de trabajo (ET-Mol y ET-Pel) - terminales Panel View modelo 1000e que se encuentran ubicadas en las áreas de Molienda y de Pelletizado, respectivamente. Las computadoras de escritorio (PC´s) trabajan en Windows Profesional, con el software de Supervisión y Control "RSView32".

*a. La PC Estación de Operación***,** cuenta con el software "RSView32 Runtime", que permite sólo la ejecución de la aplicación desarrollada para la Supervisión y Control de la Planta; y el software "RSLinx", que permite la comunicación con los PLC"s.

*b. La PC Estación de Ingeniería***,** cuenta con **"**RSView32 Works", este software permite la ejecución y edición de la aplicación desarrollada para la supervisión y control de la Planta; el "RSLinx", que es el software de comunicación con los PLC"s y el "RSLogix5", el software de programación de los PLC's "ControlLogix".

El Monitoreo y Control de la Operación de Planta se realiza a través del Software SCADA (Supervisión, Control y Adquisición de Datos), el que permite recolectar, visualizar, almacenar, controlar, analizar y manejar la información de producción de la planta, con representaciones dinámicas y gráficas o con formatos de reportes.

El software de Supervisión, Control y Adquisición de Datos - SCADA beneficia cualquier proceso de manufactura donde haya necesidad de adquirir y grabar datos sobre la operación de la planta, proveyendo una interfaz gráfica de operador y realizando una supervisión y control en tiempo real [29]. Ver ANEXO C (Scada en el Monitoreo y Control del Proceso de Producción).

#### **B2. Interface de Operador**

#### *a. Estación de Operación Local - "PanelView" de Molienda*

Esta interface de operador está ubicada en el área de molinos y se dedica exclusivamente al control de los equipos de esta área.

**Control Local /Remoto:** Este PanelView tiene un botón para la selección de operación local remota de los equipos de molienda.

Para tener acceso a este botón el operador tiene que ingresar la contraseña correspondiente.

**En Modo Local:** Los equipos son controlados desde las pantallas "PanelView 1000e".

**En Modo Remoto**: Los equipos son controlados exclusivamente desde las pantallas de la estación de control "RSView32".

Los equipos a controlar desde el "PanelView 1000e" Molienda son: Molinos: M1, M2, M3, M4; roscas de descarga: R1, R2, R3, R4; elevadores: EM2 y EM3, elevadores: EM4, EM5, EM6 y EM7; transportadores: TRC11 A-B y TRC12 A-B, transportadores: TP1 y TP2; y alimentadores de Molino: TAM1, TAM2, TAM3, y T AM4

### *b. Estación de Operación Local – "PanelView" de Peletizado*

La interface, PanelView de Peletizado, está ubicada en el área de peletizadoras, y se dedica al control de los equipos de esta área.

Los paneles de Interface de Operador, o "Panel View", permiten el control local de determinadas secuencias de producción, desde este punto se puede controlar y monitorear el sistema operativo, también es posible configurar determinados valores fijos o "Set Points", de acuerdo al nivel de seguridad implementado.

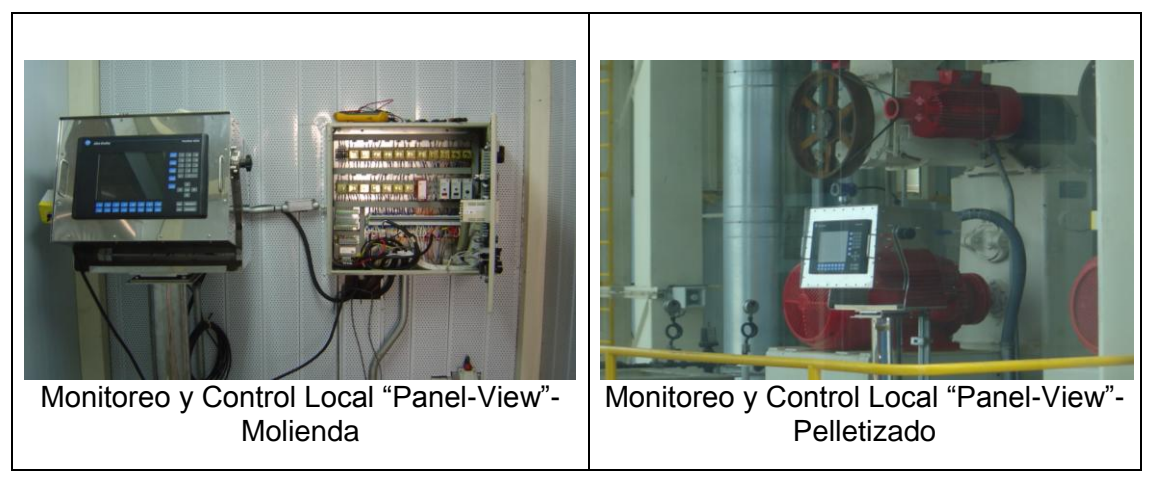

**Fig. 4.11 Paneles de Interface de Operador. [12]**

## **C. Control Centralizado - Centro de Control de Motores CCM's**

CCM provee ventajas de optimización en automatización y operación del sistema productivo, al ubicarse todos los equipos instalados en una sala de contigua a la sala de control de manera que los tableros de PLC"s se encuentren directamente conectados a los CCM, evitando pérdidas de señal y/o pérdidas de comunicación.

Otra ventaja de tener el control de motores centralizado es optimizar el tiempo y número de operadores y técnicos de mantenimiento.

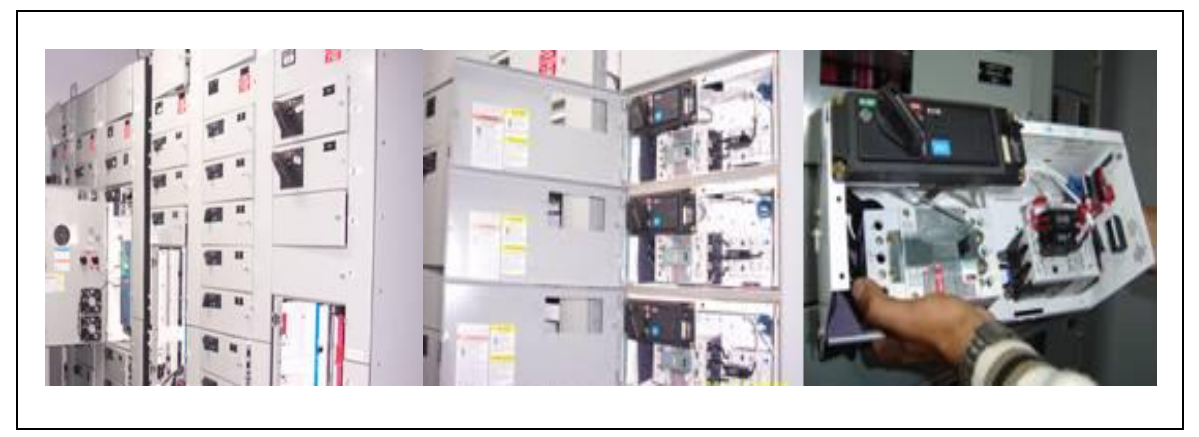

**Fig. 4.12 Centro de Control de Motores - CCM's. [12], [26]**

Se han empleado CCM"s – Centros de Control de Motores, tecnología Eaton – Cuttler Hummer, los que proveen un sistema centralizado de equipos de protección para los motores eléctricos; los cuales pueden ser aplicados en sistemas eléctricos hasta los 600 V, 50 ó 60 Hz permite una corriente de falla de hasta 100 000 A rms, Todos los controladores son ensamblados con componentes Cutler Hummer que proveen seguridad, calidad y confiabilidad; todos los componentes son cableados de acuerdo a las Normas NEC y UL.

La fuente de alimentación es de 24 V DC, lo que representa mayor seguridad para el personal de operación y mantenimiento.

Cuentan con compartimientos ó cubículos extraíbles, ver figura 4.12; los equipos de protección que comprenden los CCM"s son muy compactos y de última generación, permitiendo menor espacio, mayor ventilación y versatilidad. Cuentan con alta selectividad en cuanto al sistema de protección eléctrica.

Los cubículos extraíbles facilitan el mantenimiento y/o reemplazo inmediato en caso de presentarse alguna falla fortuita. En cuanto se presente una falla, actúa el sistema de protección, aislando el cubículo según la coordinación de selectividad de la protección.

Los equipos de protección son de Construcción Modular, lo que simplifica el mantenimiento, y/o reemplazo de componentes de la unidad fallada. Cuenta con dispositivos de prueba del sistema de control, independiente de la tensión aplicada.

## **D. Sistema de Comunicación vía Red de Dispositivos "DeviceNet"**

El sistema de comunicación vía Red "DeviceNet" es un avanzado nivel abierto de comunicación de interconexión de red de trabajo, La red "DeviceNet" (ver figura 4.13) controla equipos tales como Arrancadores de última generación, arrancadores automáticos, Controladores de Frecuencia Regulables, Paneles de Interface de Operación, Arrancadores de Estado Sólido, Variadores de Velocidad, etc.

El Protocolo "DeviceNet" fue originalmente desarrollado por Allen Bradley, es manejado por la asociación de vendedores de redes abiertas de comunicación (Open "DeviceNet" Vendors association - ODVA), una organización suministradora independiente. "DeviceNet" es una red de bajo nivel diseñada para conectar dispositivos industriales (sensores, actuadores) con dispositivos de nivel más alto (controladores).

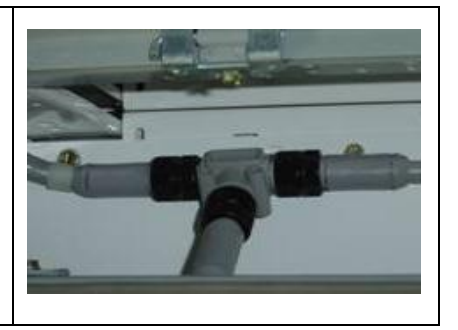

## **Fig. 4.13 Red de Comunicación "DeviceNet". [13]**

Algunas características que remarcan son las siguientes: Intercambiabilidad a muy bajo costo, la alimentación y la señal por el mismo canal, y diagnóstico avanzado.

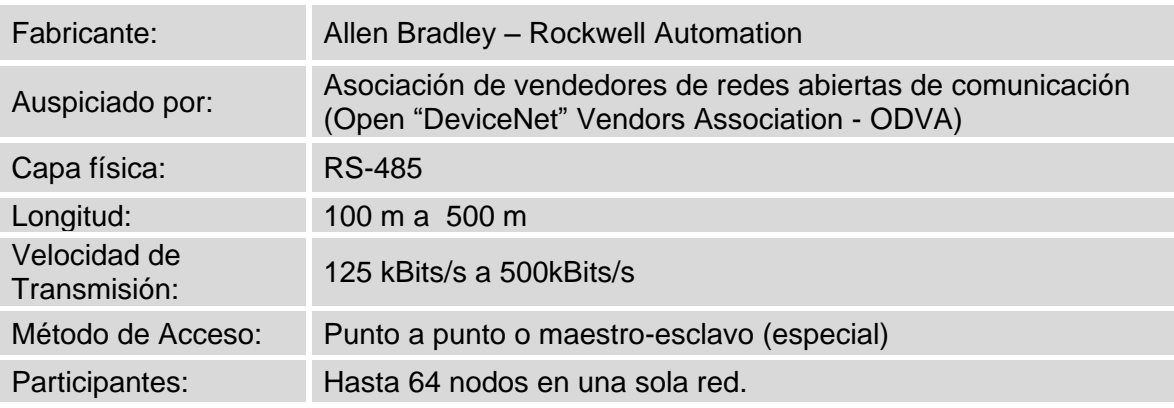

## **Tabla 4.24 Características de la Red "Bus-DeviceNet"**

Fuente: Rockwell Automation. Catálogo del Fabricante [13]

Los ahorros estimados son obtenidos a partir de la optimización en cantidad de operadores; en base a datos de plantas de alimentos del mismo grupo industrial con procesos de operación manual o semi-automáticos:

## **Tabla 4.25 Ahorros por Monitoreo y Control Centralizado de Indicadores en la Producción**

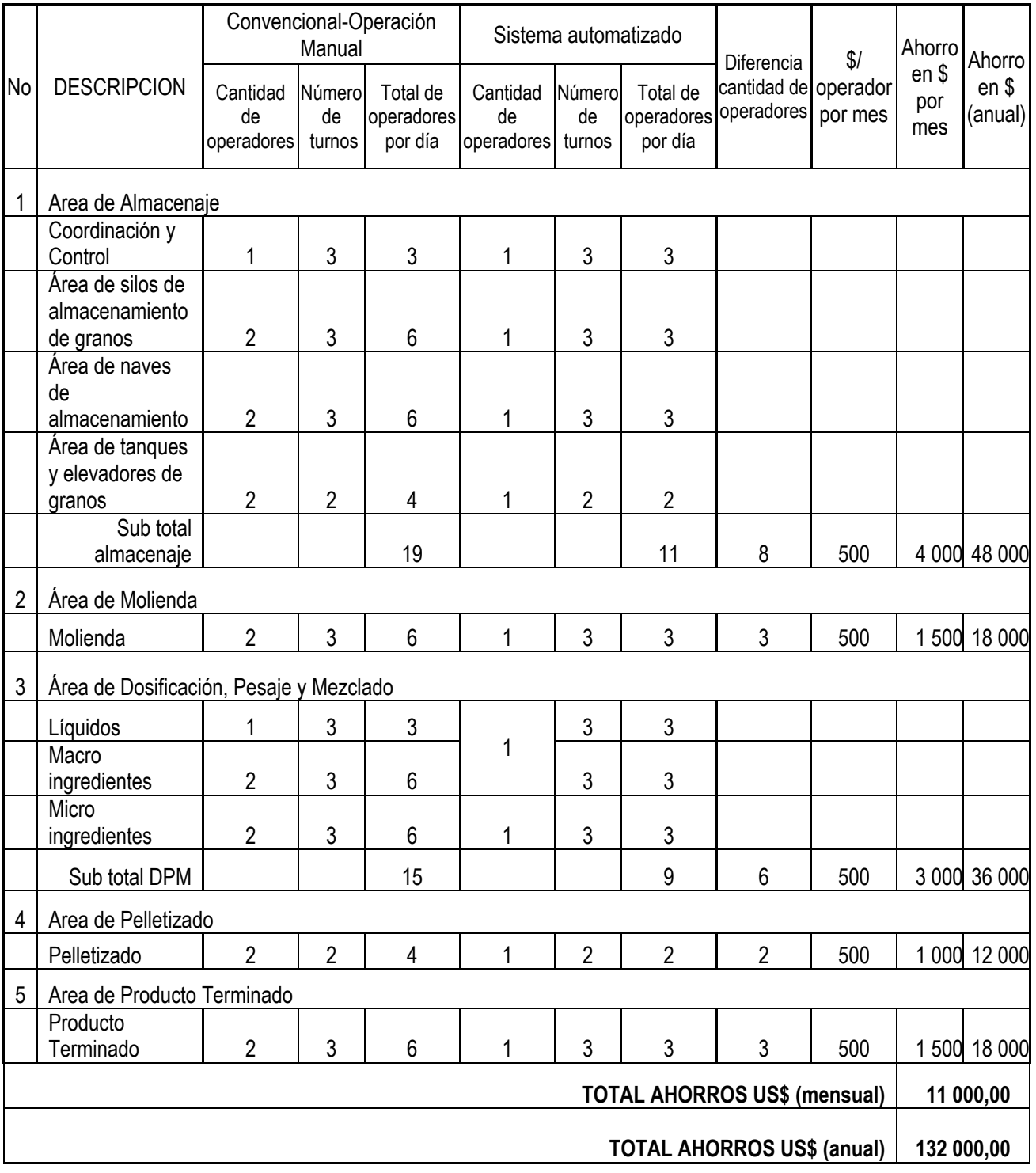

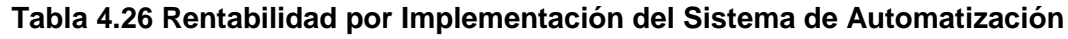

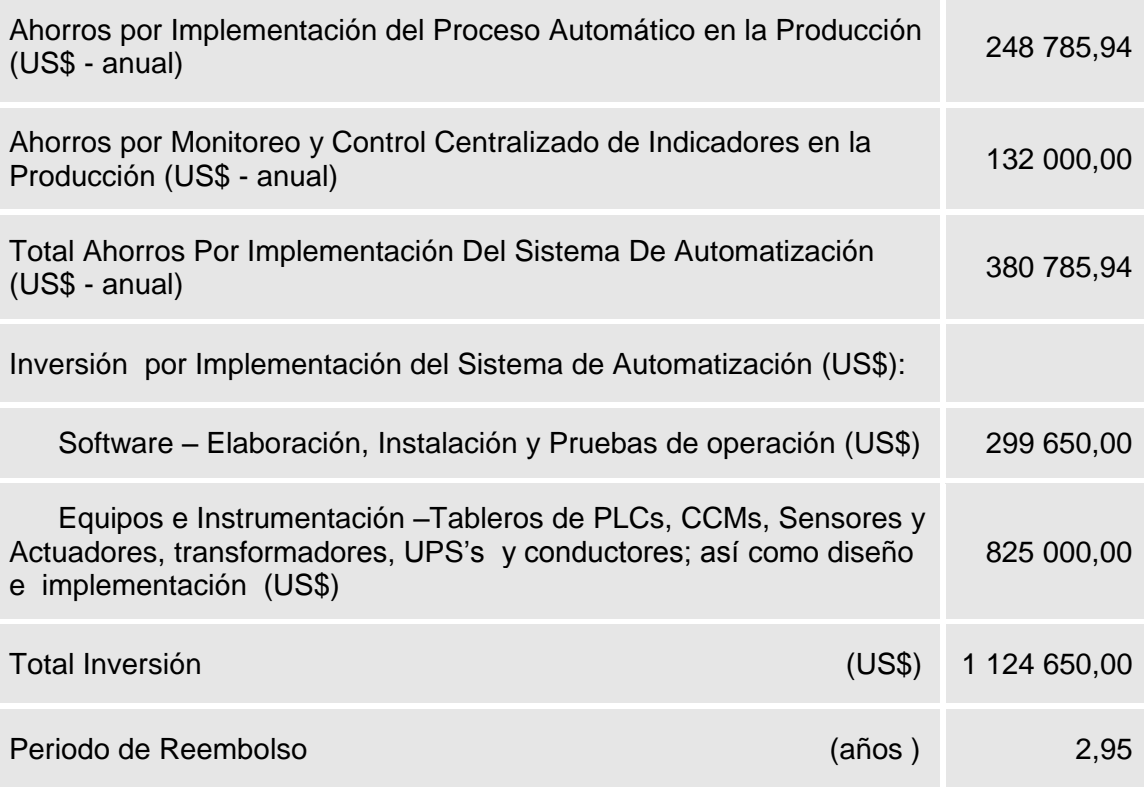

Fuente: Análisis de Rentabilidad del Estudio, (2008)

#### **4.5 Empleo de Tecnologías Eficientes**

#### **4.5.1 Rentabilidad por empleo de Motores de Alta Eficiencia**

Cuando se requiere un motor para producir un torque relativamente constante y continuo, el principal criterio para la selección es su eficiencia a plena carga. Si el ciclo de trabajo es alto, entonces los motores con las mayores eficiencias producirán los menores costos de operación.

Los motores de inducción de alta eficiencia consumen menos electricidad que un motor estándar comparable para una carga dada. Estos comúnmente emplean los mismos materiales que los motores estándar, pero se usa más cobre y hierro, en algunos casos se utilizan aceros de la mejor calidad en las láminas [29].

Debido al mejor diseño electromagnético se logra reducir las pérdidas en el cobre, emplean mejor acero eléctrico para reducir las pérdidas en el hierro, el mejor diseño térmico para transferir el calor de manera más eficiente y a un costo más bajo; mejora de la aerodinámica para reducir las pérdidas de fricción de aire y el ruido y alto control de calidad para reducir las pérdidas relacionadas con el proceso; todo esto conlleva a una mayor confiabilidad y menor costo de operación y mantenimiento, menor temperatura de operación, mayor vida útil, mayor capacidad de sobrecarga, mejor operación en condiciones ambientales criticas, mejor respuesta ante las variaciones de tensión.

La eficiencia de la mayoría de motores eléctricos se encuentra entre 65% y 95% dependiendo del tamaño y tipo de motor. En el caso de la planta de alimentos, se ha considerado la reutilización de motores de otras plantas del grupo, el cual es del orden de 25% del total de motores a ser instalados en la nueva planta; y el resto de motores son motores de alta eficiencia.

#### **A. Cálculo de la eficiencia de los motores eléctricos**

A fin de determinar la rentabilidad en costos por optar por motores de alta eficiencia frente a los motores convencionales, se realiza la comparación en costos por consumo y los ahorros calculados a partir del análisis de comparación.

En el ANEXO D se detalla la metodología seguida para determinar la eficiencia de los motores convencionales en la planta de alimentos, y hacer la comparación respectiva con los motores de alta eficiencia.

#### **B. Ahorros por Motores de Alta Eficiencia**

Los ahorros en los costos de energía anuales, S; para dos motores que tienen diferente eficiencia, está dado por la fórmula (4.7).

$$
S = (80\% \times P \times CEFF1 + 20\% \times P \times CEPPX \mathbb{I}) \left[ \left( \frac{100}{E_1} \right) - \left( \frac{100}{E_2} \right) \right] \tag{4.7}
$$

Donde:

P: Potencia del motor dado en kW o en HP (0,746 kW), de acuerdo al catálogo del fabricante

CEFP: Costo de la energía activa en horas fuera de punta (US\$/kWh)

### **0,0327** [30]

CEPP: Costo de la energía activa en horas de punta (US\$/kWh)

#### **0,0432** [30]

T: Tiempo de trabajo anual de los motores, (8 000 horas - anual, 20% en horas punta y 80% en horas fuera de punta)

E1: eficiencia del motor estándar

E2: eficiencia del motor de alta eficiencia

(\*) Los ahorros en los costos de energía anuales, para el área de Peletizado (horas fuera de punta) está dada por la ecuación (4.8).

$$
S = P \times CEFFexT \left\{ \left( \frac{100}{E_1} \right) - \left( \frac{100}{E_2} \right) \right\} \tag{4.8}
$$

A continuación presentamos los cuadros de cálculos de ahorros por uso de motores de alta eficiencia en vez de motores convencionales:

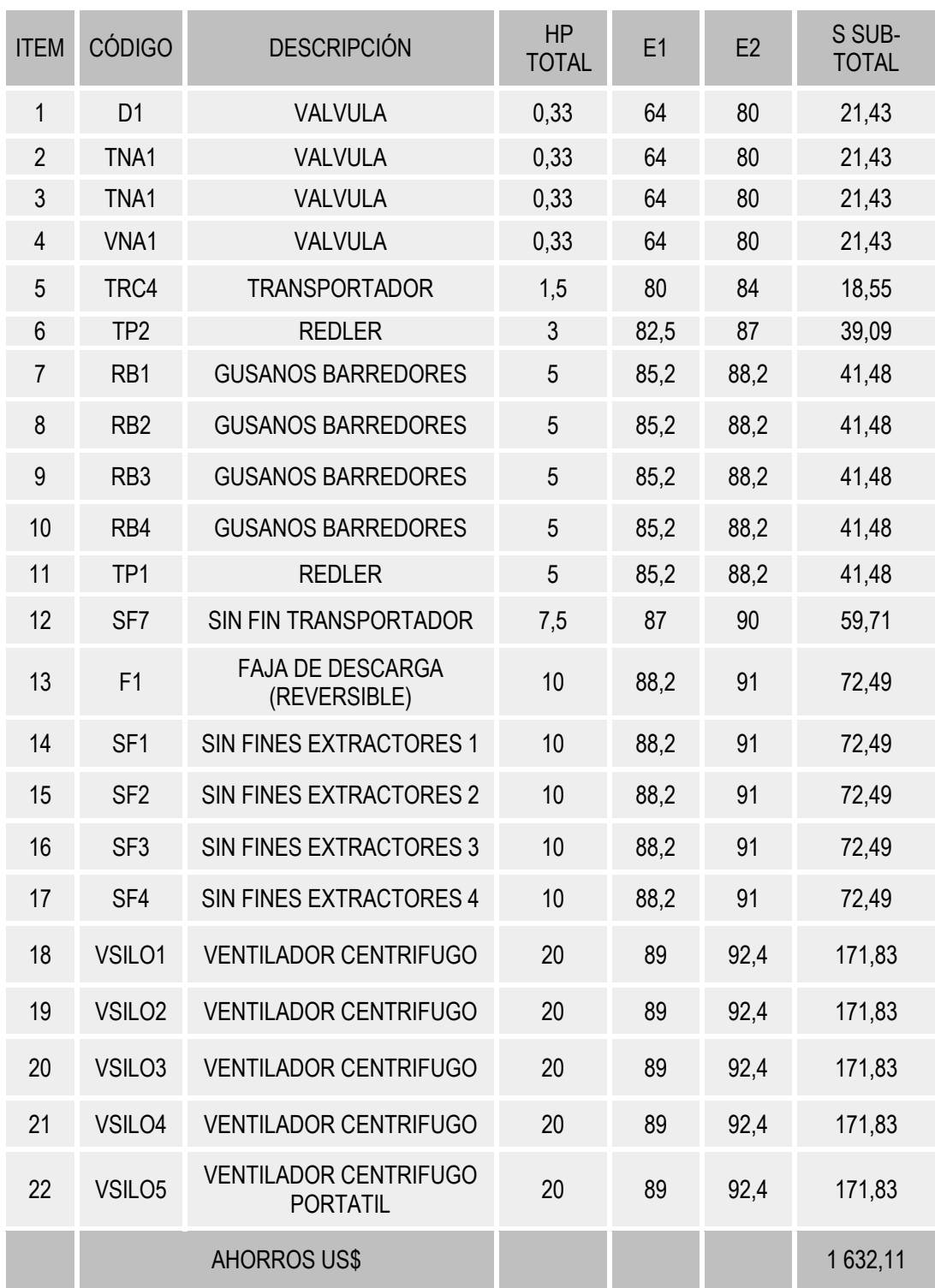

## **Tabla 4.27 Ahorros por uso de Motores Eficientes CCM-A Almacenaje**

| <b>ITEM</b>    | <b>CÓDIGO</b>     | <b>DESCRIPCIÓN</b>                       | <b>HP</b><br><b>TOTAL</b> | E1   | E2   | SUB-<br><b>TOTAL</b> |
|----------------|-------------------|------------------------------------------|---------------------------|------|------|----------------------|
| $\mathbf{1}$   | M <sub>4</sub>    | <b>MOLINO</b>                            | 400                       | 94   | 96   | 1842,25              |
| $\overline{2}$ | TAM4              | <b>TORNILLO ALIMENTADOR</b>              | 3                         | 82,5 | 87   | 39,09                |
| 3              | ESCP1             | <b>ESCALPER</b>                          | 4,8                       | 84,9 | 88,1 | 42,67                |
| 4              | ESCP <sub>2</sub> | <b>ESCALPER</b>                          | 1,8                       | 81   | 84,5 | 19,13                |
| 5              | TAM3              | <b>TORNILLO ALIMENTADOR</b>              | 0,5                       | 64   | 80   | 32,47                |
| 6              | TAM <sub>2</sub>  | <b>TORNILLO ALIMENTADOR</b>              | 0,5                       | 64   | 80   | 32,47                |
| 7              | VENT <sub>2</sub> | <b>VENTILADOR</b>                        | 7,5                       | 87   | 90   | 59,71                |
| 8              | BFIL <sub>2</sub> | <b>BRAZO GIRATORIO</b>                   | 0,75                      | 75,5 | 81,5 | 15,20                |
| 9              | EFIL <sub>2</sub> | <b>ESCLUSA</b>                           | 0,5                       | 64   | 80   | 32,47                |
| 10             | R1                | <b>GUSANO DE MAIZ MOLIDO</b>             | 10                        | 88,2 | 91   | 72,49                |
| 11             | R <sub>3</sub>    | <b>GUSANO DE SOYA MOLIDA</b>             | 10                        | 88,2 | 91   | 72,49                |
| 12             | EM <sub>2</sub>   | ELEVADOR DE MAIZ                         | 9                         | 88   | 90,5 | 58,71                |
| 13             | EM <sub>3</sub>   | ELEVADOR DE SOYA                         | 9                         | 88   | 90,5 | 58,71                |
| 14             | M <sub>1</sub>    | <b>MOLINO DE MARTILLO</b>                | 100                       | 92   | 95,2 | 759,25               |
| 15             | TAM1              | <b>TORNILLO ALIMENTADOR</b>              | 0,5                       | 64   | 80   | 32,47                |
| 16             | BFIL1             | <b>BRAZO GIRATORIO</b>                   | 0,75                      | 75,5 | 81,5 | 15,20                |
| 17             | EFIL1             | <b>ESCLUSA</b>                           | 0,5                       | 64   | 80   | 32,47                |
| 18             | R <sub>2</sub>    | <b>GUSANO DE SOYA</b><br><b>INTEGRAL</b> | 5,5                       | 85,5 | 88,4 | 43,85                |
| 19             | TRC11A            | <b>TRANSPORTADOR 11A</b>                 | 12,5                      | 88,4 | 91,5 | 99,55                |
| 20             | TRC11B            | <b>TRANSPORTADOR 11B</b>                 | 7,5                       | 87   | 90   | 59,71                |
| 21             | TRC12A            | <b>TRANSPORTADOR 12A</b>                 | 10                        | 88,2 | 91   | 72,49                |
| 22             | TRC12B            | <b>TRANSPORTADOR 12B</b>                 | 10                        | 88,2 | 91   | 72,49                |
|                |                   | <b>AHORROS US\$</b>                      |                           |      |      | 3 565,36             |

**Tabla 4.28 Ahorros por uso de Motores Eficientes CCM-B Molienda**
## **Tabla 4.29 Ahorros por uso de Motores Eficientes CCM-C DPM (1/3)**

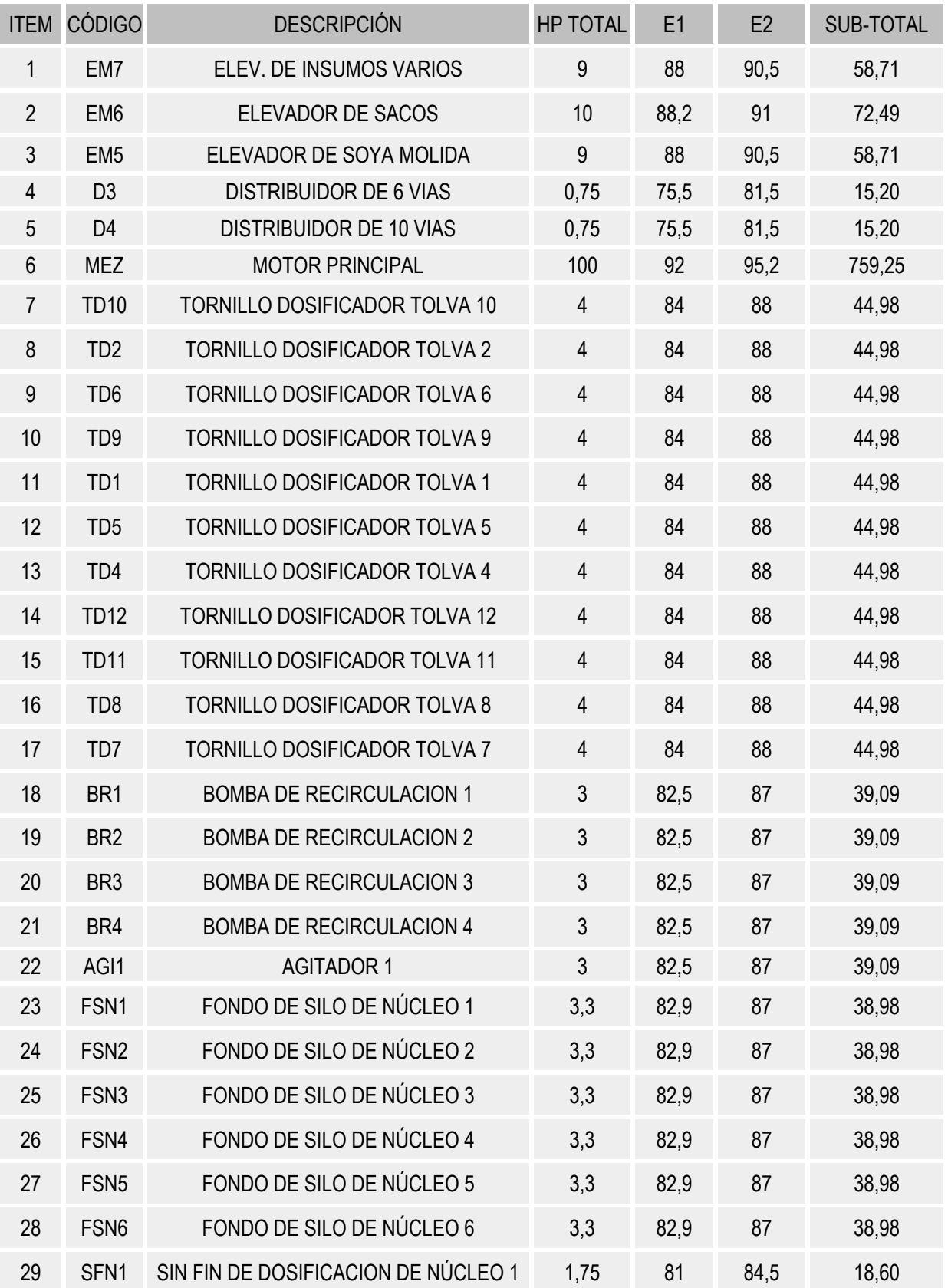

# **Tabla 4.30 Ahorros por uso de Motores Eficientes CCM-C DPM (2/3)**

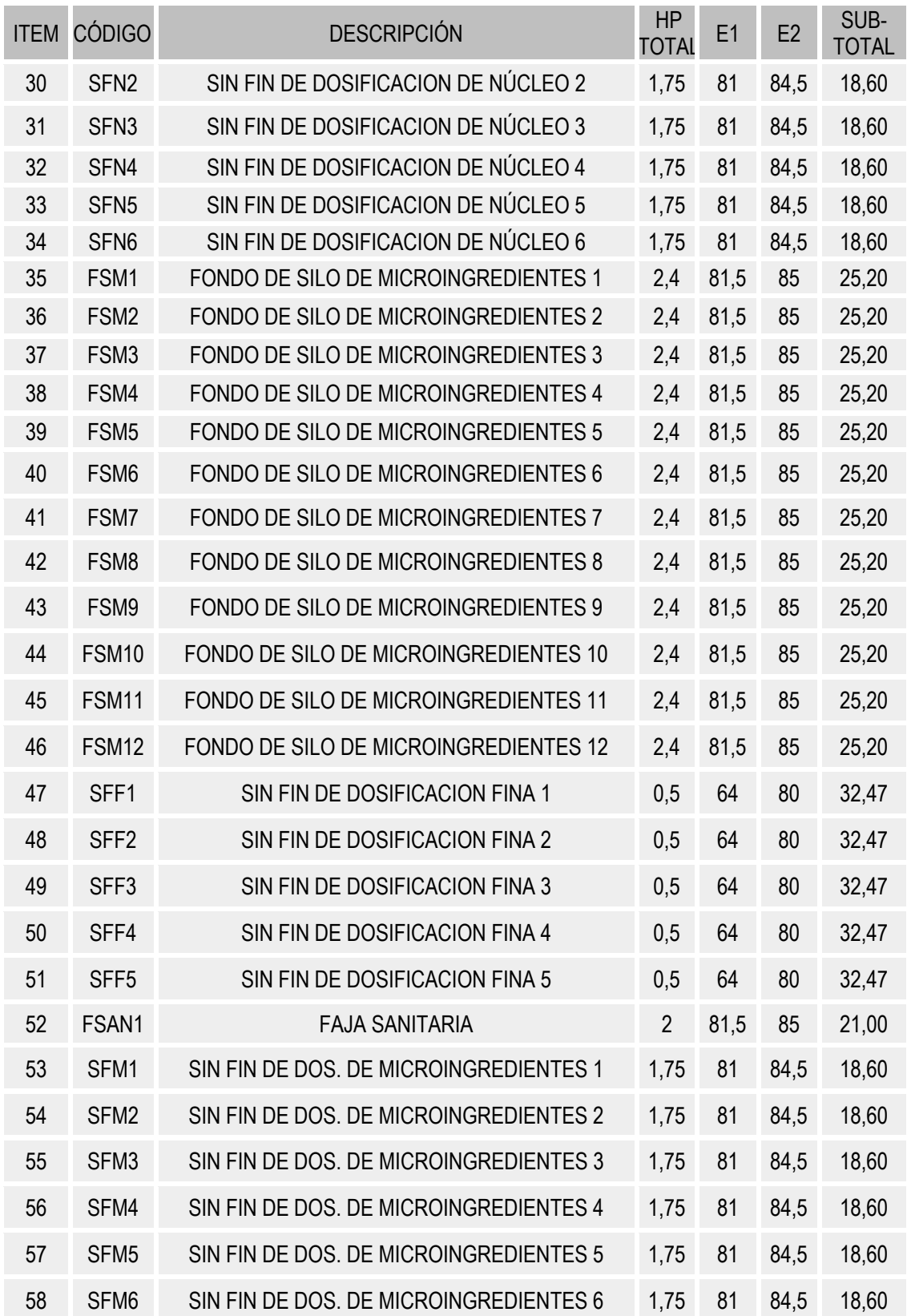

## **Tabla 4.31 Ahorros por uso de Motores Eficientes CCM-C DPM (3/3)**

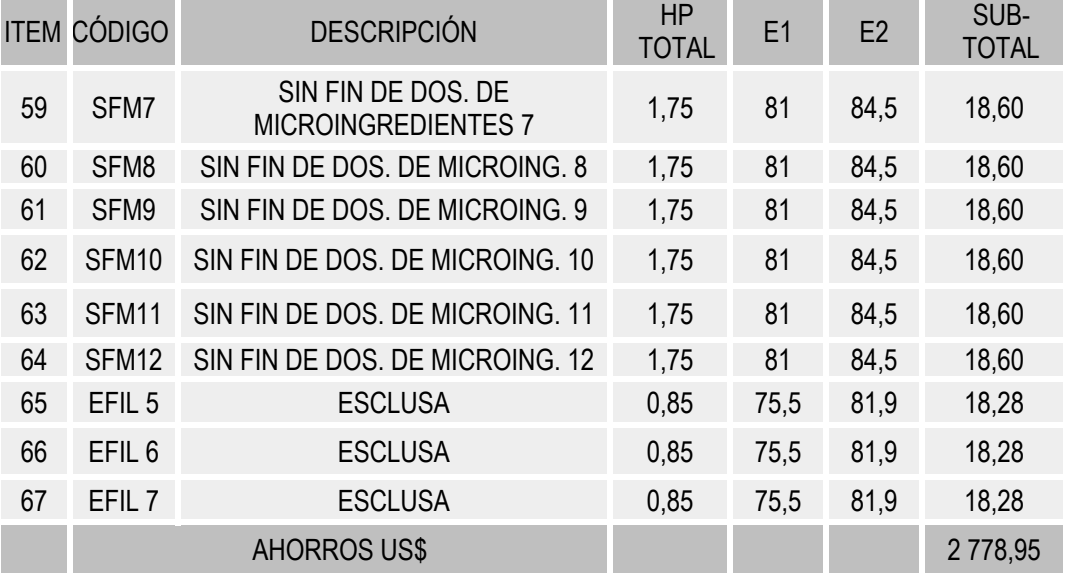

Fuente: Análisis de Rentabilidad del Estudio, (2008)

## **Tabla 4.32 Ahorros por uso de Motores Eficientes CCM-D Pelletizado**

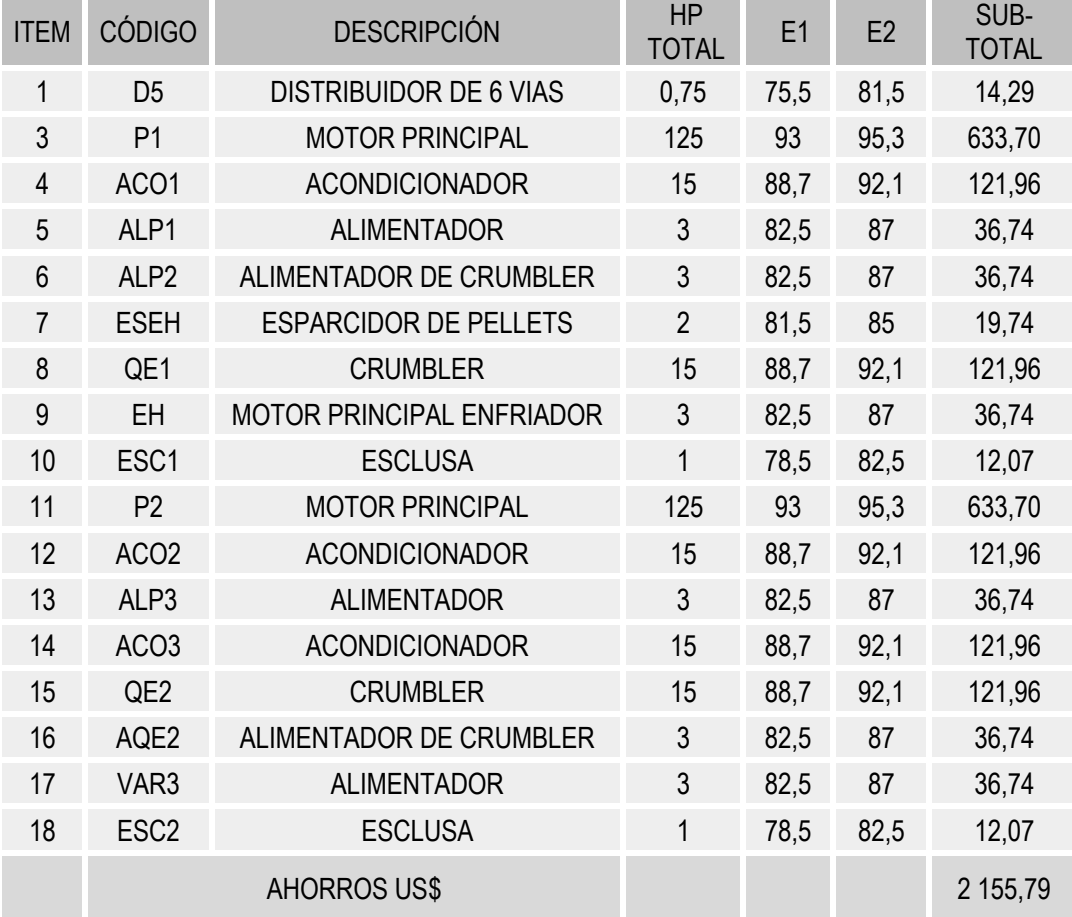

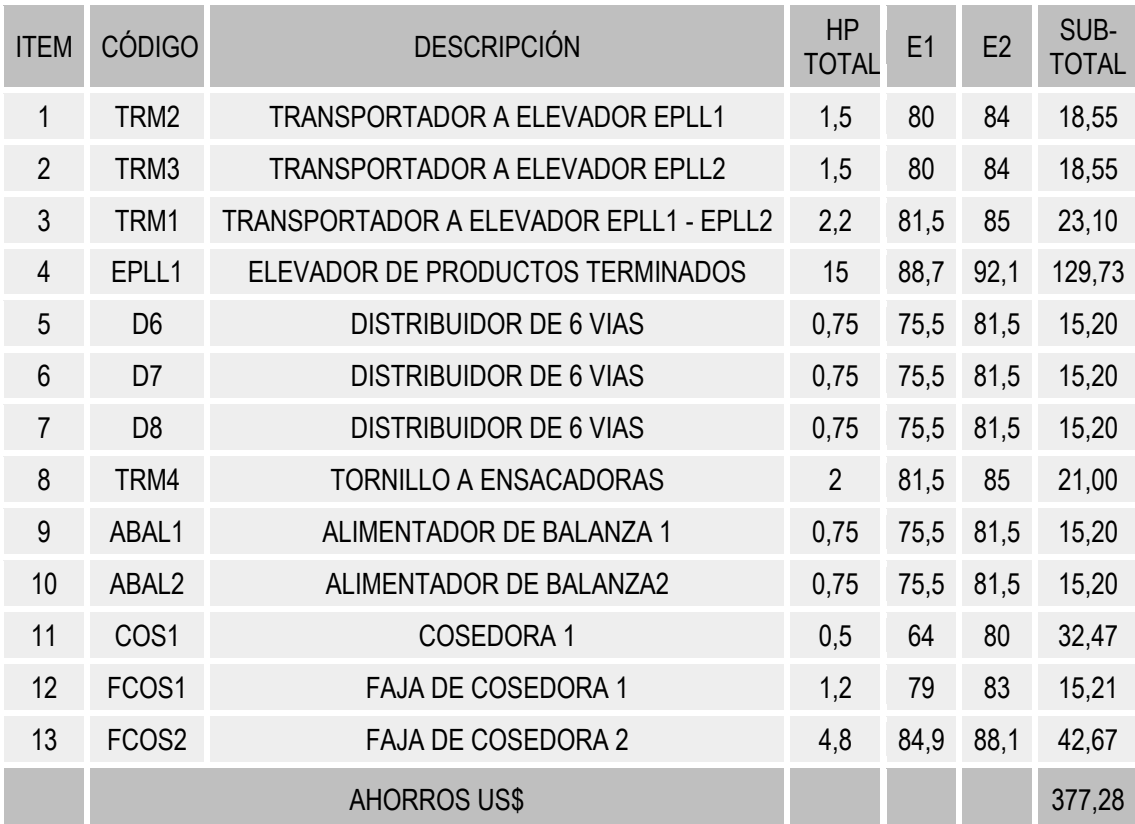

## **Tabla 4.33 Ahorros por uso de Motores Eficientes CCM-E Producto Terminado**

Fuente: Análisis de Rentabilidad del Estudio, (2008)

# **Tabla 4.34 Ahorros por uso de Motores Eficientes CCM-F Servicios**

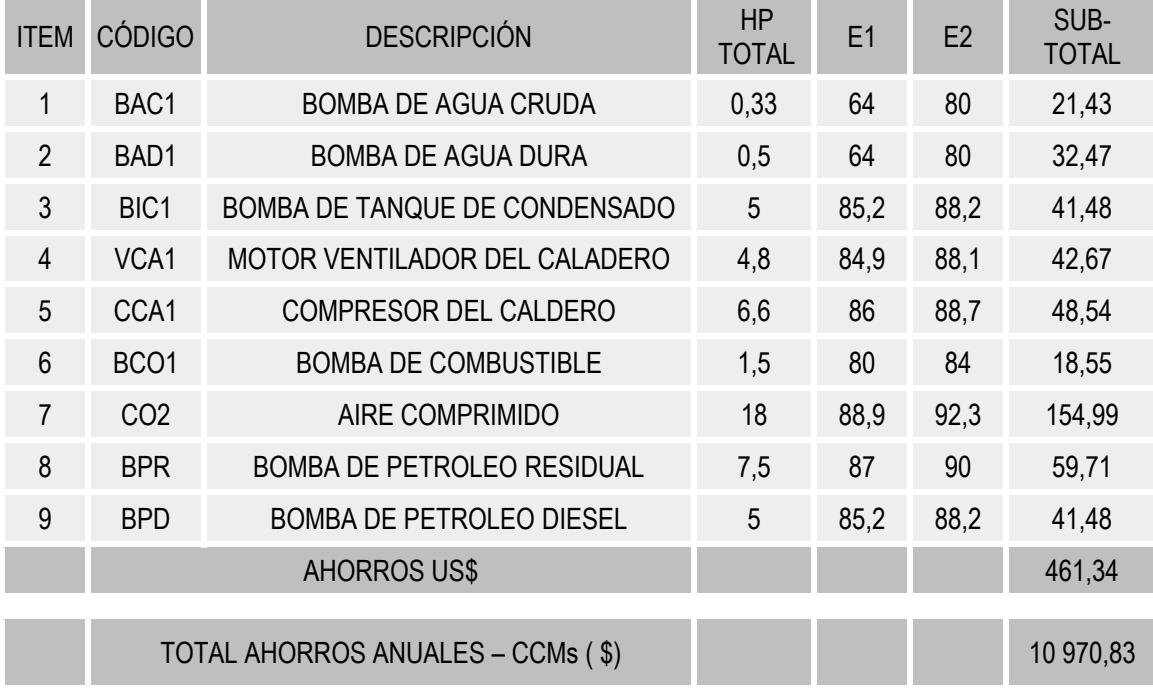

## **Tabla 4.35 Costos por Inversión en Motores Eficientes**

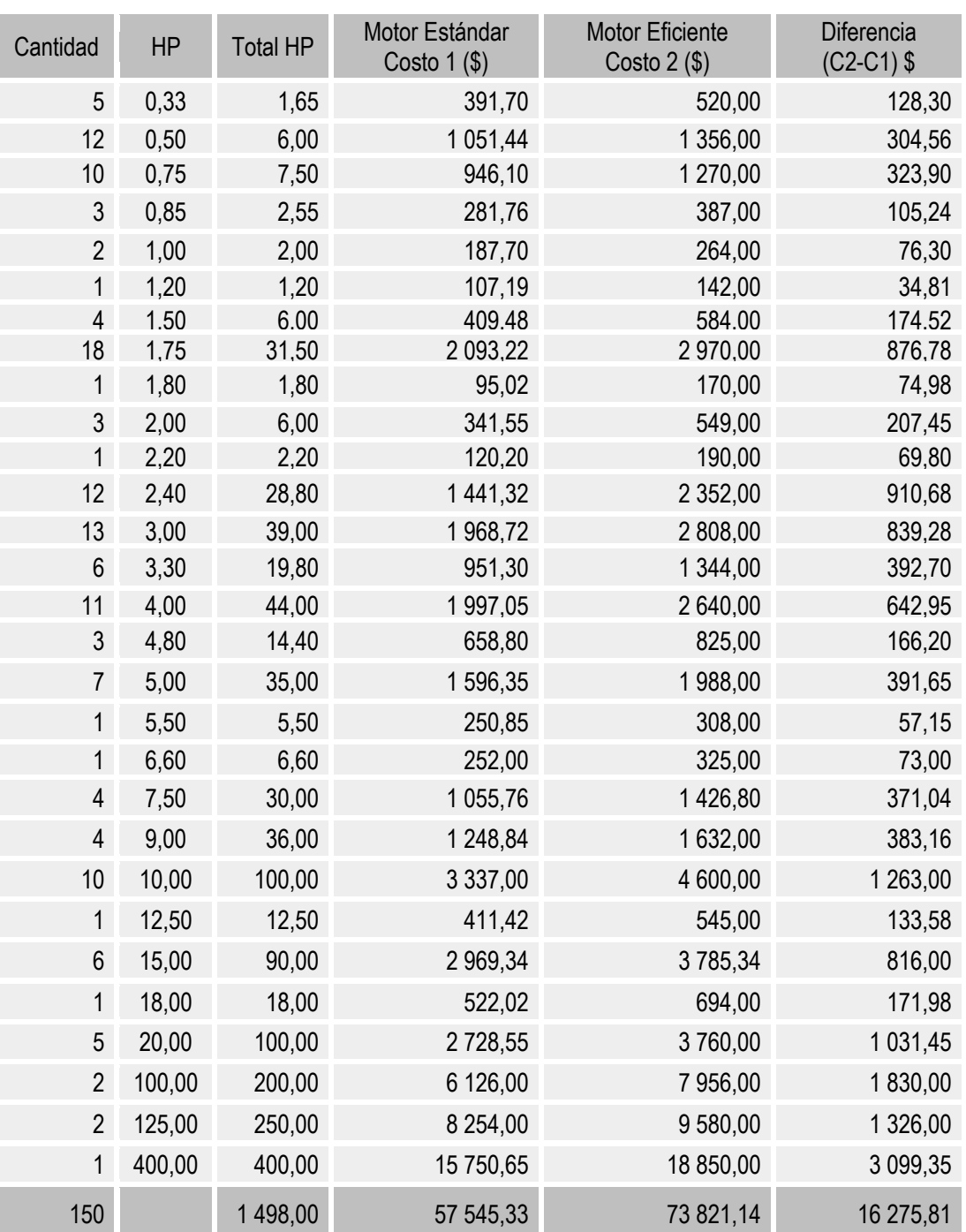

Fuente: Análisis de Rentabilidad del Estudio, (2008)

## **Tabla 4.36 Rentabilidad por uso de Motores Eficientes**

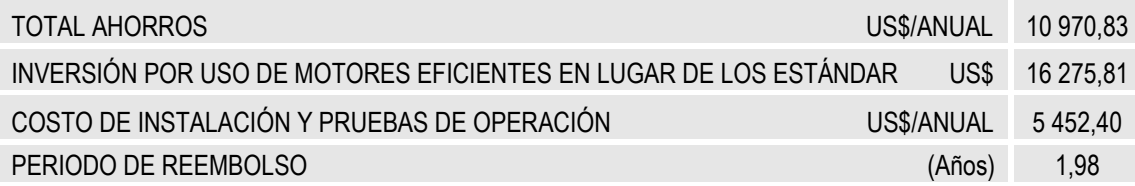

#### **4.5.2 Rentabilidad por uso de Variadores de Velocidad**

Los sistemas de variación de velocidad ofrecen varios beneficios en términos de ahorro de energía, el cual es logrado mediante la eliminación de pérdidas debido a estrangulamiento, rendimiento y fricción [31]. La aplicación de un sistema de variación de velocidad depende fundamentalmente de la carga y requiere de un sólido conocimiento de las características de la carga para su aplicación exitosa. El tipo de carga (torque constante, torque variable, potencia constante) debe ser determinado así como la fracción de tiempo que el sistema opera (o podría operar) por debajo de la velocidad nominal [32].

El variador de velocidad es el único control que energiza, protege y permite la variación de la velocidad en el motor, sin ningún accesorio extra entre el motor y la carga. Esto hace que el motor se adapte a la necesidad de potencia.

La ventaja principal de los variadores de velocidad es que disminuyen los consumos de energía eléctrica en los procesos que controla, dando como resultado considerables disminuciones de costos de operación. **Fig. 4.14 Variadores de Velocidad. [12]**

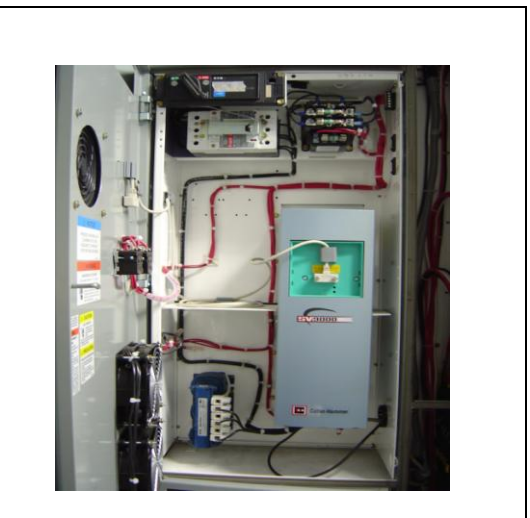

## **A. Beneficios del empleo de variadores de velocidad en la planta de alimentos:**

#### *a. Control de procesos: seguro y eficaz*

Los variadores de velocidad optimizan el funcionamiento de alimentadores de molino, tornillos dosificadores, ventiladores (enfriadores de aire, torres de enfriamiento), bombas, y mezcladora. La velocidad del motor se ajusta en función de las variaciones de carga y el proceso está protegido de los daños y los tiempos de inactividad, y los costes de instalación, mantenimiento y energía disminuyen.

#### *b. Arranques y paradas eficaces que protegen los equipos*

Garantizan arranques y paradas eficaces que protegen los equipos. Las intensidades de arranque más bajas reducen los gastos en fusibles, cables y energía. El par se puede reforzar para superar las cargas de pico inicial. El freno vectorial integrado garantiza paradas rápidas y controladas que aumentan la seguridad y la productividad.

#### *c. Protección contra distorsiones armónicas*

Los nuevos modelos de variadores de velocidad VFD SV9000 SVX9000, los mismos que son considerados en el proyecto de la planta de alimentos balanceados, proveen protección contra distorsiones armónicas o corrientes transitorias en el sistema eléctrico, estos equipos contienen filtros internos que permiten atenuar las distorsiones armónicas producidas por variación de las frecuencias.

#### *d. Funcionamiento optimizado y control total*

El control directo de par reacciona con mucha rapidez y elimina las perturbaciones provocadas por los cambios abruptos de carga. Un limitador de par electrónico integrado y una función exclusiva de protección de la curva de par protegen el proceso detectando inmediatamente cualquier situación que pueda provocar ineficiencias o daños.

Las ineficiencias provocadas, por ejemplo, por un alimentador averiado, un tornillo dosificador desgastado o la falta de material, se detectan inmediatamente. Como resultado, se pueden adoptar medidas preventivas que eviten pérdidas innecesarias de energía y paradas imprevistas.

#### *e. Funcionamiento fiable e intuitivo*

Los parámetros de funcionamiento se pueden configurar en las unidades de medida de su proceso (m/s, toneladas/hora-t/h, ciclos/segundo-c/s, etc.). De ese modo la supervisión es más fácil y fiable. El panel de control extraíble tiene una función de copia que permite transferir los parámetros a otras unidades y además, con sólo pulsar una tecla, se puede alternar entre los modos de control local y control remoto. Gracias a la conexión virtual de funciones lógicas, comparadores y temporizadores, desaparece la necesidad de utilizar cables o E/S externas.

#### *f. Instalación flexible y rentable*

Los variadores de velocidad son unidades compactas por lo que su instalación es flexible y rentable.

#### *g. Mantenimiento simplificado*

Si se produce algún problema en el proceso, se genera un informe de estado completo que le permite identificar con rapidez la causa y adoptar las medidas correctivas necesarias. El mantenimiento resulta muy sencillo gracias al reducido número de piezas mecánicas de fácil acceso y a los módulos de potencia sujetos con bisagras.

# **B. Grupos de motores alimentados desde un Variador de velocidad - Dosificadores para balanzas**

Se ha modificado la barra vertical del MCC convencional, de manera que parte de esta sea alimentada desde la salida del Variador de velocidad; es por ello que toda la barra inferior y todos los arrancadores colocados debajo del Variador, en ambos frentes, son alimentados desde éste.

Para el trabajo no simultáneo de motores eléctricos, la protección de los motores la hace el mismo variador de velocidad.

En el caso de la Balanza 1, en que hasta tres motores pueden trabajar simultáneamente, se ha instalado Relés de sobrecarga térmicos bimetálicos en cada uno de los arrancadores de estos dosificadores, los que darán la protección requerida a cada motor.

### **C. Variador de velocidad en el control de "carga" de molinos**

Cada uno de los alimentadores TAM1 a TAM4 tiene un variador de velocidad que permitirá controlar la alimentación hacia el molino. De esta manera se evitará sobrecargar la alimentación al molino mediante el ajuste automático de velocidad del alimentador.

El control de velocidad de cada alimentador de molino tendrá dos modos de operación: manual y automática (El operador ingresa la carga, en amperios, que desea mantener en el motor principal del molino y el control de PLC ajustará de manera automática la velocidad del alimentador para mantener constante la carga deseada).

#### **D. Ahorros por empleo de variadores de velocidad**

La figura 4.15 ilustra el potencial de ahorro de energía para ventiladores con sistema de variación de velocidad. El ventilador con sistema de variación de velocidad es comparado con ventiladores con control por válvulas o "Dampers" y con control por álabes directrices o "IGV".

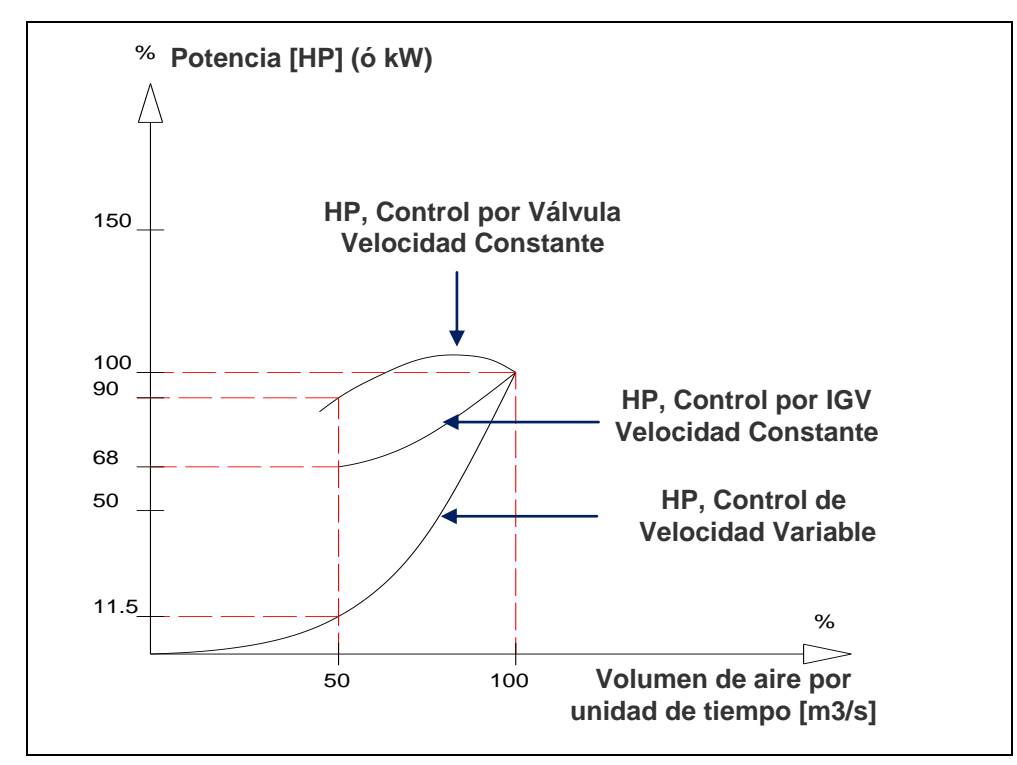

**Fig. 4.15 Ahorro de Energía en Ventiladores - Sistema de Variación de Velocidad. [32]**

Estas curvas no consideran las características del sistema (altura o presión estática), las cuales deberían incluirse en un análisis detallado. Estas curvas muestran que la cantidad de ahorro a obtener con un sistema de variación de velocidad depende del porcentaje de flujo volumétrico. El ahorro de energía se determina por la fracción de tiempo operando bajo un nivel de carga en particular y el período de operación bajo esas condiciones.

#### **E. Cálculo de Ahorros por Empleo de Variadores de Velocidad**

A continuación se presenta los cuadros de cálculo de ahorros por uso de variadores de velocidad en la planta de alimentos.

Donde:

METODO 1: Dampers o válvulas (convencional) (\*)

METODO 2: Controlado por variadores de velocidad (\*\*)

Las fórmulas de afinidad (4.9) y (4.10), mostradas a continuación, se utilizan para calcular la reducción en la potencia a obtenerse con un variador de velocidad.

$$
HP_2/HP_1 = (N_2)^3 / (N_1)^3
$$
\n
$$
Q_2/Q_1 = N_2 / N_1
$$
\n(4.10)

Donde:

N: Velocidad Q: Flujo HP: Potencia

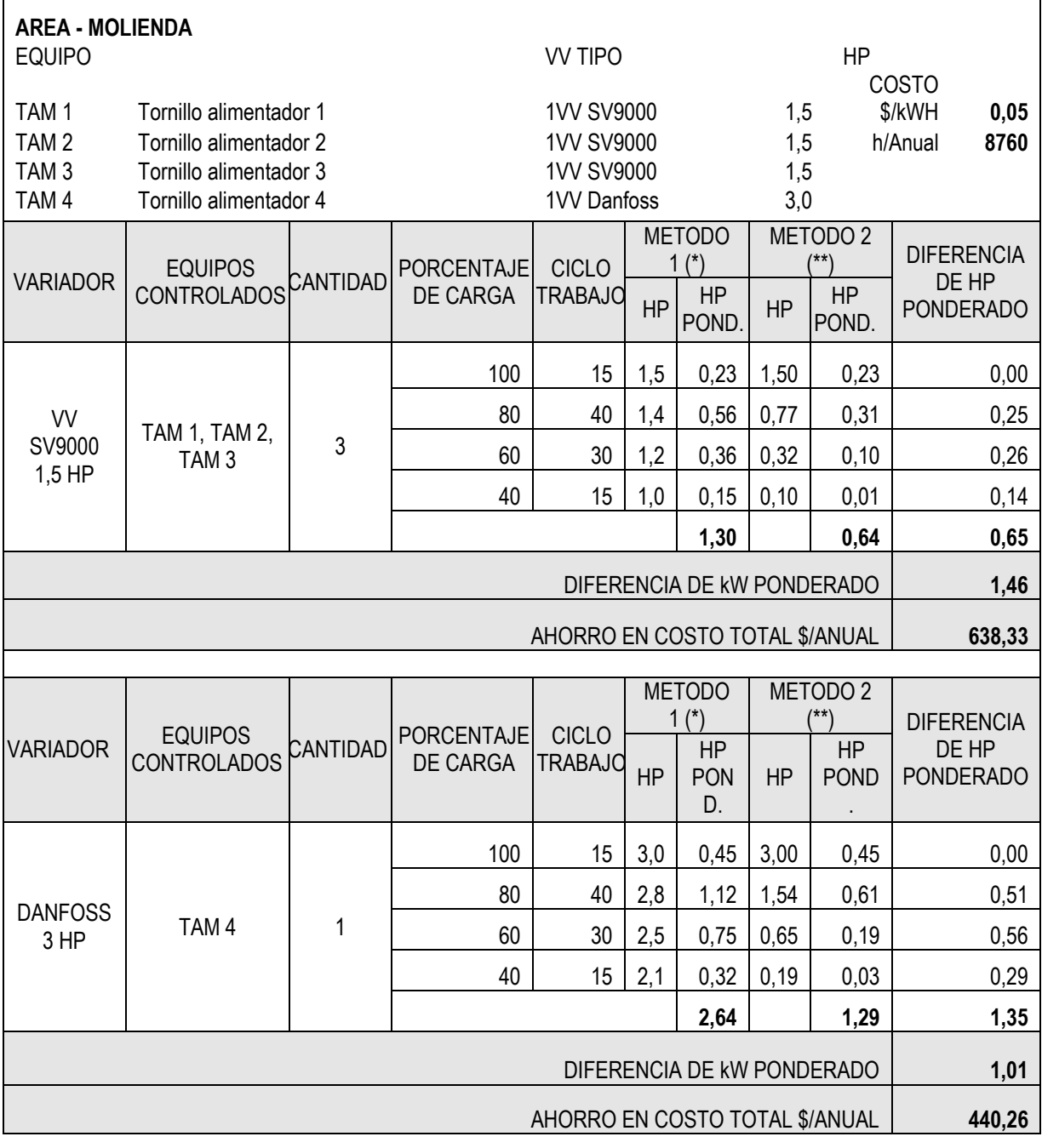

## **Tabla 4.37 Ahorros por uso de Variadores de Velocidad – Molienda**

| <b>AREA - DPM</b><br><b>EQUIPO</b><br>TD1,B1<br>TD2,B2<br><b>SFM1,B3</b><br>TSN1,B4<br>EFIL <sub>5</sub><br>EFIL <sub>6</sub> | Tornillos dosificadores-B1<br>Tornillos dosificadores-B2<br>Sin fin macro ingredientes-B3<br>Sin fin micro ingredientes-B4<br>Esclusa<br>Esclusa |                 | <b>TIPO</b><br>SV9000<br>SV9000<br><b>DANFOSS</b><br><b>DANFOSS</b><br><b>DANFOSS</b><br><b>DANFOSS</b> |                                | HP<br>7,5<br>15<br>1,75<br>1,75<br>1,5<br>1,5 | COSTO \$/kWH                                                 | h/ANUAL       | 0,05<br>8760        |                            |
|----------------------------------------------------------------------------------------------------|----------------------------------------------------------------------------------------------------|-----------------|----------------------------------------------------------------------------------------------------|--------------------------------|-----------------------------------------------|--------------------------------------------------------------|---------------|---------------------|----------------------------|
|                                                                                                    | <b>EQUIPOS</b>                                                                                                    |                 | <b>PORCENTAJE</b>                                                                                       | <b>CICLO</b>                   |                                               | METODO 1 (*)                                                 | METODO 2 (**) |                     | <b>DIFERENCIA</b>          |
| <b>VARIADOR</b>                                                                                                    | <b>CONTROLADOS</b>                                                                                                    | CANTIDAD        | DE CARGA                                                                                                | <b>TRABAJO</b>                 | <b>HP</b>                                     | <b>HP</b><br>POND.                                           | HP            | HP<br>POND.         | DE HP POND.                |
|                                                                                                    | TD1,TD2,                                                                                                    |                 | 100                                                                                                    | 15                             | 15                                            | 2,25                                                         | 15,00         | 2,25                | 0,00                       |
| VV<br>SV9000                                                                                                    | TD4, TD5,<br>TD6, TD9,                                                                                                    | 1               | 80                                                                                                    | 40                             | 13                                            | 5,20                                                         | 7,68          | 3,07                | 2,13                       |
|                                                                                                    |                                                                                                    |                 | 60                                                                                                    | 30                             | 11                                            | 3,30                                                         | 3,24          | 0,97                | 2,33                       |
| 15 HP                                                                                                    | <b>TD10</b><br>(Balanza B1)                                                                                                    |                 | 40                                                                                                    | 15                             | 10,0                                          | 1,50                                                         | 0,96          | 0,14                | 1,36                       |
|                                                                                                    |                                                                                                    |                 |                                                                                                    |                                |                                               | 12,25                                                        |               | 6,44                | 5,81                       |
|                                                                                                    |                                                                                                    |                 |                                                                                                    |                                |                                               | DIFERENCIA DE kW PONDERADO<br>AHORRO EN COSTO TOTAL \$/ANUAL |               |                     | 4,34<br>1899,06            |
|                                                                                                    |                                                                                                    |                 |                                                                                                    |                                |                                               |                                                              |               |                     |                            |
|                                                                                                    | <b>EQUIPOS</b>                                                                                                    | CANTIDAD        | PORCENTAJE                                                                                              | <b>CICLO</b>                   |                                               | METODO 1 (*)<br>HP                                           |               | METODO 2 (**)<br>HP | <b>DIFERENCIA</b><br>DE HP |
| <b>VARIADOR</b>                                                                                                    | <b>CONTROLADOS</b>                                                                                                    |                 | DE CARGA                                                                                                | <b>TRABAJO</b>                 | HP                                            | POND.                                                        | HP            | POND.               | POND.                      |
| VV                                                                                                    |                                                                                                    |                 | 100                                                                                                    | 15                             | 7,5                                           | 1,13                                                         | 7,50          | 1,13                | 0,00                       |
| SV9000<br>7,5 HP                                                                                                    | TD3, TD7,<br>TD8, TD11,<br><b>TD12</b>                                                                                                    | 1               | 80                                                                                                    | 40                             | 6,8                                           | 2,72                                                         | 3,84          | 1,54                | 1,18                       |
|                                                                                                    |                                                                                                    |                 | 60                                                                                                    | 30                             | 6                                             | 1,80                                                         | 1,62          | 0,49                | 1,31                       |
|                                                                                                    | (Balanza B2)                                                                                                    |                 | 40                                                                                                    | 15                             | 5,0                                           | 0,75                                                         | 0,48          | 0,07                | 0,68                       |
|                                                                                                    |                                                                                                    |                 |                                                                                                    |                                |                                               | 6,40                                                         |               |                     | 3,18                       |
|                                                                                                    |                                                                                                    |                 |                                                                                                    |                                |                                               |                                                              |               | 3,22                |                            |
|                                                                                                    |                                                                                                    |                 |                                                                                                    |                                |                                               | DIFERENCIA DE KW PONDERADO                                   |               |                     | 2,37                       |
|                                                                                                    |                                                                                                    |                 |                                                                                                    |                                |                                               | AHORRO EN COSTO TOTAL \$/ANUAL                               |               |                     | 1 037,75                   |
|                                                                                                    |                                                                                                    |                 |                                                                                                    |                                |                                               | METODO 1 (*)                                                 |               | METODO $2$ (**)     | <b>DIFERENCIA</b>          |
| <b>VARIADOR</b>                                                                                                    | <b>EQUIPOS</b><br><b>CONTROLADOS</b>                                                                                                    | <b>CANTIDAD</b> | <b>PORCENTAJE</b><br><b>DE CARGA</b>                                                                    | <b>CICLO</b><br><b>TRABAJO</b> | <b>HP</b>                                     | <b>HP</b><br>POND.                                           | HP            | HP<br>POND.         | DE HP<br>POND.             |
|                                                                                                    |                                                                                                    |                 | 100                                                                                                    | 15                             | 1,75                                          | 0,26                                                         | 1,75          | 0,26                | 0,00                       |
|                                                                                                    | SFM1, SFM<br>12                                                                                                    |                 | 80                                                                                                    | 40                             | 1,6                                           | 0,64                                                         | 0,90          | 0,36                | 0,28                       |
| <b>DANFOSS</b>                                                                                                    | (Balanza B3)                                                                                                    | $\overline{2}$  | 60                                                                                                    | 30                             | 1,5                                           | 0,44                                                         | 0,38          | 0,11                | 0,32                       |
| 1,75 HP                                                                                                    | SFN1SFN6                                                                                                    |                 | 40                                                                                                    | 15                             | 1,2                                           | 0.18                                                         | 0,11          | 0.02                | 0,16                       |
|                                                                                                    | (Balanza B4)                                                                                                    |                 |                                                                                                    |                                |                                               | 1,52                                                         |               | 0,75                | 0,77                       |
|                                                                                                    |                                                                                                    |                 |                                                                                                    |                                |                                               | DIFERENCIA DE KW PONDERADO                                   |               |                     | 1,14                       |
|                                                                                                    |                                                                                                    |                 |                                                                                                    |                                |                                               | AHORRO EN COSTO TOTAL \$/ANUAL                               |               |                     | 500.84                     |
|                                                                                                    |                                                                                                    |                 |                                                                                                    |                                |                                               | METODO 1 (*)                                                 |               | METODO 2 (**)       | <b>DIFERENCIA</b>          |
| <b>VARIADOR</b>                                                                                                    | <b>EQUIPOS</b>                                                                                                    | CANTIDAD        | PORCENTAJE                                                                                              | <b>CICLO</b>                   |                                               | <b>HP</b>                                                    |               | <b>HP</b>           | DE HP                      |
|                                                                                                    | <b>CONTROLADOS</b>                                                                                                    |                 | DE CARGA                                                                                                | <b>TRABAJO</b>                 | <b>HP</b>                                     | POND.                                                        | HP            | POND.               | POND.                      |
|                                                                                                    |                                                                                                    |                 | 100                                                                                                    | 15                             | 1,50                                          | 0,23                                                         | 1,50          | 0,23                | 0,00                       |
|                                                                                                    |                                                                                                    |                 | 80                                                                                                    | 40                             | 1,4                                           | 0,56                                                         | 0,77          | 0,31                | 0,25                       |
| <b>DANFOSS</b><br>$1,5$ HP                                                                                                    | EFIL <sub>5</sub><br>EFIL <sub>6</sub>                                                                                                    | $\overline{2}$  | 60                                                                                                    | 30                             | 1,2                                           | 0,36                                                         | 0,32          | 0,10                | 0,26                       |
|                                                                                                    |                                                                                                    |                 | 40                                                                                                    | 15                             | 1,1                                           | 0,17                                                         | 0,10          | 0,01                | 0, 15                      |
|                                                                                                    |                                                                                                    |                 |                                                                                                    |                                |                                               | 1,31                                                         |               | 0,64                | 0,67                       |
|                                                                                                    |                                                                                                    |                 |                                                                                                    |                                |                                               | DIFERENCIA DE KW PONDERADO<br>AHORRO EN COSTO TOTAL \$/ANUAL |               |                     | 0,99<br>435,36             |

**Tabla 4.38 Ahorros por uso de Variadores de Velocidad - DPM**

| <b>EQUIPO</b><br>ALP <sub>1</sub><br>ALP <sub>2</sub><br>ALP <sub>3</sub><br>EH <sub>1</sub><br><b>AQE1/2</b> | <b>AREA - PELETIZADO</b> | Alimentador pellet 1<br>Alimentador pellet 2<br>Alimentador pellet 3<br><b>Enfriador Horizontal</b><br>Alimentador de Crumber 1/2 |                                      |                                | <b>TIPO</b><br>SV9000<br>SV9000<br>SV9000<br>SV9000<br>SV9000 |                                | <b>HP</b><br>3,0<br>3,0<br>3,0<br>3,0<br>3,0 | COSTO \$/kWH       | 0,05<br>h/ANUAL<br>8760    |
|----------------------------------------------------------------------------------------------------|--------------------------|----------------------------------------------------------------------------------------------------|--------------------------------------|--------------------------------|---------------------------------------------------------------|--------------------------------|----------------------------------------------|--------------------|----------------------------|
| VARIADOR EQUIPOS CANTIDAD                                                                                     |                          |                                                                                                    | PORCENTAJE<br>DE CARGA               | <b>CICLO</b><br><b>TRABAJO</b> | METODO 1 (*)                                                  |                                | METODO 2 (**)                                |                    | <b>DIFERENCIA DE</b><br>HP |
|                                                                                                    |                          |                                                                                                    |                                      |                                | <b>HP</b>                                                     | HP<br>POND.                    | HP                                           | <b>HP</b><br>POND. | <b>PONDERADO</b>           |
|                                                                                                    |                          | 3                                                                                                    | 100                                  | 15                             | 3                                                             | 0,45                           | 3,00                                         | 0,45               | 0,00                       |
| <b>VV</b>                                                                                                    | ALP 1,                   |                                                                                                    | 80                                   | 40                             | 2,7                                                           | 1,08                           | 1,54                                         | 0,61               | 0,47                       |
| SV9000<br>3,0 HP                                                                                              | ALP 2,                   |                                                                                                    | 60                                   | 30                             | 2,5                                                           | 0,75                           | 0,65                                         | 0,19               | 0,56                       |
|                                                                                                    | ALP <sub>3</sub>         |                                                                                                    | 40                                   | 15                             | 2,1                                                           | 0,32                           | 0,19                                         | 0,03               | 0,29                       |
|                                                                                                    |                          |                                                                                                    |                                      |                                |                                                               | 2,60                           |                                              | 1,29               | 1,31                       |
|                                                                                                    |                          |                                                                                                    |                                      |                                |                                                               | DIFERENCIA DE KW PONDERADO     |                                              |                    | 2,93                       |
|                                                                                                    |                          |                                                                                                    |                                      |                                |                                                               | AHORRO EN COSTO TOTAL \$/ANUAL |                                              |                    | 1 281,57                   |
| VARIADOR EQUIPOS CANTIDAD                                                                                     |                          |                                                                                                    | <b>PORCENTAJE</b><br><b>DE CARGA</b> | <b>CICLO</b><br><b>TRABAJO</b> | METODO 1 (*)                                                  |                                |                                              | METODO 2 (**)      | <b>DIFERENCIA DE</b>       |
|                                                                                                    |                          |                                                                                                    |                                      |                                | HP                                                            | HP<br>POND.                    | HP                                           | <b>HP</b><br>POND. | HP<br><b>PONDERADO</b>     |
|                                                                                                    |                          | 1                                                                                                    | 100                                  | 15                             | 3                                                             | 0,45                           | 3,00                                         | 0,45               | 0,00                       |
| VV                                                                                                    | EH <sub>1</sub>          |                                                                                                    | 80                                   | 40                             | 2,7                                                           | 1,08                           | 1,54                                         | 0,61               | 0,47                       |
| SV9000<br>3,0 HP                                                                                              |                          |                                                                                                    | 60                                   | 30                             | 2,5                                                           | 0,75                           | 0,65                                         | 0,19               | 0,56                       |
|                                                                                                    |                          |                                                                                                    | 40                                   | 15                             | 2,1                                                           | 0,32                           | 0,19                                         | 0,03               | 0,29                       |
|                                                                                                    |                          |                                                                                                    |                                      |                                |                                                               | 2,60                           |                                              | 1,29               | 1,31                       |
|                                                                                                    |                          |                                                                                                    |                                      |                                |                                                               | DIFERENCIA DE KW PONDERADO     |                                              |                    | 0,98                       |
|                                                                                                    |                          |                                                                                                    |                                      |                                |                                                               | AHORRO EN COSTO TOTAL \$/ANUAL |                                              |                    | 427,19                     |
| VARIADOR EQUIPOS CANTIDAD                                                                                     |                          |                                                                                                    | <b>PORCENTAJE</b><br>DE CARGA        | <b>CICLO</b><br><b>TRABAJO</b> | METODO $1$ ( $*$ )                                            |                                | METODO 2 (**)                                |                    | <b>DIFERENCIA DE</b><br>HP |
|                                                                                                    |                          |                                                                                                    |                                      |                                | HP                                                            | HP<br>POND.                    | HP                                           | HP<br>POND.        | <b>PONDERADO</b>           |
|                                                                                                    |                          |                                                                                                    | 100                                  | 15                             | 3                                                             | 0,45                           | 3,00                                         | 0,45               | 0,00                       |
| VV                                                                                                    | AQE1,                    | $\overline{2}$                                                                                                    | 80                                   | 40                             | 2,7                                                           | 1,08                           | 1,54                                         | 0,61               | 0,47                       |
| SV9000<br>3,0 HP                                                                                              | AQE2                     |                                                                                                    | 60                                   | 30                             | 2,5                                                           | 0,75                           | 0,65                                         | 0,19               | 0,56                       |
|                                                                                                    |                          |                                                                                                    | 40                                   | 15                             | 2,1                                                           | 0,32                           | 0,19                                         | 0,03               | 0,29                       |
|                                                                                                    |                          |                                                                                                    |                                      |                                |                                                               | 2,60                           |                                              | 1,29               | 1,31                       |
|                                                                                                    |                          |                                                                                                    |                                      |                                |                                                               | DIFERENCIA DE kW PONDERADO     |                                              |                    | 1,95                       |
| AHORRO EN COSTO TOTAL \$/ANUAL<br>854,38                                                                      |                          |                                                                                                    |                                      |                                |                                                               |                                |                                              |                    |                            |
| <b>AHORRO EN COSTO TOTAL \$/ANUAL</b>                                                                         |                          |                                                                                                    |                                      |                                |                                                               |                                |                                              |                    |                            |
| \$<br><b>MOLIENDA</b><br>1 078,60<br><b>DOSIFICACION PESAJE Y</b><br>\$<br><b>MEZCLADO</b><br>3 873,01        |                          |                                                                                                    |                                      |                                |                                                               |                                |                                              |                    |                            |
| \$<br>PELETIZADO<br>2 563,14                                                                                  |                          |                                                                                                    |                                      |                                |                                                               |                                |                                              |                    |                            |
| <b>TOTAL</b>                                                                                                  |                          |                                                                                                    |                                      |                                |                                                               |                                |                                              | $\mathfrak{S}$     | 7 514,75                   |
|                                                                                                    |                          |                                                                                                    |                                      |                                |                                                               |                                |                                              |                    |                            |

**Tabla 4.39 Ahorros por uso de Variadores de Velocidad - Pelletizado**

## **Tabla 4.40 Costos por Inversión en Variadores**

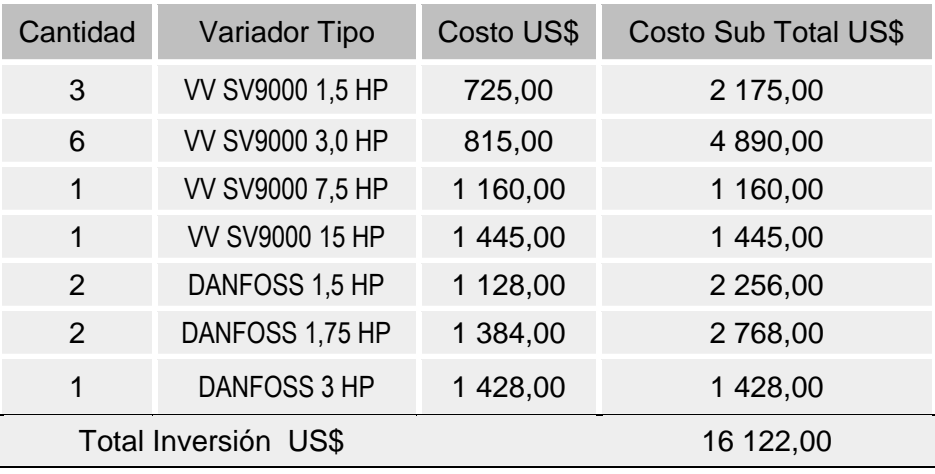

Fuente: Análisis de Rentabilidad del Estudio, (2008)

## **Tabla 4.41 Rentabilidad por uso de Variadores de Velocidad**

Fuente: Análisis de Rentabilidad del Estudio, (2008)

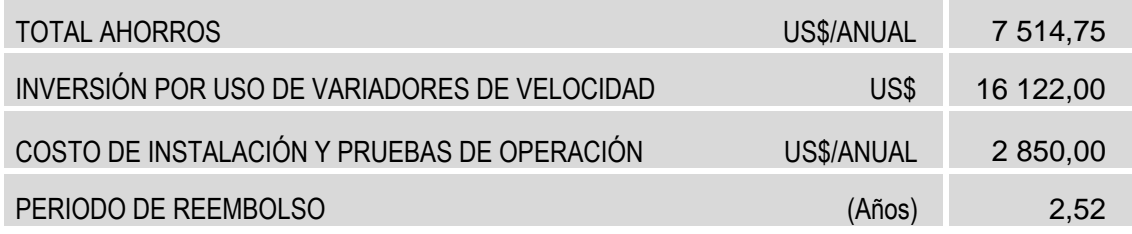

## **4.5.3 Rentabilidad por Uso de Iluminación Eficiente**

Se ha considerado la instalación de equipos de alta eficiencia lumínica en vez de lámparas y accesorios convencionales de tecnologías no eficientes; esto es, tecnologías eficientes, lámparas de vapor de sodio de alta presión – LVSAP, ver figura 4.16, en vez de las convencionales lámparas de vapor de mercurio, mixto o incandescente.

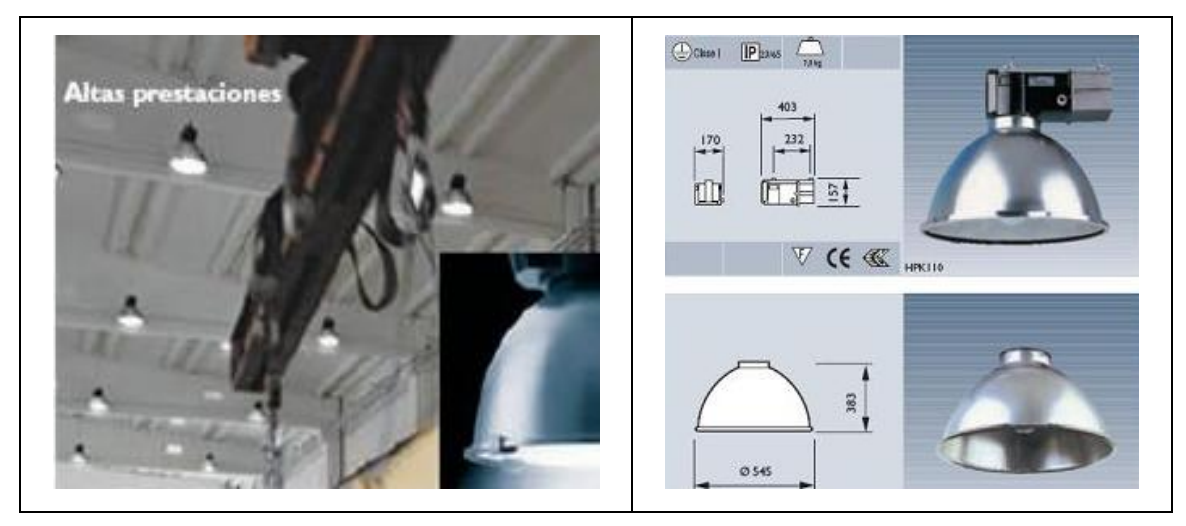

**Fig. 4.16 LVSAP en el sistema de Iluminación - Naves de Almacenamiento. [33]**

Las lámparas de vapor de sodio y sus correspondientes accesorios (balasto e ignitor) cuentan con compensación de la energía reactiva individual, de forma de llevar el factor de potencia del conjunto a un valor igual o superior a 0.92 a la tensión y frecuencia nominal de operación.

Lámparas de vapor de sodio de alta presión (IEC 60662), de acuerdo a la normativa vigente, en la siguiente tabla se indica la equivalencia entre las lámparas convencionales y las LVSAP:

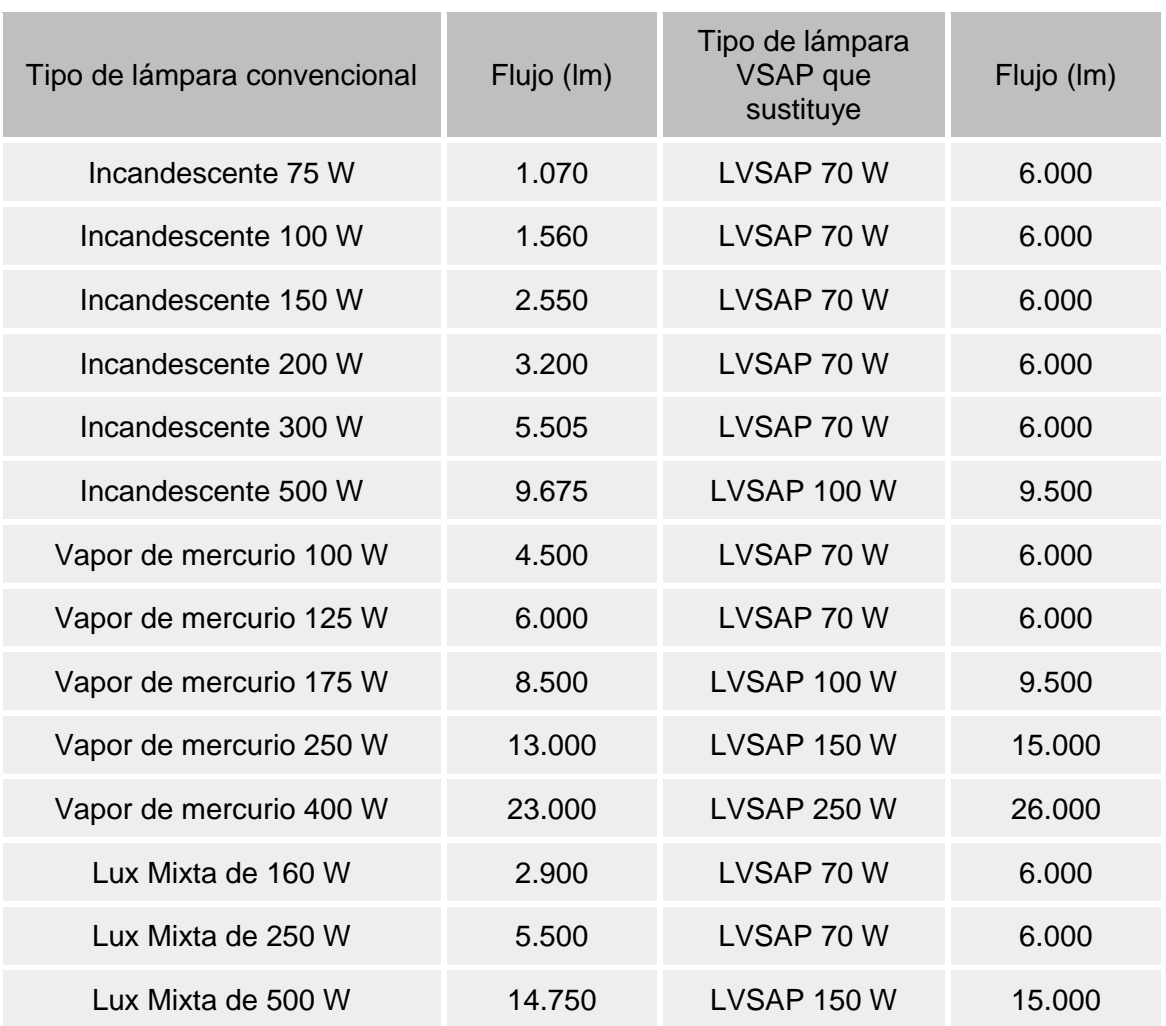

## **Tabla 4.42 Flujo Luminoso por Tipo de Lámpara**

Fuente: Normativa vigente - Normas IEC 60188, IEC 60192, IEC 60662. [1], [2]

Nota: Los valores de flujo luminoso en lúmenes son típicos pudiendo variar de un fabricante a otro.

Las lámparas de vapor de sodio instaladas y sus correspondientes accesorios (balasto e ignitor), deberán contar con las siguientes características cumplir con los siguientes requisitos: Eficiencia energética mínima (lm/W): 80, vida útil mínima: 24 000 horas.

Los balastos (IEC 61347) son de bajas pérdidas: 20 W para lámparas de 150 W y 35 W para lámparas de 250 W; las luminarias tienen un grado de protección (hermeticidad): IP 65 para el equipo óptico e IP 43 para el compartimiento de equipos auxiliares eléctricos

NTP IEC 61347-2-9:2006- Esta parte de la NTP- IEC 61347 específica los Requerimientos particulares de seguridad para balastos para lámparas de descarga tales como las convencionales como las de alta eficiencia. Esta NTP contempla los balastos del tipo inductivo para ser utilizados con corriente alterna hasta 1000 V de frecuencia igual a 50 Hz o 60 Hz, asociados a lámparas de descarga y cuyas potencias nominales, dimensiones y características se indican en las Normas IEC 60188, 60192, 60662.

Referente a la contaminación del medio ambiente, en este caso contaminación lumínica, la preferencia por la utilización de Lámparas de Vapor de Mercurio (LVM) en amplios sectores urbanos es también responsable de ella, ya que la banda de emisión de este tipo de luz es muy ancha; emiten fuertemente fuera del espectro visible, especialmente en las longitudes de onda del ultravioleta, que son las que más se esparcen y difunden en la atmósfera y, además, algunas de sus líneas de emisión coinciden, prácticamente, con las de las nebulosas, cosa que las hace casi o totalmente invisibles en las áreas urbanas.

El empleo de las Lámparas de Vapor de Mercurio tiene también efectos importantes sobre el consumo, ya que gastan un 70% más que las de Vapor de Sodio de Alta Presión (VSAP) y un 140% más que las de Vapor de Sodio de Baja Presión (VSBP). Además, el rendimiento que ofrecen disminuye a medida que envejecen: en cinco años desciende a la mitad y en diez a un tercio. El consumo, en cambio, siempre es el mismo.

En cuanto a las luminarias fluorescentes se prioriza el uso de equipos eficientes, reemplazando el uso de la tecnología T12 de 40 W con balastos electromagnéticos, por los sistemas de fluorescentes T8 de 36 W o los modernos T5, con balastos electrónicos.

La calidad de la iluminación industrial es importante no sólo para la salud y bienestar de las personas, sino también contribuye con la rapidez y eficacia de cada uno de los trabajadores en el ejercicio de su labor, así como en el control de calidad del proceso productivo.

Una recomendación importante en iluminación industrial incluye el uso de las lámparas de alta intensidad de descarga (HID-"High intensity discharge", siglas en inglés), lámparas de vapor de sodio de alta presión (SON-"High pressure sodium lamps", siglas en inglés), entre otras; así como también el empleo de sistemas fluorescentes T5 y Máster TL-D 80, y el uso de control electrónico [33].

Los avances en este sector incluyen una nueva gama de lámparas fluorescentes T5 de alta eficiencia energética. Estas lámparas incorporan un exclusivo revestimiento de protección contra fragmentaciones que las hace especialmente idóneas para el sector alimentario. La nueva gama ofrece ahorros de hasta el 10% en comparación con las anteriores soluciones T8 usada en este campo. Otro desarrollo en lámparas fluorescentes es MASTER TL-D diseñada para ambientes fríos: a -15 ºC, la lámpara Polar es tres veces más eficiente que una fluorescente tradicional. Siendo a la vez altamente fiable a estas temperaturas.

A continuación los cálculos de ahorros por empleo de equipos eficientes en el sistema de iluminación:

## **Tabla 4.43 Ahorros por Implementación de Sistema de Iluminación Eficiente (1/2)** Fuente: Análisis de Rentabilidad del Estudio, (2008)

## **ILUMINACIÓN INTERIOR PEATONAL, PERIMETRAL Y DE NAVES DE ALMACEN (1/2)**

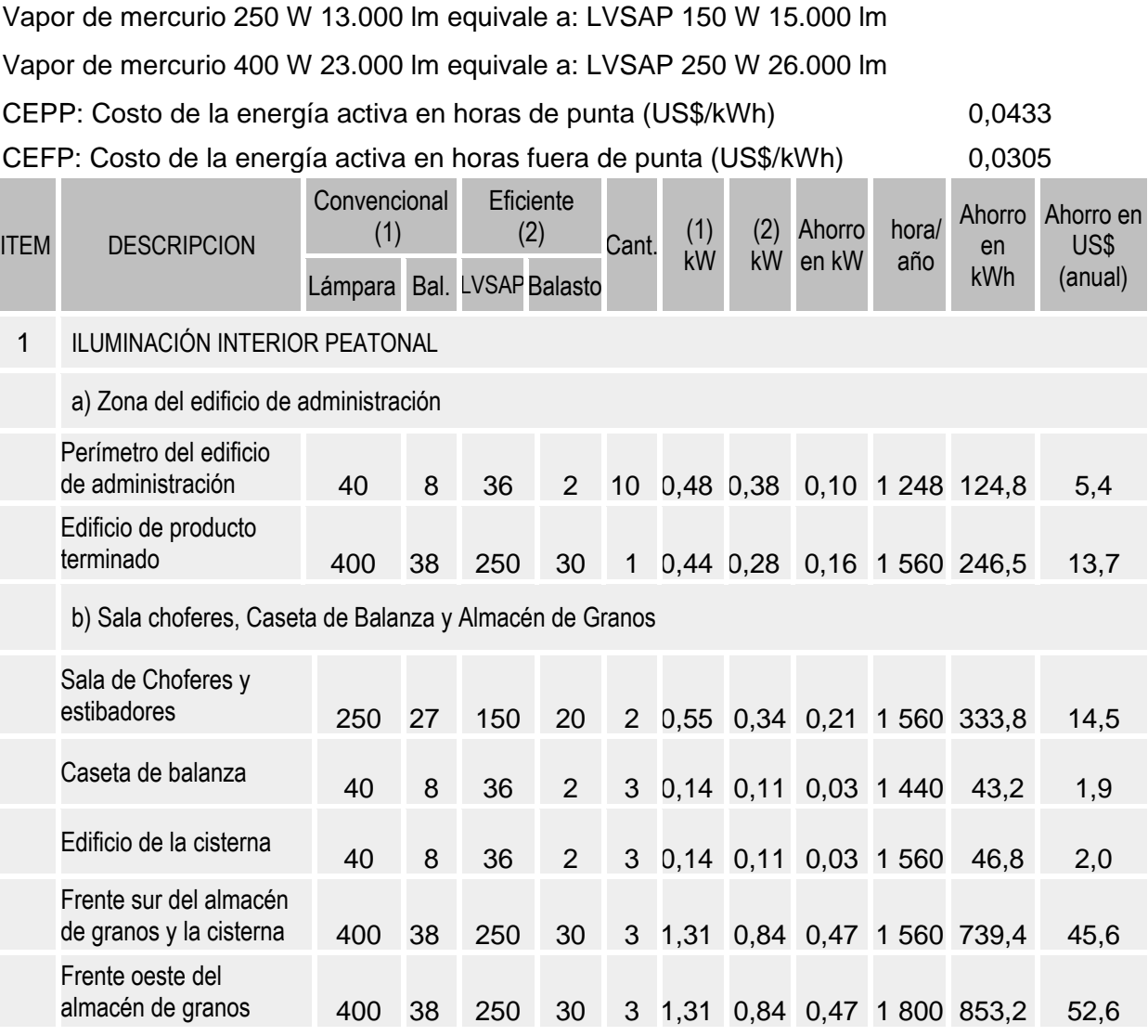

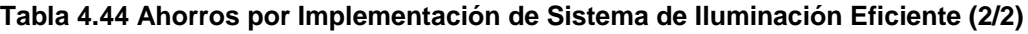

Fuente: Análisis de Rentabilidad del Estudio, (2008)

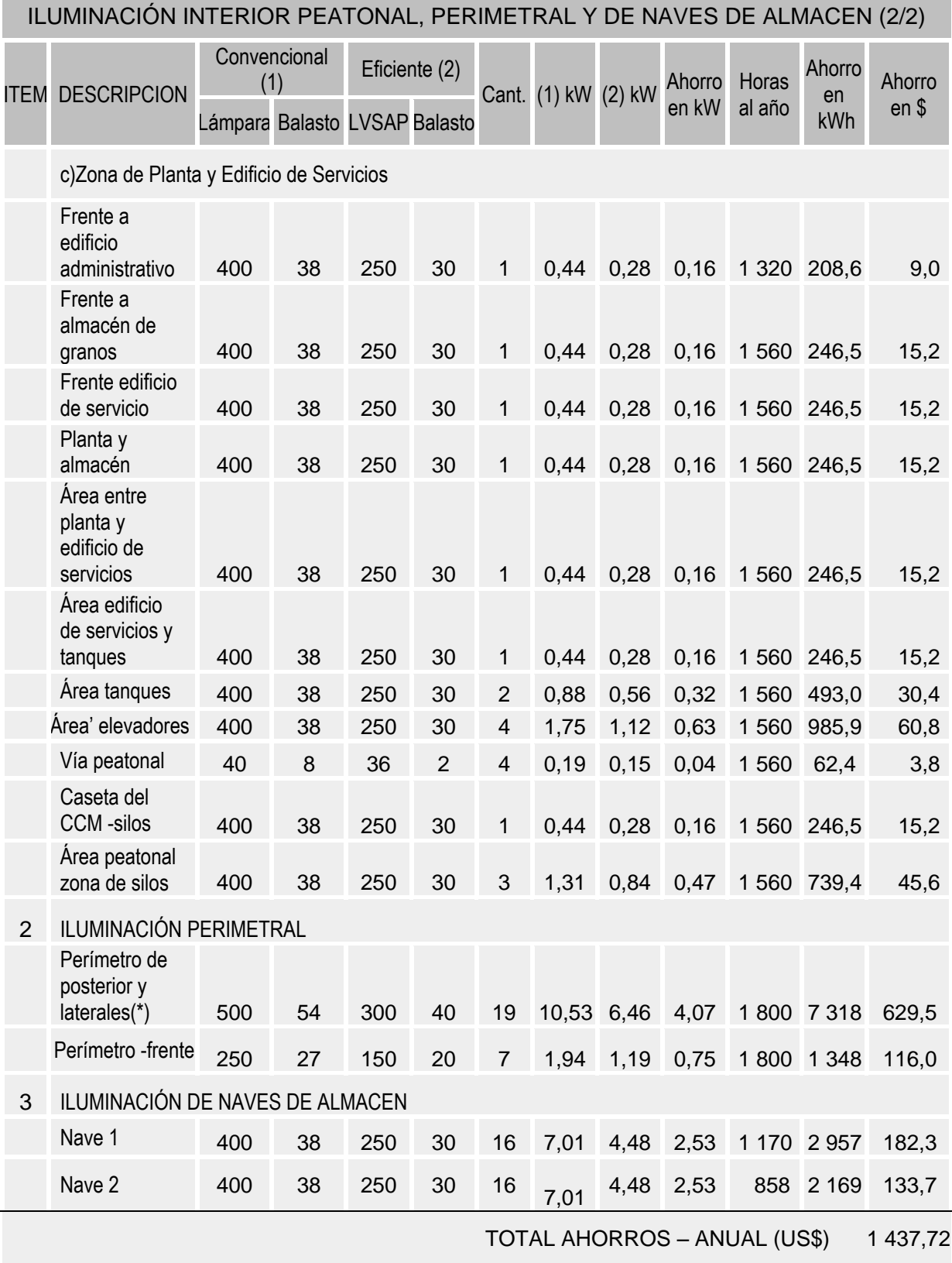

(\*) Dos lámparas de 150 W Vapor de sodio alta presión

## **Tabla 4.45 Costos por Inversión en Sistema de Iluminación Eficiente**

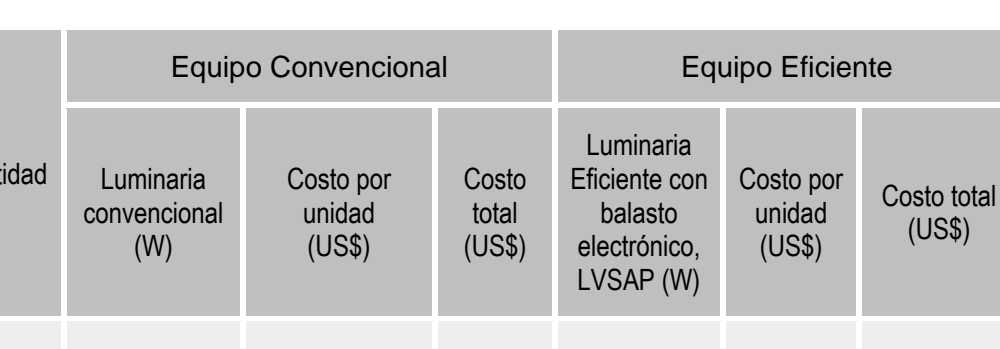

20 40 13 260 36 18 360

47 250 121 5 687 150 145 6 815

55 400 132 7 260 250 157 8 635

Cant

Fuente: Análisis de Rentabilidad del Estudio, (2008)

# Costo equipos convencionales US\$ 13 207 Costo equipos eficientes US\$ 15 810,00 Inversión en equipos eficientes nversion en equipos encientes<br>(Diferencia en costos) US\$ 2603,00

## **Tabla 4.46 Rentabilidad por uso de Iluminación Eficiente**

Fuente: Análisis de Rentabilidad del Estudio, (2008)

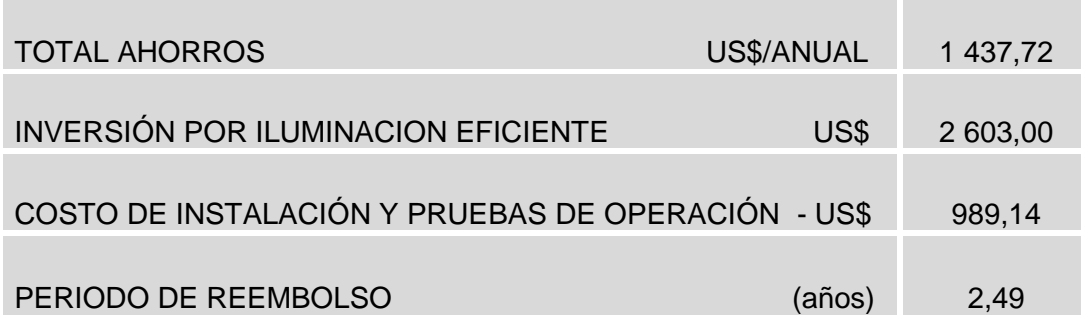

# **4.6 Análisis de Rentabilidad por Implementación de las Herramientas de Eficiencia Energética**

A continuación se presenta los cálculos realizados para obtener los indicadores de rentabilidad del proyecto total: Implementación de las Herramienta de Eficiencia Energética en la Planta de Alimentos Chancay.

## **Tabla 4.47 Análisis de Rentabilidad del Proyecto - Pay-back**

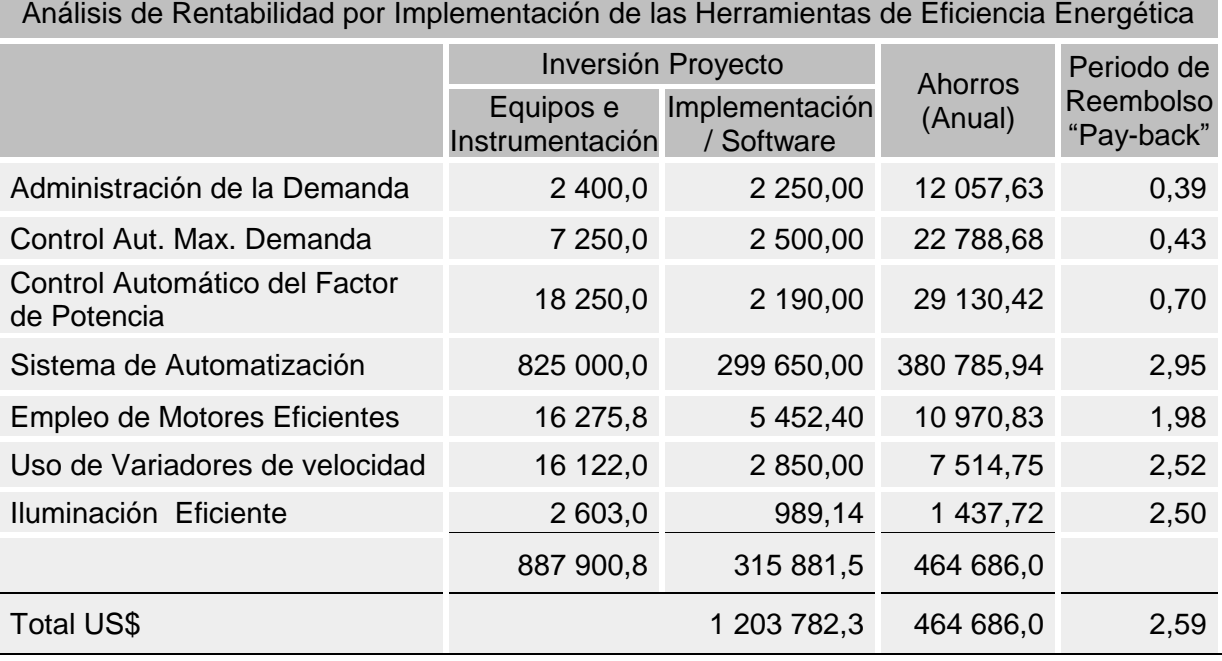

Fuente: Análisis de Rentabilidad del Estudio, (2008)

Considerando cada sub-proyecto como independiente, tenemos que los periodos de reembolso-payback son de 0,39 a 2,95 años, esto es de 5 meses a 2 años y 11 meses.

Considerando el proyecto total, el periodo de reembolso o "pay-back" del proyecto es de 2,59 años, el capital de se recupera en el lapso de 2 años y medio.

## **Tabla 4.48 Costos de Operación y Mantenimiento**

Fuente: Análisis de Rentabilidad del Estudio, (2008)

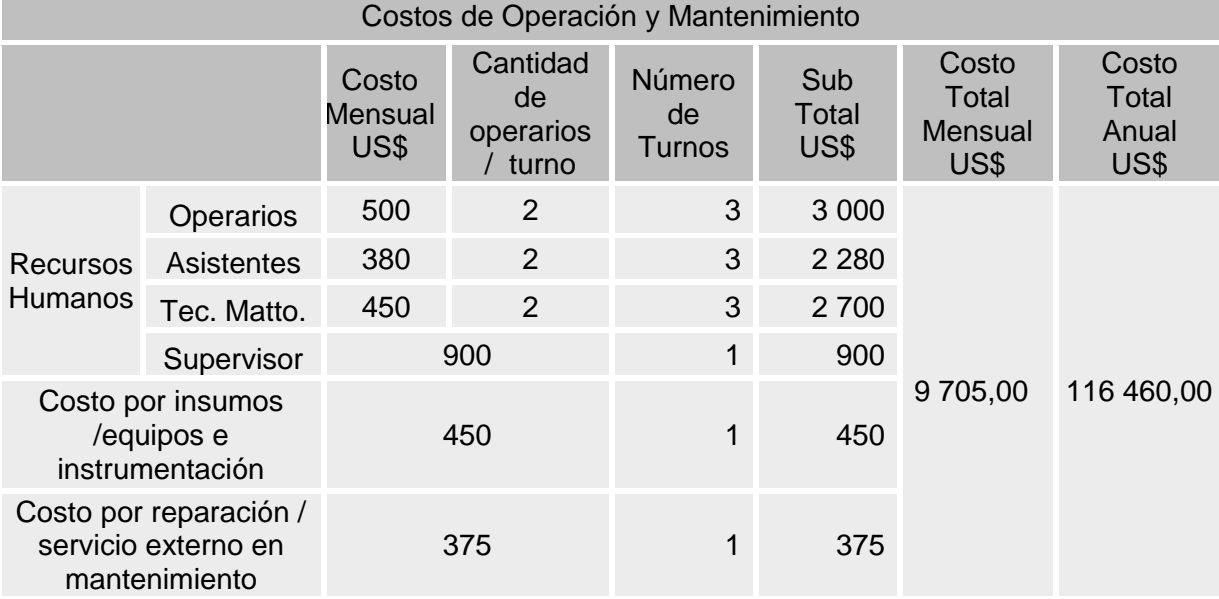

Con la información acerca del monto de la inversión requerida y los flujos que genera el proyecto durante el periodo evaluado se procede a calcular su rendimiento.

## **Tabla 4.49 Análisis de Rentabilidad del Proyecto – VAN, TIR, e IR**

Fuente: Análisis de Rentabilidad del Estudio, (2008)

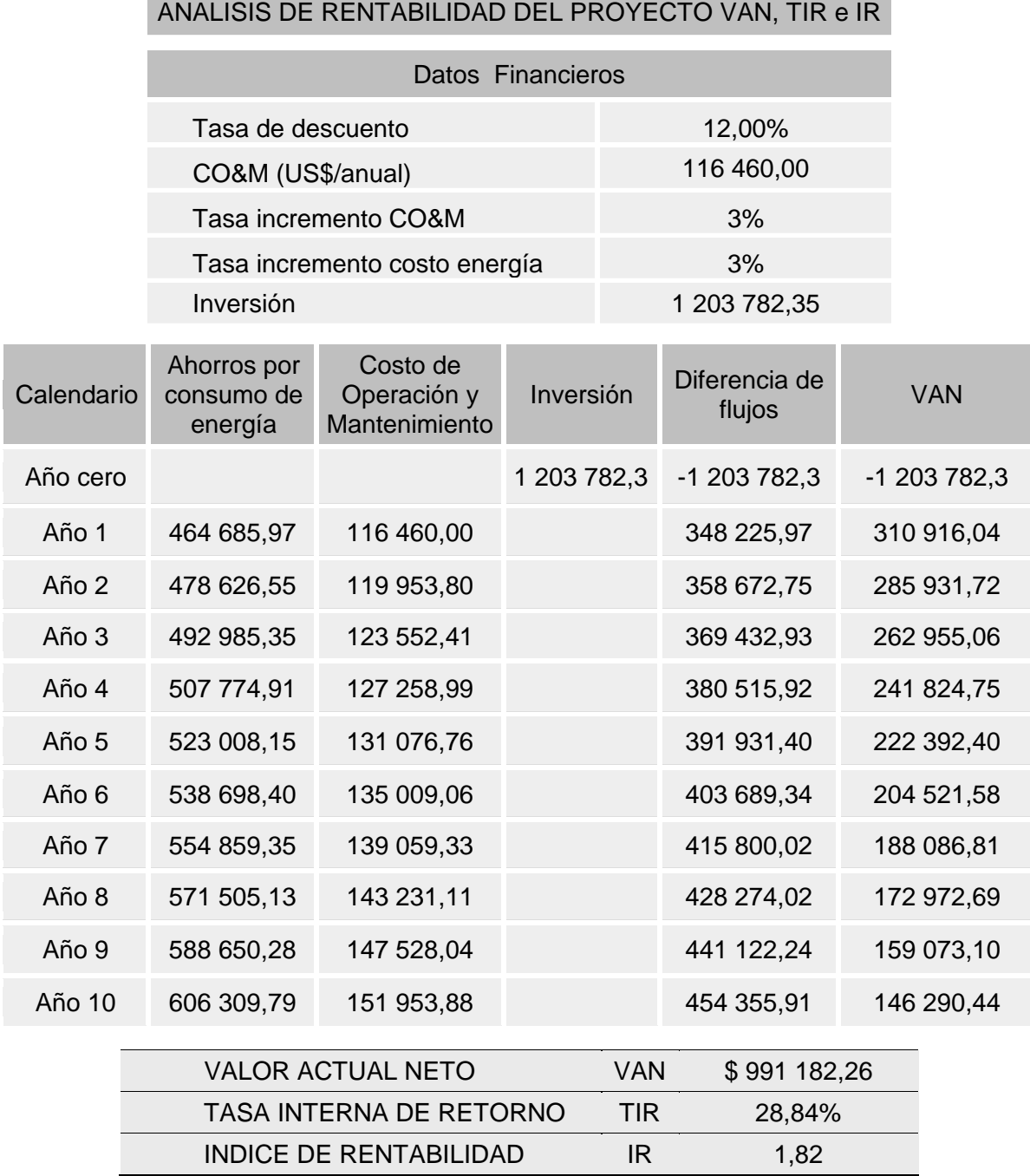

La TIR del proyecto asciende al 28,84%. Esto implica que el proyecto puede ser financiado a tasas de hasta este valor.

El VAN del proyecto estimado para 10 años asciende a \$ 991 182,26, y el índice de rentabilidad del proyecto es de 1,82, y la TIR del orden de 28,84%, lo cual indica que se trata de un proyecto altamente rentable.

## **CAPÍTULO V**

## **RESULTADOS, CONSIDERACIONES Y FUTURA INVESTIGACIÓN**

En este capítulo se logra responder las preguntas de investigación y alcanzar el propósito del estudio. Además se discuten aspectos generales del estudio y se sugiere algunas áreas para futura investigación.

#### **5.1 Resultados, Conclusiones e Implicancias**

La hipótesis, La aplicación de las Herramientas de la Eficiencia Energética desde la concepción del proyecto, en la Implementación de la Planta de Alimentos, representa un gran ahorro de energía y un proyecto altamente rentable, ha sido probada satisfactoriamente.

Las mejoras identificadas en el sistema de Media Tensión son: primero la gestión tarifaria con la concesionaria de energía eléctrica, en la que se obtuvo un ahorro de US\$ 86 870,98; así como la administración y monitoreo de los indicadores del consumo de energía eléctrica en media tensión, a través del software "MYCAD", que contribuye a la administración de la demanda y al control automático de la misma, actuando en los equipos o cargas en baja tensión.

Las mejoras identificadas en el sistema de Baja Tensión están conformadas por la Administración de la Demanda con una inversión de \$ 2 400 en equipamiento como medidores de energía y \$ 2 250 en elaboración del programa de administración de cargas, el ahorro logrado es del orden de \$ 12 057,63 y un periodo de recuperación de la inversión o reembolso (pay-back) de 5 meses; el control automático de la máxima demanda, de inversión del orden de \$ 9 750,0 y un ahorro del orden de \$ 22 788,68; con un periodo de recuperación de la inversión (pay-back) de 5 meses; el control del factor de potencia o compensación reactiva, cuya inversión es del orden de \$ 18 250, costo por instalación e implementación del orden de \$ 2 190 y un ahorro anual estimado en \$ 29 130,42, siendo el periodo de reembolso (pay-back) de 8 meses y medio; el uso de nuevas tecnologías entre ellas los motores eficientes cuya inversión por optar por estos equipos en lugar de los convencionales es del orden de \$ 16 275,81, un costo estimado por instalación y/o implementación del sistema del orden de \$ 5 452,40; un ahorro anual del

orden de \$10 970,83 y periodo de reembolso (pay-back) de 1,98 años; el uso de variadores de velocidad, con una inversión y ahorro del orden de \$ 18 872 y \$ 7 514,75, respectivamente; empleo de iluminación eficiente, con inversión y ahorro del orden de \$ 3 592 y \$ 1 437,72, respectivamente y un periodo de reembolso (pay- back) calculado de 2,5 años.

Las mejoras identificadas en el Sistema de Automatización comprenden los ahorros calculados por consideración de proceso productivo eficiente a través del uso de software de automatización, Supervisión, Control y Adquisición de Datos (SCADA – Supervisory Control And Data Acquisition), además ahorros en tiempo de proceso. La inversión es del orden de \$825 000,0 en equipos e instrumentación y \$ 299 650,00 en software, instalación e implementación, siendo el ahorro del orden de \$ 380 785,94 y el periodo de recuperación de la inversión (pay-back) calculado en 2,95 años.

De lo analizado y proyectado los resultados que se obtienen para el proyecto son favorables, mejorando sustancialmente la administración y los demás parámetros que intervienen en la aplicación del uso eficiente de la energía eléctrica.

Cada uno de los sistemas implementados con aplicación de las Herramientas de la Eficiencia Energética es rentable. Considerando el proyecto de forma integral se produce un ahorro sustancial administrativo promedio de \$ 464 686,0 anual, la recuperación de la inversión se da en un horizonte de 2,6 años posterior a su puesta en operación. La implementación y operación del sistema fue evaluado en rentabilidad para un horizonte de 10 años, de este análisis se desprende un **VAN** - Valor Actual Neto de **\$ 991 182,26** indicando que el proyecto es aceptable, la **TIR** – Tasa Interna de Retorno que es de **28,84%** significa que el proyecto tiene una rentabilidad asociada mayor que la tasa de mercado, por ser el VAN un indicador muy confiable y da positivo la aplicación del las Herramientas de Eficiencia Energética de por si es rentable, y otorga una rentabilidad a cualquier proyecto similar ya que mejora económicamente la administración de cualquier proceso productivo, de esta forma es más atractivo para empresarios que ya están vinculados al rubro analizado y otros inversionistas privados que están incursionando en procesos iguales o similares al desarrollado en el presente trabajo.

El estudio realizado contribuye con brindarnos un mayor conocimiento referente a las Herramientas de la Eficiencia Energética y su aplicación en el sector industrial (plantas de alimentos balanceados).

La implementación del proyecto trae consigo la mejor organización de gastos en el grupo agroindustrial, produciéndose un remanente de dinero por la buena administración del consumo de energía eléctrica, la familiarización con la utilización eficiente de la energía así como el empleo de tecnologías eficientes significa un valor agregado que se refleja en calidad de producto y cuidado al medio ambiente.

Con la aplicación de las Herramientas de la Eficiencia Energética, los consumos de energía son en forma racional y económicamente eficiente y con un alto nivel de seguridad, dando un grado mayor de confiabilidad, proceso productivo eficiente, calidad de producto, reducción de costos operativos, reducción de pérdidas, y mayor competitividad.

#### **5.2 Recomendaciones**

Siendo inminente el desarrollo económico de nuestro país es necesario mejorar el marco normativo general referente al uso eficiente de la energía eléctrica.

Se debe diseñar una política de uso eficiente de la energía eléctrica implementando normas para aplicarlas desde el diseño de las nuevas instalaciones industriales, que ayuden a proyectar la demanda o la producción requerida, que ayuden a seleccionar los tipos de equipos, procesos o tecnologías a emplear.

Las Herramientas de la Eficiencia Energética y las Nuevas Tecnologías se deben implementar con la debida orientación y capacitación de los usuarios.

Es importante promover y capacitar a los usuarios del servicio de energía eléctrica en los sectores industriales de nuestro país en el uso productivo y el ahorro de la energía eléctrica, concientizando a todos para su uso racional y eficiente.

## **5.3 Aporte Personal**

El aporte trascendental mostrado en el presente proyecto se da en la aplicación de conocimientos encontrados durante el desarrollo de la investigación y el análisis de la literatura correspondiente a las Herramientas de Eficiencia Energética, éstas son mostradas de forma técnica y en parámetros de rentabilidad producto de su aplicación en un proyecto típico.

El trabajo muestra la aplicación de los conocimientos que para muchos está en los textos, trabajos de investigación y en proyectos extranjeros, pero que en nuestro país por falta de difusión y guías no se utilizan.

La aplicación y réplica de lo mostrado en el desarrollo del presente trabajo originará que nuestro país evite pérdidas de energía y crecimiento desordenado y no planificado de la demanda de energía.

#### **5.4 Contribución del Estudio y Consideraciones Finales**

La mayor contribución del estudio se da al presentar un proyecto real, el cual se ha llevado a la práctica con resultados satisfactorios.

La presente tesis es un documento donde se plasma la investigación y experiencia obtenida durante la implementación y desarrollo de proyectos, así como diagnósticos y mejoras relacionadas al uso Eficiente de la Energía eléctrica en instalaciones industriales.

El trabajo expuesto es un aporte como documento de consulta para los futuros graduandos que se desarrollaran en el uso eficiente de la energía eléctrica.

Es un aporte valioso para los empresarios vinculados al rubro de la producción industrial, puesto que con los temas tecnológicos que se desarrollan ayudarán para que puedan tomar decisiones para mejorar sus instalaciones y ser más competitivos tanto nacional como internacionalmente.

Es un aporte también para el sector eléctrico, puesto que a través de la aplicación de las herramientas presentadas se logrará reducir pérdidas de energía y por tanto disminución en la demanda del sector industrial, lo que contribuye a obtener mayor oferta de energía eléctrica por el lado del usuario final, postergando inversiones en la oferta de energía, reduciendo costos por kW generados adicionalmente.

Así mismo contribuye con la protección del medioambiente, puesto que con la implementación de este tipo de proyectos se logrará reducir la emisión de contaminantes y mitigar el impacto ambiental, por ejemplo la emisión indirecta de CO2 a la atmósfera debido al consumo intensivo de energía (40% de energía, durante horas de punta, es generada por centrales térmicas a base de petróleo o carbón, las mismas que producen emisiones del orden de 0,6-0,8 kg de CO2 por 1kWh de energía generada [34]).

Estamos convencidos de que seguramente, ciertos aspectos de estas propuestas podrán parecer de difícil aplicación e incluso, serán objeto de polémica pero lo que podemos afirmar es que no hay nada en ellas que no se haya llevado ya a la práctica con resultados satisfactorios y que por tanto, la resistencia que estas medidas encontrarán serán, a no dudarlo, producto de la inercia natural que nos impele a resistirnos a los cambios. Pero el estado actual del uso de la energía eléctrica, del cuidado al medio ambiente es profundamente insatisfactorio e irracional y urge por lo tanto cambiarlo.

El trabajo ayuda a que veamos de forma diferente el uso irresponsable de las distintas energías, que caracteriza el modo de vida usual de nuestra sociedad consumista, y que está teniendo ya consecuencias catastróficas para nuestra generación, que lo serán mucho más para las generaciones futuras. Como afirma Pere Horts, economista ambiental, nuestros representantes políticos tienen la responsabilidad, en la medida de sus posibilidades, de poner en práctica las transformaciones necesarias que permitan ir reduciendo progresivamente los efectos negativos del uso desmesurado de energía eléctrica. Esto involucra una obligación ética; siguiendo esta dirección, es lógico que se encuentren con incomprensiones, reticencias y posiciones inmovilistas que esconden

otros intereses. Frente a todo ello, la única actitud posible es la pedagógica: explicar tantas veces como sea preciso lo que se pretende hacer, con la finalidad de convencer a los demás de que las transformaciones son necesarias cuando la racionalidad las impone. Las propuestas presentadas en el presente trabajo apuntan en esta dirección.

#### **5.5 Limitaciones del Estudio**

La investigación ha sido orientada a un solo sector industrial en este caso se refiere al sector agro-industrial, específicamente sobre implementación de las Herramientas de Eficiencia Energética para el uso eficiente de la energía eléctrica en una planta de alimentos balanceados; sin embargo, con este proyecto se puede replicar el sistema de análisis y aplicarlo a otros sectores industriales.

Desde el punto de vista económico, como otra limitación podría considerarse el financiamiento del proyecto; en este aspecto se debe incentivar en nuestro país, la creación de las compañías de servicios energéticos ("Energy Service Company" – ESCO, por sus siglas en inglés), las que además de realizar una auditoría, una ESCO tradicionalmente diseña un esquema para reducir el consumo de energía, pide créditos para pagar el proyecto, lo implementa y lo mantiene durante un determinado período de tiempo; a cambio, recibe parte de los ahorros resultantes con lo que paga el préstamo y obtiene su ganancia. Las ESCO"s son empresas consultoras que tienen convenios con bancos a fin de financiar diversos proyectos de Eficiencia Energética, como ya lo vienen haciendo, de manera muy satisfactoria, en países como Brasil, entre otros.

#### **5.6 Futura Investigación**

Una futura investigación requiere de una ampliación de este modelo de estudio. Existen varias posibles extensiones de este trabajo de investigación, uno es en el área de proyectos de Eficiencia Energética en distinto sector industrial, como puede ser minería, metalmecánica, industria pesquera, entre otras; en los cuales se tendría en cuenta proyectos con diversos procesos de producción, equipos de distinto nivel de protección, y diferente programación, entre otros aspectos.

Una segunda extensión podría considerar la búsqueda o elaboración de nuevas Herramientas de la Eficiencia Energética o un estudio especializado de una de ellas, también se puede profundizar la investigación en el empleo de nuevas tecnologías en equipos o específicamente en uno de ellos.

Otra extensión del estudio podría ser la investigación de cómo se adaptan los proyectos de Eficiencia Energética en sectores de diferente región geográfica, ya que nuestro país es tan diverso geográficamente que un proyecto en la costa difiere en gran amplitud de un proyecto en región sierra o selva; se tendría en cuenta proyectos de distinta envergadura, respecto a diversas condiciones medioambientales, lo que influye en la aplicación de las tecnologías en Eficiencia Energética; por ejemplo el hecho de optar por el uso de celdas solares frente a la energía obtenida del recurso hídrico. Así mismo de acuerdo al proceso industrial, comercial o tipo de usuario, se puede optar por el uso de celdas o paneles solares, generadores eólicos o el uso de energía que proviene del reciclaje y uso de desechos orgánicos, la cogeneración de energía, entre otros; lo que contribuye con el desarrollo sostenible y hacia donde se está orientando todo proceso tecnológico industrial o comercial en el mundo globalizado.

## **CONCLUSIONES**

Luego de la implementación y análisis del estudio llegamos a las siguientes conclusiones:

- 1. La aplicación de las Herramientas de la Eficiencia Energética desde la concepción del proyecto, en la Implementación de la Planta de Alimentos, representa un gran ahorro de energía y un proyecto altamente rentable.
- 2. Se ha demostrado los ahorros y beneficios en Media y Baja Tensión y se ha presentado herramientas de monitoreo de energía como el MYCAD.
- 3. Considerando el proyecto de forma integral se produce un ahorro del orden de \$ 464 686,0 anual, la recuperación de la inversión se da en un horizonte de 2,6 años posterior a su puesta en operación.
- 4. La implementación y operación del sistema fue evaluado en rentabilidad para un horizonte de 10 años, de este análisis se desprende un VAN - Valor Actual Neto de \$ 991 182,26, la TIR – Tasa Interna de Retorno que es de 28,84%, indicando que el proyecto es altamente rentable.
- 5. De lo analizado y proyectado los resultados que se obtienen para el proyecto son favorables, mejorando sustancialmente la administración y los demás parámetros que intervienen en la aplicación del uso eficiente de la energía eléctrica.
- 6. La investigación ha sido orientada a un solo sector industrial en este caso se refiere al sector agro-industrial, específicamente sobre implementación de las Herramientas de Eficiencia Energética para el uso eficiente de la energía eléctrica en una planta de alimentos balanceados.
- 7. Una futura investigación requiere de una ampliación de este modelo de estudio: estudios de Eficiencia Energética en distinto sector industrial; estudio especializado de una de las Herramientas de Eficiencia Energética, o profundizar la investigación en el empleo de nuevas tecnologías; otra opción sería la investigación de cómo se adaptan los proyectos de Eficiencia Energética en sectores de diferente región geográfica, se tendría en cuenta proyectos de distinta envergadura, respecto a

diversas condiciones medioambientales, lo que influye en la aplicación de las tecnologías en Eficiencia Energética.

- 8. Siendo inminente el desarrollo económico de nuestro país es necesario mejorar el marco normativo general referente al uso eficiente de la energía eléctrica. Se debe diseñar una política de uso eficiente de la energía eléctrica implementando normas para aplicarlas desde el diseño de las nuevas instalaciones industriales, que ayuden a proyectar la demanda o la producción requerida, que ayuden a seleccionar los tipos de equipos, procesos o tecnologías a emplear.
- 9. Es importante promover y capacitar a los usuarios del servicio de energía eléctrica en los sectores industriales de nuestro país en el uso productivo y el ahorro de la energía eléctrica, concientizando a todos para su uso racional y eficiente.
- 10. La contribución del estudio se resume en que presenta un proyecto real, donde se plasma la investigación y experiencia; se considera el aporte como documento de consulta para futuros graduandos; aporte al rubro de la producción industrial como documento guía de implementación de herramientas de eficiencia energética en una planta industrial de proceso productivo similar; así mismo aporte para el sector eléctrico y el de protección del medioambiente, por los beneficios producto de su implementación.

# **ANEXOS**

# **ANEXO A.- CÁLCULO DE LA MÁXIMA DEMANDA CALCULO DE MAXIMA DEMANDA - PLANTA DE ALIMENTOS CHANCAY**

## **CCM-A - ZONA DE ALMACENAJE**

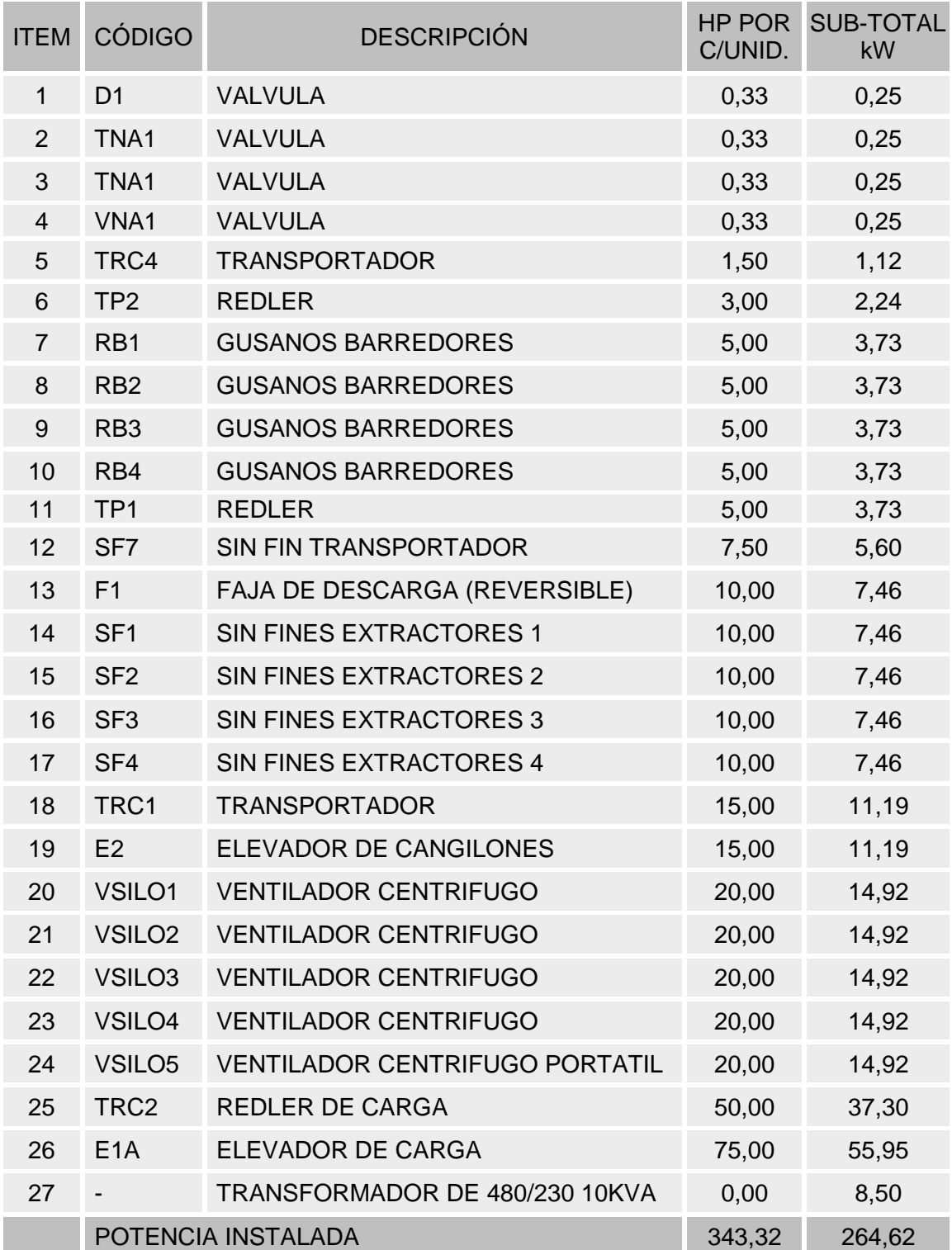

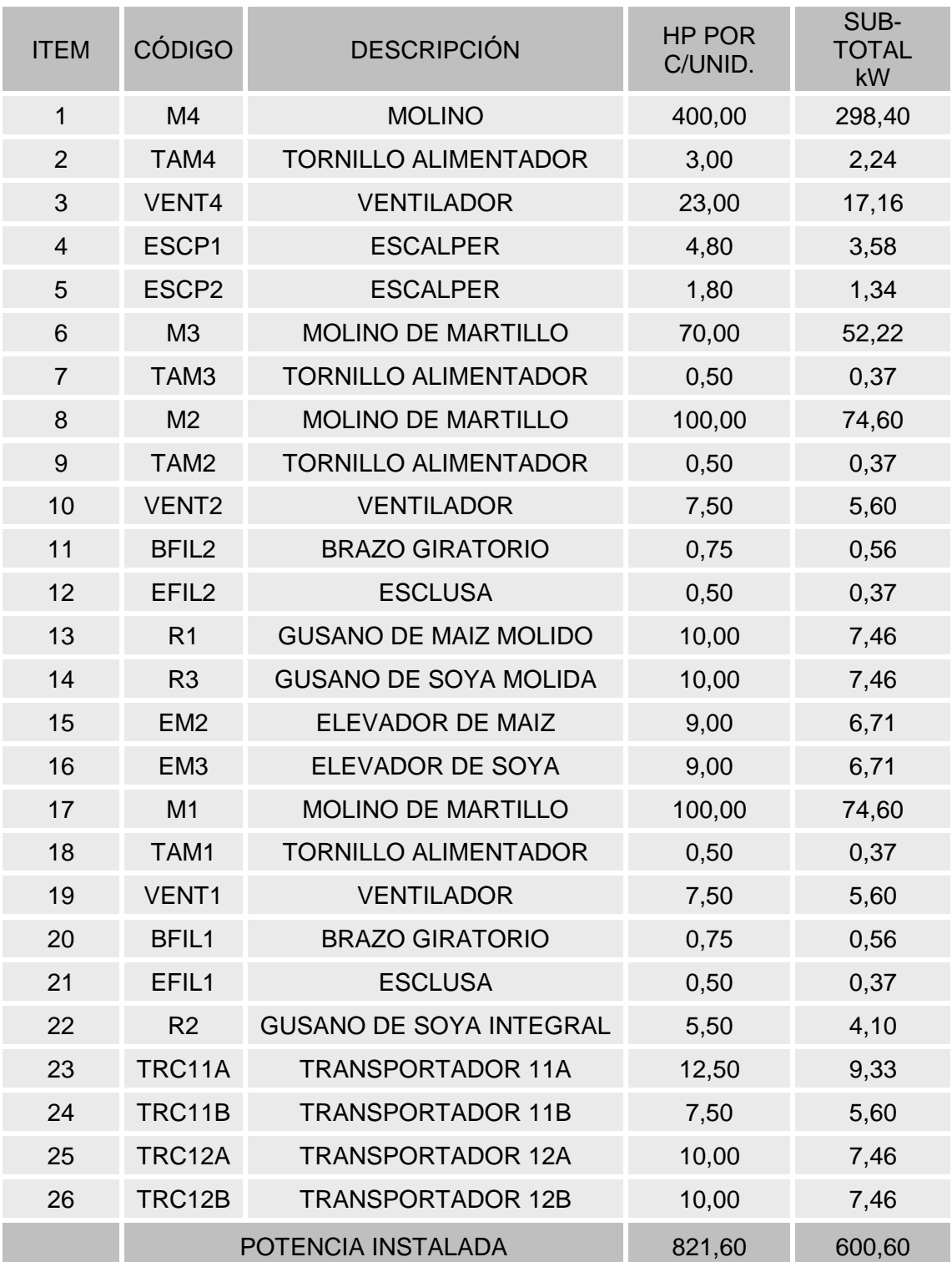

## **CCM-B-01 ZONA DE MOLIENDA**

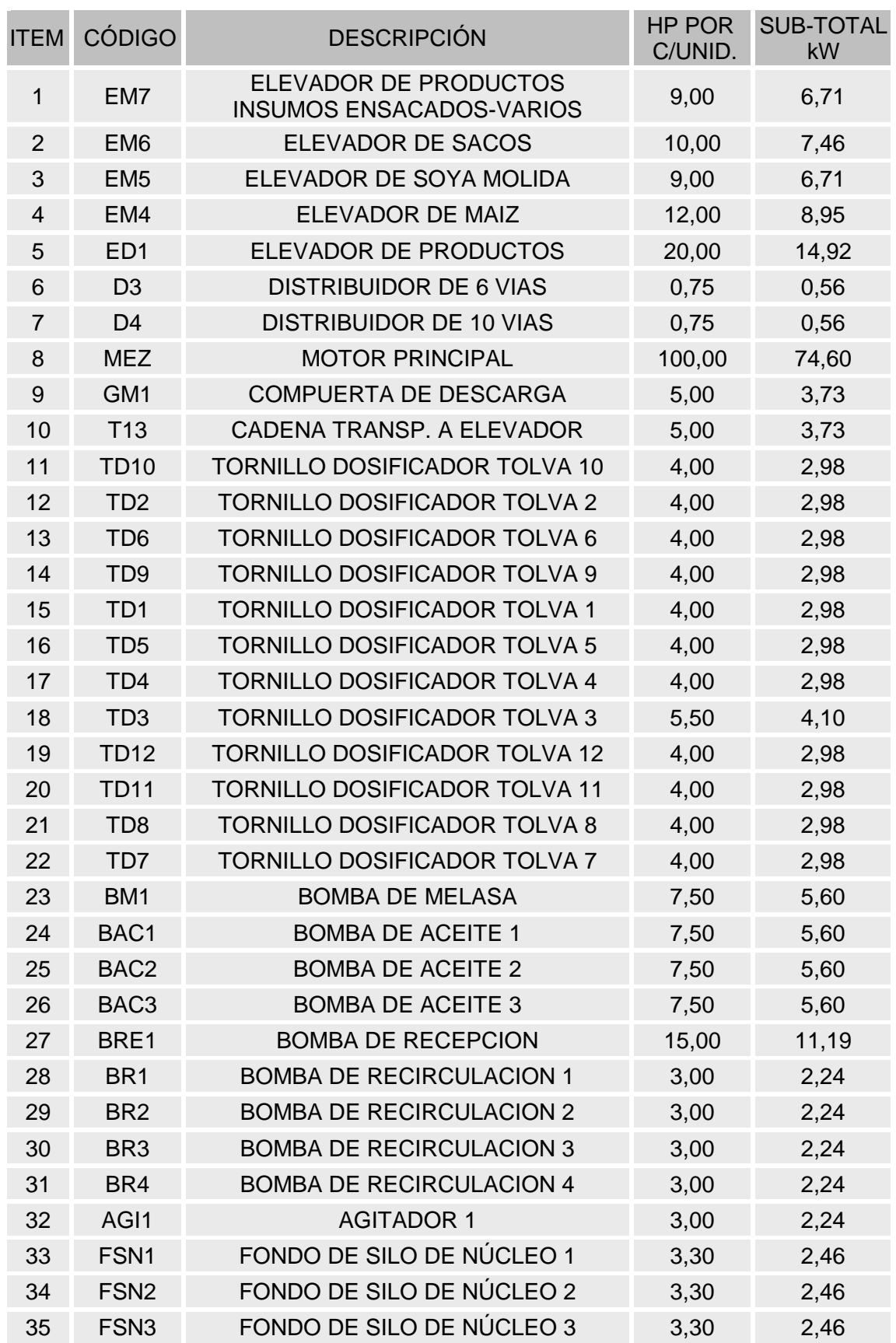

## **CCM-C-01 - ZONA DE DOSIFICACION PESAJE Y MEZCLADO**

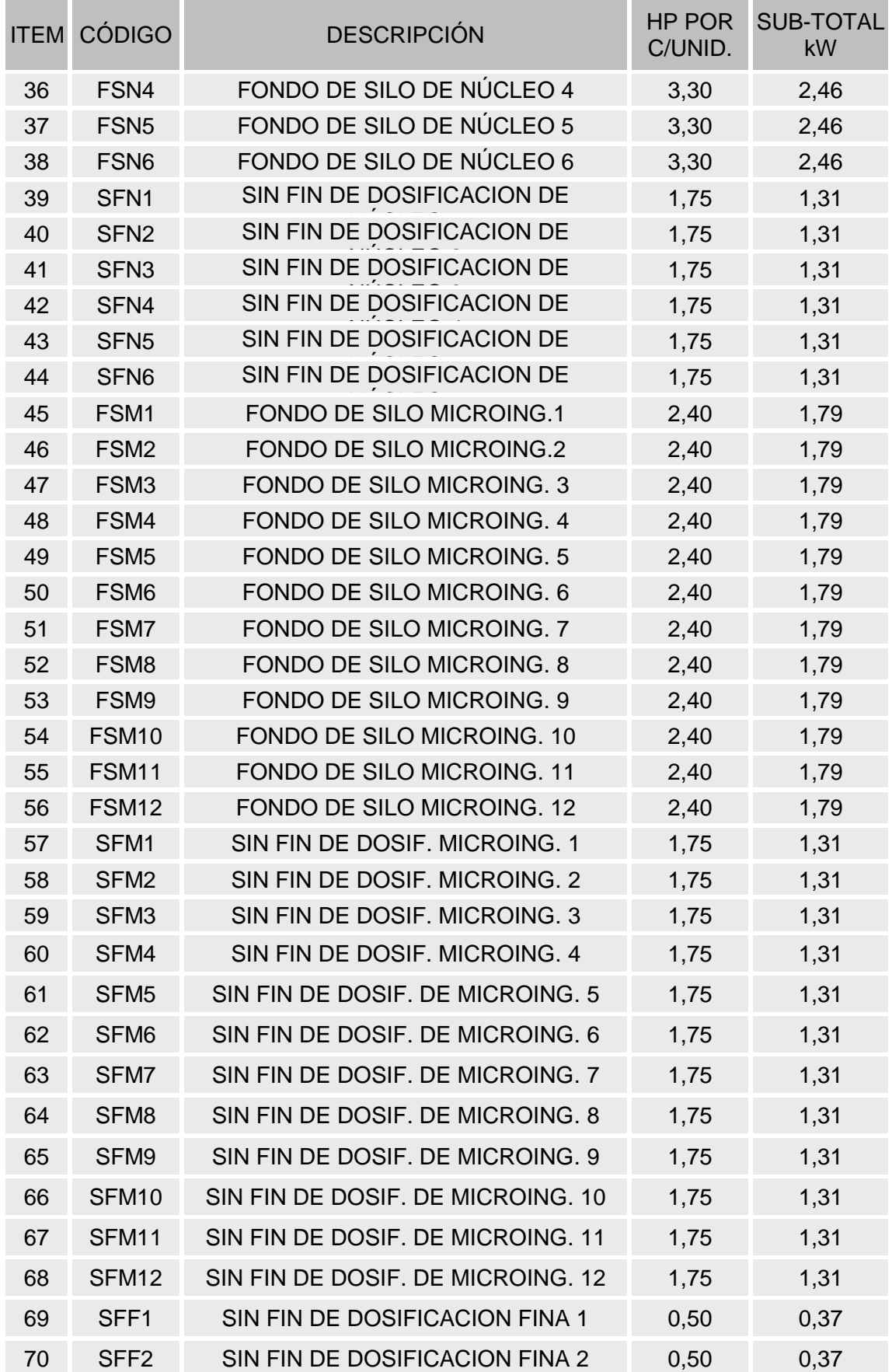

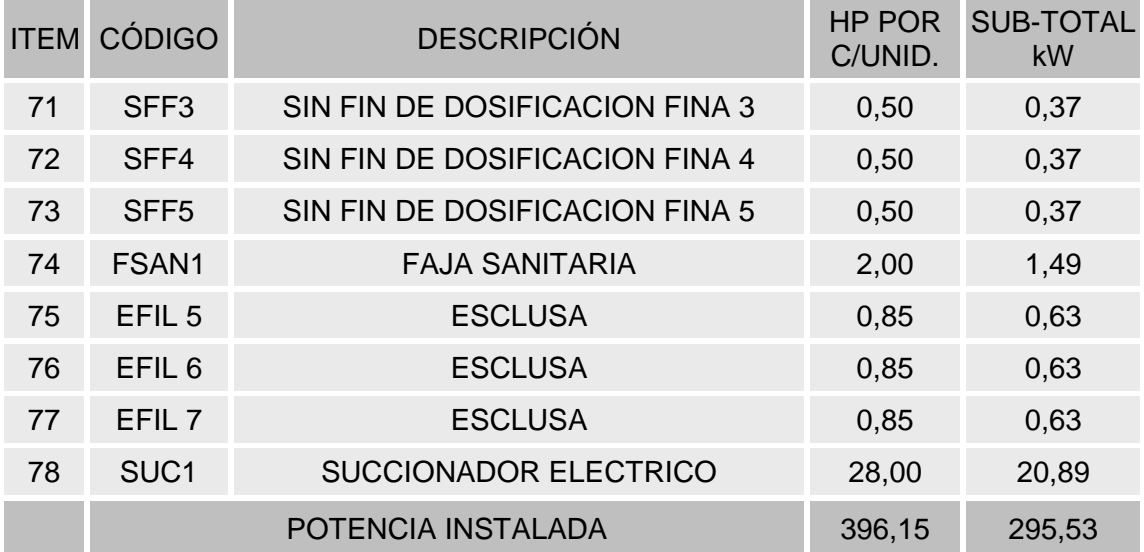

## **CCM-D-01 - ZONA DE PELLETIZADO**

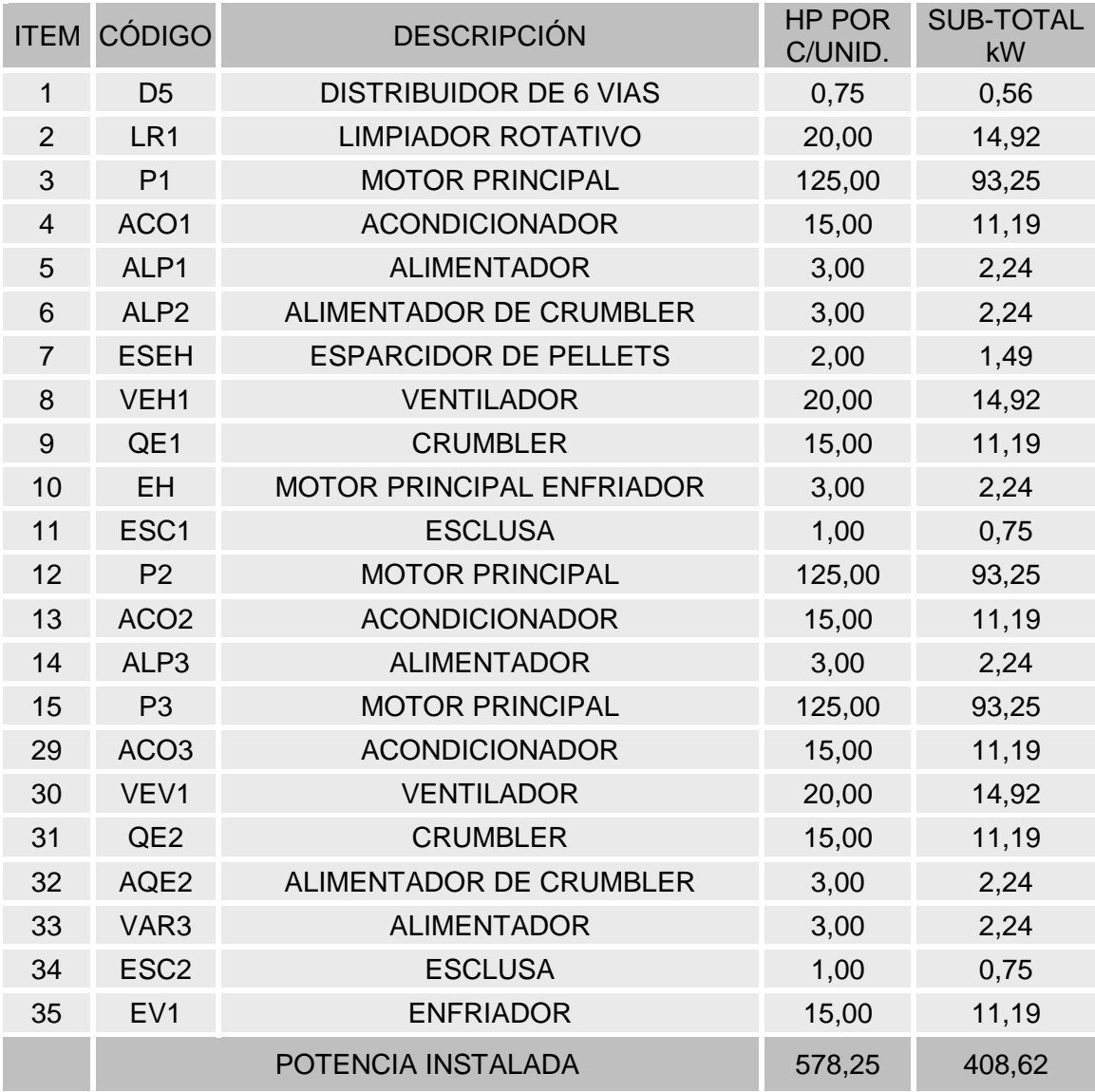

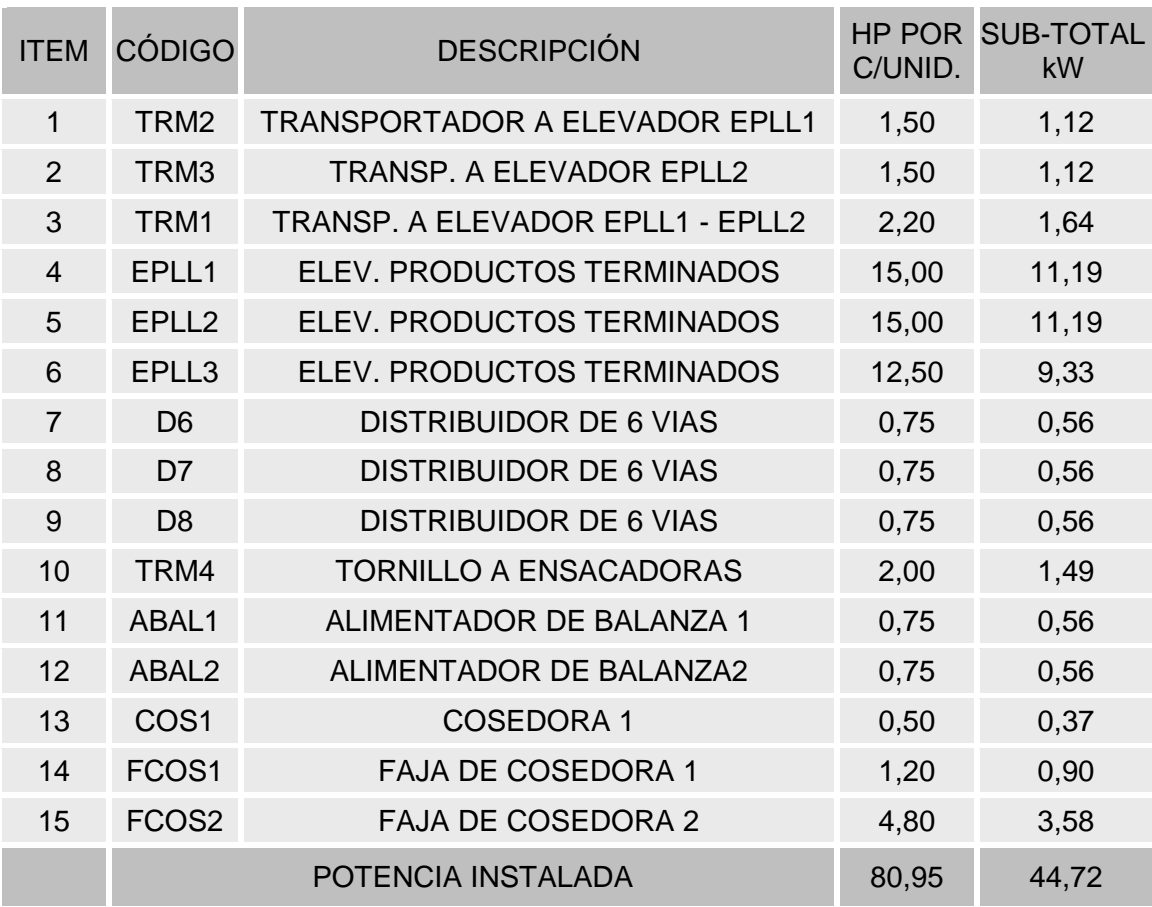

# **CCM-E-01 - ZONA DE PRODUCTO TERMINADO**

# **CCM-F-01 - ZONA DE SERVICIOS**

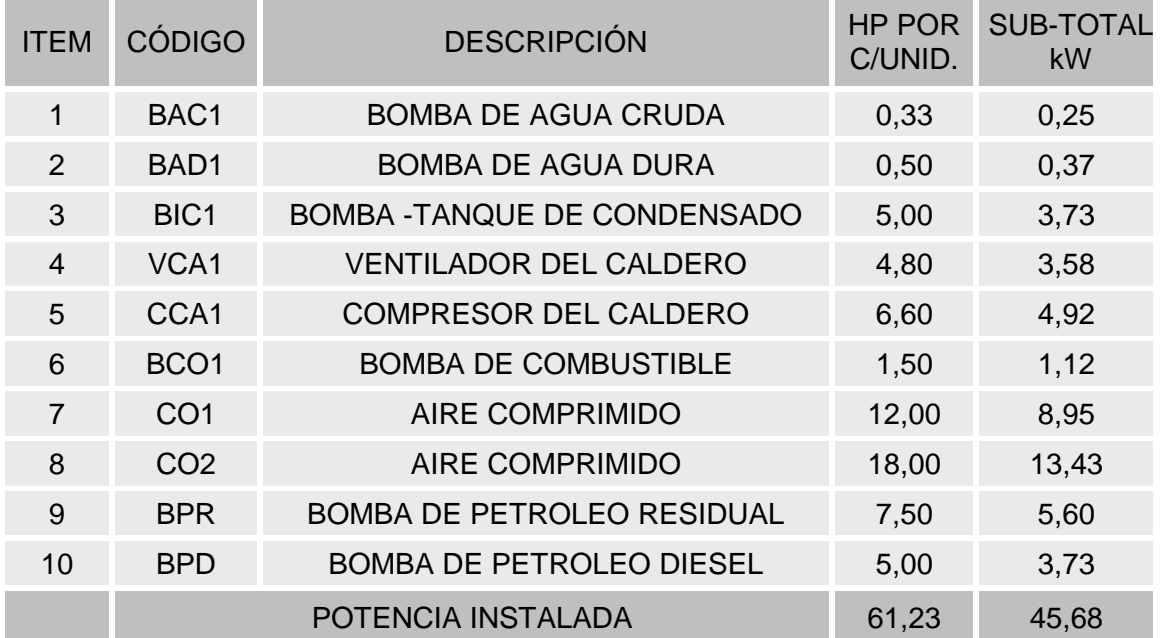

## ITEM CÓDIGO DESCRIPCIÓN HP POR C/UNID. SUB-TOTAL kW 1 BCI-1 BOMBA CONTRA INCENDIO 10 7,46 2 BCI-2 BOMBA CONTRA INCENDIO 10 7,46 3 BCI-3 BOMBA CONTRA INCENDIO 10 7,46 POTENCIA INSTALADA 30 30 22,38

## **CCM-F-01 TABLERO - ZONA DE BOMBAS CONTRA INCENDIO**

## **CUADRO RESUMEN**

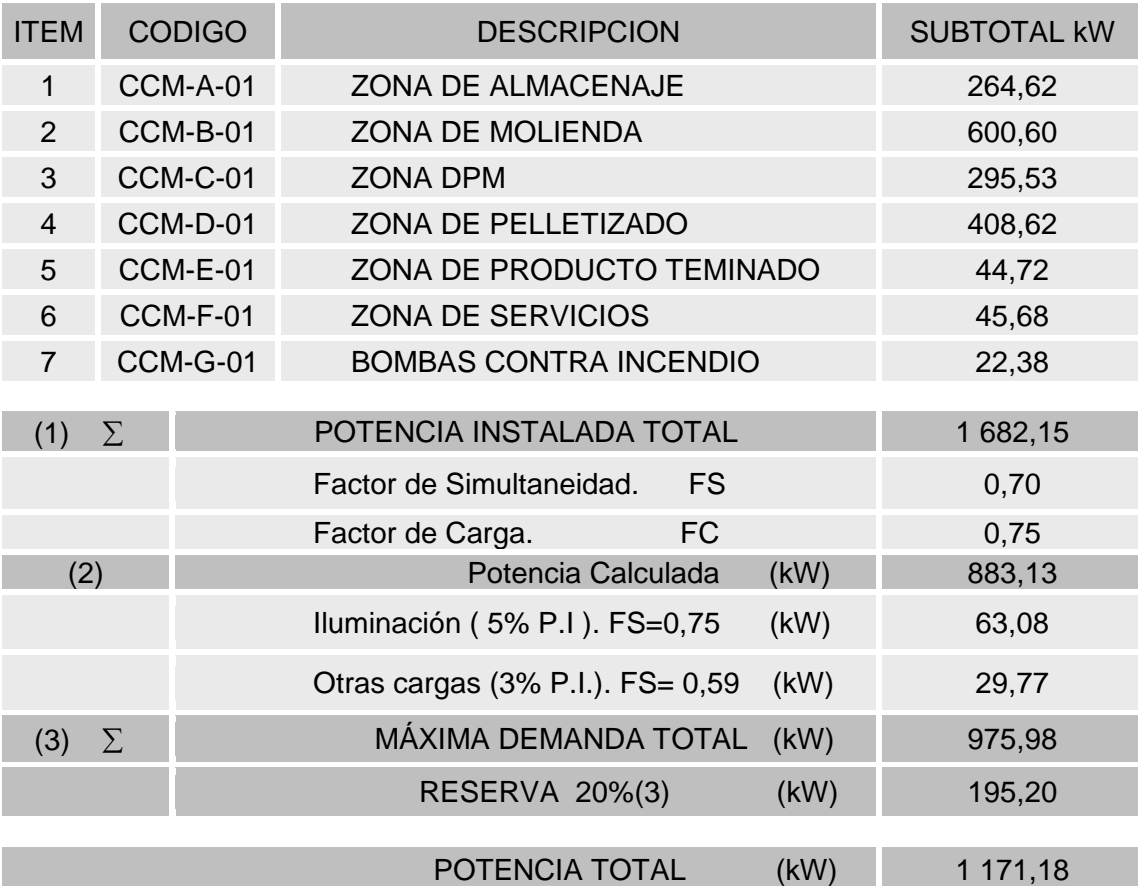

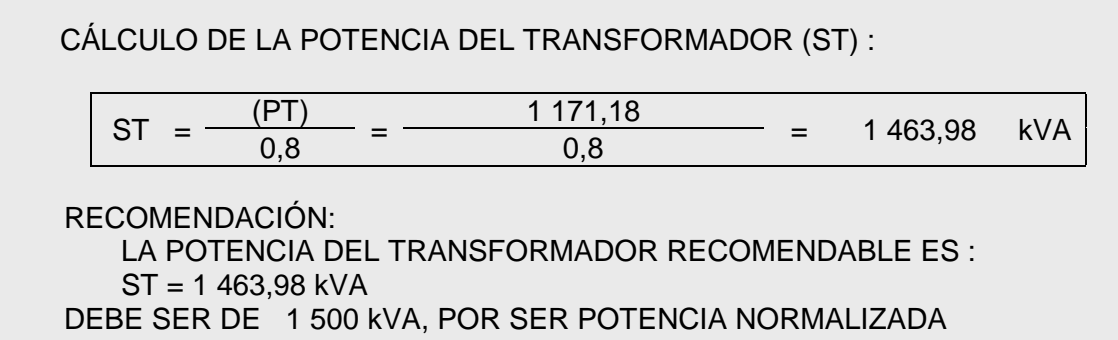
## **ANEXO B.- Operación del Sistema Automático por Área de Producción**

Comprende la operación de cada una de las áreas del Proceso Productivo de la Planta:

#### **A. Operación del Sistema Almacenaje y Molienda**

El tablero de PLC de Molienda controla los equipos que van desde la descarga de los silos de almacén con los motores SF1 a SF4 hasta el llenado de las tolvas de dosificación incluyendo los sensores de nivel alto y bajo de dichas tolvas.

Para lograr la automatización de esta área, se ha definido dos tipos de operaciones independientes: Llenado de Tolvas de Molienda y Llenado de Tolvas de Dosificación.

En la pantalla de la estación de control "RSView32" se contará con el ingreso de tipo de producto (código de producto) en cada uno de los silos de almacenaje, almacenes de granos, tolvas de molienda y tolvas de dosificación.

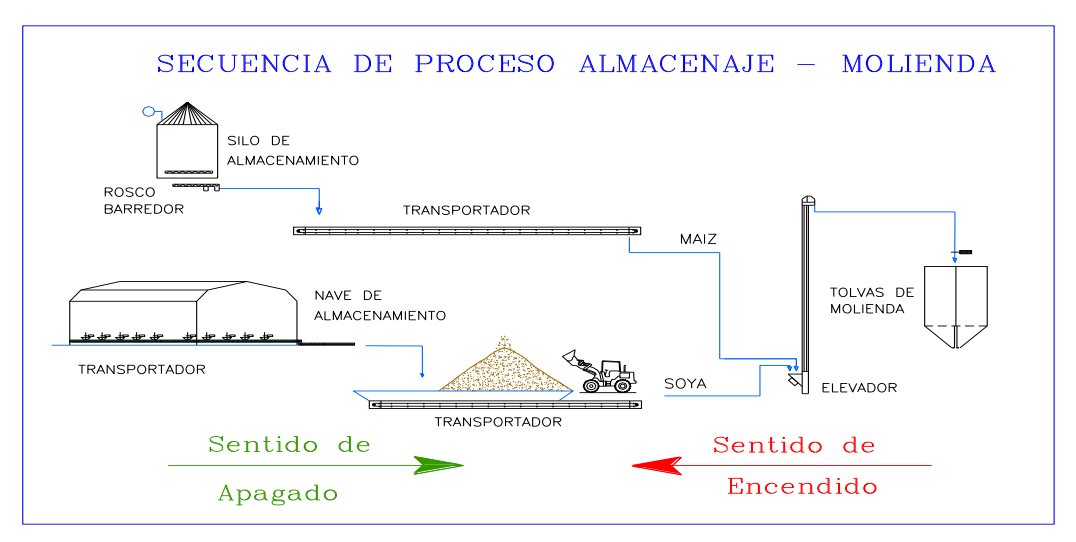

Fig. B1. Proceso Operación Almacenaje-Molienda

## **Llenado de Tolvas de Molienda:**

Para el llenado de las tolvas de molienda se tendrán tres rutas de operación las cuales pueden operar de manera independiente y para lo cual cada una de ellas tendrá su propio control de botoneras de arranque, de parada y de habilitación de secuencia Automática.

Al habilitar la secuencia automática, todos los equipos correspondientes a la ruta a operar cambiarán al estado de automático y quedarán listos para la operación automática.

Durante el llenado de las tolvas de Molienda con los equipos en modo manual, el operador debe tener en cuenta los dispositivos de seguridad "Interlocks" de proceso.

## **Ruta de Llenado de Tolvas de Molienda:**

Del diagrama de flujo de procesos se determinan las siguientes rutas de operación:

| <b>RUTA</b> | BIFUR.           | EQ 1            | EQ 2            | EQ <sub>3</sub> | EQ4      | EQ 5     | EQ <sub>6</sub> |
|-------------|------------------|-----------------|-----------------|-----------------|----------|----------|-----------------|
| RMOL001     | VNM1.            | Elevador        | Transport.      | <b>Escalper</b> | Escalper | Elevador | Faja            |
|             | D1, VNA1         | EM <sub>2</sub> | TP <sub>2</sub> |                 |          | EM1      | F <sub>1</sub>  |
| RMOL002     | VNM <sub>2</sub> | Elevador        | Transport.      | Transp.         | Transp.  |          |                 |
|             |                  | EM <sub>3</sub> | TP1             | <b>TRC12-B</b>  | TRC12-A  |          |                 |
| RMOL003     |                  | Elevador        | Гransp.         | Transp.         |          |          |                 |
|             |                  | EM7             | TRC11-B         | <b>TRC11-A</b>  |          |          |                 |

Tabla B1. Llenado Tolvas de Molienda

Sólo estas rutas definidas podrán ser operadas en modo automático, cualquier otra ruta posible tendrá que ser operada manualmente por el operador.

# **Arranque Automático del Llenado de Tolvas TM1- TM2:**

# Permisos

Se deberá verificar que la tolva y el almacén de granos (TRC12-A/B) estén actualizados con el mismo tipo de producto, caso contrario no se permitirá el arranque de la secuencia. Se deberá verificar que ningún equipo se encuentre en estado de falla.

Se deberá verificar que no exista nivel alto en ambas tolvas.

Todos los equipos deberán estar apagados.

# Arranque

El operador tendrá que presionar el botón de activar sirena (tres veces) en la pantalla de "RSView", para habilitar el arranque de la secuencia automática.

El operador habilita la secuencia automática.

El operador inicia la secuencia automática, presionando el botón de arranque en la pantalla de aplicación "RSView32".

Se posicionan las bifurcada VNM2 en posición B y las compuertas CNM4 y CNM18 se cierran.

Se espera la confirmación de posición de las bifurcadas y compuertas anteriormente mencionadas.

Se inicia el arranque de equipos según la tabla 1. El arranque entre equipos será temporizado por el PLC.

Parada de Llenado por dispositivo de seguridad "Interlock" de Proceso

Al activarse el sensor de nivel alto de cualquiera de las tolvas TM1 o TM2 se realizaran los siguientes pasos:

Se activa indicador (sirena y/o lámpara) de la zona de TRC12- A/B para indicar al cargador frontal que ya no continúe echando producto al transportador.

Se espera un tiempo programando para descargar por completo los transportadores TRC12- A y B; y el elevador EM3. Se detiene sólo los transportadores TRC12 A y B.

# **Alarmas para el llenado de Tolvas de Molienda:**

Las siguientes condiciones serán consideradas como alarmas para la operación de llenado de las tolvas de Molienda: , frente al cual el operador deberá tomar las medidas necesarias para eliminar esta condición de alarma: dispositivo de seguridad "Interlock" de

Protección de cada motor (falla de motor), Falla de Posicionamiento de Compuertas: CNM1, CNM2, CNM3, CNM4, CNM5, CNM18, Falla de Posicionamiento de Bifurcada: VNA1, VNM1, VNM2, Falla de posicionamiento de Distribuidor: D1, Velocidad Baja de Elevador.

# **Llenado de Tolvas de Dosificación**

Para el llenado de las tolvas de dosificación el operador puede realizarlo con todos los equipos en modo manual o activando una ruta de llenado de secuencia automática.

Al habilitar la secuencia automática, todos los equipos correspondientes a la ruta a operar cambiarán al estado de automático y quedar listos para la operación automática.

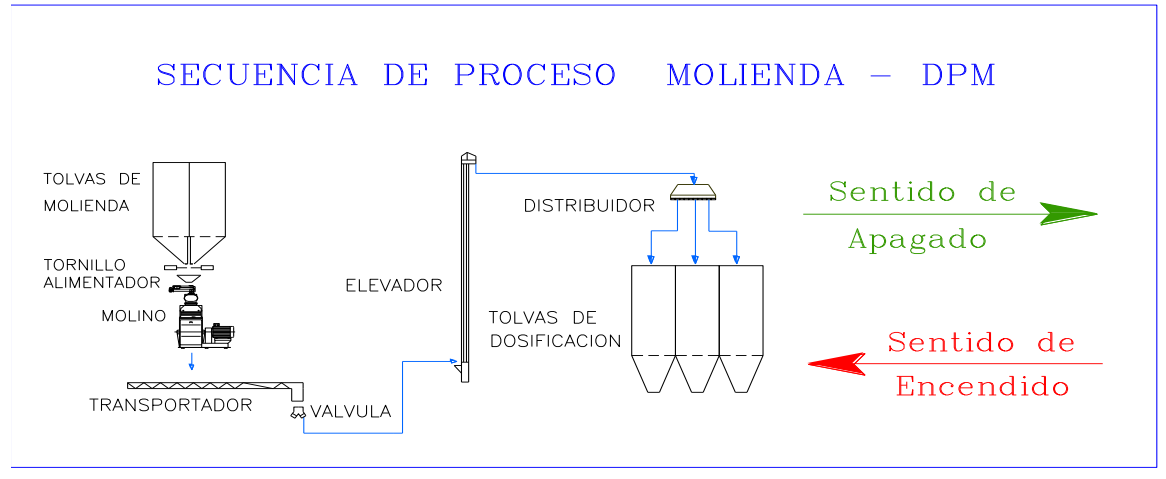

Fig. B2. Proceso Operación Molienda-DPM

# **Rutas de Operación Automática:**

A continuación se definen las rutas de operación automática hasta llegar a las tolvas de dosificación. Estas únicas rutas serán operadas desde una secuencia automática, otras rutas posibles tendrán que ser operadas con los equipos en modo manual.

# **Alarmas para el llenado de tolvas de dosificación:**

Las siguientes condiciones serán consideradas como alarmas en el área de Molienda: Dispositivo de seguridad "Interlock" de Protección de cada motor (falla de motor): Falla de posicionamiento de bifurcada, Falla de posicionamiento de distribuidor, Velocidad Baja de Elevador, Nivel alto en tolva de Descarga de Molino, Alarma en Filtro de Molino.

# **Operación de Molinos**

Cada molino tendrá su propio control Manual/Auto.

En Modo Manual: el operador arranca de manera directa cada uno de los equipos del molino.

En Modo Automático: Los equipos del molino se activan y/o paran de manera secuencial y automática.

## **Control de "Carga" de Molinos:**

Cada uno de los alimentadores TAM1 a TAM4 tiene un variador de velocidad que permitirá controlar la alimentación hacia el molino.

El control de velocidad de cada alimentador de molino tendrá dos modos de operación: manual y automática (El operador ingresa la carga, en amperios, que desea mantener en el motor principal del molino y el control de PLC ajustará de manera automática la velocidad del alimentador para mantener constante la carga deseada).

#### **Alarmas de Sistema**

Las siguientes condiciones serán consideradas como alarmas en el área de Molienda, frente al cual el operador deberá tomar las medidas necesarias para eliminar esta condición de alarma.

Los valores de alarma alta y baja podrán ser determinados durante el condicionamiento y puesta en marcha de los equipos:

Dispositivo de seguridad "Interlock" de Protección de cada motor (falla de motor): Nivel Alto en Tolva de Descarga de Molino, Alarma en Filtro de Molino 4.

## **B. Operación del Sistema Dosificación, Pesaje y Mezclado**

El Área de Dosificación, Pesaje y Mezclado toma en cuenta la dosificación de las tolvas de las balanzas B1, B2, B3 y B4, La dosificación de los tanques de líquidos 2, el Mezclador con su respectiva compuerta y transportador, el sistema neumático para el transporte y descarga de los micro-ingredientes hacia la mezcladora, las tolvas de Peletizado con sus respectivos equipos para el llenado.

El producto mezclado finalmente podrá enviarse a tres rutas distintas y excluyentes, es decir nunca se activará más de una ruta a la vez:

- Ruta a peletizadoras P1 y P2.
- Ruta a Peletizadora P3.
- Ruta a Tolvas de Producto Terminado.

Toda el área de DPM anteriormente demarcada tendrá dos modos de operación: Manual y Automático (el operador inicia la operación automática del área de DPM y el PLC se encargará de arrancar los equipos de acuerdo a la secuencia establecida. Además el PLC se encarga de elaborar el producto final en base a la receta descargada del sistema).

# **DOSIFICACIÓN DE BALANZAS Dosificación de Balanza 1.**

Las siguientes tolvas dosificarán producto a la balanza B1:

| Tolva/Motor      | <b>Producto Normal</b> |
|------------------|------------------------|
| TD9              | Reproceso              |
| TD5              | Maíz                   |
| TD <sub>4</sub>  | Soya                   |
| T <sub>D</sub> 6 | Soya                   |
| TD <sub>2</sub>  | Maíz                   |
| TD1              | Maíz                   |
| TD <sub>10</sub> | Polvillo de Arroz      |

Tabla B2. Tolvas DPM

En estas tolvas se tienen un solo variador de velocidad (VFD) que controlará cada uno de los tornillos dosificadores. El VFD está en la capacidad de controlar hasta tres motores a la vez, en este caso la idea es que se arranquen los motores cuyas tolvas tienen el mismo producto, para conseguir una rápida dosificación del producto hacia la balanza B1.

 Balanza 1 con DPM en Modo Manual: el operador puede arrancar/parar cualquiera de los motores dosificadores de manera directa, aquí sólo podrá activar como máximo un motor a la vez.

 Balanza 1 con DPM en Modo Auto: el programa de PLC arranca el VFD con el respectivo motor dosificador de acuerdo a la receta requerida. El motor se mantendrá activado hasta alcanzar el peso deseado según la receta. Unos kilos antes de llegar al peso deseado se comienza a desacelerar el motor hasta alcanzar una baja velocidad y se alcance finalmente el peso deseado. Ver tabla de Secuencia Automática de Balanza B1.

 Control de Velocidad de Tornillos Dosificadores: Ya sea que la operación del Área de DPM se encuentre en modo manual o automático, el operador tiene control directo del punto fijo de control o "Setpoint" de velocidad del VFD que controla los motores dosificadores de la Balanza B1.

## **Dosificación de Balanza 2 y Balanza 3.**

Las siguientes tolvas dosificarán producto a la balanza B2.

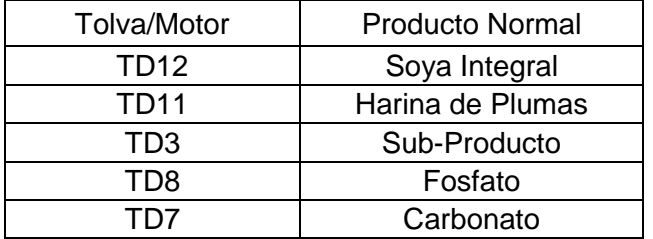

Tabla B3. DPM Balanzas 2 y 3

**Dosificación en Balanza 4 (Micros – Núcleos)**

El operador tendrá que mantener siempre actualizado el producto que se tiene en cada tolva. Esta actualización es necesaria para que el PLC pueda diferenciar las tolvas con productos distintos y no lo descargue a la vez.

### **DPM- DOSIFICACIÓN DE PRODUCTOS AL MEZCLADOR**

La elaboración del producto terminado dependerá en gran medida de la receta a elaborar es decir, de la mezcla de ingredientes almacenados en las tolvas de dosificación, núcleos, micro ingredientes y en los tanques de líquidos 2.

La formulación de cada receta será responsabilidad de "Laboratorio de Planta" quien entrega dicha formulación al "Área de Producción de Planta" para la elaboración de la misma.

## **1. Fórmula de Dosificación**

Para la elaboración de una receta, la estación de control "RSView32" cuenta con tablas de bases de datos que deben ser actualizadas por el operador cuando se tenga un ingrediente o fórmula nueva. Además se recibe por parte del laboratorio el archivo el cual se denomina "Paquete de Fórmulas" que contendrá las distintas fórmulas a elaborarse, este archivo será almacenado en una ruta específica en la estación de control "RSView" en formato de Excel.

Todo el manejo de recetas será verificado con estas tablas creadas en Microsoft Access, para lo cual se requiere que la computadora de la estación de control "RSView32" se instale MSOffice Profesional.

El operador no tendrá acceso directo a estas tablas de "Access", si no que contará con una ventana de interfaz que le permitirá realizar operaciones definidas como agregar, eliminar, deshabilitar nuevos ingredientes o fórmulas.

Para actualizar las tablas anteriormente indicadas y además seleccionar la receta a elaborar el operador debe contar con la contraseña autorizada.

#### **2. Reporte por Lote**

Este reporte mostrará información de la elaboración de cada orden de producción o lote que será almacenada en una base de datos.

## **3. Selección de rutas del Producto Mezclado**

Existirán dos destinos finales para el envío de producto ya mezclado y estas son: Grupo de Tolvas: TP18, TP 17, TP16 y TP15, TP14 Y TP13.

Elevador EPLL3 a Tolvas de Producto Terminado.

3.2 Ruta a Tolva de Producto Terminado. En el caso de haber seleccionado el envío de la mezcla hacia las tolvas de producto terminado (polvo), el operador tiene que seleccionar

las tolvas de PT a llenar. En este caso las tolvas de 20 TON se llenan con 4 lotes (batch) de 5 toneladas cada uno y las tolvas de 30 toneladas se llenarán con 6 lotes de 5 toneladas cada lote.

Las tolvas disponibles para el almacenamiento de producto en polvo son las siguientes de las cuales el operador ingresa la secuencia en la cual se llenan dichas tolvas: Tolva PT5, Tolva PT6, Tolva PT13, Tolva PT14, Tolva PT7, Tolva PT8, Tolva PT17, Tolva PT18, Tolva PT16, y Tolva PT15.

#### **Parada de Dosificación y Mezclado Automático**

De manera normal la parada automática del sistema de dosificación se iniciará cuando se halla elaborado y enviado a las respectivas tolvas el número de lotes requeridos. A continuación se lista los diversos modos para detener la operación de dosificación, mezclado y transporte a tolvas.

#### **Parada por elaboración de lotes requeridos**

Esta parada se dará de manera automática cuando se halla enviado el número de lotes programado hacia las tolvas de peletizado o producto terminado. Esta parada detiene sólo la operación de **dosificación a las tolvas de balanzas.**

#### **Parada de Dosificación y Pesaje**

Esta parada es iniciada por el operador desde la pantalla respectiva en la estación de control "RSView32" y sólo detiene la dosificación a las balanzas y mantiene el producto en el Mezclador. Esto funciona como un botón de pausa, ya que se puede reiniciar la operación desde el último lote de despachado.

#### **Parada de Transporte a Tolvas**

Esta parada es iniciada por el operador desde la pantalla respectiva en la estación de control "RSView32" y detiene la operación de transporte hacia las tolvas, es decir, detiene: el transportador de descarga del mezclador, el elevador ED1, el limpiador LR1 y el elevador EPLL3. De igual manera se puede reiniciar el transporte y dosificación hacia las tolvas.

## **Alarmas del Sistema**

Las siguientes condiciones serán consideradas como alarmas en el área de DPM: Dispositivos de seguridad o "Interlocks" de Protección de cada motor (falla de motor), Falla de compuertas de balanzas, Falla de compuerta de separador de metales, Falla de posicionamiento de distribuidor, Peso Alto en Balanza, Error de desviación de peso en Balanza, Temperatura Baja en Tanque de Melaza, Temperatura Baja en Tanque de Aceite, Temperatura Alta en Tanque de Melaza, Temperatura Alta en Tanque de Aceite,

Nivel Bajo en Tanque de Melaza, Nivel Bajo en Tanque de Aceite, Flujo Bajo en descarga de Tanque de Melaza, Flujo Bajo en descarga de Tanque de Aceite, Falla en Elevador ED1: Se detalla la falla específica del equipo ya que se cuenta con el sistema de protección dispositivo de protección "Watchdog".

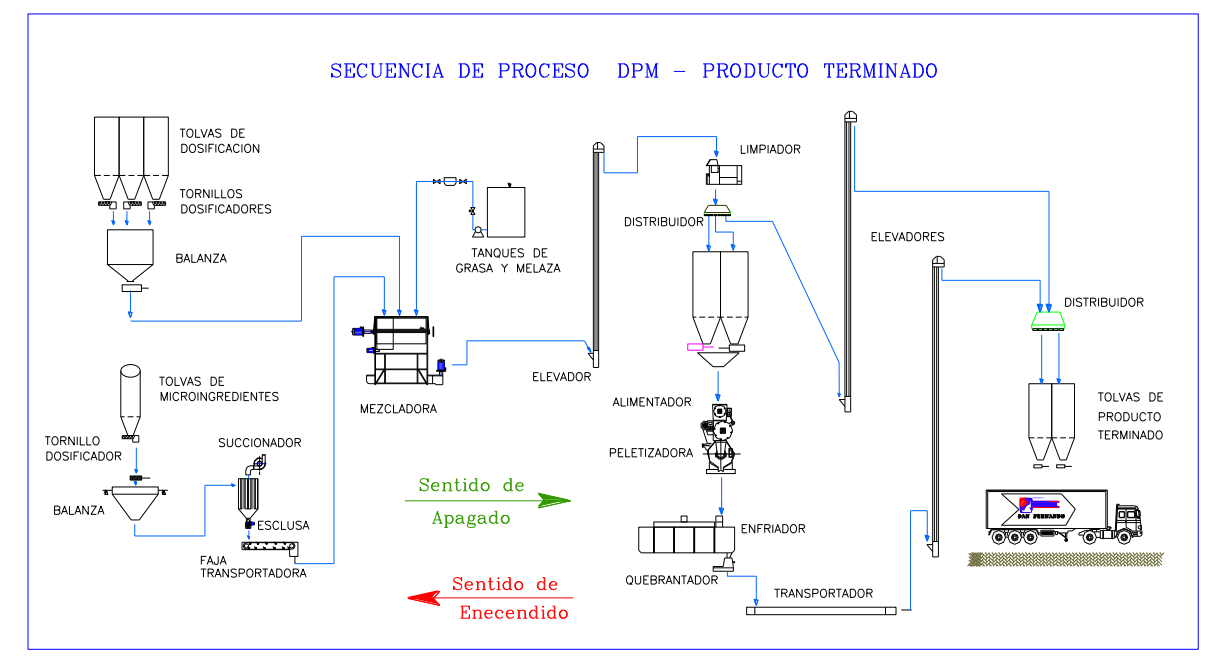

Fig. B3. Secuencia de Proceso DPM y Producto Terminado

# **C. Operación del Sistema Peletizado y Producto Terminado**

Este PLC controla el llenado de las tolvas de producto Terminado con el producto que proviene de las peletizadoras o directo del mezclado (polvo).

El llenado de las tolvas de PT puede realizarse usando las tres rutas definidas a continuación: Peletizadoras 1 y 2, peletizadora 3 y Mezclador (polvo).

# **Rutas de Operación Automática**

A continuación se definen las rutas de operación automática hasta llegar a los elevadores de peletizado. Estas únicas rutas serán operadas desde una secuencia automática, Otras rutas posibles tendrán que ser operadas con los equipos en modo manual.

| <b>RUTA</b>           | <b>DISTRIB</b>     | EQUIPO 1          | EQUIPO 2         | EQUIPO 3         | EQUIPO 4           | EQUIPO 5                           |
|-----------------------|--------------------|-------------------|------------------|------------------|--------------------|------------------------------------|
| MEZ-EPLL3<br>(Polvo)  | D5, IC1            | Elevador<br>EPLL3 | Limpiador<br>LR1 | Elevador ED1     | Transport.<br>TRD1 | Dosificación de<br><b>Balanzas</b> |
| TRM2-EPLL1            | VNP <sub>2A</sub>  | Elevador          | Transport.       | Columna de       | Peletizador        | Columna de                         |
| (Peletizadora 3)      |                    | EPLL1             | TRM2             | Enfriamiento CE2 | a P3               | Enfriamiento CE2                   |
| TRM1-EPLL2            | VNP <sub>1</sub> B | Elevador          | Transport.       | Columna de       | Pletizadopr        | Columna de                         |
| (Peletizadoras 1 y 2) |                    | EPLI <sub>2</sub> | TRM1             | Enfriamiento CE1 | a P1 y P2          | Enfriamiento CE1                   |

Tabla B4. Rutas de Operación Automática

## **Selección de Tolva de Producto Terminado.**

A continuación se lista las rutas definidas para el llenado de las tolvas de producto terminado, con su correspondiente tolva. El operador selecciona la ruta y la tolva a llenar - programa de PLC.

| Selección de Operador     |                                  | Activación de Programa de PLC |              |  |
|---------------------------|----------------------------------|-------------------------------|--------------|--|
| Ruta                      | Tolva                            | Trifurcada/Bifurcada          | Distribuidor |  |
| TRM1-EPLL2                | PT1, PT3, PT4, PT10, PT9, PT2    | TNT2-A                        | D6           |  |
| TRM2 - EPLL1   PT11, PT12 |                                  | TNT1-A                        | D7           |  |
| MEZ - EPLL3               | PT5, PT6, PT13, PT14             | VNT <sub>1</sub> -A           | D7           |  |
|                           | PT7, PT8, PT17, PT18, PT16, PT15 | VNT <sub>1-B</sub>            | D8           |  |

Tabla B5. Rutas a Tolvas de Producto Terminado

Procedimiento de Arranque de Ruta Automática.

Permisivos de Arranque de la Operación Automática.

- No debe existir falla de equipos en la ruta a operar.
- Nivel alto desactivado en la tolva de PT a llenar.
- Nivel bajo desactivado en las tolvas de peletizado (TPs).
- Equipos apagados en la ruta a operar.

## **Columnas de Enfriamiento y Peletizadoras**

A continuación se muestra la secuencia de arranque automático tanto de las columnas de enfriamiento como de las Peletizadoras:

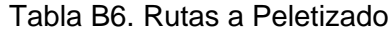

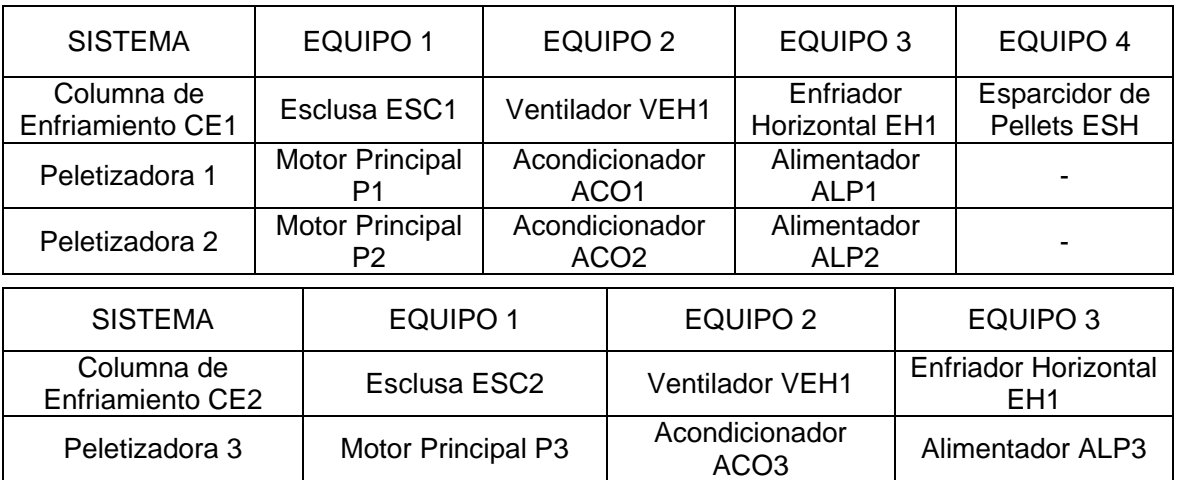

## **Lazos de Control**

El alimentador de peletizadora es controlado por un variador de velocidad, cuya regulación será realizada de manera directa por el operador. Aquí se tiene un lazo abierto de control, es decir, el operador decidirá la velocidad requerida en cada alimentador de peletizadora de acuerdo a otros parámetros como la presión y/o temperatura de vapor en cada acondicionador.

Esto se realizará para los alimentadores: ALP1, ALP2 y ALP3. La regulación de velocidad de estos alimentadores será realizada de manera normal desde la interface de operador "Panel view1000" ubicado en el área de peletizado.

#### **Lógica de Programación para Control de Producción**

Se recibe de Formulación el paquete en Excel, se carga a la base de datos del software de control; previamente, se ha creado las fórmulas y los códigos de los ingredientes.

Ejecuta una orden de producción indicando fórmula a utilizar, número de lote (batch) a producir.

Antes de empezar una orden el sistema verifica que cada ingrediente de la fórmula a producir tenga una tolva asignada y luego ejecutar la orden.

El sistema debe pesar en forma simultánea, las balanzas B1, B2, B3, B4.

Las Balanzas B3 y B4, pesan y descargan al cono y se traslada el producto al filtro de mangas, verificando que este vacío, es decir se abre las esclusas de la B3 y B4.

Al momento de descargar las balanzas B3 y B4, deben reiniciar inmediatamente a pesar, y el producto permanece en la balanza a espera que el cono este vacío y luego descarga, y se reinicia el proceso de pesado.

### **Programación en Diagrama Escalera o "Ladder":**

Además de los simples contactos que dispone, existen otros elementos que permiten realizar cálculos aritméticos, operaciones de comparación, implementar algoritmos de regulación, etc. A continuación se enuncia algunas de las instrucciones de programación empleadas para el desarrollo del programa:

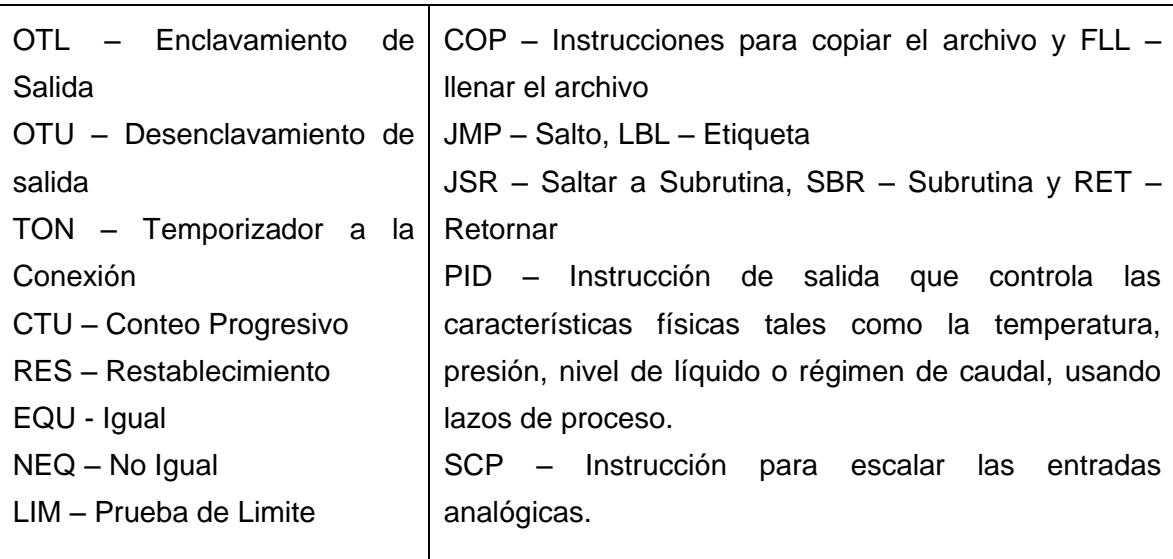

#### Tabla B7. Instrucciones Utilizadas

# **Indicadores de Operación:**

A continuación se presentan los estados de los indicadores tanto para la aplicación "RSView32" como para los "Panelview 1000e", estándar de colores (Estado de equipos):

| <b>ESTADO DE MOTOR</b>                                      | <b>COLOR</b>     |  |
|-------------------------------------------------------------|------------------|--|
|                                                             |                  |  |
| Operando                                                    | Verde            |  |
| Parado                                                      | Rojo             |  |
| En Falla                                                    | Amarillo "Blink" |  |
| <b>ESTADO DE COMPUERTAS</b>                                 | <b>COLOR</b>     |  |
| Abierta                                                     | Verde            |  |
| Cerrada                                                     | Rojo             |  |
| En Falla                                                    | Amarillo "Blink" |  |
| ESTADO DE BIFURCADAS, TRIFURCADAS,<br><b>DISTRIBUIDORES</b> | <b>COLOR</b>     |  |
| En posición X                                               | Verde            |  |
| Otras Posición                                              | Rojo             |  |
| En Falla                                                    | Amarillo "Blink" |  |
| <b>ESTADO DE SENSORES</b>                                   | <b>COLOR</b>     |  |
| Activado                                                    | Rojo             |  |
| Desactivado                                                 | Invisible        |  |
| <b>ESTADO DE RUTA</b>                                       | <b>COLOR</b>     |  |
| Activado                                                    | Verde            |  |
| Desactivado                                                 | <b>Blanco</b>    |  |
| <b>ESTADO DE INDICADORES NUMÉRICOS</b>                      | <b>COLOR</b>     |  |
| Normal                                                      | Verde            |  |
| Fuera de Rango                                              | Amarillo "Blink" |  |

Tabla B8. Indicadores de Estado de Operación

# **ANEXO C.- Software SCADA en el Monitoreo y Control del Proceso Productivo SCADA – Supervisión, Control y Adquisición de Datos** (**Supervisory Control And Data Acquisition, siglas en inglés)**

Comprenden un grupo de aplicaciones independientes para pantallas de visualización "displays" gráficos, pantallas de visualización de tendencias ("trend displays"), adquisición de datos, manejo de alarmas, lectura de entradas y salidas, control lógico, etc. El software SCADA cuenta con un juego de herramientas de automatización para computadora, basado en las interfaces Hombre-Máquina (HMI) para la automatización de la planta de producción. SCADA permite acceder a la información de los procesos de producción en tiempo real [35].

#### **Arquitectura de SCADA**

La arquitectura Cliente/Servidor del software SCADA, permite la interacción entre las herramientas de diseño, las herramientas de comunicación suministro de datos (Ej. Un Servidor de Tiempo Real – RTS) con los equipos del sistema de automatización (Ej. PLC).

A las herramientas de diseño se les conoce generalmente como aplicaciones CLIENTE (Para pantallas o "displays" gráficos, tendencias, reportes de alarmas y/o eventos, etc).

A las herramientas de comunicación y suministro de datos se les conoce generalmente como aplicaciones SERVIDOR.

#### **Aplicaciones Cliente:**

Las siguientes son algunas de las Aplicaciones CLIENTE:

GRAFICOS: Contienen herramientas de diseño gráfico y de animación (tolvas, molinos, elevadores, balanzas, roscos dosificadores, entre otros). Permiten la representación esquemática de la Planta: las Líneas de Producción mediante pantallas ("displays") gráficas orientados a objetos a los cuales se puede asignar enlaces dinámicos según el comportamiento real del proceso.

Por ejemplo los elevadores, representados gráficamente en la pantalla o "display" pueden tener color verde cuando se encuentran en operación normal y cambiar a color amarillo cuando se produce una falla y rojo cuando se encuentra apagado.

## **Tendencias**

Esta aplicación ofrece una variedad de herramientas que permiten grabar y examinar variables y condiciones de proceso.

Las tendencias permiten representar mediante una curva el comportamiento de una variable de proceso (Ej. Temperatura) en un intervalo de tiempo. Este intervalo puede ser de algunos segundos hasta algunos años. Las Tendencias permiten realizar una comparación gráfica de dos variables de proceso (Ej. Temperatura vs. Presión).

Los datos pueden ser transmitidos a archivos binarios o bases de datos ODBC. Esto permite que los datos del proceso sean transferidos directamente a la base de datos de la Planta donde otras áreas como control de calidad, producción o contabilidad podrían usarlos para sus reportes o cálculos.

En una pantalla "display" se puede representar el comportamiento de varias señales mediante la asignación de colores diferentes (Trend pens).

Una ventaja significativa es que generalmente se permite la evaluación histórica de la variable de proceso, pues estas curvas de comportamiento se almacenan en el disco duro del computador. Así mismo, se puede realizar comparaciones simultáneas del dato en tiempo real con datos históricos.

Se pueden asignar valores de alarma cuando la variable alcanza valores límite alto o bajo.

## **Alarmas y Eventos**

Las pantallas o "displays" de alarmas son diseñados para informar al operador acerca de problemas en el proceso o equipos de control. Se configura los reportes de alarmas y eventos con fecha y hora de ocurrencia. Se puede definir diversos niveles de alarma para una variable de proceso.

Los datos son transmitidos a un archivo binario o bases de datos ODBC. Esto permite, por ejemplo, que los datos del proceso sean transferidos directamente a la base de datos de la Planta.

Los reportes son transmitidos a Word o Excel.

#### **Aplicaciones Servidor**

Los siguientes son algunos ejemplos de aplicaciones SERVIDOR.

## **Servidores I/O**

Los Servidores I/O son archivos de aplicación basados en Windows desarrollado por los fabricantes de SCADA como un método directo de interface entre las aplicaciones Cliente y una variedad de equipos de automatización. Cada Servidor I/O provee una interface a un hardware particular tal como PLC, Controlador de Lazo, Sistemas I/O, etc.

El Servidor I/O consta de dos partes básicas: configuración y ejecución.

La configuración generalmente utiliza una base de datos para que el usuario pueda definir los puntos I/O. esto puede incluir nombres de variables "tag-names", tipo de señal (discreta o análogo), rangos de operación, límites de alarma, etc.

La ejecución realiza las funciones de comunicación con equipos de campo para el acceso de información en tiempo real. La información del Servidor I/O es transmitida directamente a cualquiera de las aplicaciones Cliente donde se quiera obtener el dato.

## **Servidor en Tiempo Real (Rts)**

Ejecuta funciones de control y de enlace I/O en forma priorizada y multitarea. La adquisición de datos I/O tiene el nivel de mayor importancia y se realiza a alta velocidad. El RTS monitorea las señales I/O, ejecuta la base de datos y algoritmos de control, verifica alarmas y eventos, y envía la información a las aplicaciones Cliente del sistema SCADA.

La configuración del RTS es de forma grafica mediante el uso de bloques de función enlazados como una representación en diagrama de flujo de la operación del proceso.

#### **Servidor de Red**

Permite la conexión de controladores "drivers" estaciones en red con topología estándar tales como TCP/IP, Arcnet, Novell Netware, etc.

Se ha implementado un sistema distribuido entre las estaciones conectadas, de manera que cada estación supervisa y controla un determinado sector de la Planta y además puede intercambiar información con las demás estaciones.

Existen sistemas de seguridad de modo que si algún nodo falla, esto no afecta a la operación de los demás.

Cualquier dato en un nodo puede ser monitoreado y modificado desde cualquier otro nodo, dependiendo del nivel de seguridad que establezca el cliente. Además, el servidor de red provee acceso simultáneo a los nodos para proceso de datos, alarmas, transferencia de archivos, etc. Con TCP/IP se puede comunicar todos los sectores de la Planta. Con aplicaciones INTRANET usando ETHERNET.

# **Principales Cualidades del Software SCADA – Supervisión, Control y Adquisición de Datos**

Dentro de las principales cualidades que debe poseer un software SCADA podemos mencionar:

#### **Abierto y Modular**

El software SCADA debe ser de Arquitectura Abierta; de manera que permita la comunicación simple con diversos equipos de diversos fabricantes. Para ello, los fabricantes de software SCADA desarrollan archivos o "drivers" que contienen los protocolos de comunicación para una conexión directa a PLC"s, controladores de Lazo, sistemas I/O, etc.

#### **Desempeño en Tiempo Real**

El software SCADA cuenta con un Servidor de Tiempo Real (RTS) encargado del enlace con el equipo de automatización. Para hacer posible el procesamiento rápido de la información, el software debe contar con un RTS con una estructura modular, priorizada y multitarea que asegure la integridad de los datos que vienen de la Planta.

Un RTS siempre ejecuta primero las tareas de mayor prioridad, haciéndolo confiable y sensible.

Un RTS comprende programación orientada a objetos y bloques de funciones graficas que son fáciles de aprender y producen resultados rápidos. Configurar una base de datos con RTS es tan simple como hacer un diagrama de flujo de un proceso.

### **Estándares Reconocidos**

Con la rapidez de cambio de la Tecnología hoy en día, es importante que el software SCADA se mantenga a la vanguardia adoptando los estándares de mayor reconocimiento. El intercambio de datos con otras aplicaciones de Windows, además de la conexión directa con bases de datos abiertas como ODBC y SQL debe ser muy sencilla. Esta conexión a base de datos abiertas permite que otras aplicaciones activas puedan recuperar datos históricos desde la base de datos usando un Lenguaje Estructurado de consultas (SQL). Así, con consultas directas y sencillas, el usuario puede tener acceso a información histórica desde aplicaciones como Visual Basic, Access, Excell y MS Quero.

Un nuevo estándar es Industrial SQL que permite capturar y distribuir información a velocidades mayores que una Base de Datos Relacional tradicional, usando para ello tan solo una fracción del espacio de almacenamiento necesario al usar una base de datos relacional estándar.

También debe ser posible la distribución de datos en tiempo real alrededor de la Planta, o del mundo, a través de redes estándares (Por Ejemplo con Protocolo TCP/IP o Internet).

Los estándares ahorran tiempo de ingeniería, facilitan el desarrollo y la instalación y protegen el valor de la inversión en el programa.

## **ANEXO D.- Metodología para el Cálculo de la Eficiencia de un Motor**

A continuación se detalla la metodología seguida para determinar la eficiencia de los motores convencionales en la planta de alimentos, y hacer la comparación respectiva con los motores de alta eficiencia.

Para motores de inducción trifásicos, la velocidad síncrona está dada por:

Velocidad Síncrona = 120 x Frecuencia (RPM) … (i) (Fuente: Velocidad Típica de lo Número de polos Motores NORMA NEMA)

Deslizamiento = Velocidad Síncrona (RPM) – Velocidad Actual (RPM) … (ii)

Factor de deslizamiento = Deslizamiento a carga medida …(iii) Deslizamiento al 100% de carga

La potencia de salida medida de un motor está basada sobre el principio de que el deslizamiento es lineal desde el 10 % hasta el 110 % de carga. (Fuente: Diseño Tipo B Norma Nema Motor de Inducción).

Utilizando el Método del Deslizamiento:

#### **Paso 1) Obtener los datos de placa**

Datos de placa o datos del fabricante: Marca, Modelo/Tipo, Numero de Serie, Factor de Servicio, Tipo de Carcasa, Potencia Nominal Pn (en HP, kW), Voltaje Nominal Vn, en Voltios (V), Corriente nominal In (A), Velocidad al100% de Carga (Wn) en rpm, Velocidad síncrona ( Wsc) en rpm.

De los datos de velocidad síncrona y de velocidad nominal a plena carga, es decir al 100% de carga, hallaremos el deslizamiento al 100% de carga, con la siguiente fórmula (ii): Sn=Wsc-Wn

La velocidad a plena carga depende del diseño del motor y de la carga de salida en el eje y la velocidad síncrona depende de la frecuencia del flujo magnético en el entrehierro del estator.

## **Paso 2) Requerimientos en mediciones**

Para poder determinar la eficiencia del motor de inducción en cualquier industria usando el método del deslizamiento es necesario tomar mediciones de parámetros eléctricos y mecánicos en campo, con equipos de medición de alta precisión tal como analizadores de energía y tacómetros digitales.

#### a) Medición con Analizador de Energía

Las mediciones con el analizador de energía se tomarán a periodos de integración de 15 minutos durante 24 horas cuando el motor esté con carga de trabajo normal y los parámetros eléctricos requeridos serán los valores promedios de: Potencia medida promedio Pm (kW), corriente medida promedio Im (A), y tensión medida promedio Vm (V).

Estos valores también pueden ser tomados en forma puntual con voltímetros y amperímetros cada 15 minutos y luego hallar valores promedios del total de mediciones realizadas.

b) Medición con Tacómetros Ópticos

Mediante el uso de técnicas de medición con tacómetros ópticos o mecánicos se deberá tener presente lo siguiente: el valor de la velocidad deberá ser un valor promedio de 10 mediciones como mínimo (Wm); habilidad para observar la operación del equipo versus otras condiciones de las otras partes tales como, estado de los filtros, temperatura, presión.

# **Paso 3) Cálculo de la Eficiencia**

Para poder determinar la eficiencia (n%), es necesario conocer la potencia de salida del motor, dado que la potencia de entrada es el valor promedio de las mediciones de potencia con el analizador de energía y es conocida.

$$
n\% = \frac{\text{Psalida}}{\text{Pentrada}} \times 100\% \quad \dots (iv)
$$

Para determinar la potencia de salida (Psalida), usaremos las siguientes fórmulas:

1) Deslizamiento de trabajo:

 $\vert s$ 1 = *Wsc* – *Wm* 

Donde: Wsc: velocidad síncrona del motor

Wm: velocidad medida de trabajo

2) Porcentaje de carga (%)

$$
pc = \frac{s1}{sn}x100\%
$$

Donde: s1: deslizamiento de trabajo, calculado en el punto anterior sn: velocidad a plena carga, obtenido de "Paso 1".

3) Potencia de salida (Ps)

 $\overline{Ps}$  = Pnxpc

Donde:Pn: potencia nominal (kW)

pc: Porcentaje de carga (%)

- 4) Reemplazando en (iv), tenemos la eficiencia del motor.
- 5) Finalmente las pérdidas se determinan con:

 $|$ Pérdidas = Pentrada - Psalida $|$ 

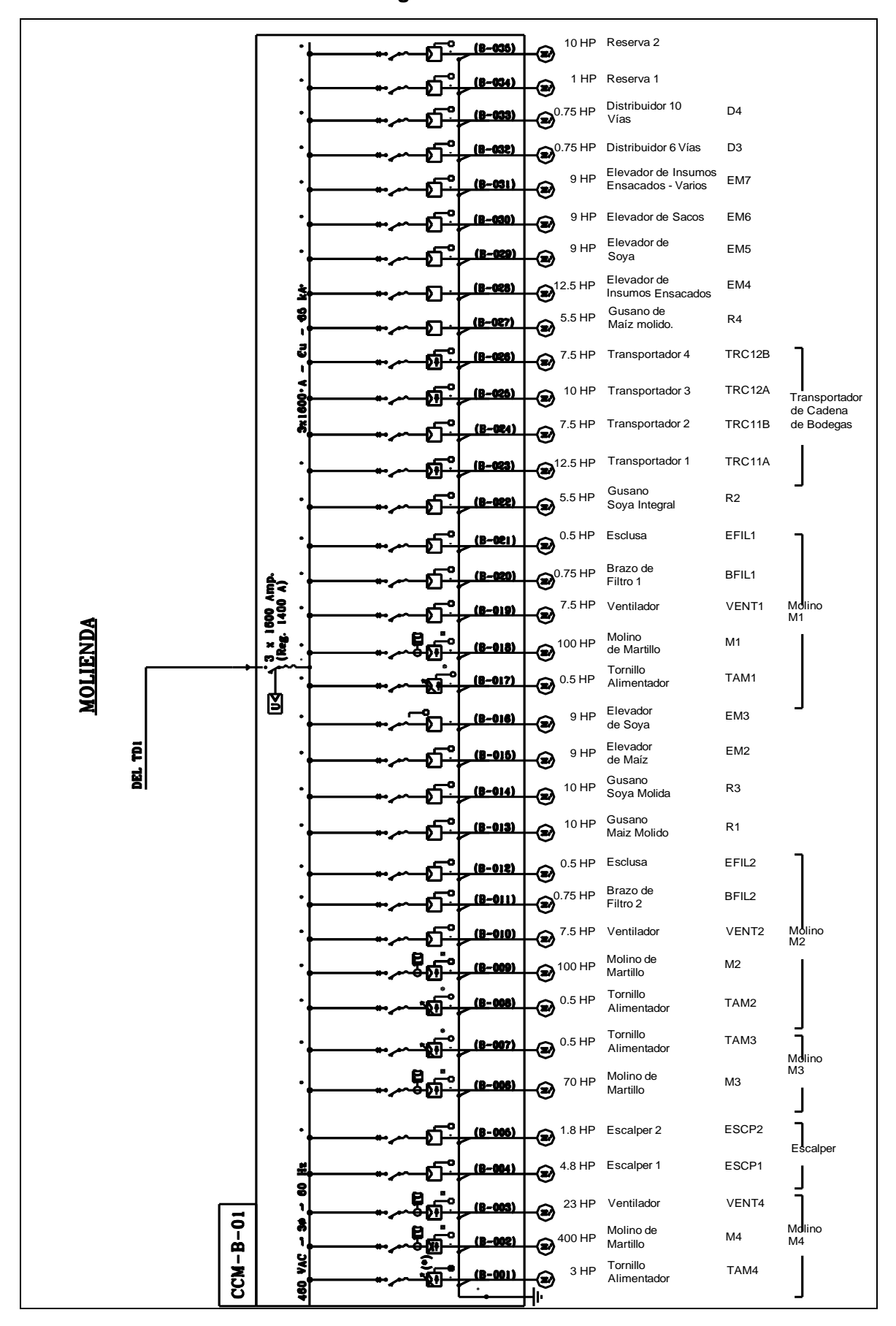

**ANEXO E.- Diagramas Unifilares CCM's**

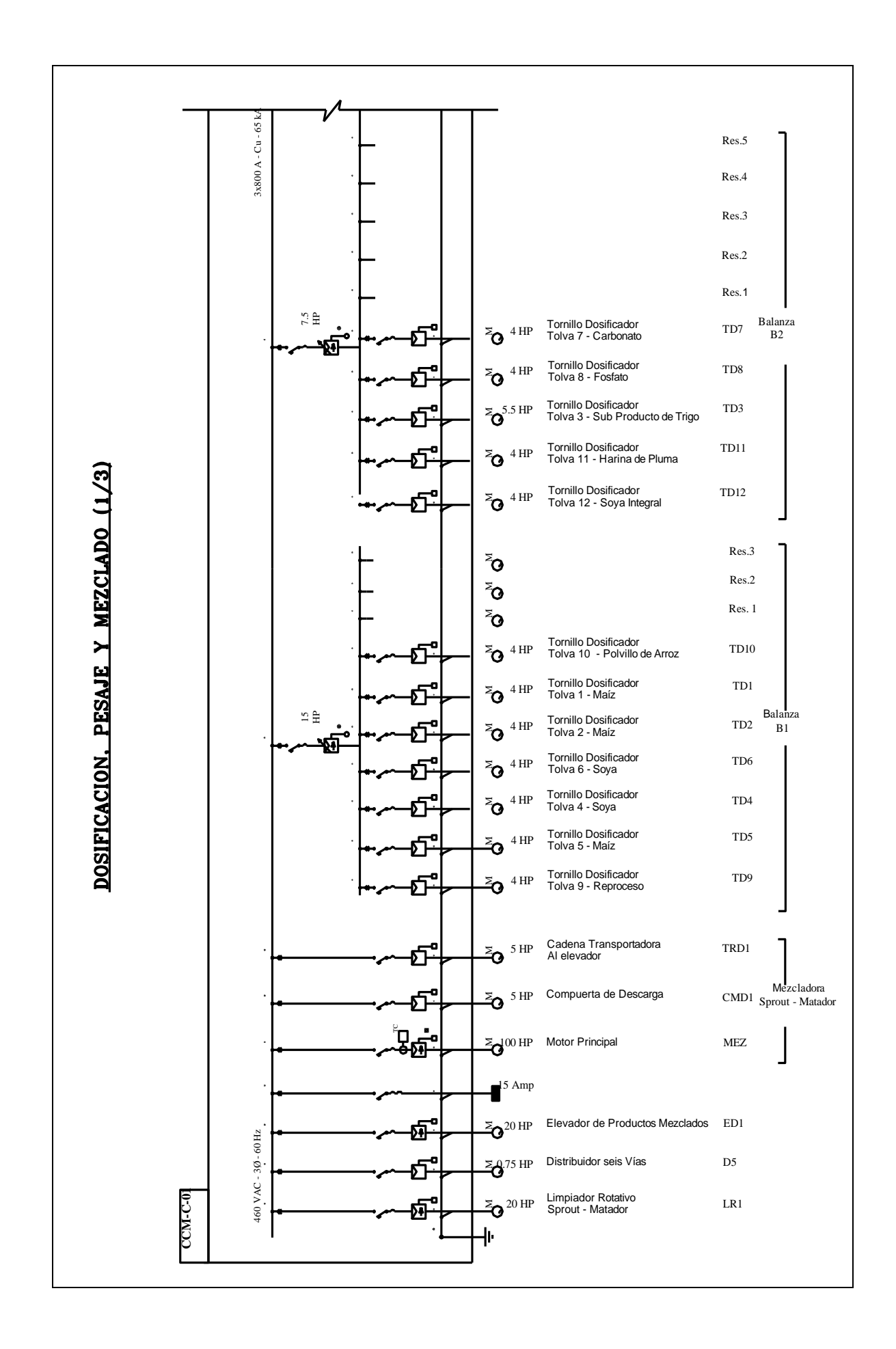

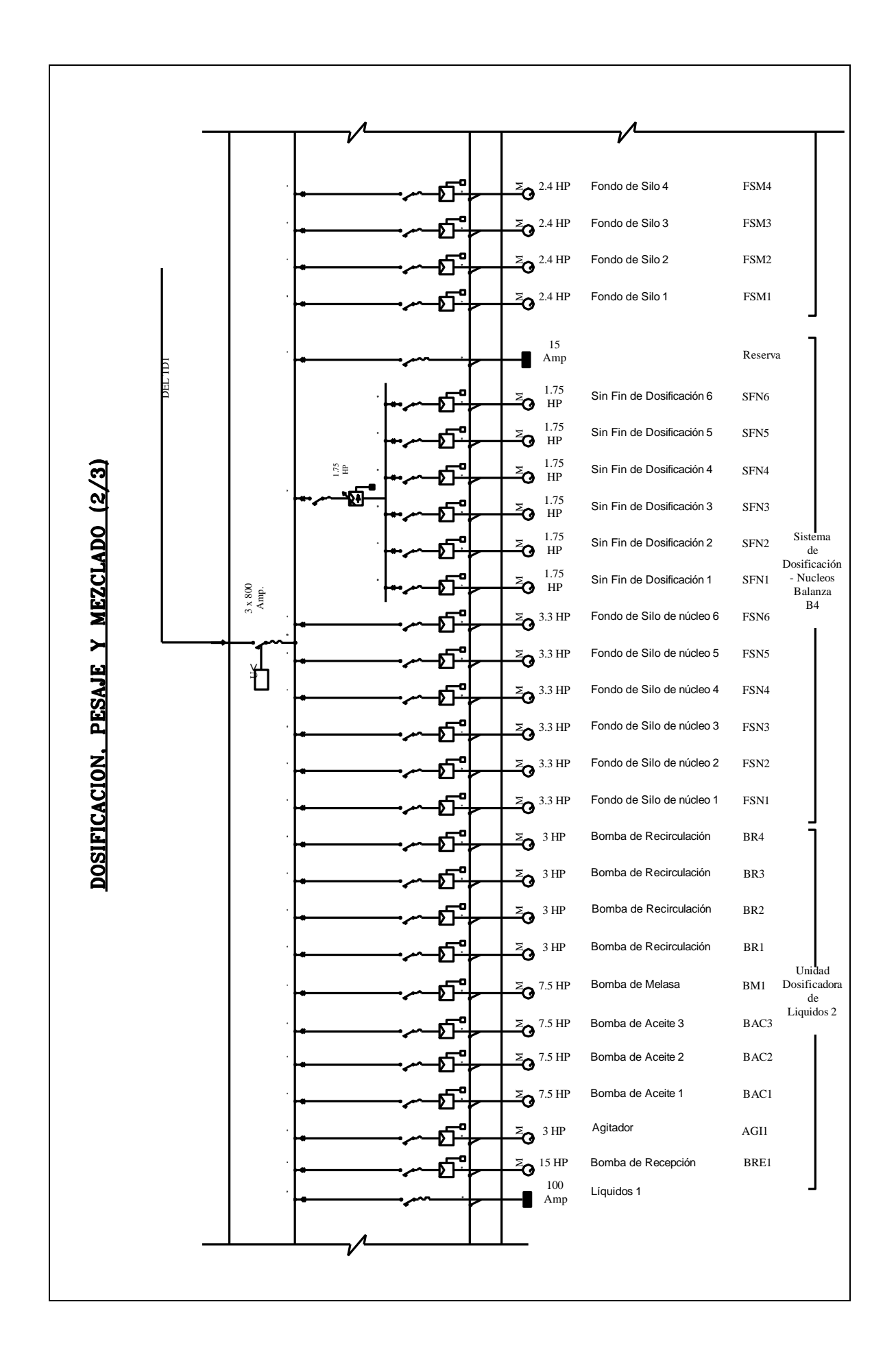

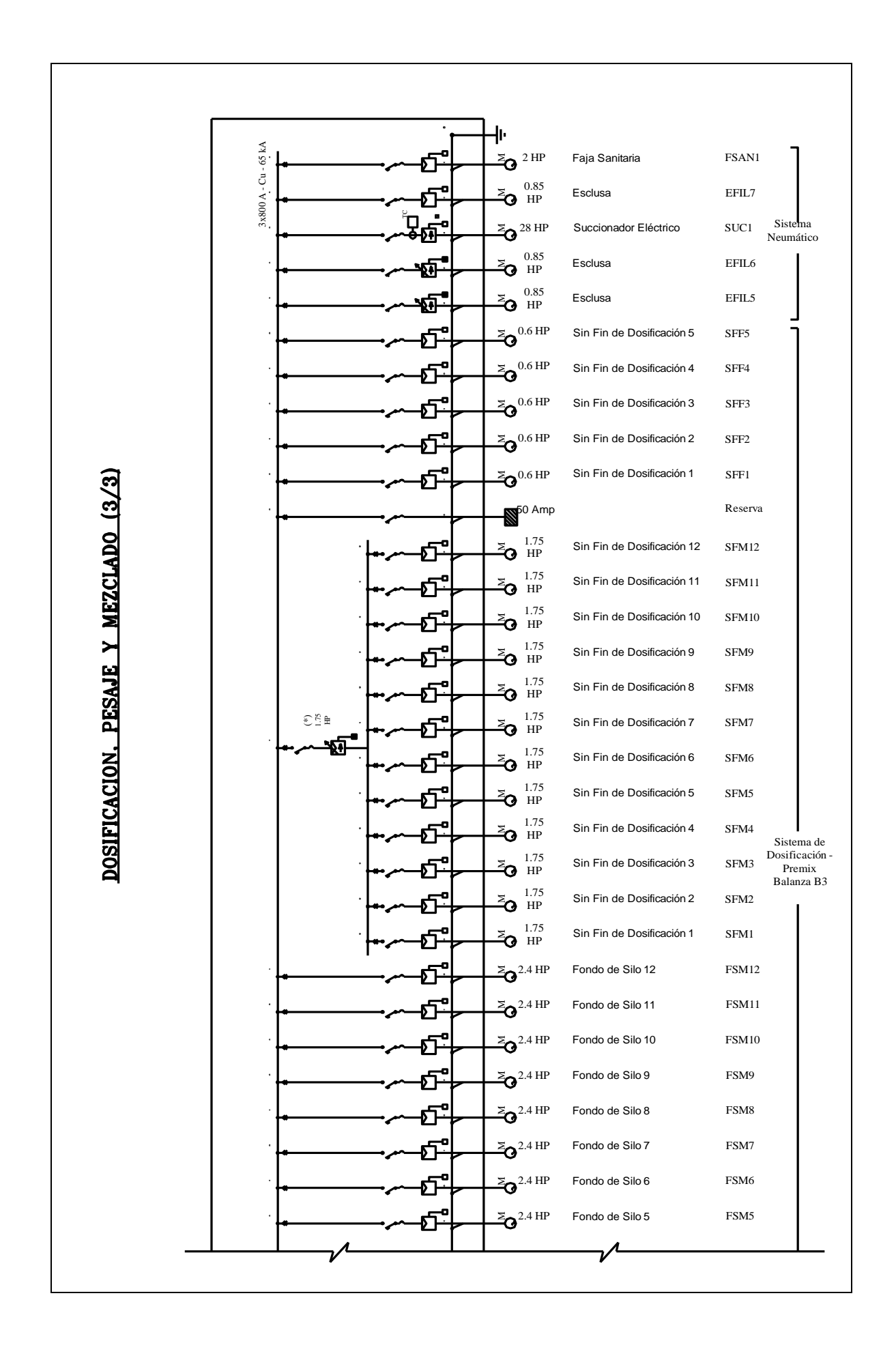

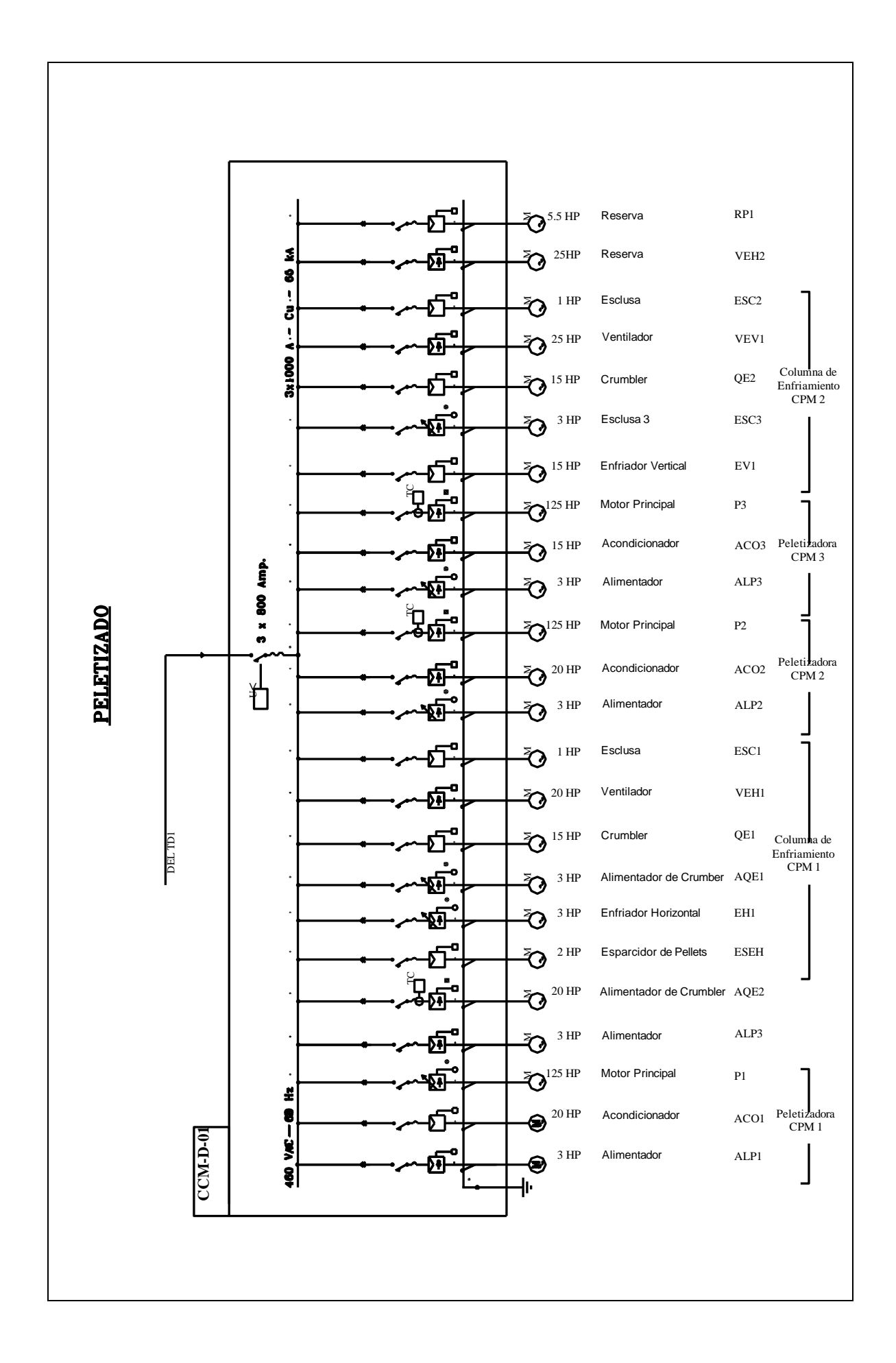

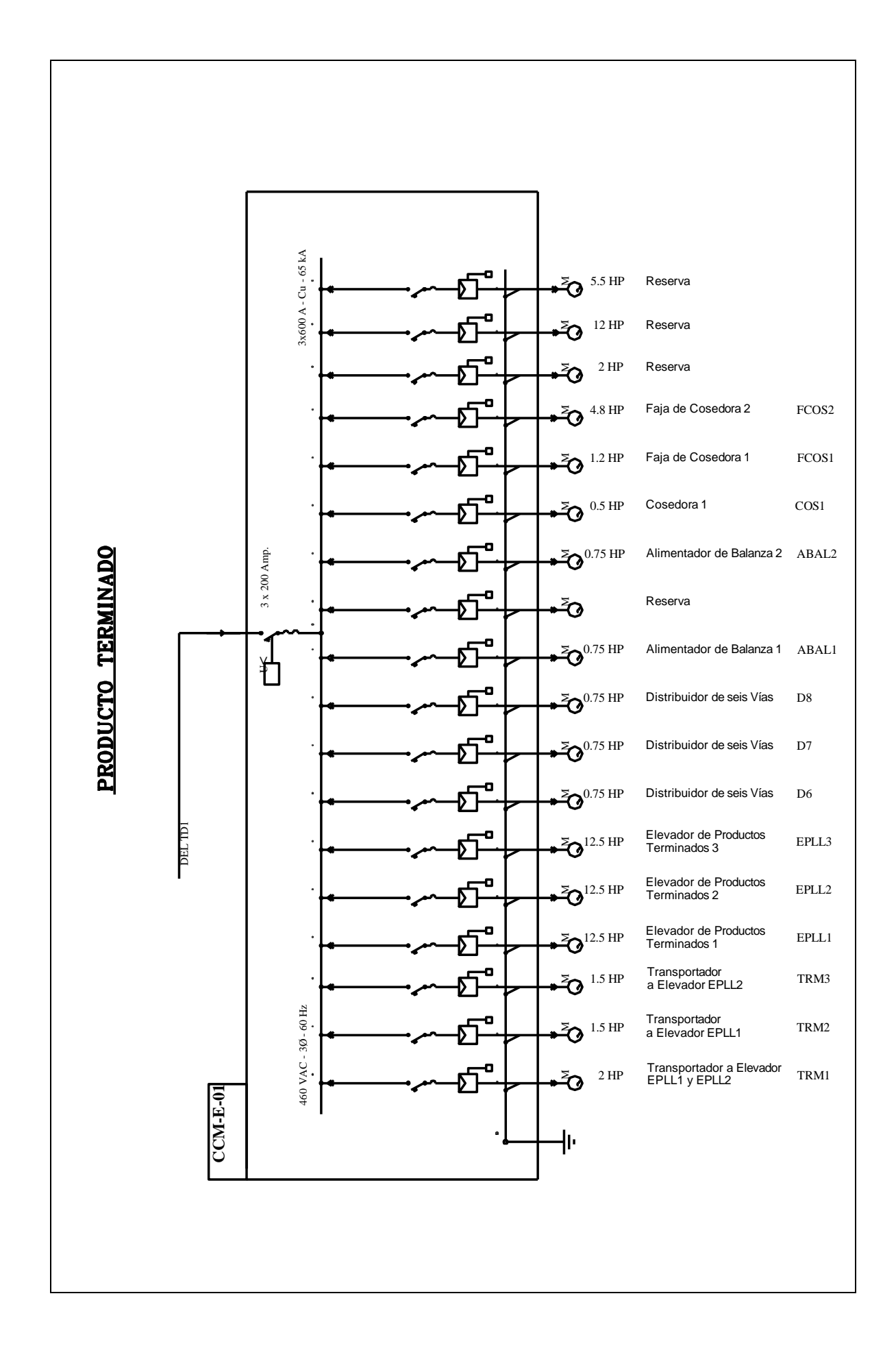

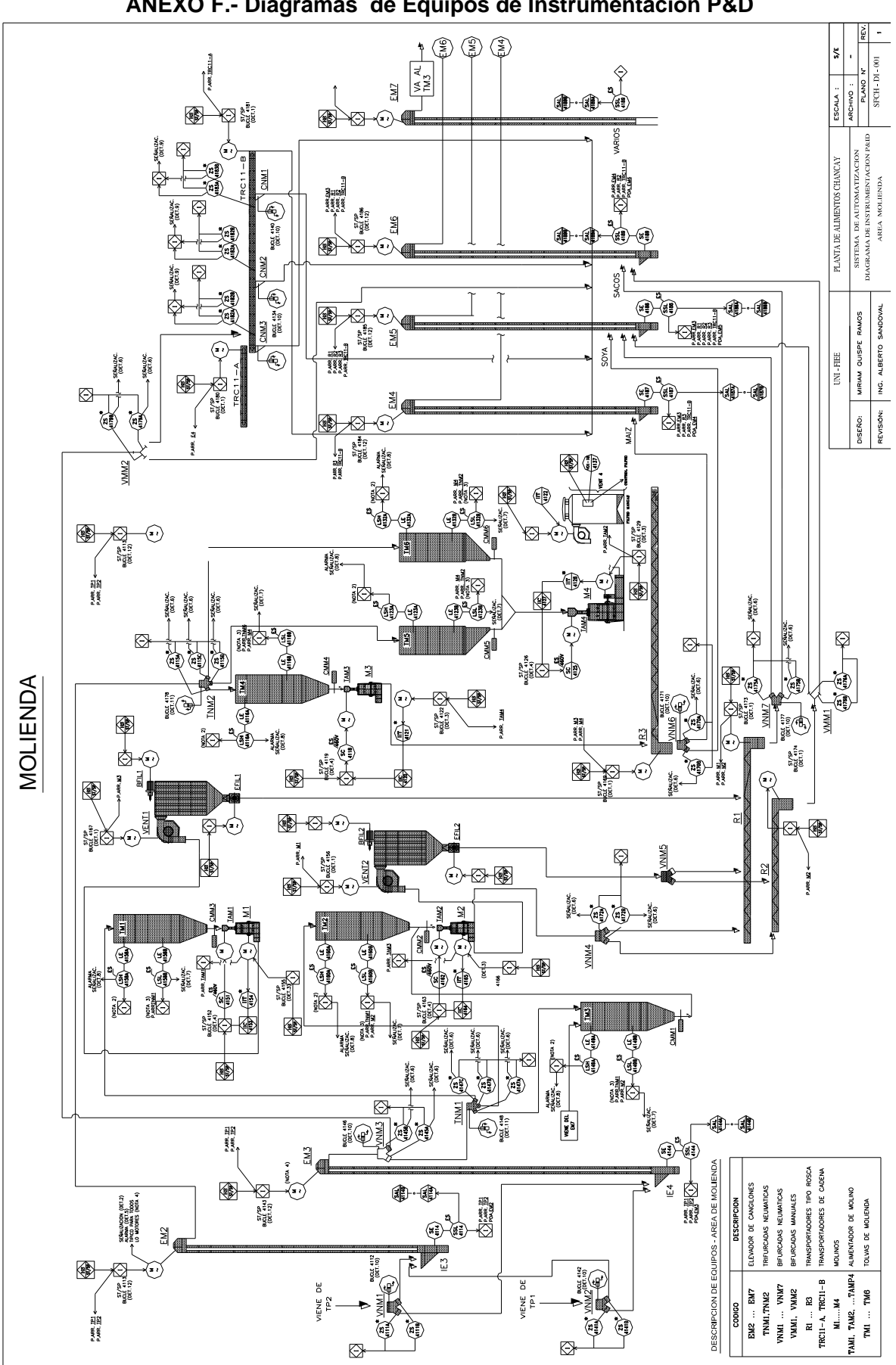

**ANEXO F.- Diagramas de Equipos de Instrumentación P&D**

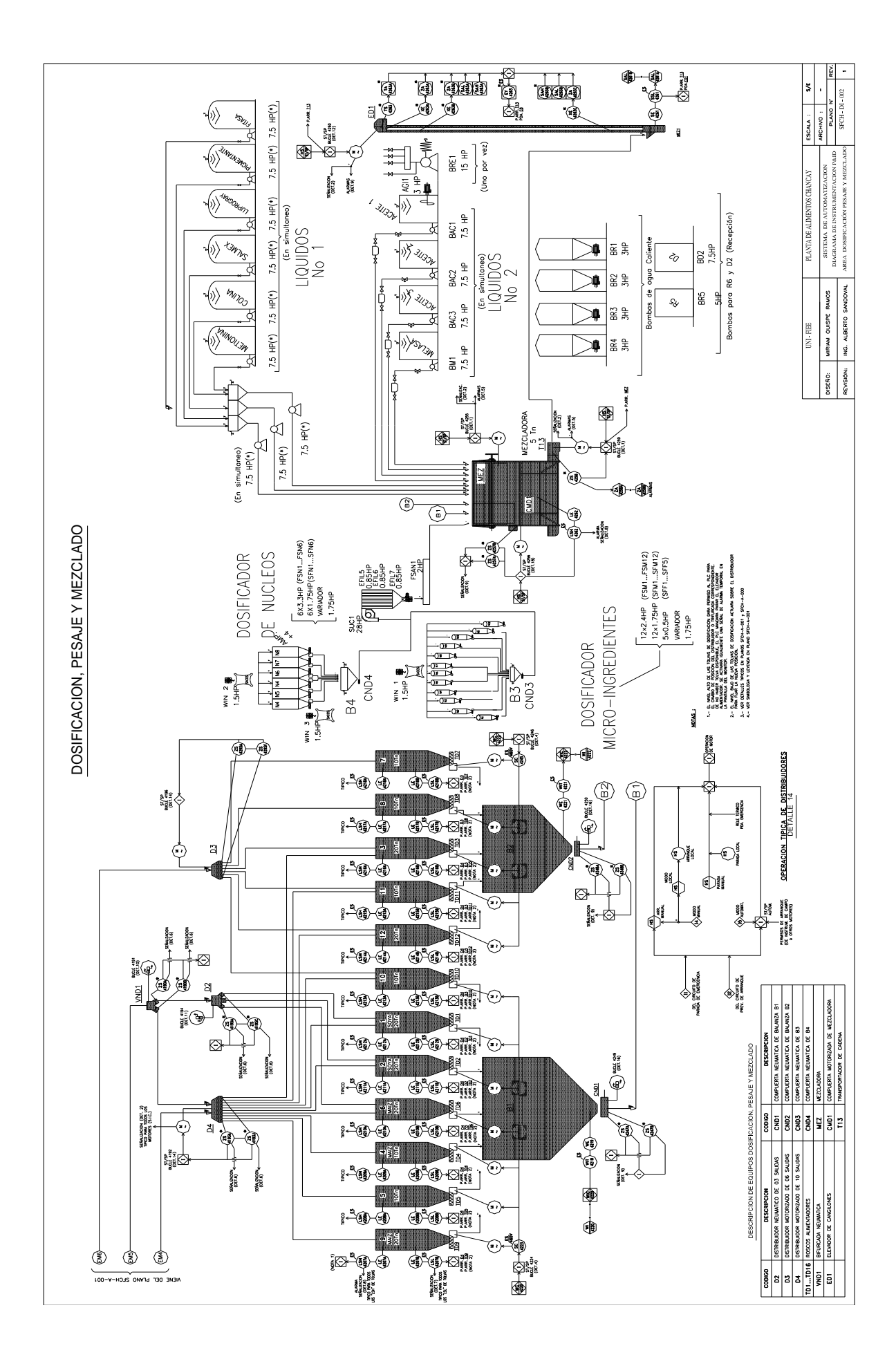

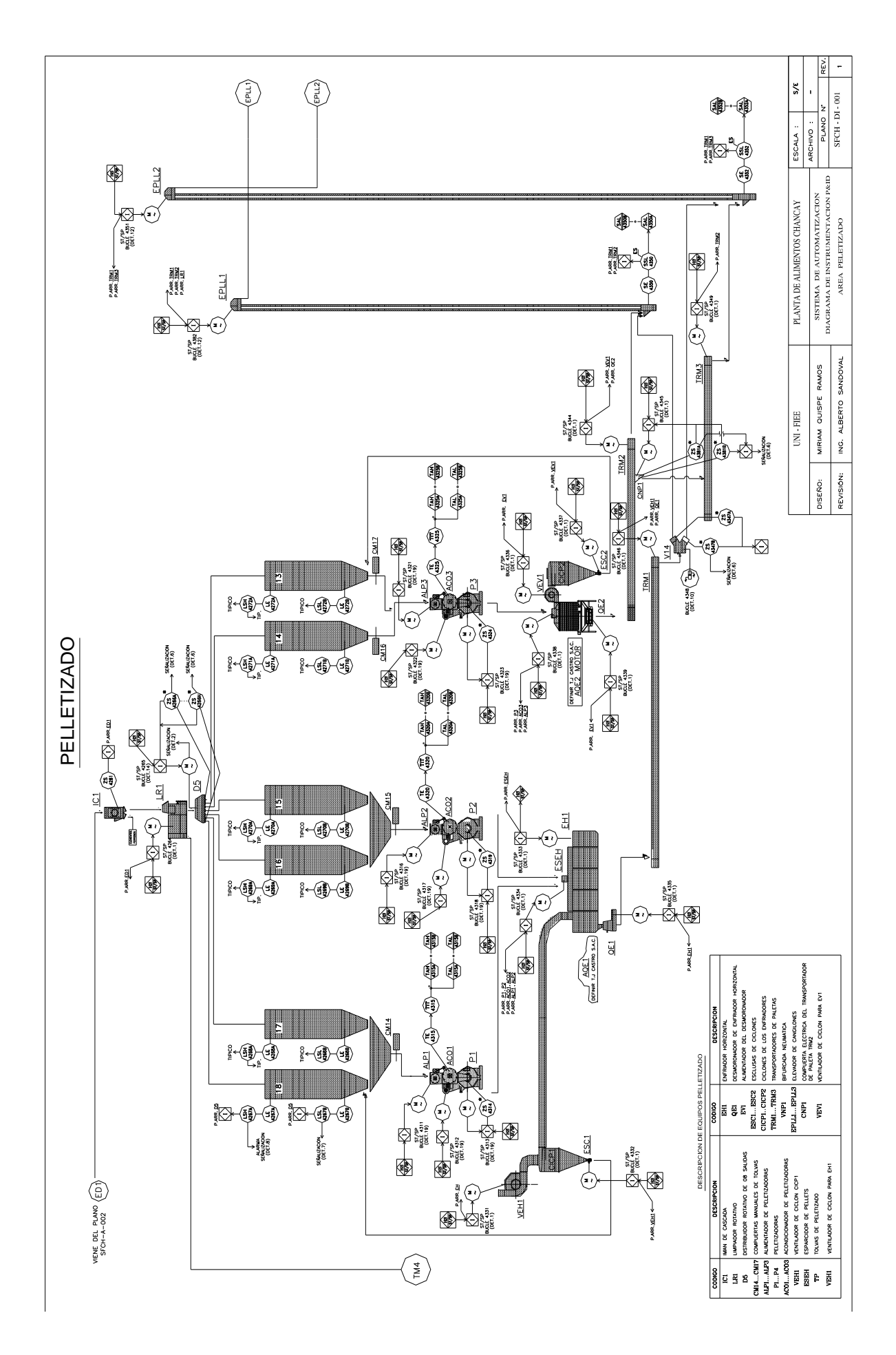

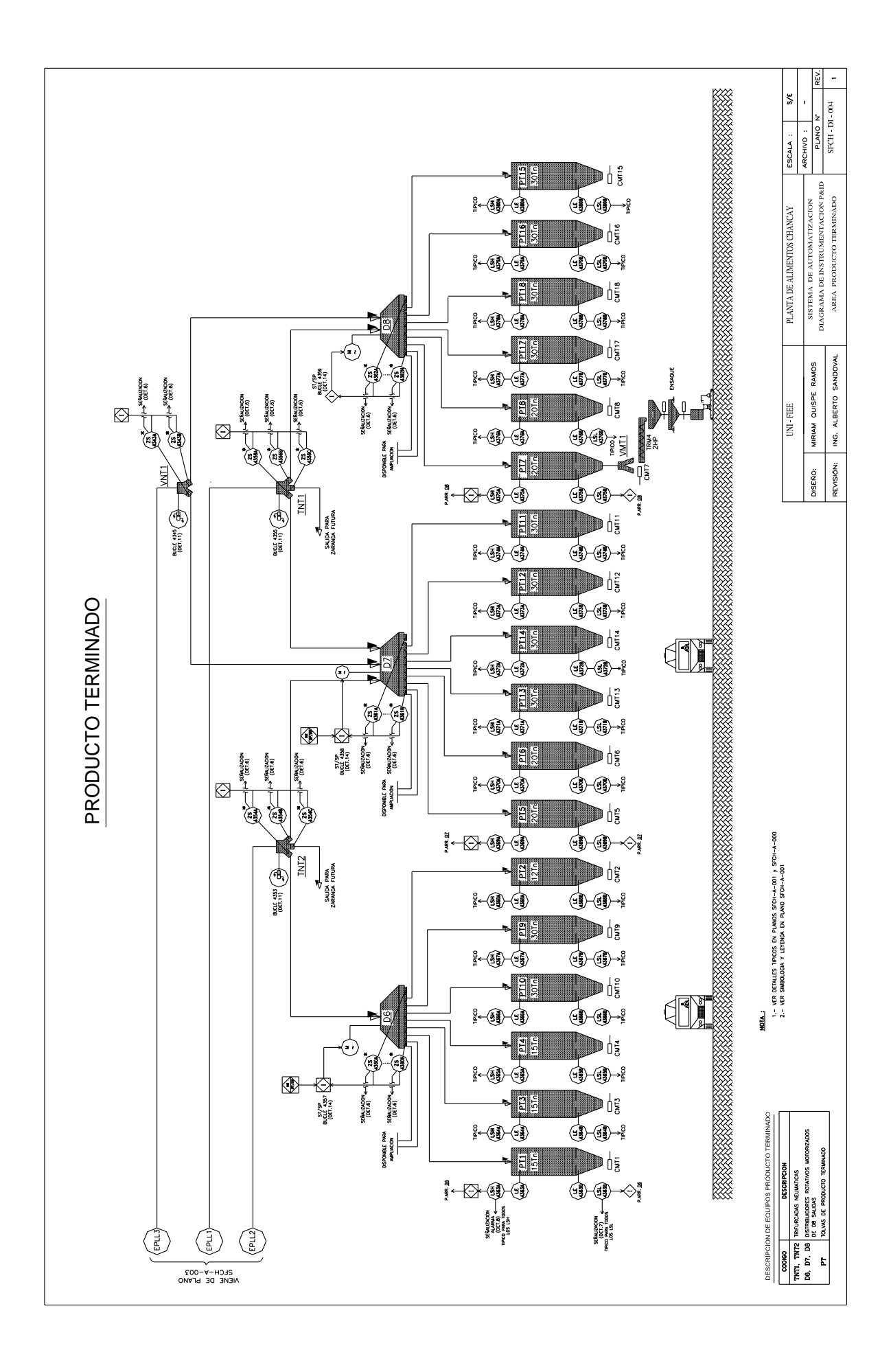

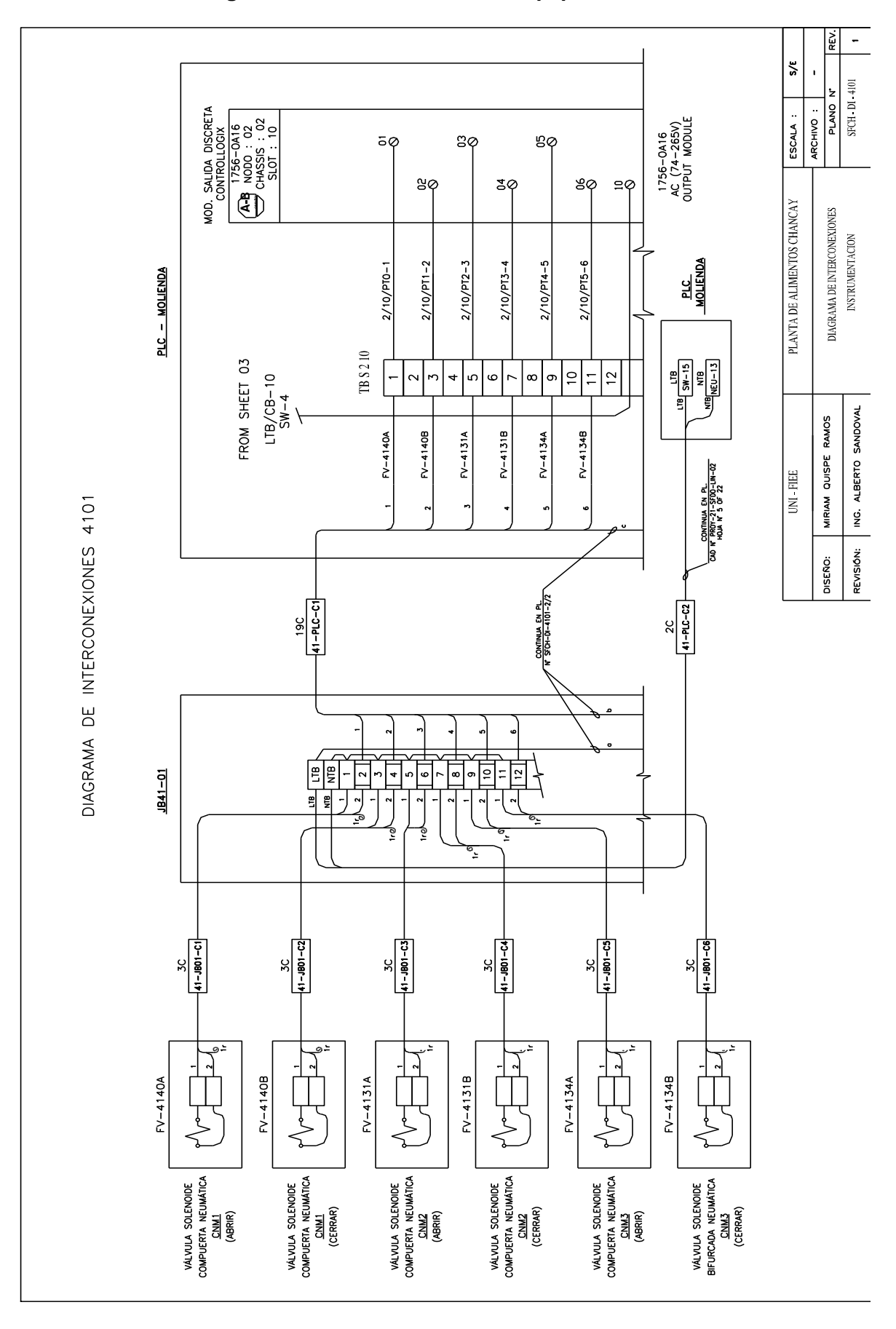

**ANEXO G.- Diagramas de Interconexión de Equipos de Instrumentación**

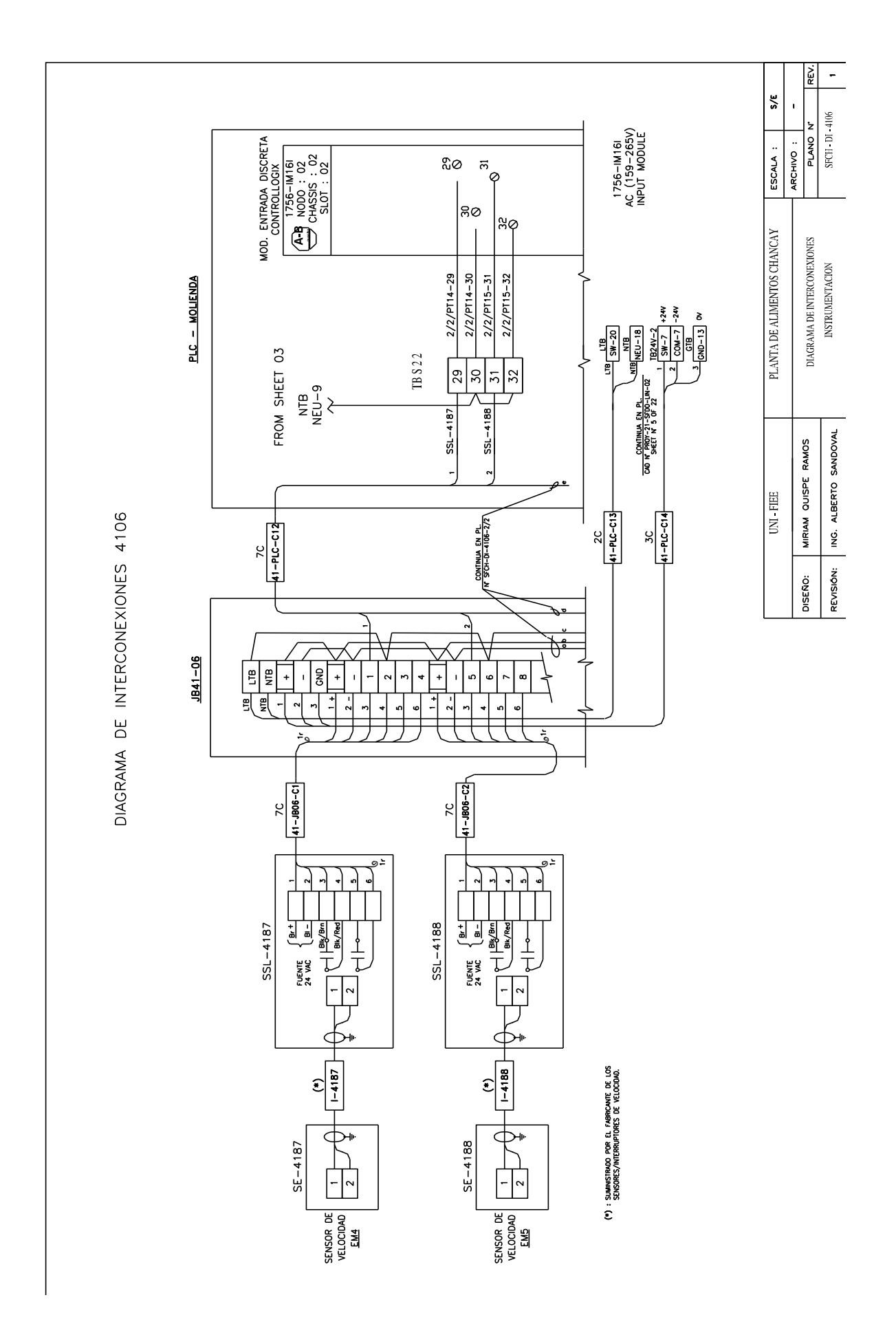

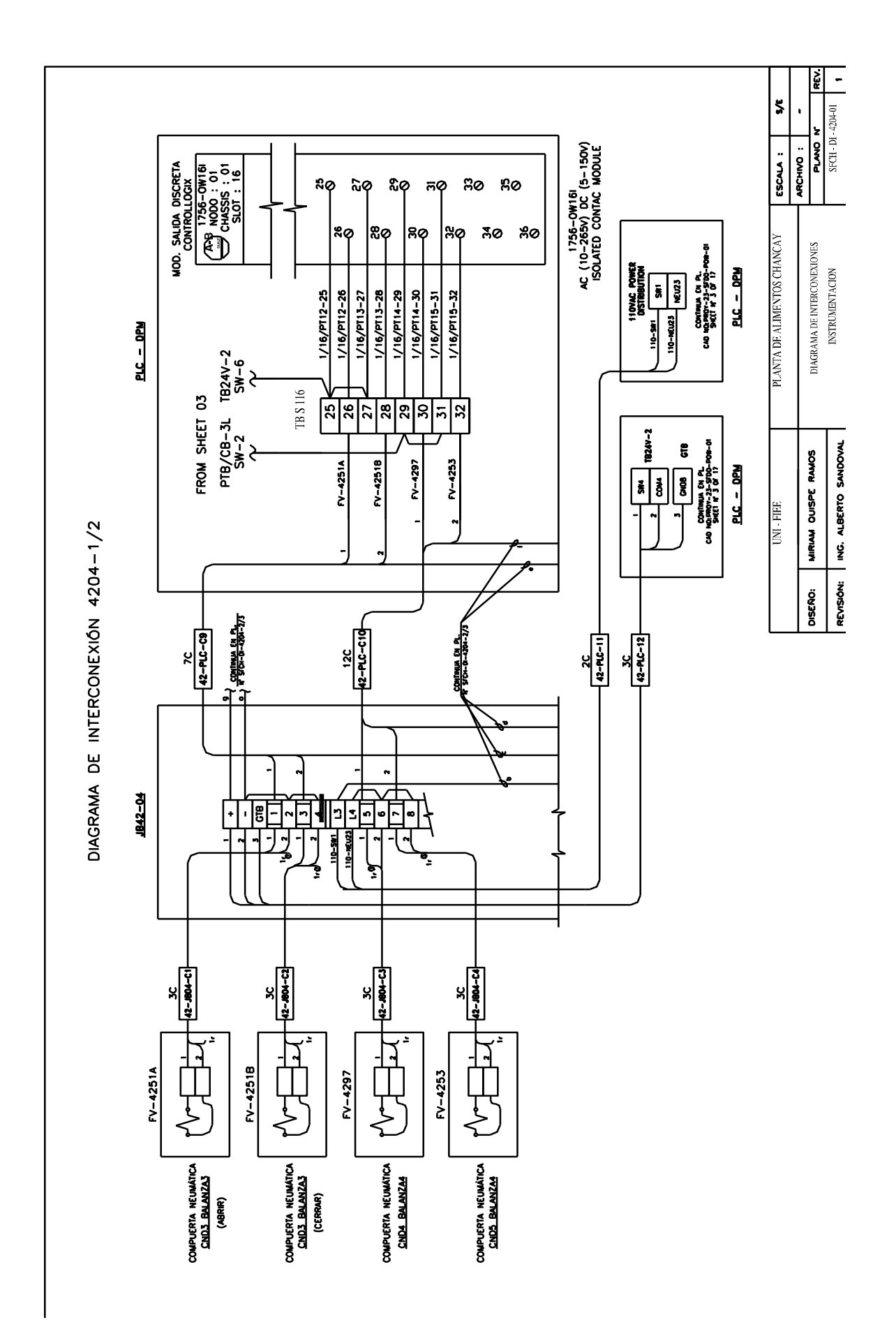

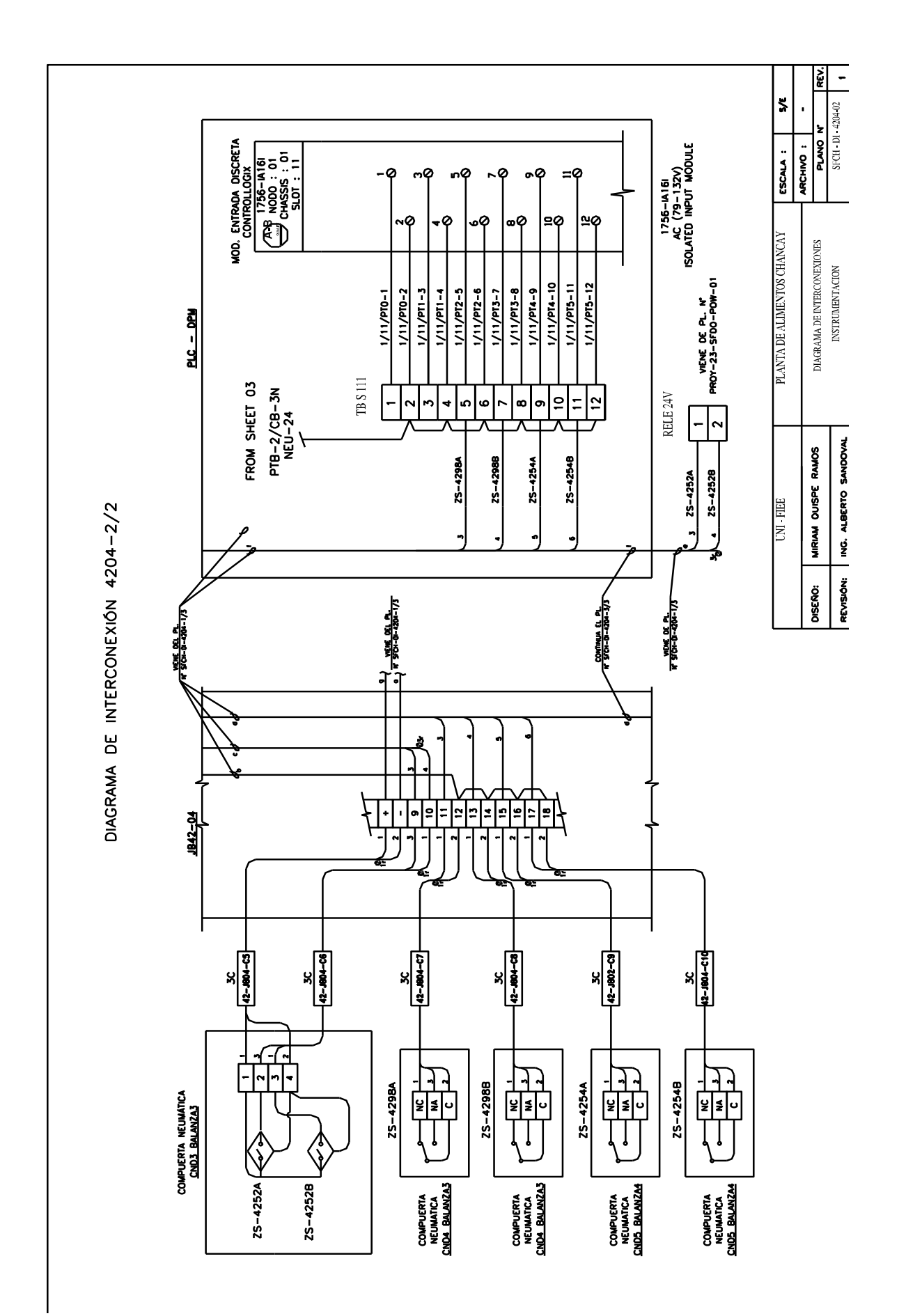

# **ANEXO H.- Lista de Tablas**

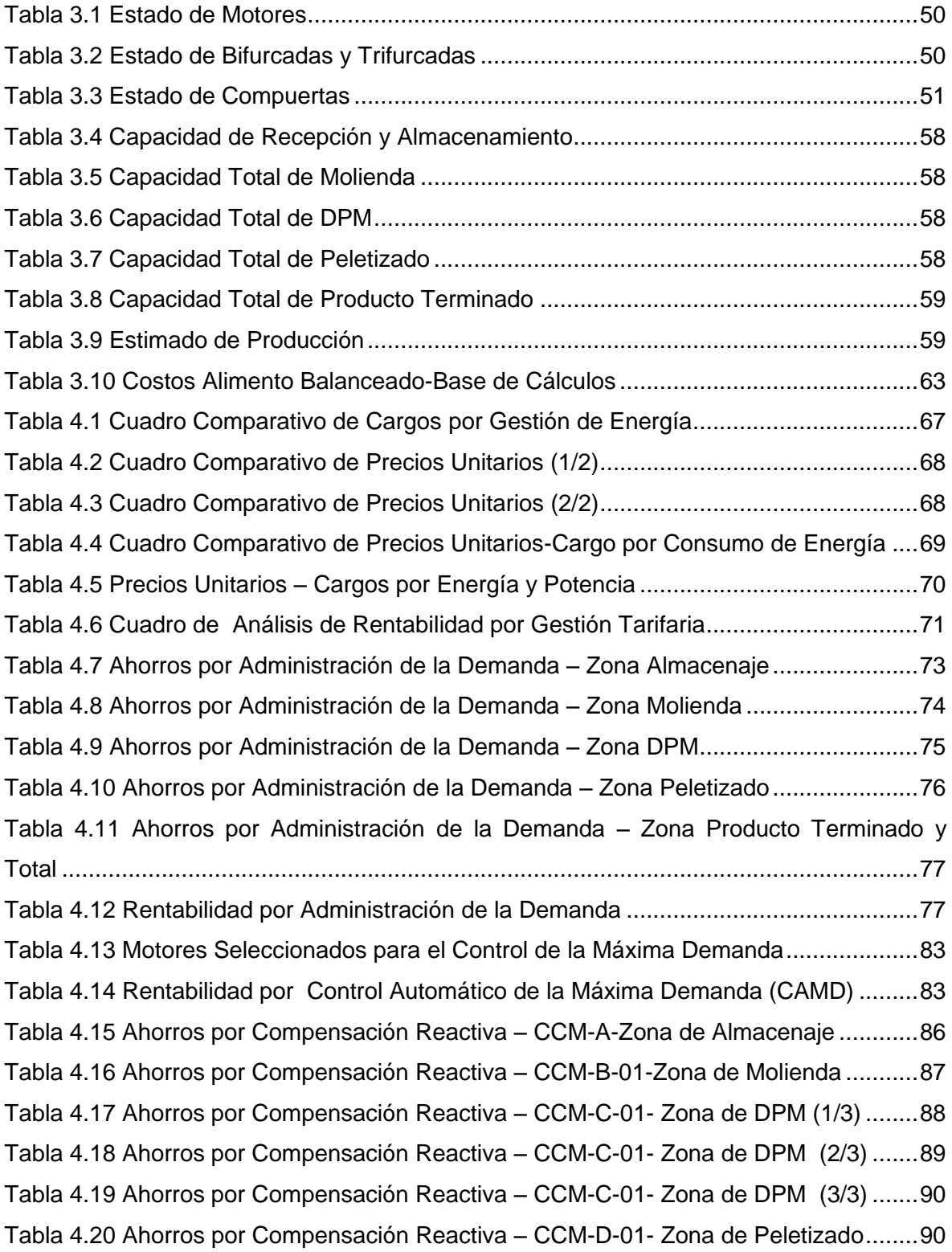

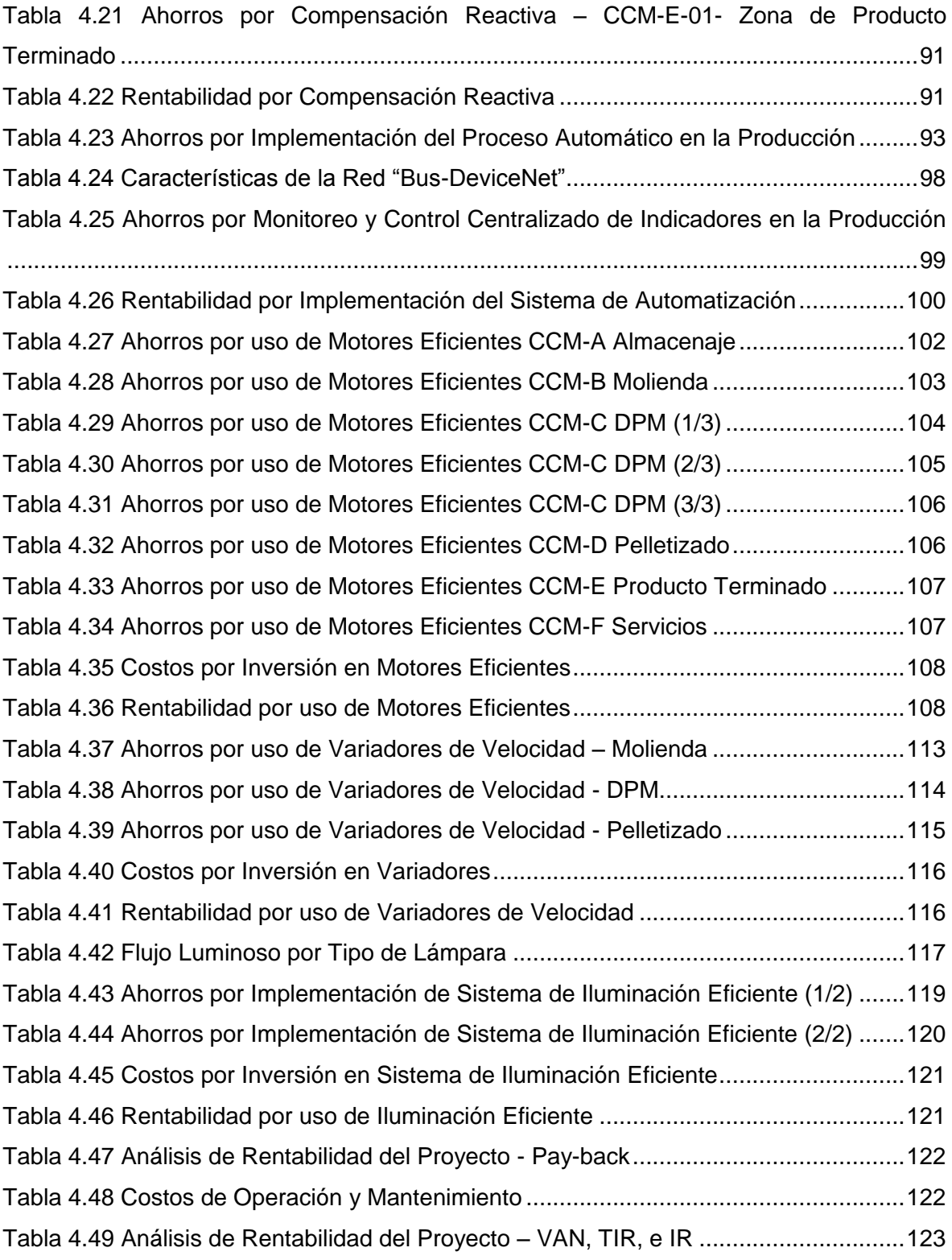

# **ANEXO I.- Lista de Figuras**

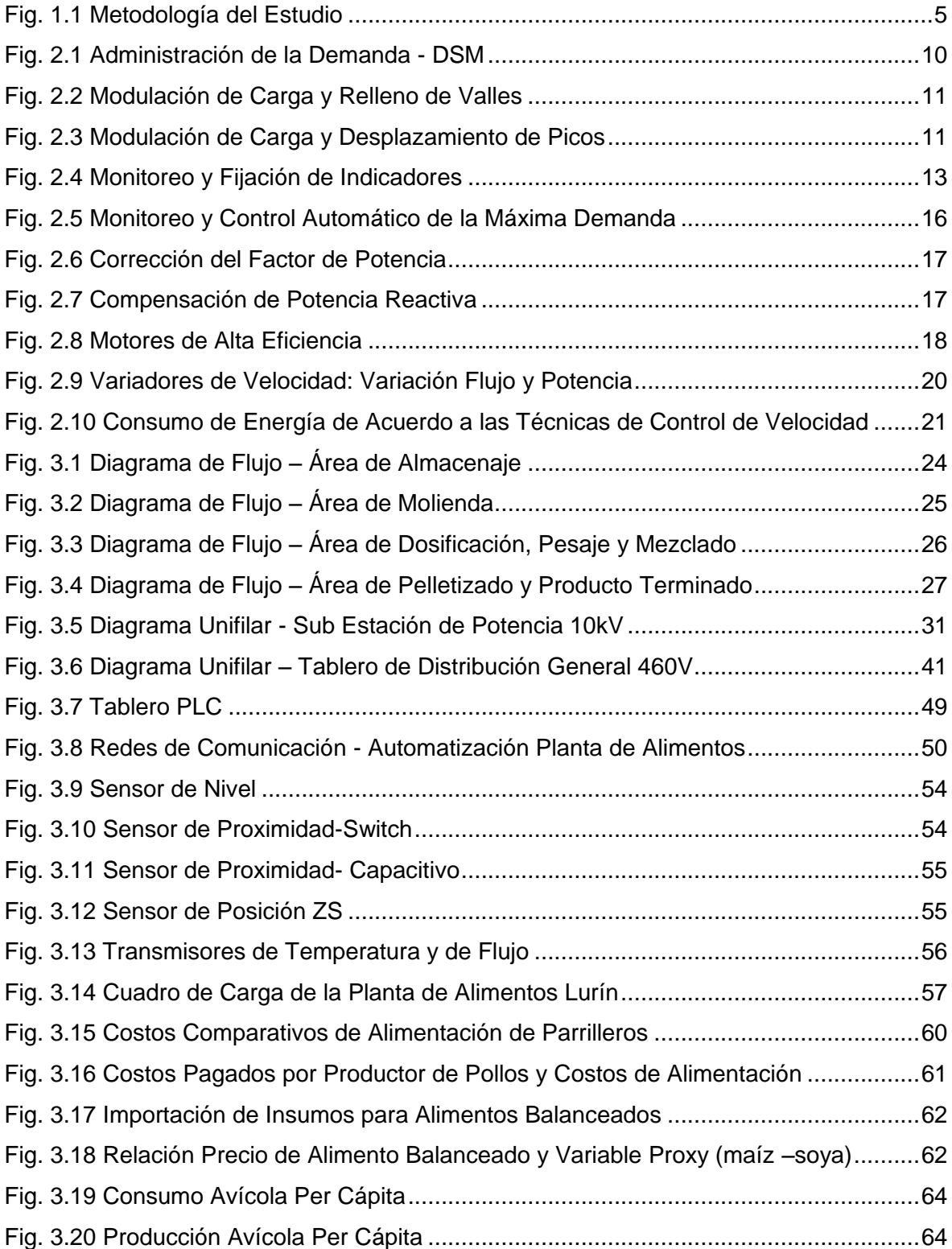

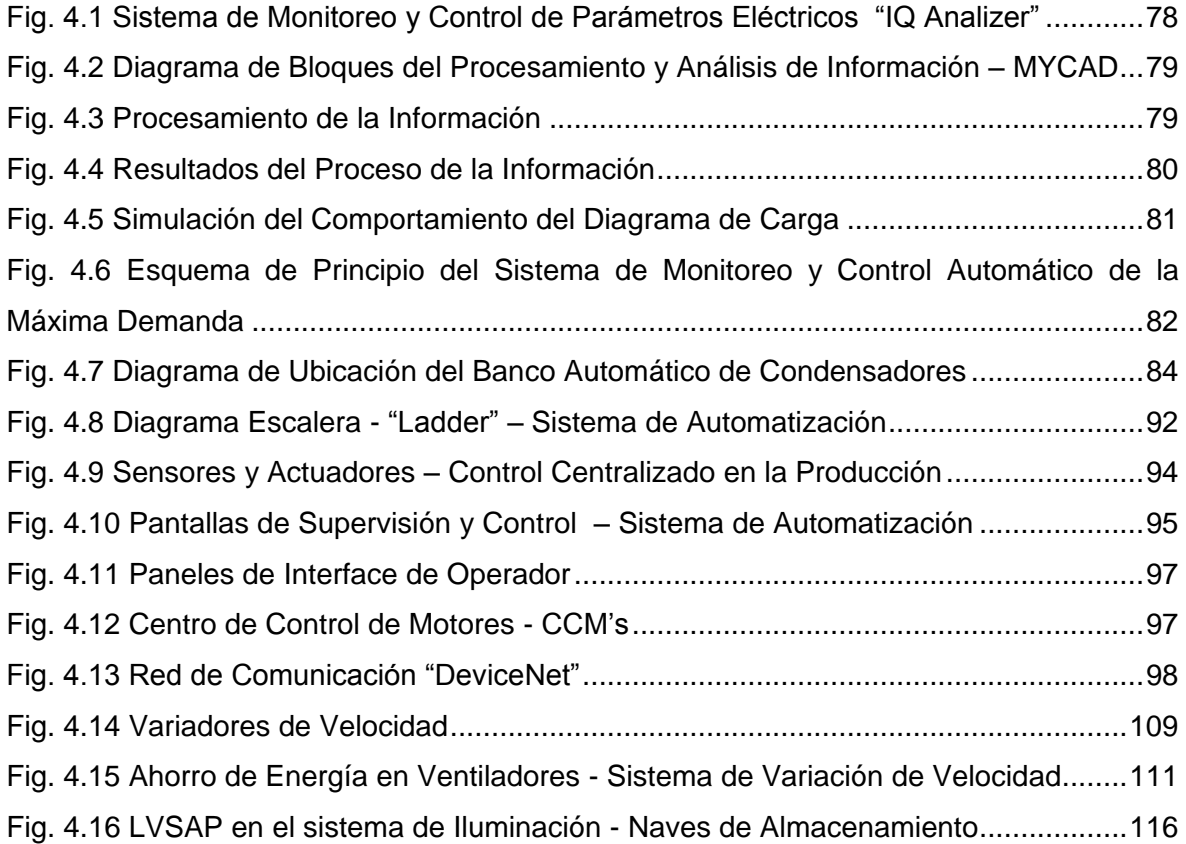

# **BIBLIOGRAFÍA**

- [1]. Normas Sector Eléctrico Perú. Ministerio de Energía y Minas MINEM, Perú, 2008. Portal [web:](http://www.monografias.com/trabajos5/laweb/laweb.shtml) [http://www.minem.gob.pe](http://www.minem.gob.pe/)
- [2]. Organismo Supervisor de la Inversión en Energía OSINERG, Normatividad Eléctrica - Perú, 2008. Portal web: http://www.osinerg.gob.pe
- [3]. Sandoval R., Alberto. Consideraciones referente a la Ley de Promoción del Uso Eficiente de la Energía (UEE), Un Camino Hacia la Eficiencia y la Competitividad Empresarial, Ley Nº 27345, CENYTEC SAC, Lima - Perú, 2004.
- [4]. Hernández S, R. [Metodología](http://www.monografias.com/trabajos11/metods/metods.shtml) de la [Investigación.](http://www.monografias.com/trabajos11/norma/norma.shtml) Editorial Mc Graw Hill [México,](http://www.monografias.com/trabajos/histomex/histomex.shtml) 1991.
- [5]. Kumar, Aaker, and Day, George. "Marketing Research" (Investigación de Mercado) (9th ed). John Wiley & Sons, Inc.- Estados Unidos de América, 2007.
- [6]. Ingenieros Consultores en Energía y Tecnología CENYTEC SAC. Guía de Administración de la Demanda. Lima - Perú, 2002.
- [7]. Ingenieros Consultores en Energía y Tecnología CENYTEC SAC. Gestión Energética en la Industria. Lima - Perú, 2003.
- [8]. Sandoval R., Alberto. Aplicaciones Tecnológicas para el Ahorro de Energía Eléctrica, Experiencia de CENYTEC en Proyectos de Eficiencia Energética, Conferencia TECSUP, Lima - Perú, 2004.
- [9]. Gerencia Adjunta de Regulación Tarifaria OSINERG GART. Perú, 2008. Portal web: <http://www2.osinerg.gob.pe/gart.htm>
- [10]. Benhaddadi, M.; Olivier, G. "Barriers and Incentives Policies to High-efficiency Motors and Drives Market Penetration" (Barreras y Políticas de Incentivo de Penetración de Mercado para Controladores y Motores de Alta Eficiencia).
Conferencia Internacional de Electrónica de Potencia, Controladores Eléctricos y Automatización – SPEEDAM. Italia, 2008.

- [11]. Cowie, Charles J. "Adjustable Frequency Drive Application Training" (Entrenamiento en Aplicación de Controladores de Frecuencia). Estados Unidos de América, 2001.
- [12]. Ingenieros Consultores en Energía y Tecnología CENYTEC SAC. Datos Técnicos, Archivo Fotográfico, y Diseño Básico de Ingeniería para Implementación de Planta de Alimentos Chancay. Perú, 2004.
- [13]. Rockwell Automation Corporation. Catálogo de Equipos de Instrumentación, Sensores y Actuadores Allen Bradley. Estados Unidos de América, 2004.
- [14]. United States Agency International Development USAID/PERU. Síntesis Informativa (2000-2006) – Portal Agrario, Exportaciones del Sector Avícola. Estados Unidos de América, 2007. Portal web: [http://www.usaid.gov/pe/government.htm.](http://www.usaid.gov/pe/government.htm)
- [15]. Asociación de Exportadores del Perú ADEX. Estadísticas e Indicadores (2002- 2008): Alimento Balanceado y Productos Avícolas. Perú, 2008. Portal web: www.adexperu.org.pe
- [16]. Aho, Paul. "The Outlook for the Global Poultry Industry" (Perspectivas para la Industria Avícola Global). Estados Unidos de América, 2004.
- [17]. Servicio Nacional Estadístico Agroindustrias USA. "National Agricultural Statistics Service, USDA: Agricultural Prices; Livestock and Poultry Situation and Outlook" (Servicio Estadístico Nacional –USA, Precios y Perspectivas del Sector Avícola). Estados Unidos de América, 2002.
- [18]. Superintendencia Nacional de Administración Tributaria SUNAT. Estadística e Indicadores, Costos de Insumos Importados para alimento balanceado. Perú, 2006. Portal web: http://www.sunat.gob.pe/
- [19]. Cámara Argentina de Productores Avícolas CAPIA. Análisis cuantitativos variable proxy del alimento balanceado. Argentina, 2005.
- [20]. Scotiabank, Estudios Económicos. BCR "Banco Central de Reserva" Estudios Económicos, Consumo Avícola Per Cápita – Perú, 2006.
- [21]. Scotiabank, Estudios Económicos. FAO, Asociación de Productores Avícolas Estudios Económicos, Producción Avícola Per Cápita - Sudamérica. Chile, 2006.
- [22]. Williams, D. An Introduction to Economic Analysis of Projects. Regional Training Workshop in Forest Resource Planning and Utilization. India, 1990.
- [23]. Baca Urbina, G. Evaluación de Proyectos. McGraw-Hill. México, 1996.
- [24]. Candioti, E. Administración Financiera. Editorial Universidad Adventista del Plata. Entre Ríos, Buenos Aires – Argentina, 1999.
- [25]. Secretaría de Programación Económica y Regional SPEyR. Informe Económico Año 1998. Ministerio de Economía. Argentina, 1998.
- [26]. Eaton Electrical Corporation. Catálogo de Equipos Eléctricos, Eaton Electrical Corporation - Cutler Hummer Business Unit. Estados Unidos de América, 2005.
- [27]. Ingenieros Consultores en Energía y Tecnología CENYTEC SAC. MYCAD Manual de Operación del Software de Monitoreo de Indicadores del Consumo de Energía Eléctrica. Perú, 2004.
- [28]. Kevin Poulton & Associates. "Energy Efficiency Challenges and Opportunities" (Eficiencia Energética, Retos y Oportunidades), publicado por "Genesis Automation" y "Deni Greene Consulting", para el Departamento de Protección Medioambiental. Australia, 2006.
- [29]. IEEE. "Recommended Practice for Energy Conservation and Cost Effective Planning in Industrial Facilities" (Prácticas Recomendadas para la Conservación de Energía y Planeamiento Efectivo en Industrias). Estados Unidos de América, 1984.
- [30]. Organismo Supervisor de la Inversión en Energía OSINERG. Información de Pliegos Tarifarios de Energía Eléctrica. Perú, 2008.
- [31]. N. Muntean, A. Hedes, S. Scridon, R. Babau. "Variable Speed Drive Structures and Benefits in Cooling Tower Fans Applications" (Configuración y Beneficios de Variadores de Velocidad en Aplicaciones de Torres de Enfriamiento), World Scientific and Engineering Academy and Society- WSEAS Transactions on Systems - (En comunicación con la Sociedad y Academia de Ingeniería y Mundo Científico). Estados Unidos de América, 2007.
- [32]. N. Muntean, A. Hedes, S. Scridon. "Practical Aspects Regarding Implementation of Variable Speed Drives in Cooling Tower Fans" (Aspectos Prácticos respecto a la Implementación de Variadores de Velocidad en Torres de Enfriamiento), Proceedings of the 6 th WSEAS/IASME. Conferencia Internacional en Sistemas Eléctricos de Potencia, Alta Tensión y Maquinas Eléctricas. España, 2006.
- [33]. PHILLIPS. Catálogo de Equipos de Iluminación Industrial y [Manual](http://www.monografias.com/trabajos13/mapro/mapro.shtml) del Alumbrado, Perú, 2004.
- [34]. PointCarbon. Estadísticas, Análisis y Estudios Sector Energético y Ambiental para el mercado global y Europeo. Estados Unidos de América, 2008. Portal web: http://www.pointcarbon.com
- [35]. Manual de Operaciones Software SCADA Supervisión, Control y Adquisición de Datos (Supervisory Control And Data Acquisition, siglas en inglés). Estados Unidos de América, 2008.